# Physikalisches Grundpraktikum für Studierende der Human-, Zahn– und Veterinärmedizin

Herbst-/Frühjahrsemester 2016/17

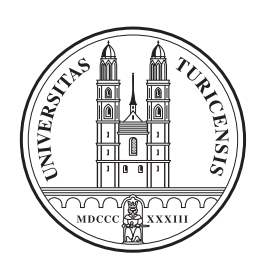

Physik-Institut der Universität Zürich

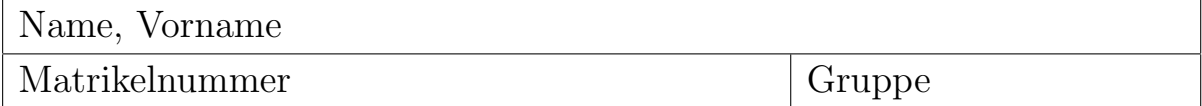

# TESTATBLATT  $2016/17$

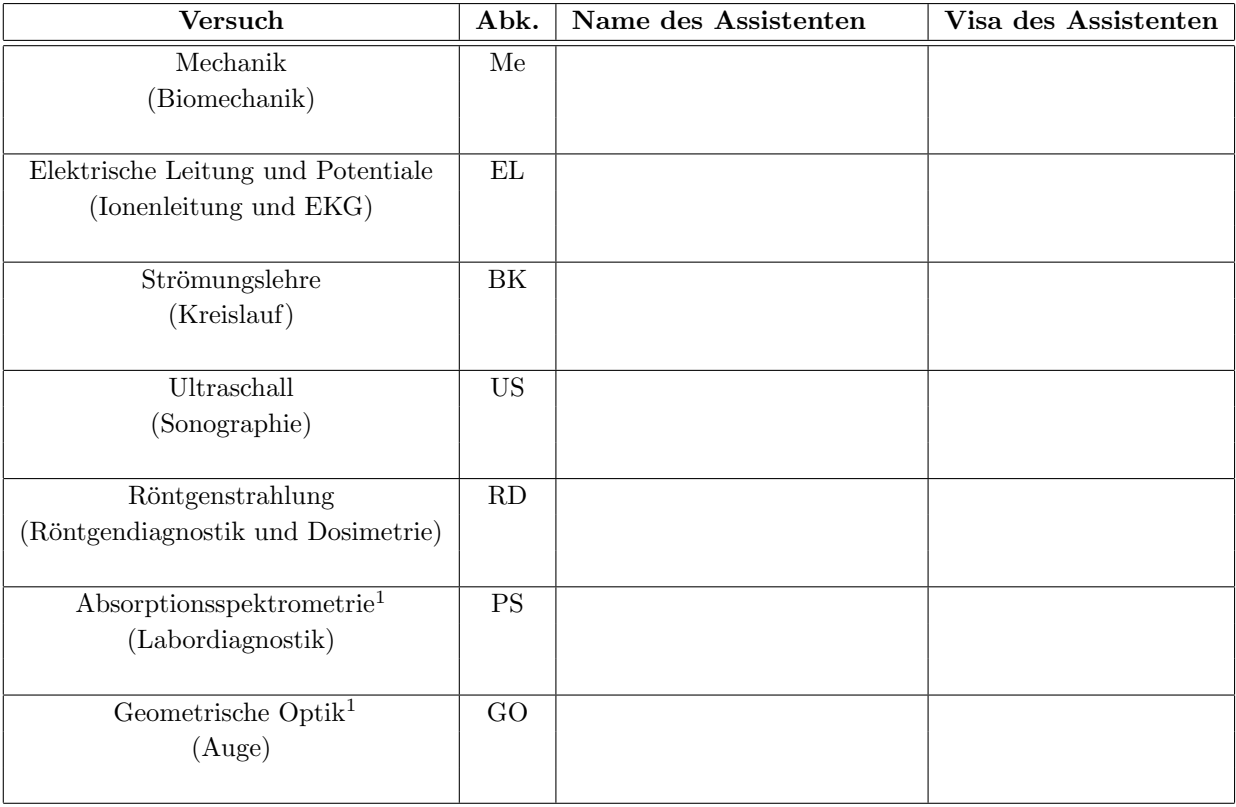

 $1$ Nur für Studierende der Human- und Zahnmedizin.

# Inhaltsverzeichnis

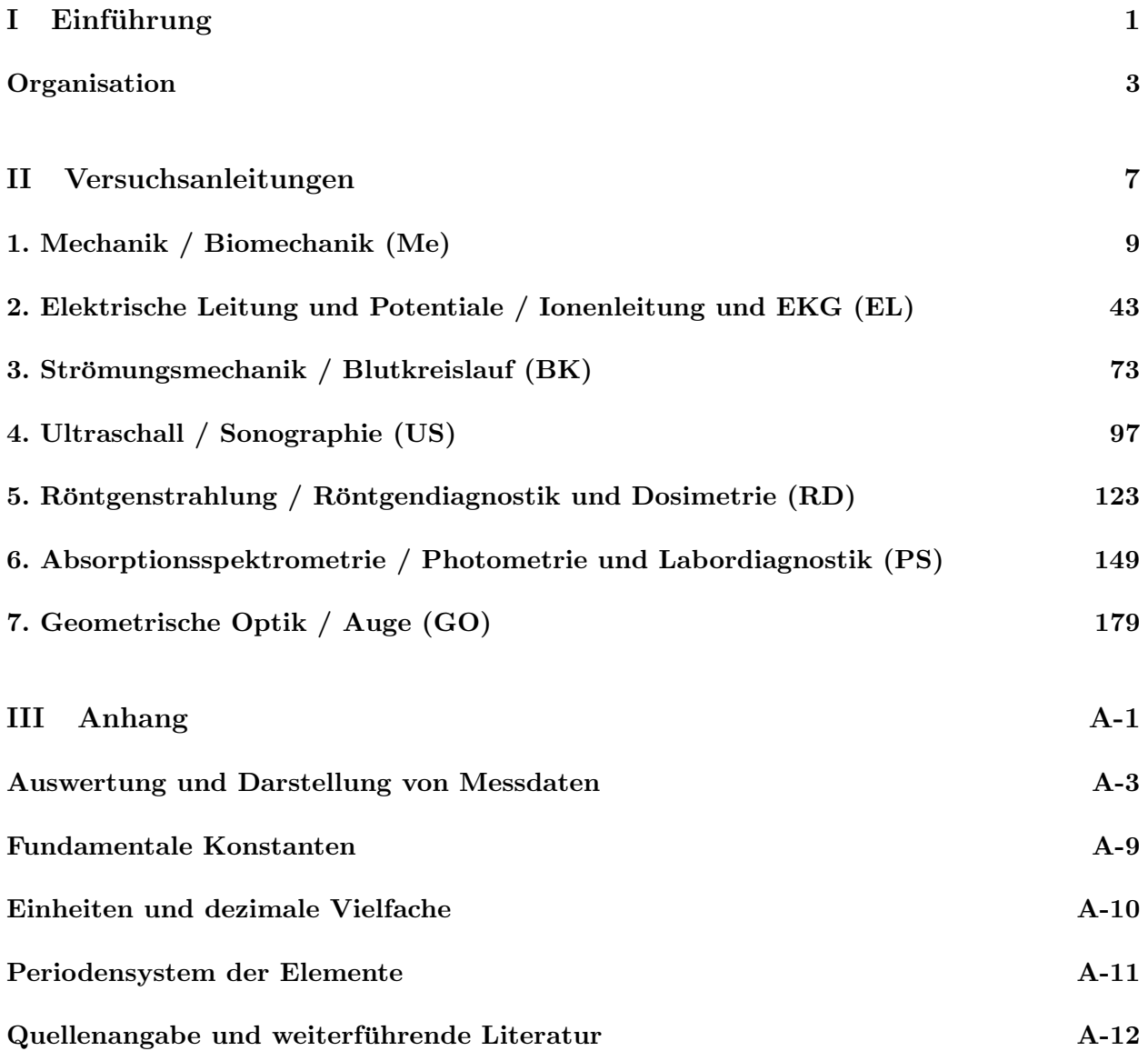

# Teil I Einführung

# **Organisation**

Parallel zur Physikvorlesung besuchen die Studierenden der Medizin im Herbstsemester das Physikpraktikum und das Kolloquium. Im Frühjahrsemester folgen zwei weitere Versuche für Human– und Zahnmediziner. Aus organisatorischen Gründen werden im Rahmen des Praktikums auch Versuche durchgeführt, deren Grundlagen noch nicht in der Vorlesung behandelt wurden. Daher ist dieses Anleitungsheft auch recht ausfuhrlich gehalten. ¨

Das Praktikum beginnt in der vierten Semesterwoche. Alle zwei Wochen wird, alternierend mit dem Kolloquium, ein Versuch durchgeführt. Bitte beginnen Sie pünktlich mit den Versuchen, da verspätetes Erscheinen zum Ausschluss vom Praktikum führen kann.

Im Praktikum wird in Zweiergruppen gearbeitet. Die Gruppeneinteilung sowie die Versuchszuteilung werden in der ersten Semesterwoche am Anschlagbrett bekannt gegeben.

Die Praktikumsräume befinden sich im Bau Y11, Stockwerk G.

- Vorbereitung Anhand der Versuchsanleitung hat sich jeder Student auf das Praktikum vorzubereiten. Dazu lesen Sie bitte das erste Kapitel der betreffenden Anleitung: "Medizinischer Bezug und Ziel des Versuchs". Es gibt Ihnen einen Überblick über Inhalte und den medizinischen Kontext und sollte vor dem Versuchstermin gründlich gelesen werden.
- Material Sämtliche Messprotokolle und Berichte werden in das Anleitungsheft geschrieben. Für Computerausdrucke und Graphiken ist genügend Platz im Heft gelassen. Weiteres Millimeterpapier wird, falls benötigt, von den Assistenten verteilt. Für die Versuchauswertungen brauchen Sie einen einfachen Taschenrechner. Zeichenmaterial (Bleistift, Farbstifte, Lineal) ist mitzubringen.
- Durchführung Jeder Raum ist für sechs Gruppen ausgelegt. Dieses Anleitungsheft sollte alle notwendigen Informationen zur Versuchdurchfuhrung enthalten. Bei Unklarheiten wenden ¨ Sie sich bitte an einen der Assistenten. Durch gründliches Lesen der Anleitung lässt sich jedoch ein grosser Teil dieser Unklarheiten ohne Ruckfragen beim Assistenten beseitigen! ¨

Das Praktikum dauert pro Versuch etwa drei Stunden.

Testate Sofern alle in einem Versuch gestellten Aufgaben gelöst wurden und sämtliche Grafiken erstellt sind, kann dieses Heft dem Assistenten zur Testierung vorgelegt werden. Dabei ist besonders auf eine übersichtliche Gestaltung der Graphiken zu achten. Im Falle schwerwiegender Beanstandungen kann der Bericht eine Woche später dem betreffenden Assistenten im gleichen Raum zur Testierung vorgelegt werden. Das Schlusstestat nach dem Herbstsemester wird erteilt, wenn alle fünf obligatorischen Versuche durchgeführt und testiert worden sind. Für die zwei Versuche des Frühjahrsemesters werden Kreditpunkte vergeben.

# Praktikumsordnung

Bei der Durchführung des Praktikums sind folgende Regeln zu beachten:

- Versuchsaufbauten Alle Versuchaufbauten, insbesondere aber die elektrischen Schaltungen, werden vor Inbetriebnahme vom Assistenten kontrolliert. Für selbstverschuldete Schäden sind die Stundenten haftbar.
- Essen und Trinken Essen und Trinken sind in den Praktikumsräumen nicht gestattet.
- Versuchsende Der Versuchplatz sollte so hinterlassen werden, wie er vorgefunden wurde. Labormaterial wie Küvetten und Pipetten müssen nach Gebrauch mit Alkohol bzw. entionisiertem Wasser gereinigt werden. Von Ihnen aufgebaute elektrische Schaltungen sollten wieder zerlegt werden und sämtliche Geräte abgeschaltet werden. Die Praktikumstische werden vor der Vergabe des Testates von den Assistenten kontrolliert.

# Dieses Anleitungsheft...

enthält alle zur Durchführung der Versuche notwendigen Informationen. Es ist folgendermassen strukturiert:

- Einführung Dieser Teil beinhaltet Angaben zur Organisation und den Praktikumsregeln und sollte am Beginn des Semesters gelesen werden. Bei Praktikumsbeginn wird davon ausgegangen, dass Sie mit den Regeln vertraut sind.
- Versuchsbeschreibungen Im mittleren Teil befinden sich die Anleitungen zu den einzelnen Versuchen. Jede Anleitung ist wie folgt unterteilt:
	- Medizinischer Bezug und Ziel des Versuchs: Dieses Kapitel muss vor dem jeweiligen Versuchsnachmittag gelesen werden. Es enthält alle wesentlichen Informationen über das, was gemessen werden soll und den medizinischen Kontext.
	- Versuchsdurchführung: Hier steht die eigentliche Anleitung für den Versuch. Die Versuche sind so ausgelegt, dass sie auch ohne vorhergehende Behandlung in der Vorlesung durchgeführt und verstanden werden können.
	- Physikalische Grundlagen: Nach der Versuchsdurchführung sollen Sie anhand dieses Teils die physikalischen Grundlagen der durchgeführten Versuche erarbeiten.
- Anhang Im dritten Teil finden Sie Anleitungen zum Auswerten von Messergebnissen und zum Erstellen von Graphen, sowie Tabellen, die im Zusammenhang mit diesem Praktikum nutzlich ¨ sind, ein Periodensystem sowie Bücher zur Vertiefung der Lerninhalte des Praktikums.

Folgende Zeichen werden fur dieses Anleitungsheft festgelegt, um Ihnen das Lesen und Bearbeiten ¨ zu vereinfachen:

- $-$  Kennzeichnet Listen, z.B. von zur Verfügung stehendem Material.
- Gibt eine Reihe von Anweisungen, die man zur Durchfuhrung eines Versuchs befolgen muss. ¨
- Kennzeichnet Aufgaben, d.h. Fragen, die zu beantworten sind oder Werte, die Sie berechnen sollen.

# Bedienung des Computers

### Einschalten des Computers und Anmeldung

Der Computer wird am runden Knopf an der Vorderseite eingeschaltet (üblicherweise oberhalb des Aufklebers mit der Kennung). Wichtig! Beim Versuch Absorptionsspektroskopie muss der Computer bei angeschlossener aber abgeschalteter Kamera eingeschaltet werden.

### Anmeldung als Benutzer

Nach erfolgreichem Start müssen Sie sich als Benutzer anmelden:

Benutzer: student

Kennwort: stud05

### Starten des Programms

Auf der Bildschirmoberfläche sollten neben einigen Symbolen auch Symbole mit folgenden Namen zu finden sein: Mechanik, Ultraschall und Spektrometer. Rufen Sie das Ihrem Versuch entsprechende Programm per Doppelklick auf das Symbol auf. Alternativ können Sie das Programm über das  $Start$ -Menu am linken unteren Bildschirmrand unter *Programme*/*Praktikum*/ finden. Die einzelnen Bedienelemente werden in den entsprechenden Versuchsanleitungen beschrieben.

Drucken Die Drucker befinden sich in den Räumen 11-G-76 und 11-G-86. Durch Mausklick auf das Feld Drucken (nicht der Menuepunkt File/Print!) wird die aktuelle Messung zweimal auf einem Blatt ausgedruckt. Um Verwechselungen zu vermeiden, wird automatisch der Computername auf das Blatt gedruckt. Den Namen Ihres Computers finden Sie auf den Aufklebern auf Computer und Bildschirm. Bei Problemen sollten Sie die Druckereinstellungen überprüfen: wählen Sie dazu aus dem Menu Start den Punkt Systemeinstellungen/Drucker und überprüfen Sie, ob der Name des voreingestellten Druckers stimmt:

> "hp2300dtn1" für den Raum 11-G-76, "hp2300dtn2" für den Raum 11-G-86.

#### Beenden des Programms

Am einfachsten kann das Programm über den Befehl im Kommandofenster Beenden verlassen werden, alternativ dazu über den Menupunkt  $File/Quit$  ohne Speichern.

## Abschalten des Computers

Mit gedrückter linker Maustaste aus dem Menu Start den Punkt Herunterfahren auswählen. Den Bildschirm müssen Sie durch Druck auf die  $\bigcirc$ -Taste abschalten.

Schalten Sie bitte nicht den Netzschalter des Computers aus, da im Praktikum schon versehentlich falsche Computer abgeschaltet worden sind!

# Fragen?

Für allfällige Fragen, die das Praktikum betreffen, stehen die Assistenten an ihren Praktikumsnach $mittagen$  zur Verfügung.

Ausser den Dozentensprechstunden (werden angekündigt) finden im Raum 11-G-06 nach Vereinbarung Sprechstunden fur Fragen zu Praktikum und Vorlesung statt. Die meisten Assistenten sind ¨ im Physik-Institut, Gebäude 36, zu erreichen.

Informationen zu Vorlesung und Praktikumsversuchen und die Einleitungen zu den einzelnen Versuchen finden Sie auf dem Internet unter:

http://www.physik.uzh.ch/lectures/medizin/praktikum.shtml.

# Teil II

# Versuchsanleitungen

# 1. Mechanik Biomechanik

# 1.1 Medizinischer Bezug und Ziele des Versuchs

Der menschliche Körper besteht zum grössten Teil aus Weichgewebe. In seiner natürlichen Umgebung und unter dem Einfluss der Schwerkraft könnte der Körper weder seine Form bewahren noch Kräfte auf seine Umgebung ausüben. Die stützende Funktion übernimmt das Skelett, dessen starre Strukturen durch Gelenke und Bänder verbunden sind. Muskeln, die über Sehnen mit einzelnen Knochen verbunden sind, erlauben es, Körperteile relativ zueinander zu bewegen und damit Kräfte auf die Umgebung auszuüben.

Es ist eine Aufgabe der Biomechanik, das komplexe Zusammenspiel von Muskelgruppen zu modellieren und die bei Bewegungsabläufen auftretenden Kräfte und Drehmomente zu analysieren. Diese Kenntnisse werden in vielen Gebieten benötigt, wie Sportmedizin, Orthopädie, Rehabilitationstherapien nach Unfällen, und nicht zuletzt in der Entwicklung geeigneter Prothesen. Wie Sie im Laufe des Versuches sehen werden, treten schon bei einfachen Bewegungen sehr grosse Kräfte in Muskeln und den beteiligten Gelenken auf. Kräfte in Gelenken, Knochen und deren Verbindungsstücken (Knorpelmasse, B¨ander etc.) werden durch innere Spannungen kompensiert. Diese Spannungen bewirken entsprechende Deformationen der Körperteile und sind bis zu einer gewissen Grenze, der Grenze des elastischen Bereiches, reversibel. Geht die Belastung uber diese Grenze hinaus, verformt ¨ sich der Körperteil plastisch und wird dadurch nachhaltig geschädigt. Sehr grosse innere Spannungen führen schliesslich zum Bruch oder Riss des betreffenden Körperteils (Bruchspannung). Diese Grenzwerte sind individuell sehr verschieden und hängen von vielen Faktoren ab, wie z.B. der Knochenmasse, dem Mineralisierungsgrad (Ernährung!) und dem Alter. Etwa ab dem 35. Lebensjahr setzt unaufhaltsam der Knochenabbau ein – bis zum 80. Lebensjahr verliert der Mensch etwa ein Drittel seiner gesamten Knochenmasse. Die Reparaturfähigkeit der Knochen schwindet im gleichen Masse. Krankheiten, wie z.B. Osteoporose, tragen ihrerseits zu einer Verschlechterung der elastischen Eigenschaften der Knochen bei. All dies erhöht die Wahrscheinlichkeit, dass bei älteren Menschen harmlose Unfälle schwerwiegende Folgen haben können (Oberschenkelhalsbruch). Alle klinischen oder biomechanischen Studien, die sich mit diesen Themen befassen, müssen profunde Kenntnisse über die Mechanik des Bewegungsapparates und die elastischen Eigenschaften aller

Teile voraussetzen.

Aufgrund der Vielzahl beteiligter Muskelgruppen und der komplexen Kraftverhältnisse in Gelenken mit mehreren Freiheitsgraden sind biomechanische Studien nur mit grossem Aufwand durchzuführen: Hochgeschwindigkeitskameras filmen Testpersonen, die auf Kraftmessplatten definierte Bewegungen ausführen (siehe Abb. 1.1). Aus diesen Informationen lassen sich die wirkenden Kräfte und Drehmomente mittels mathematischer Modelle und Computerprogrammen ermitteln.

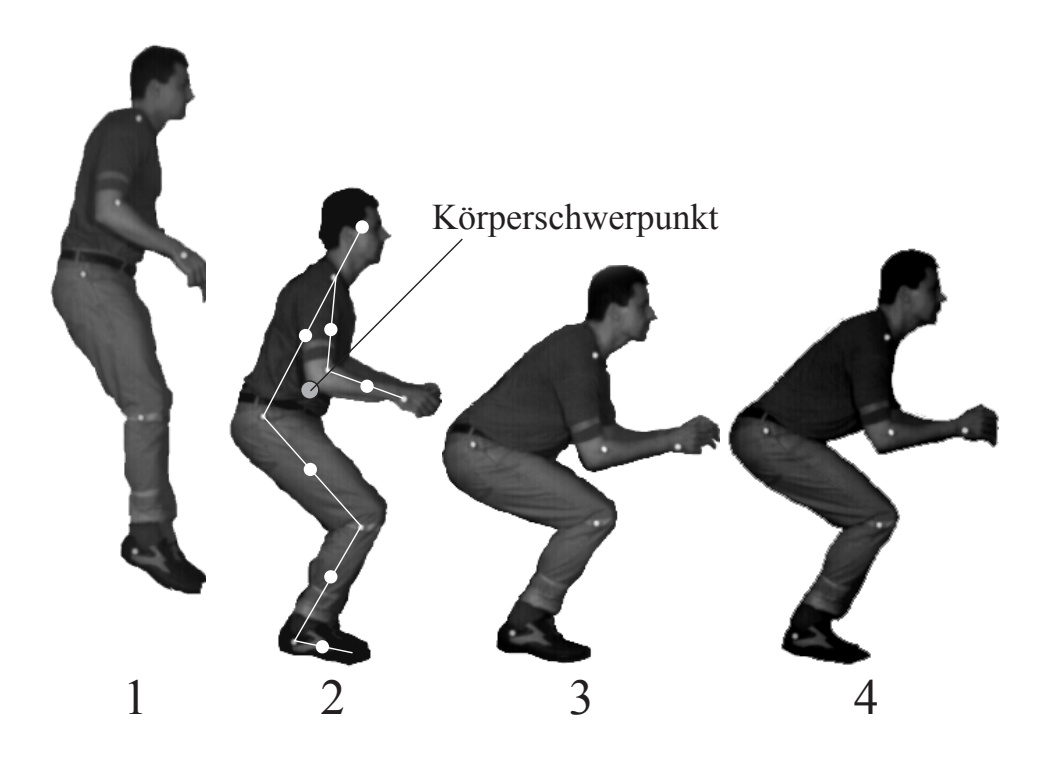

Abbildung 1.1: Hochgeschwindigkeitsaufnahme des Bewegungsablaufs bei Bodenberuhrung nach ei- ¨ nem Sprung. Die Positionen der Gelenke sind markiert (Bilder freundlicherweise von Prophysics, Oerlikon, zur Verfugung gestellt). Die einzelnen Phasen entsprechen denen eines Sprungs, wie Sie ¨ ihn im Praktikum durchführen werden: 1 – freier Fall, 2 – Bodenberührung, 3 – Abfedern und  $\mu$  – Aufrichten.

In diesem Versuch sollen Sie die Grundlagen der Biomechanik kennenlernen. Für die Betrachtung von (menschlichen) Bewegungsabläufen werden zwei Arten von Kräften unterschieden:

- Äussere Kräfte: Zu ihnen zählen alle Kräfte, die von der Umgebung auf einen Körper ausgeübt werden: Schwerkraft, Normalkräfte und Reibungskräfte. Üblicherweise spricht man bei Kräften, die von der Unterlage (dem Boden) ausgeübt werden, von Bodenreaktionskräften.
- Innere Kräfte Sie umfassen alle Muskelkräfte, Kräfte in den Knochen und Gelenken, sowie in den Verbindungsstücken wie Bändern und Sehnen.

Jede Bewegung kann man in zwei Teile zerlegen, wobei dem Schwerpunkt des Körpers eine zentrale Bedeutung zukommt: Die Bewegungen, die die einzelnen Körperteile relativ zum Körperschwerpunkt vollführen und die Bewegung des Körperschwerpunktes selbst. Zu ersteren gehören sämtliche durch Muskeln verursachte Bewegungen (z.B. Anziehen oder Strecken von Armen oder Beinen). Sie haben keinen direkten Einfluss auf die Bewegung des Körperschwerpunktes. Beschleunigungen des Körperschwerpunktes (Sprung, freier Fall, Gehen) können nur durch äussere Kräfte hervorgerufen werden. Gezielte (Fort-) Bewegung ist nur möglich, wenn man durch die Ausübung von Kraft auf die Umgebung (z.B. auf den Boden) die Reaktionskräfte (die äussere Kräfte darstellen) so kontrolliert, dass daraus die entsprechende Schwerpunktsbewegung resultiert.

Diese Erkenntisse sollen Sie in einem ersten Versuchsteil gewinnen: Nach einer kurzen Einführung der Begriffe Kraft und Drehmoment werden Sie anhand einer Kraftmessplatte die bei verschiedenen Bewegungsabläufen auftretenden äusseren Kräfte zeitaufgelöst messen (Sprung aus 40 cm Höhe und Strecksprung). Mit der Kenntnis der äusseren Kräfte und Drehmomente bei den Sprüngen kann man dann die inneren Kräfte abschätzen. Diese Versuche setzen voraus, dass Sie mit den Grössen Ort, Geschwindigkeit und Beschleunigung aus der Schule und der Physikvorlesung vertraut sind. Eine kurze Wiederholung finden Sie auch in Teil 1.3, Physikalische Grundlagen.

Der zweite Versuchsteil betrifft die elastischen Eigenschaften der Sehnen und Knochen, wobei wir bei letzteren nur auf den Typ der Röhrenknochen eingehen werden, wie er z.B. im Oberschenkel (Femur) oder im Oberarm (Humerus) vorliegt. Röhrenknochen bestehen aus einem länglichen, hohlen, mit Knochenmark gefüllten Mittelstück (Diaphyse) und je zwei verdickten Endstücken aus poröser Knochenmasse (Epiphysen), die an ihren Enden die überknorpelten Gelenkflächen tragen. Die elastischen Eigenschaften werden hauptsächlich vom äusseren, harten Teil des Knochens, der so genannten Compacta oder Knochenrinde bestimmt. Diese Art von Röhrenform bietet dem Skelett ein Optimum an mechanischer Stabilität, während die Knochenmasse möglichst gering sein soll. Die Zusammenhänge von Massenverteilung und mechanischen Eigenschaften sollen Sie anhand von Stäben und Rohren aus Stahl erarbeiten.

Anmerkung: Lesen Sie vor dem Versuchsnachmittag das Kapitel Bedienung des Computers, S. 5, durch!

# 1.2 Versuchsdurchführung

### 1.2.1 Organisatorisches

Der Versuch gliedert sich in zwei grössere Abschnitte:

- 1. Die Messung von Kräften und Drehmomenten bei statischen Versuchen (1.2.2, S. 12) und die Messung von Kräften bei Bewegungsabläufen (1.2.3, S. 15) und
- 2. einen Versuch zur Elastizität (1.2.4, S. 25).

Die Teilversuche können unabhängig voneinander durchgeführt werden. Der Assistent wird die sechs Gruppen so einteilen, dass z.B. jeweils vier Gruppen den Elastizitätsversuch durchführen und die anderen mit Waage und Sprungplatte arbeiten.

# 1.2.2 Kräfte und Drehmomente

## 1.2.2.1 Kräfte und die Newtonschen Axiome

Jeder Körper steht zu jedem Zeitpunkt unter dem Einfluss von äusseren Kräften. Um zu berechnen, welche Bewegung ein Körper im nächsten Moment ausführen wird, muss man alle angreifenden Kräfte bestimmen. Umgekehrt kann man auch bei Kenntnis der Bewegung (z.B. Flugbahn eines Körpers, Ruhezustand) Rückschlüsse auf die angreifenden Kräfte ziehen.

Bei Kräften handelt es sich um sogenannte vektorielle Grössen, die durch Angriffspunkt, Richtung und Betrag gekennzeichnet werden. Alle Kräfte summieren sich zur resultierenden Kraft  $\vec{F}_{res}$  auf. Letztere ist durch das II. Newtonsche Axiom direkt mit der Beschleunigung  $\vec{\sigma}$  verknüpft:

II. Newtonsches Axiom: 
$$
\overrightarrow{F}_{\text{res}} = m \cdot \overrightarrow{a}
$$
. (1.1)

Damit wird die Einheit der Kraft:

Kraft 
$$
\overrightarrow{F} = m \cdot \overrightarrow{a}
$$
; Einheit  $[\overrightarrow{F}] = 1$  kg  $\cdot \frac{m}{s^2} = 1$  N (Newton).

Weiterhin wird noch das III. Newtonsche Axiom benötigt, welches lautet:

Übt ein Körper A auf einen Körper B eine Kraft aus, so übt Körper B auf A ebenfalls eine Kraft aus, die der ersten entgegengesetzt und gleich gross ist. In anderen Worten: actio = reactio.

Diese abstrakt anmutenden Gesetzmässigkeiten werden Sie im folgenden am Beispiel des Stehens auf zwei Beinen kurz verifizieren (Abb. 1.2). Dazu stehen Ihnen zwei Personenwaagen zur Verfugung. ¨

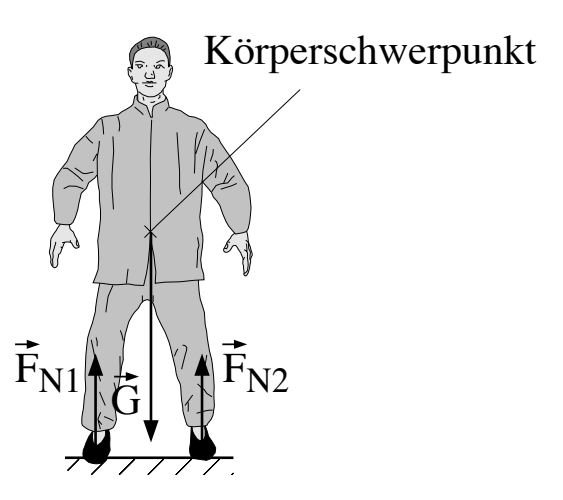

Abbildung 1.2: Äussere Kräfte beim Stehen auf zwei Füssen.

In Abb. 1.2 sind die äusseren Kräfte dargestellt, die auf einen Menschen wirken, der ruhig steht. In ihm greift in jedem Fall seine Gewichtskraft  $\vec{G}$  an, welche in Richtung Erdmittelpunkt zeigt.

Die Gewichtskraft, die an jedem einzelnen Teil des Körpers angreift, darf man sich in einem Punkt zusammengesetzt denken. Dieser für jeden Körper exakt definierte Punkt heisst Schwerpunkt. Da der Mann in Ruhe ist, muss seine Beschleunigung und damit die resultierende Kraft Null sein (Kräftegleichgewicht). Es muss also eine Kraft geben, welche die Schwerkraft kompensiert. Als solche kommt in diesem Fall nur die Kraft in Frage, welche der Boden auf den Mann ausübt. Sie heisst Normalkraft, da sie senkrecht (normal) auf der Berührungsfläche steht. Da der Mann auf zwei Füssen steht, gibt es zwei Berührungsflächen und damit zwei Normalkräfte  $\vec{F}_{N1}$  und  $\vec{F}_{N2}$ . Ein einfaches Gerät zur Messung solcher Normalkräfte ist die Personenwaage. Sie misst die Kraft, die die Waage nach oben ausüben muss, sodass sich das Kräftegleichgewicht einstellt. Sie haben hier zwei Waagen zur Verfügung.

 $\circ$  Stellen Sie die beiden Waagen etwa schulterbreit vor sich auf. Stellen Sie sich erst mit beiden Füssen auf eine, dann auf beide Waagen. Da die Waagen in Kilogramm geeicht sind, müssen Sie die Werte noch mit dem Eichfaktor g (Sie können hier den gerundeten Wert von 10 m/s<sup>2</sup> benutzen) multiplizieren, um die Kraft zu erhalten. Notieren Sie jeweils die angezeigten Werte:

Stehen auf einer Waage: 
$$
|\overrightarrow{F}_{N}| =
$$

\nStehen auf zwei Waagen:  $|\overrightarrow{F}_{N1}| =$ 

\n
$$
|\overrightarrow{F}_{N2}| =
$$

 $\circ$  Vergleichen Sie den Wert, den man bei einer Waage erhält mit den beiden, die man beim Stehen auf zwei Waagen erhält. Was stellen Sie fest?

Im ersten Fall (Stehen auf einer Waage) muss die Waage eine Kraft aufbringen, die die gesamte Gewichtskraft des Körpers kompensiert. Wenn der Körper in Ruhe ist, sind also beide betragsmässig gleich und die Waage zeigt die Gewichtskraft an (ihr eigentlicher Verwendungszweck). Im zweiten Fall muss jede Waage etwa die Hälfte der Gewichtskraft aufbringen. Die Normalkraft ist also eine Reaktionskraft (genau wie die Kraft des Bodens, auf dem Sie stehen), d.h. Sie üben auf die Waage eine Kraft aus, die Ihrer Gewichtskraft entspricht, und nach *actio = reactio* übt die Waage auf Sie eine gleichgrosse, entgegengesetzte Kraft aus.

Damit können wir das Kräftegleichgewicht für obigen Fall in eine Formel fassen:

$$
\text{Aux} \quad \overrightarrow{F}_{\text{res}} = 0 \text{ folgt } \overrightarrow{F}_{\text{res}} = 0 = \overrightarrow{G} + \overrightarrow{F}_{\text{N1}} + \overrightarrow{F}_{\text{N2}} \quad \text{oder } -\overrightarrow{G} = \overrightarrow{F}_{\text{N1}} + \overrightarrow{F}_{\text{N2}}.
$$
  
 Für die Beträge gilt damit

$$
G = F_{N1} + F_{N2}.
$$

#### 1.2.2.2 Drehmomente

Wie Sie oben gesehen haben, teilt sich die Normalkraft auf beide Fusse auf. Sobald Sie das Ge- ¨ wicht zwischen den beiden Füssen verlagern, werden sich die Normalkräfte ändern (Abb. 1.3). Die Gesetzmässigkeit, die hinter der Aufteilung der Normalkraft steckt, soll jetzt erarbeitet werden.

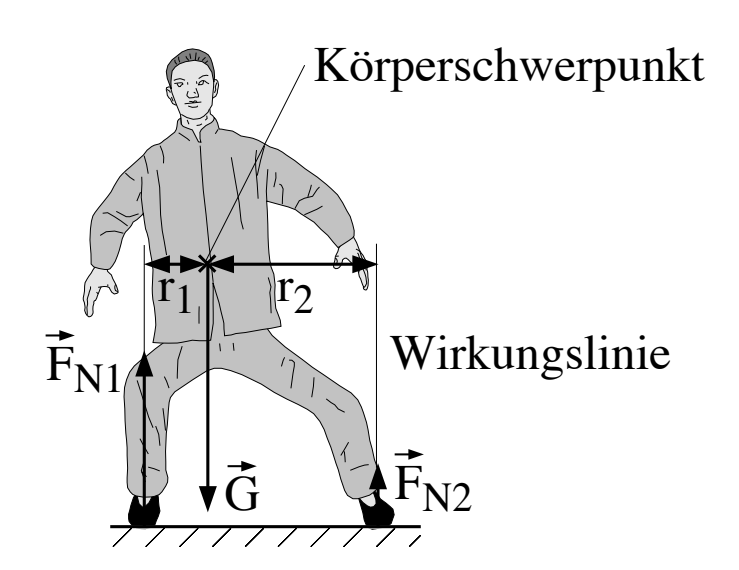

Abbildung 1.3: Anderung der Kräfteverteilung beim Verlagern des Gewichts.

 $\circ$  Stellen Sie die beiden Waagen wieder etwa schulterbreit voneinander auf. Stellen Sie sich auf die beiden Waagen und verlagern Sie das Gewicht langsam von einem Bein auf das andere, wie in Abb. 1.3 dargestellt. Beobachten Sie die Anzeigen der beiden Waagen. Was stellen Sie fest? Wie verändert sich der von einer Waage angezeigte Wert, wenn Sie Ihr Gewicht auf dieses Bein verlagern? Wie bewegt sich dabei der Schwerpunkt Ihres Körpers?

 $\circ$  Betrachten Sie jeweils die Summe der beiden angezeigten Normalkräfte – ist das Kräftegleichgewicht erfüllt?

In Abb. 1.3 wurde neben den Kräften und dem Schwerpunkt auch die Wirkungslinie einer Normalkraft eingezeichnet. Diese Linie verläuft durch den Angriffspunkt der Kraft in Richtung der Kraft. Die horizontalen Abstände  $r_1$  und  $r_2$  entsprechen den Abständen des Schwerpunktes (etwa beim Bauchnabel) von den jeweiligen Wirkungslinien. Man bezeichnet diese Abstände auch als Hebelarme, das Produkt aus Kraft und Hebelarm als Drehmoment. Für dessen Betrag<sup>2</sup> und Einheit

<sup>&</sup>lt;sup>2</sup>Die genauen Vektorbeziehungen werden hier der Einfachheit halber weggelassen. Wir begnügen uns mit der Angabe des Betrages und dem Richtungssinn der aus diesem Drehmoment resultierenden Drehung – eine genauere

gelten folgende Beziehungen:

Betrag des Drehmomentes  $M = F \cdot r$ ; Einheit  $[M] = 1 \text{ N} \cdot \text{m} = 1 \text{ Nm}$  (Newtonmeter),

wobei  $r$  hier der Hebelarm, d.h. die kürzeste Entfernung zwischen Wirkungslinie und Drehpunkt ist. Für Drehmomente gelten folgende Regeln:

- 1. Das Drehmoment kann bezuglich jedes beliebigen Punktes berechnet werden, seine Richtung ¨ gibt die Drehachse an und sein Richtungssinn den Drehsinn.
- 2. Alle an einem Körper angreifenden Drehmomente summieren sich (vektoriell) zu einem resultierenden Drehmoment auf.
- 3. Wenn das resultierende Drehmoment Null ist, spricht man vom Drehmomentengleichgewicht. Sobald dies nicht erfüllt ist, dreht sich der Körper.
- 4. Eine Kraft, die in einem bestimmten Punkt angreift, übt kein Drehmoment bezüglich dieses Punktes aus (Hebelarm Null).

Analysieren wir nun obigen Fall: In Abb. 1.3 übt die Kraft  $\overrightarrow{F}_{N_1}$  ein Drehmoment bezüglich des Schwerpunktes auf den Mann aus, welches den Mann im Uhrzeigersinn zu drehen versucht. Ein zweites Drehmoment wird durch  $\vec{F}_{N2}$  ausgeübt, es wirkt in entgegengesetzter Richtung gegen den Uhrzeigersinn. Die Schwerkraft übt kein Drehmoment bezüglich des Schwerpunktes aus. Da der Mann sich nicht dreht (Sie hoffentlich auch nicht!) müssen sich also diese beiden Drehmomente der Normalkräfte kompensieren, was bedeutet:

$$
M_1 = r_1 \cdot F_{N1} = -M_2 = r_2 \cdot F_{N2},
$$

wobei der Richtungssinn der Drehmomente durch deren Vorzeichen ausgedrückt wird.

Drehmomente spielen also eine zentrale Rolle beim Gleichgewicht des Menschen. Die beiden Normalkräfte müssen sich umgekehrt proportional zu den Abständen verhalten, um ein Drehmomentengleichgewicht herzustellen:

$$
\frac{F_{\rm N1}}{F_{\rm N2}} = \frac{r_2}{r_1}.
$$

### 1.2.3 Messung von Kräften bei Bewegungen

### $1.2.3.1$  Äussere Kräfte

Für die folgenden Betrachtungen reduzieren wir alle vektoriellen Grössen auf ihre Komponenten in Richtung der Vertikalen. Weiterhin denken wir uns die gesamte Körpermasse im Schwerpunkt vereint:

In Teil 1.2.2 wurden die Berührungskräfte (speziell die Normalkraft), die z.B. zwischen einem Körper und der Unterlage wirken, in statischen Gleichgewichtssituationen analysiert. In diesen Situationen sind die beteiligten Kräfte zeitlich konstant. Bei Bewegungen können sich die Berührungskräfte sehr schnell verändern. Ihre Messung ist daher komplizierter und soll im folgenden demonstriert werden. Beispielkurven, die dem Hochgeschwindigkeitsfilm<sup>3</sup> in Abb. 1.1 entnommen und

Definition finden Sie in Teil 1.3, Physikalische Grundlagen.

<sup>&</sup>lt;sup>3</sup> "Hochgeschwindigkeit" heisst hier etwa 500-1000 Bilder pro Sekunde.

**16** Mechanik

mithilfe anthropometrischer Modelle<sup>4</sup> analysiert wurden, sind in Abb. 1.4 zusammengestellt.

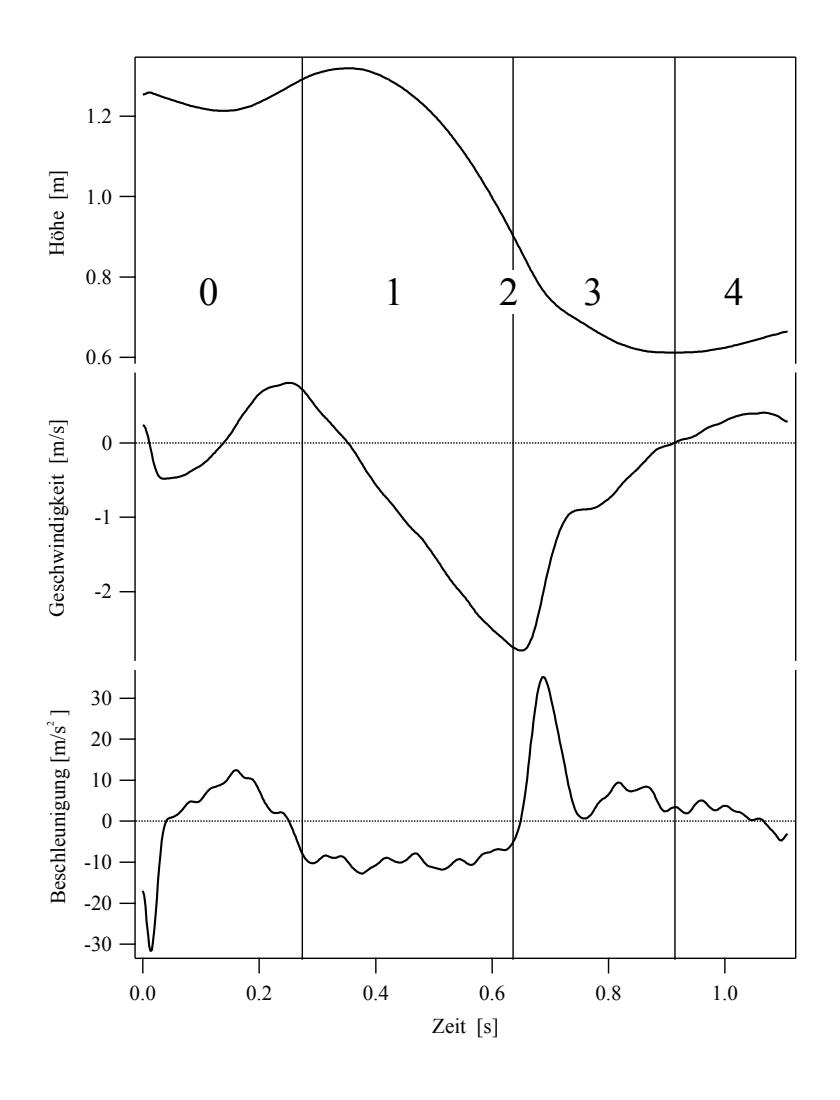

Abbildung 1.4: Aufzeichnung von Höhe (oben), Geschwindigkeit (Mitte) und Beschleunigung (unten) des Körperschwerpunkts für den in Abb. 1.1 abgebildeten Sprung; die einzelnen Phasen des Sprunges sind nummeriert:  $0 = Absprung$ ,  $1 = freier Fall$ ,  $2 = Bodenkontakt$ ,  $3 = Bremsvorganq$ ,  $4 = \text{Autrich}$ ten.

Den Vorgang, den Sie im folgenden betrachten werden, kann man folgendermassen beschreiben –

<sup>&</sup>lt;sup>4</sup>Anthropometrie ist die Wissenschaft, die sich mit der Vermessung von Körperteilen befasst. Sie gibt an, wie gross und schwer einzelne Körperteile relativ zu Körpergrösse bzw. –gewicht sind und wo deren Schwerpunkte liegen.

die nummerierten Phasen entsprechen den Phasen in Abb. 1.1 und Abb. 1.4:

- Phase 0 Stand in etwa 0.4 m Höhe oberhalb des Bodens: Die Schwerkraft wird durch die von der Unterlage ausgeübte Normalkraft exakt kompensiert. Die resultierende Kraft auf den Körper ist damit Null und der Körper erfährt keine Beschleunigung.
- **Phase 1** Sprung: Infolge der Erdbeschleunigung wächst die Vertikalkomponente  $v_z$  der Geschwindigkeit und damit der Impuls  $p_z = m \cdot v_z$  (freier Fall), wobei z hier die Koordinate in der Vertikalen bedeutet und  $m$  die Masse des Körpers ist. Achtung: Da die Höhe nach oben gemessen wird (Abb. 1.4), die Beschleunigung aber nach unten wirkt, hat der Geschwindigkeitszuwachs ein negatives Vorzeichen!
- Phasen 2 und 3 Bodenkontakt: Sobald die Füsse den Boden (bzw. hier die Kraftmessplatte) berühren, übt der Körper auf diesen eine Kraft aus. Die Reaktionskraft des Bodens (Normalkraft) wirkt nach oben und ist damit der Schwerkraft entgegengesetzt – die resultierende Kraft wird kleiner und dreht ihr Vorzeichen um, wenn die Normalkraft grösser wird als die Schwerkraft. Der Körper wird gebremst.
- Phase 4 Aufrichten bis zum Stand: Nach dem Sprung stehen Sie auf dem Boden, und die Normalkraft kompensiert die Schwerkraft. Beim Aufrichten wird kurzzeitig der Schwerpunkt nach oben beschleunigt und die Normalkraft wird dabei etwas grösser.

Wir werden uns hier zuerst mit der dritten Phase, der Landung auf dem Boden, befassen. Ziel ist es, einen Sprung auf eine Kraftmessplatte durchzuführen und die dabei auftretende Normalkraft als Funktion der Zeit zu messen. Die Platte ist an einen Messverstärker angeschlossen, der eine elektrische Spannung an seinem Ausgang liefert, die proportional zur Normalkraft ist, welche die Platte ausübt. Die Spannung wird mithilfe eines Computers in Abständen von etwa 100  $\mu$ s gemessen und anschliessend als Funktion der Zeit dargestellt. Da hier nur der Betrag der Kraft und nicht der Spannungswert interessiert, muss man zuerst eine Kalibration durchfuhren (die dazu notwendigen ¨ Einstellungen des Messverstärkers liegen am Messplatz auf). Die Kalibration wird mittels 5 kg Massestücken durchgeführt:

- Starten Sie den Computer und rufen Sie das Programm Mechanik auf, falls es nicht schon läuft. Klicken Sie mit der Maus (einmal mit dem linken Mausknopf) in das Schaltfeld Start Versuch Mechanik in dem Fenster, das erscheint und geben Sie ggf. Ihre Gruppennummer ein.
- Klicken Sie in dem neuen Fenster auf das Feld Kalibration.
- Ein neues Fenster erscheint, in dem auf der rechten Seite die Kalibrationskurve, links ein Feld mit verschiedenen Anweisungen dargestellt sind. In der Kalibrationskurve wird sowohl die Masse auf der Platte als auch die daraus nach  $F_N = G = m \cdot g$  berechnete Kraft dargestellt werden.
- Vergewissern Sie sich, dass die Messplatte unbelastet ist und klicken Sie auf Neuer Punkt. Das Programm fragt Sie jetzt nach der Gesamtmasse der Gegenstände, die sich auf der Messplatte befinden – geben Sie 0 ein. Der Computer misst jetzt 1 s lang die Spannung, die am Ausgang des Messverstärkers liegt und gibt den Spannungswert aus. Achten Sie darauf, dass während dieser Zeit die Messplatte nicht berührt wird!
- Wenn die Messung korrekt verlaufen ist, klicken Sie auf das Feld Übernehmen, ansonsten wiederholen Sie den letzten Schritt. In dem Graphen auf der rechten Seite sollte ein Punkt erscheinen, in dem das Programm dem gemessenen Spannungswert die Masse 0 und damit die Kraft 0 zuordnet.
- Wiederholen Sie diese Schritte, wobei Sie die Masse auf der Kraftmessplatte sukzessive um jeweils 5 kg bis zu einer Gesamtmasse von 25 kg erhöhen. Der Graph sollte am Ende 6 Punkte enthalten, die etwa einer Geraden folgen. Wenn dem nicht so ist, schliessen Sie das Kalibrationsfenster und starten Sie es neu.
- Wenn die Messungen erfolgreich waren, klicken Sie auf Gerade anpassen. Der Computer wird nun eigenständig die Kalibration durchführen, in dem er an die Messpunkte eine Gerade anpasst und deren Steigung und Ordinatenabschnitt bestimmt. Misst das Programm jetzt eine Spannung, so kann es direkt über die Gerade die entsprechende Kraft berechnen.
- Nach der Berechnung der Kalibrationskurve klicken Sie auf Übernehmen und dann auf Drucken. Die Kurve wird jetzt zweimal auf einer Seite ausgedruckt. Schneiden Sie die Kurven aus und kleben Sie Ihr Exemplar in das Anleitungsheft ein (Schere und Klebstoff sollten am Versuchsplatz zur Verfugung stehen). Schliessen Sie das Fenster. (Benutzen Sie das Feld ¨ Fenster schliessen und nicht das Feld x in der rechten oberen Ecke!)
- Klicken Sie auf Speichern im Hauptfenster. Das Programm legt jetzt eine Sicherheitskopie mit den neuen Kalibrationsparametern an.

Ab jetzt ist die Messplatte kalibriert und der Computer wird alle Daten in der Einheit Newton ausgeben. Sie können jetzt die Funktion der Messplatte testen.

Wichtig! Verändern Sie von jetzt an bis zum Ende Ihres Versuches nichts an den Einstellungen des Messverstärkers! Sie müssen sonst Ihre Kalibration noch einmal wiederholen!

Kalibration Kraft gegen Spannung der Kraftmessplatte.

- Klicken Sie auf das Feld Messung im Hauptfenster. Ein neues Fenster wird geöffnet, in dem rechts die gemessene Kraft als Funktion der Zeit, links Felder mit Anweisungen zu sehen sind.
- Klicken Sie unter dem Titel " Messung/kontinuierlich" auf das Feld Start. Das Programm misst jetzt ständig die Spannung; die gemessenen Werte laufen von rechts nach links über den Bildschirm. Die Skala wird immer automatisch den Minimal– und Maximalwerten im Fenster angepasst. Das Messfenster ist etwa 3 s "breit". Anmerkung: Falls ein Oszilloskop zur Verfügung steht, können Sie für die folgenden Vorversuche auch dieses benutzen. Vorteil hierbei ist, dass man die Empfindlichkeit des Oszilloskopes einfach verändern kann (im Modus AC betreiben). Lassen Sie sich bei Fragen vom Assistenten helfen.
- Stellen Sie sich ruhig auf die Kraftmessplatte. Die Platte muss jetzt ihre Gewichtskraft aufbringen und der Wert auf dem Bildschirm sollte etwa dieser entsprechen (Wert in Newton).

 $\Diamond$  Wippen Sie auf und ab. Ist die Normalkraft grösser oder kleiner als die Gewichtskraft, wenn Sie Ihren Schwerpunkt nach oben beschleunigen bzw. bei der Abwärtsbewegung abbremsen?

Beschleunigung nach oben:

Abbremsen während Bewegung nach unten:

 $\Diamond$  Versuchen Sie, Ihre Beobachtungen zu erklären (denken Sie an die jeweiligen Bewegungen des Körperschwerpunktes):

- $\circ$  Versuchen Sie, einige Sekunden lang ganz ruhig zu stehen (evtl. den Atem anhalten). Dann sollten Sie in der Kurve kleine kurze Schwankungen im Abstand von etwa 1 s sehen – es handelt sich um Ihren Herzschlag. Die Kurve wird jetzt etwas eckig aussehen, da der Computer die sehr kleinen Spannungsänderungen nur schwer auflösen kann. Dies zeigt Ihnen, dass auch die Beschleunigung des Blutes (und der damit verbundenen Masse) eine Beschleunigung des Körperschwerpunktes verursacht. Die Kraft dafür muss wieder von einer äusseren Kraft, der Normalkraft aufgebracht werden.
	- Stoppen Sie den kontiuierlichen Modus durch Klicken auf das Feld Stop.

Im folgenden soll die Kraft als Funktion der Zeit beim Sprung gemessen werden. Dazu wird die Spannung nur über eine kurze Zeit (etwa 3 s lang) gemessen, während der Sie den Sprung von einem Hocker auf die Sprungplatte durchfuhren. Die Messung wird durch Klicken auf das Feld ¨ Start unter "Messung/3 Sekunden" gestartet.

Wichtig! Versuchen Sie, möglichst weich zu landen, indem Sie bei der Landung in die Knie gehen. Die auftretenden Kräfte werden auch bei einer weichen Landung ein Vielfaches der Gewichtskraft betragen. Eine harte Landung kann zu bleibenden Schäden in den Gelenken führen!

- $\circ$  Sprung aus 0.4 m Höhe auf die Sprungplatte (weiche Landung!). Versuchen Sie, sich nach dem Abbremsen ruhig aufzurichten und stehenzubleiben, bis die Messung beendet ist. – Vergleichen Sie die gemessene Kurve mit den in Abb. 1.4 gezeigten Modellkurven: Ahnelt ¨ die hier gemessene Kurve in Phase 3 und 4 eher der Kurve Höhe des Schwerpunktes, der Geschwindigkeit oder der Beschleunigung?
- $\circ$  Was bedeutet das für die Beziehung der Kraft zu der entsprechenden Grösse? (Denken Sie an die Newtonschen Axiome!)
- Notieren Sie den gemessenen Maximalwert, der auf der linken Seite angegeben wird:

Maximalwert  $F_{\text{N max}}$  =

 $\Diamond$  Welcher Teil der Kurve repräsentiert ihre Gewichtskraft? Schätzen Sie aus der Kurve ab, wie gross die maximale Kraft in Einheiten Ihrer Gewichtskraft G war.

Maximalwert  $F_{\text{N max}} = G$ .

- Sie haben auf dem Bildschirm zwei Fadenkreuze (engl. Cursor) A und B zur Verfügung. Setzen Sie den Cursor A links und den Cursor B rechts des "interessanten" Bereiches auf die Kurve, in dem Sie sie mit gehaltener (linker) Maustaste auf die Kurve an den entsprechenden Punkten setzen und dann die Maustaste loslassen.
- Klicken Sie auf das Feld Teilbereich A-B das Programm wird den eingeklammerten Bereich vergrössert darstellen. Drucken Sie die Kurve dann aus und kleben Sie sie auf der nächsten Seite in das Heft.
- Starten Sie wieder die 3 s–Messung und machen Sie einen Strecksprung auf der Sprungplatte mit weicher Landung.
- Drucken Sie wieder die Kurve aus und kleben Sie sie ins Heft.
- $\circ$  Sie sollten auf der Kurve jetzt zwei grosse Ausschläge sehen. Vergleichen Sie die Flächen unter den beiden Ausschlägen – was können Sie für eine Aussage machen?

 $\mbox{Normalkraft}$ des Bodens gegen Zeit bei Sprung aus 0.4 m Höhe.

Normalkraft gegen Zeit bei Strecksprung auf der Kraftmessplatte.

 $\circ$  Die Fläche unter dieser Kurve, oberhalb der konstanten Linie  $\overrightarrow{F}_N=G$  gibt Ihnen die Impulsänderung, die Ihr Körper aufgrund der Beschleunigung erhält (Prinzip des Kraftstosses, Teil 1.3, Physikalische Grundlagen). Da Ihre vertikale Bewegung während des Sprungs nur durch die konstante Schwerkraft beeinflusst wird, besitzen Sie kurz vor dem Abbremsen auf der Kraftmessplatte den gleichen aber entgegengesetzten Impuls wie kurz nach dem Absprung. Welche Konsequenz hat dies für die Impulsänderung und damit die Flächen unter den Ausschlägen?

#### 1.2.3.2 Innere Kräfte

Wir betrachten jetzt die inneren und äusseren Kräfte am Beispiel eines Fusses beim Sprung auf die Sprungplatte. Man nimmt dabei an, dass der Fuss während des Abbremsens in Ruhe ist, d.h. dass die Gleichgewichtsbedingungen für diesen kurzen Augenblick erfüllt sind – man kann aus Abb. 1.1 erkennen, dass der Fuss seine Stellung in den Phasen 2 bis 4 praktisch nicht ¨andert. Damit sehen die Kraftverhältnisse im Fuss folgendermassen aus:

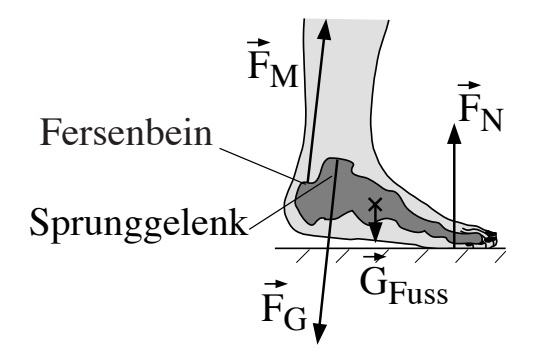

Abbildung 1.5: Am Fuss angreifende Kräfte (qualitativ); die Kräfte, die innerhalb des Fusses wirken, wurden der Ubersichtlichkeit halber weggelassen. Die Knochen des Fusses sind in der Abbildung ¨ schematisch dargestellt.

 $\overrightarrow{G}_{\text{Fuss}}$  – die Gewichtskraft des Fusses, die in dessen Schwerpunkt angreift,

 $\overrightarrow{F}_{N}$  – die Normalkraft des Bodens, die über den Fuss und das Sprunggelenk auf den übrigen Teil des Körpers übertragen wird,

 $\overrightarrow{F}_{\hskip-0.7ex{\scriptscriptstyle M}}$  – die Kraft, die der Wadenmuskel im Fersenbein auf den Fuss ausübt, und

 $\overrightarrow{F}_{\texttt{G}}$  – die Normalkraft (Gelenkkraft), die der übrige Teil des Körpers über das Sprunggelenk auf den Fuss ausübt.

Da es hier nur um eine Abschätzung der Kräfte geht, werden wir die Gewichtskraft des Fusses vernachlässigen. (Die Füsse machen zusammen etwa 4% der gesamten Körpermasse aus.) Die Aufgabe wird dadurch kompliziert, dass die Gelenkkraft von Betrag und Richtung her erst einmal unbekannt ist. Für den Fuss müssen sowohl alle Kräfte als auch alle Drehmomente (d.h. die Produkte aus den Kräften und deren Hebelarmen) bestimmt werden. Da wir allerdings annehmen, dass der Fuss in Ruhe ist und sich insbesondere nicht dreht, kann man die Drehmomente bezuglich jedes beliebigen ¨ Punktes im Körper bestimmen und für diesen Punkt Gleichgewichtsbedingungen annehmen. Es ist vorteilhaft, sich hier das Sprunggelenk als Bezugspunkt zu wählen, da der Hebelarm der im Sprunggelenk angreifenden Gelenkkraft Null ist. Sie fällt daher aus der Rechnung heraus und man erhält die in Abb. 1.6 dargestellte Situation.

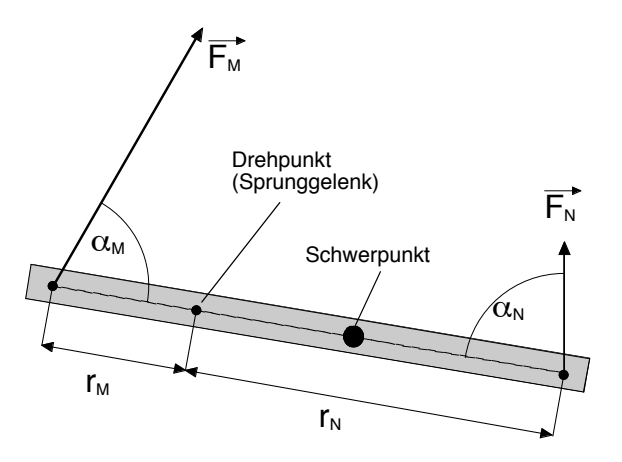

Abbildung 1.6: Schematische Darstellung der Kräfte und Hebelarme im Fuss – die Gewichtskraft des Fusses wird in der Abschätzung vernachlässigt.

Die Gleichgewichtsbedingung für die Drehmomente lautet hiermit (s. Teil 1.3, Physikalische Grundlagen):

$$
F_{\rm M} r_{\rm M} \sin \alpha_{\rm M} - F_{\rm N} r_{\rm N} \sin \alpha_{\rm N} = 0.
$$

Die Winkel  $\alpha_M$  und  $\alpha_N$  zwischen Muskelkraft (entlang des Unterschenkels) bzw. der Normalkraft und der Fussachse erhält man durch die Auswertung der Filmaufnahmen. Sie betragen etwa:

 $\alpha_{\rm M}$  = 70° und  $\alpha_{\rm N}$  = 80°.

 $\circ$  Schätzen Sie bei sich selbst die Entfernungen der Angriffspunkte von Normalkraft und Muskelkraft zum Sprunggelenk (etwa am Knöchel) ab:

 $r_M \approx$  Distanz Fersenbein–Knöchel  $\approx$ 

 $r_N \approx$  Distanz Fussballen–Knöchel  $\approx$ 

 $\circ$  Setzen Sie obige Werte und die maximale Normalkraft  $F_{N \text{ max}}$ , die beim Sprung gemessen wurde, in obige Gleichung für das Drehmomentengleichgewicht ein und rechnen Sie die maximal aufgetretene Muskelkraft aus. Wenn Sie den Sprung nicht selbst durchgefuhrt haben, so ¨ ubernehmen Sie den Wert in Einheiten der Gewichtskraft und multiplizieren Sie ihn mit Ihrer ¨ eigenen Gewichtskraft. Der Faktor  $1/2$  rührt daher, dass wir Belastung pro Fuss berechnen.

$$
F_{\text{M max.}} \approx \frac{F_{\text{N max.}} \cdot r_{\text{N}} \cdot \sin(80^{\circ})}{2 \cdot r_{\text{M}} \cdot \sin(70^{\circ})} \approx
$$

 $\circ$  Eine grobe Abschätzung der Gelenkkraft erhält man, indem man sich überlegt, dass die Gelenkkraft die Muskelkraft und die Normalkraft kompensieren muss, die beide etwa in die gleiche Richtung zeigen (Kräftegleichgewicht). Welcher Wert ergibt sich damit etwa für  $\overrightarrow{F}_{G}$ ?

$$
F_{\text{G max.}} \approx 0.5 \cdot F_{\text{N max.}} + F_{\text{M max.}} \approx
$$

und in Einheiten der Gewichtskraft:

 $F_{\text{G max}} \approx G$ 

bei einer weichen Landung!

 $\circ$  Um zu demonstrieren, welche Kräfte etwa bei einer harten Landung auftreten, starten Sie eine neue 3–Sekunden Messung und schlagen Sie kurz und hart (aber ohne grossen Kraftaufwand) mit dem zur Verfügung stehenden Hammer auf die Messplatte. Schätzen Sie die Grösse der Kraftspitze in Einheiten der Gewichtskraft des Hammers ab (Masse 1 kg):

> $F_{\text{N max}} \approx N$  $F_{\text{N max.}} \approx G$ .

### 1.2.4 Elastisches Verhalten

Wenn man alle an einem Körper angreifenden Kräfte (vektoriell) aufsummiert, so erhält man die resultierende Kraft, welche eine Beschleunigung des Körperschwerpunkts bewirkt. Doch was passiert mit den Kräften bzw. Anteilen der Kräfte, die sich gegenseitig aufheben? Sie bilden Kräftepaare aus gleich grossen, entgegengesetzten Kräften, welche auf den Körper wirken. Bis jetzt wurde davon

ausgegangen, dass der Körper starr ist. In der Realität wird jedoch jeder Körper, an dem ein Kräftepaar angreift, deformiert. Zu den möglichen Deformationen gehören Dehnung, Stauchung, allseitige Kompression, Biegung, Torsion und Scherung. Im allgemeinen treten immer mehrere Deformationen gleichzeitig auf. Zwei Typen solcher Deformationen, die Dehnung und die Biegung werden wir im folgenden betrachten.

### 1.2.4.1 Spannung und Dehnung

Stellen Sie sich einen zylindrischen Körper vor, wie er z.B. in Form einer Sehne oder des Oberschenkelknochens im menschlichen Körper vorliegt. An seinen Enden greife ein Kräftepaar entlang der Zylinderachse an. Eine solche Situation ist in Abb. 1.7 für den Fall der Achillessehne dargestellt.

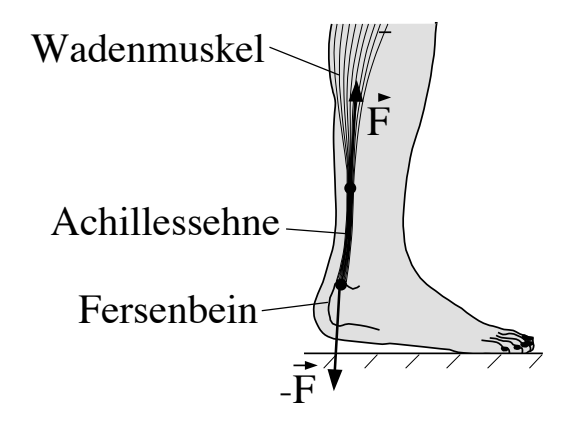

Abbildung 1.7: Kräfte, die auf die Achillessehne wirken.

Die Kraft  $\overrightarrow{F}$ , die der Wadenmuskel auf den Fuss ausübt, wird über die Achillessehne wie über ein Seil an das Fersenbein übertragen. Nach  $\alpha c$ tio = reactio übt das Fersenbein auf die Sehne eine gleichgrosse, entgegengesetzte Kraft - $\overrightarrow{F}$  aus. Damit wirkt ein Kräftepaar, welches die Sehne dehnt. Die Grösse der Dehnung wird nicht nur vom Betrag der wirkenden Kräfte abhängen, sondern auch vom Querschnitt, über den die Kräfte sich verteilen: Je grösser der Querschnitt, desto weniger wird die Sehne gedehnt und umgekehrt.

Dem trägt man dadurch Rechnung, dass man eine neue Grösse einführt: die (**mechanische**) Spannung  $\sigma$ , die durch den Quotienten aus Kraft und Querschnittsfläche gegeben ist: Die Achillessehne steht damit unter der Spannung  $\sigma = F/A$ , wobei A die Querschnittsfläche der Sehne ist.<sup>5</sup> Die Spannung besitzt die gleiche Einheit wie der Druck und wird in Einheiten von 1 Nm<sup>-2</sup> = 1 Pa (Pascal) angegeben.

 $5$ Das Vorzeichen wird dabei so gewählt, dass ein negativer Wert eine Druckspannung angibt.

 $\Diamond$  Schätzen Sie bei sich selbst den Durchmesser der Achillessehne ab und berechnen Sie den Querschnitt  $A$  in m<sup>2</sup>:

 $A =$ 

 $\circ$  Die maximale Kraft, die vom Wadenmuskel über die Sehne auf das Fersenbein beim Sprung auf die Kraftmessplatte übertragen wird, haben Sie in Teil 1.2.3 bereits berechnet. Falls Sie diesen Versuch noch nicht durchgefuhrt haben, setzen Sie hier Ihre 4-fache Gewichtskraft ein: ¨

$$
F = F_{\text{M max.}}\left(\text{bzw. } 4 \cdot G\right) =
$$

 Berechnen Sie mit diesen Werten die Spannung, unter der die Sehne beim Sprung maximal stand:

$$
\sigma = \frac{F}{A} =
$$

Für kleine Spannungen ist die Dehnung proportional zur wirkenden Spannung (Hooke'sches Gesetz). Die Dehnung  $\epsilon$  wird meist als relative Längenänderung, d.h. als die Längenänderung Δl dividiert durch die Länge l des Körpers angegeben. Es besitzt daher die Einheit m/m = 1. Damit schreibt sich das Hooke'schen Gesetz wie folgt:

$$
\sigma = E \cdot \epsilon = E \cdot \frac{\Delta l}{l}.\tag{1.2}
$$

Die Proportionalitätskonstante heisst Elastizitätsmodul E. Er hat die Dimension einer Spannung (da die Dehnung dimensionslos ist) und beträgt für eine Sehne <sup>6</sup> etwa 1 GPa.

Berechnen Sie mittels Gl. (1.2) die Dehnung der Achillessehne beim Sprung.

$$
\epsilon~=~\tfrac{\sigma}{E}~=~
$$

 $\circ$  Die Achillessehne ist etwa 10–12 cm lang (dies hängt von der Körpergrösse ab). Um wieviel hat sie sich beim Sprung maximal ausgedehnt?

$$
\Delta l\ =\ \epsilon\cdot l\ =
$$

Sehnen bestehen aus Kollagen und Elastin und eingelagerten Fibroblasten. Die elastischen Eigenschaften werden v.a. durch das Elastin bestimmt, die mechanische Stabilität durch das Kollagen,

 $6$ Die elastischen Eigenschaften einer Sehne verändern sich stark als Funktion der Belastung. Das Hooke'sche Gesetz ist also nicht streng gültig und der angegebene Elastizitätsmodul ist als Näherungswert zu verstehen.

welches ca. 70% der Trockenmasse einer Sehne ausmacht. Generell werden folgende Grenzwerte für Sehnen angegeben:

- Die Sehne reagiert im Bereich von 0– 5% Dehnung elastisch, d.h. sie nimmt ihre Ausgangsform nach Wegnahme der Spannung wieder ein (reversible Dehnung).
- Ab etwa 5% Dehnung beginnt der plastische Bereich. Nach Wegnahme der Spannung verbleibt eine ständige Deformation, die nur sehr langsam wieder abnimmt (Relaxation).
- Ab etwa 8% Dehnung beginnen die schw¨achsten Fasern zu reissen, die Grenzdehnung (Sehnenriss) beträgt ungefähr  $10\%$ .
- $\circ$  Vergleichen Sie Ihren oben erhaltenen Wert mit den hier angegebenen Grenzwerten: in welchem Bereich befand sich die Sehne bei der Landung nach dem Sprung?

### 1.2.4.2 Biegung

Als zweiten Fall einer Deformation betrachten wir jetzt die Biegung. Ein Stab wird einseitig eingespannt und das freie Ende mit Massestücken belastet. Als Folge hiervon biegt er sich durch (Abb. 1.8). Einer solchen Belastung ist z.B. der Oberschenkelknochen bei einer Kniebeuge oder der Landung nach einem Sprung ausgesetzt, da er dabei am Knie eingespannt ist und das freie Ende durch den Oberkörper belastet wird.

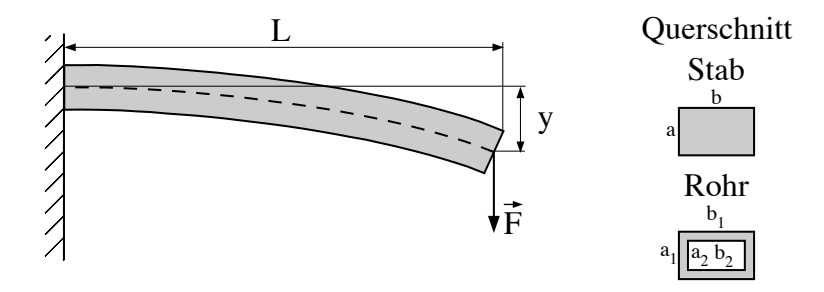

Abbildung 1.8: Durchbiegung eines einseitig eingespannten Stabes. Rechts die Querschnitte des Stabes und des Vierkanthrohres, die Sie im folgenden betrachten werden.

Es wird in diesem Versuch weniger darum gehen, die Durchbiegung zu messen und zu berechnen, als vielmehr darum, den Unterschied zwischen einem massiven Stab und einem hohlen Vierkanthrohr unter Belastung zu verstehen und daraus das Prinzip des Röhrenknochens abzuleiten. Dazu steht Ihnen folgender Versuchsaufbau zur Verfugung (Abb. 1.9): ¨

- Verschiedene St¨abe w¨ahlen Sie die Nummern (4) und (5) aus. Beide haben die gleiche Länge von 300 mm und sind aus Stahl. Die Querschnitte sind auf den Einspannvorrichtungen angegeben.
- Eine Vorrichtung, in der Sie den Stab mit seiner Halterung links einspannen können (mittlere Bohrung verwenden).
- Eine Mikrometerschraube auf der rechten Seite und eine Wasserwaage.
- $-$  Eine Aufhängevorrichtung und Massestücke.

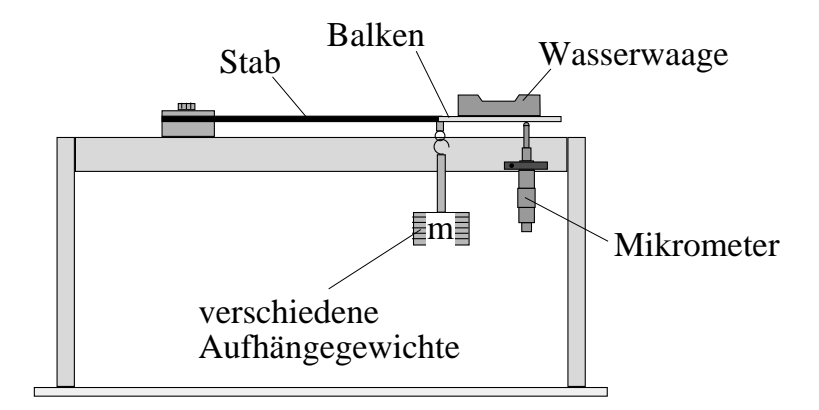

Abbildung 1.9: Versuchsaufbau zur Biegung.

Bauen Sie den Versuch mithilfe von Abb. 1.9 folgendermassen auf:

- Schrauben Sie zuerst den Stab  $(4)$  links auf dem Träger an.
- Hängen Sie die leere Aufhängevorrichtung (Masse 250 g) an das freie Ende des Stabes. Es ist vorteilhaft, bei diesem Versuch direkt mit einer kleinen Belastung zu beginnen.
- Hängen Sie die Wasserwaage zwischen Stabende und Mikrometerschraube. Vergewissern Sie sich, dass die Wasserwaage stabil in ihrer Aufhängung liegt.

Da die Durchbiegung bei einem Stahlstab sehr klein sein wird, muss sie präzise gemessen werden: bringen Sie dazu durch Drehen an der Mikrometerschraube die Wasserwaage in die Horizontale und lesen Sie den entsprechenden Wert auf der Mikrometerschraube ab (eine Kurzanleitung wird in Abb. 1.10 gegeben). Die Null der Mikrometerschraube entspricht im allg. nicht der Position des unbelasteten Stabes. Die Durchbiegung wird daher immer relativ zu einem Referenzpunkt gemessen, in unserem Fall zur Position des Stabendes mit 250 g Belastung.

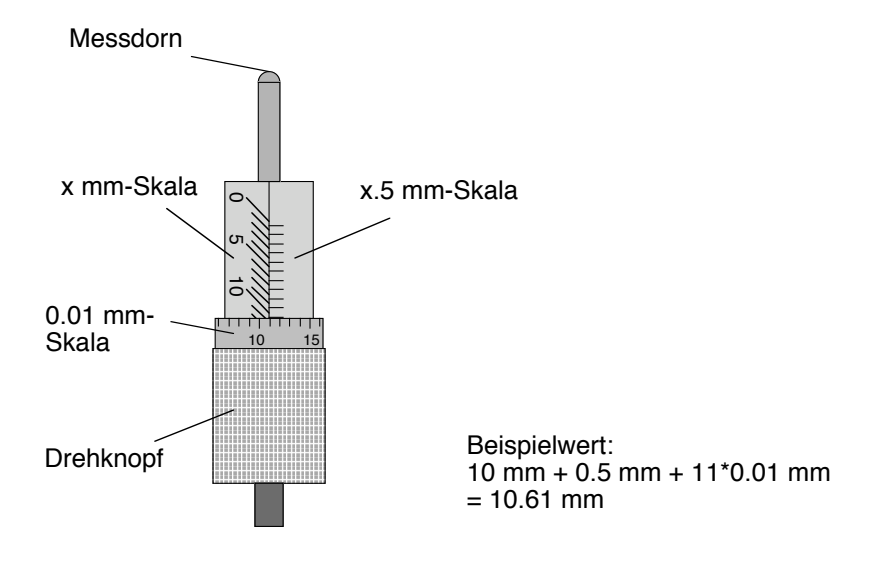

Abbildung 1.10: Ablesen einer Mikrometerschraube: Die mm– bzw. Halb-mm–Skalen werden am Rand des Drehknopfes abgelesen (es gilt immer die letzte noch vollständig sichtbare Linie), die feinere Unterteilung in Einheiten von 1/100 mm auf der Skala des Drehknopfes. Eine volle Umdrehung  $entspricht$  einer Längenänderung von  $0.5$  mm.

 $\circ$  Messen Sie die Position des Stabendes für verschiedene Belastungen und tragen Sie die Werte in die nächste Tabelle ein. Der erste Punkt (250 g) entspricht dabei der leeren Vorrichtung. Berechnen Sie dann aus der Masse die Kraft und aus der Position die Durchbiegung und tragen Sie diese in der dritten, respektive vierten Spalte ein. Tragen Sie dann die Durchbiegung gegen die Kraft in dem nachstehenden Graphen auf (uberlegen Sie sich vorher, wie man die y-Achse ¨ einteilen sollte, um den Graphen so weit wie möglich auszufüllen).

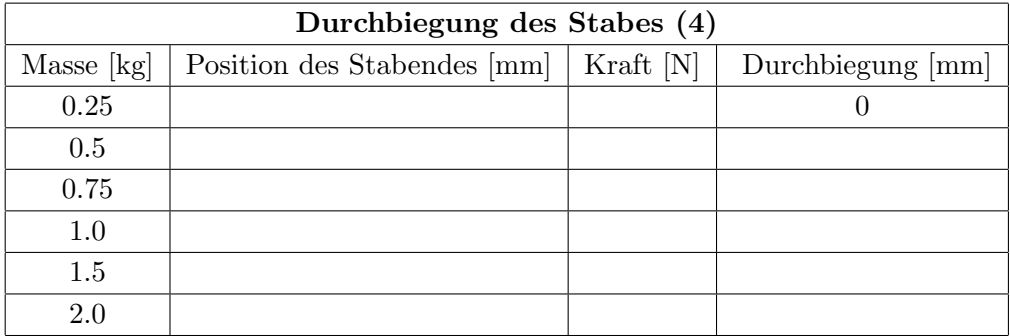
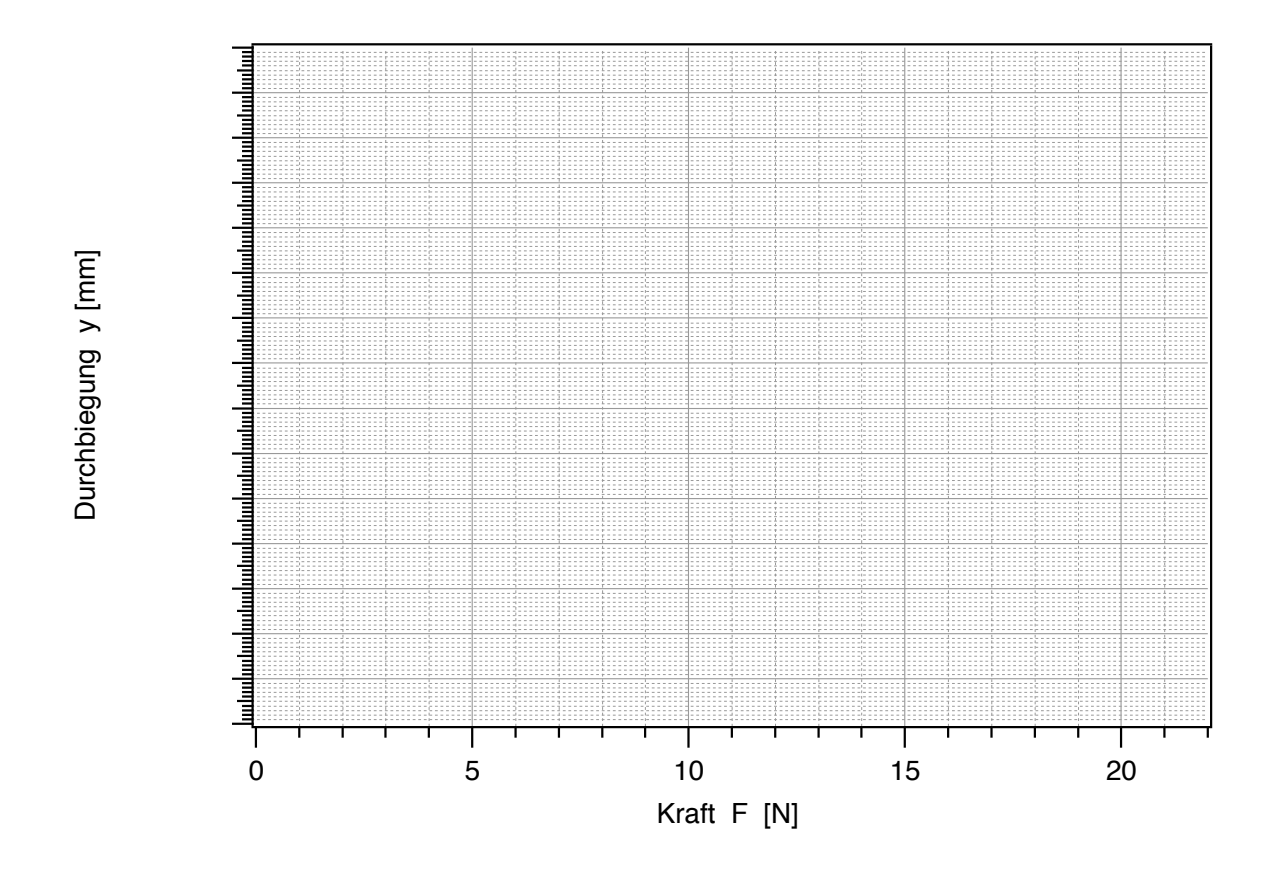

Eine etwas aufwendige Rechnung liefert folgende Beziehung für den Zusammenhang von Kraft  $\overrightarrow{F}$ und Durchbiegung y:

$$
y = \frac{L^3}{3EI_z} \cdot F. \tag{1.3}
$$

L ist hierbei die Länge des Stabes bzw. Rohres ab der Einspannstelle, E wieder der Elastizitätsmodul (Materialkonstante) und  $I_z$  das sogenannte Flächenträgheitsmoment. Letzteres gibt die Materialverteilung in der Querschnittsfläche an. Im Falle eines massiven, vierkantigen Stabes oder Balkens beträgt es

$$
I_z = \frac{1}{12}a^3b,
$$

wobei a und b die Kantenlängen in bzw. senkrecht zur Kraftrichtung bedeuten. Wie Sie aus der Definition des Flächenträgheitsmoments ersehen können, spielt die Kantenlänge in Richtung der Kraftwirkung eine weitaus wichtigere Rolle als die senkrecht dazu.<sup>7</sup>

Die Querschnitte von Stab und Rohr haben folgende Dimensionen:

Stab:  $a = 4$  mm,  $b = 16$  mm,

Rohr: aussen  $a_1 = 10$  mm,  $b_1 = 15$  mm, innen  $a_2 = 7$  mm,  $b_2 = 12$  mm.

<sup>7</sup>Nehmen Sie ein Lineal und versuchen Sie, es einmal entlang der dunnen Seite, einmal entlang der dicken Seite ¨ zu verbiegen – der Unterschied sollte deutlich sein.

 $\circ$  Berechnen Sie das Flächenträgheitsmoment für den Stab in der gegebenen Biegegeometrie:

$$
I_z(\text{Stab}) = \frac{1}{12} a^3 b =
$$

Da es sich nach Gl. (1.3) um eine Gerade mit der Gleichung  $y = k \cdot F$  handelt, können wir den Vorfaktor in Gl.  $(1.3)$  der Steigung k der gemessenen Kurve gleichsetzen:

$$
k = \frac{L^3}{3EI_z}.
$$

 Zeichnen Sie die Bestgerade durch die Messpunkte, d.h. die Gerade, die Ihrer Meinung nach am besten den Verlauf der Messpunkte beschreibt (s. Kapitel Auswertung von Messdaten, S. A-3). Zeichnen Sie anschliessend ein Steigungsdreieck ein, welches möglichst gross sein sollte: Eine Kante dieses rechtwinkligen Dreiecks muss parallel zur Abszisse  $(F)$ , eine parallel zur Ordinate (y) verlaufen; die dritte Seite wird von der Bestgeraden gebildet. Berechnen Sie aus den Kantenlängen  $\Delta y$  und  $\Delta F$  die Steigung k nach folgender Formel (Einheiten!):

$$
k(\mathrm{Stab}) = \frac{\Delta y}{\Delta F} =
$$

 $\circ$  Berechnen Sie mithilfe der Steigung und Gl. (1.3) den Elastizitätsmodul von Stahl (Achten Sie auf die Einheiten!). Typische Werte für Stahl liegen je nach Stahlart zwischen  $1.7 \times 10^{11}$ und 2.2  $x10^{11}$  Pa (1 Pa = 1 N/m<sup>2</sup>).

$$
E = \frac{L^3}{3I_z \cdot k(\text{Stab})} =
$$

- Entlasten Sie den Stab wieder und nehmen Sie die Aufhängung sowie die Wasserwaage ab.
- Ersetzen Sie den Stab (4) durch das Rohr (5) und setzen Sie Aufhängevorrichtung und Wasserwaage wieder ein.
- $\circ$  Messen Sie die Durchbiegung des Rohres für zwei verschiedene Massen und übertragen Sie die Resultate in die folgende Tabelle.

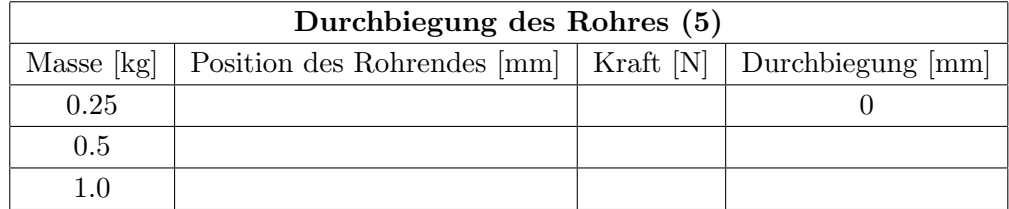

- $\Diamond$  Vergleichen Sie die Durchbiegung des Rohres mit der des Stabes bei gleicher Belastung was stellen sie fest?
- $\circ$  Berechnen Sie die Querschnittsflächen von Rohr und Stab (Abb. 1.8), und überlegen Sie sich, ob die gegebenenfalls unterschiedliche Querschnittsfl¨ache (und damit das unterschiedliche Materialvolumen) die Differenzen in obigen Messungen erklären können.

 $A_{\text{Stab}} =$  $A_{\rm Bohr} =$ 

 $\circ$  Berechnen Sie das Flächenträgheitsmoment für das Rohr – Sie erhalten es, indem Sie das Flächenträgheitsmoment eines Stabes mit den inneren Kantenlängen von dem eines massiven Stabes mit den äusseren Kantenlängen subtrahieren:

$$
I_z(\text{Rohr}) = \frac{1}{12} (a_1^3b_1 - a_2^3b_2) =
$$

 $\circ$  Bilden Sie das Verhältnis der beiden Flächenträgheitsmomente und überlegen Sie anhand Gl. (1.3), ob der Unterschied im Flächenträgheitsmoment die unterschiedliche Durchbiegung von Stab und Rohr näherungshalber erklären könnte:

Das Flächenträgheitsmoment gibt die Materialverteilung im Querschnitt an und kann für jede Art von Balken berechnet werden. Es gilt dabei: je weiter aussen sich das Material relativ zur Biegerichtung befindet, desto kleiner ist die Durchbiegung und desto kleiner sind die maximalen Spannungen, die im Balken herrschen. In unserem Fall ist also das Rohr bei vergleichbarem Materialvolumen ungleich stabiler gegenüber Biegungen als der Stab. Die Natur hat somit im Fall des Röhrenknochens den besten Kompromiss zwischen (möglichst wenig) Masse und Stabilität gefunden. Da der Röhrenknochen Belastungen in allen Richtungen standhalten muss, ist seine zylindrische Form optimal, sofern er seine Form unter Belastung beibehält und nicht knickt, wie z.B. ein leerer Schlauch. Sehen Sie sich die ausgelegten Röhrenknochen einmal genauer an – sie sind innen mit einer kompakten Masse gefüllt, deren Beitrag zu den elastischen Eigenschaften vernachlässigbar ist, die aber trotzdem (neben Aufgaben wie dem Aufbau von Knochengewebe) eine essentielle Funktion hat, die Formstabilität.

# 1.3 Physikalische Grundlagen

# 1.3.1 Kinematik: Ort, Geschwindigkeit und Beschleunigung, Impuls

Die Kinematik ist der Teil der Mechanik, der die Bewegung von Körpern im Raum beschreibt. Für diese sind folgende Grössen von Bedeutung:

Ort  $\vec{r}(t)$ : Er gibt die Position des Körpers im Raum als Funktion der Zeit t an.

Geschwindigkeit  $\overrightarrow{v}(t)$ : Die mittlere Geschwindigkeit gibt die Änderung des Ortes  $\overrightarrow{\Delta r}$  in einem kurzen Zeitintervall  $\Delta t$  zur Zeit t. Es gilt dabei folgender Zusammenhang:

$$
\overrightarrow{v}(t) = \frac{\overrightarrow{\Delta r}}{\Delta t}.
$$

Im Fall unendlich kleiner (infinitesimaler) Zeitintervalle bzw. bei zeitlich veränderlichen Geschwindigkeiten definiert man als momentane Geschwindigkeit die Ableitung des Ortes nach der Zeit:

$$
\overrightarrow{v}(t) = \frac{d\overrightarrow{r}}{dt}.
$$

Beschleunigung  $\vec{a}(t)$ : Sie gibt die Änderung der Geschwindigkeit zur Zeit t:

$$
\overrightarrow{a}(t) = \frac{\overrightarrow{\Delta v}}{\Delta t} = \frac{d\overrightarrow{v}}{dt} = \frac{d^2\overrightarrow{r}}{dt^2}.
$$

Umgekehrt gilt, dass die Geschwindigkeit durch Integration uber die Beschleunigung, und der Ort ¨ durch Integration über die Geschwindigkeit berechnet werden können.

Das Koordinatensystem, in dem man die Vektoren darstellt, ist frei wählbar unter der Voraussetzung, dass die drei Koordinatenrichtungen nicht in eine Ebene fallen. Einen besonders einfachen Fall betrachtet man bei der geradlinigen Bewegung: Hier wird nur eine Koordinatenachse benötigt und die Vektorpfeile können weggelassen werden. Er ist insofern von Bedeutung, dass man dreidimensionale Bewegungen in ihre Komponenten zerlegen und diese getrennt betrachten darf (Prinzip der Uberlagerung von Bewegungen). In diesem Versuch haben wir im Fall des Sprungs davon Gebrauch ¨ gemacht, da nur die vertikalen Komponenten von Interesse waren, bzw. gemessen wurden.

Eine weitere Grösse ist von grosser Bedeutung in der Physik: der Impuls  $\vec{p}$ . Er ist definiert als Produkt der Masse m eines Körpers mit dessen Geschwindigkeit  $\vec{v}$ :

Impuls 
$$
\overrightarrow{p} = m \cdot \overrightarrow{v}
$$
; Einheit  $[p] = 1 \frac{\text{kg m}}{\text{s}}$ .

Er ist, genau wie die Energie, eine Erhaltungsgrösse, d.h. auch wenn Kräfte zwischen zwei Körpern wirken, bleibt der Gesamtimpuls (die Summe aller Einzelimpulse) erhalten, sofern keine zusätzlichen Kräfte von aussen einwirken.

# 1.3.2 Kräfte und Drehmomente

# 1.3.2.1 Kräfte und Newtonsche Axiome

Greift eine Kraft  $\overrightarrow{F}$  an einem Körper an, so erfährt dieser eine Beschleunigung  $\overrightarrow{a}$ . Die Beschleunigung ist dabei der Kraft proportional, der Proportionalitätsfaktor heisst Masse  $m$ . Dies ist der Inhalt der beiden ersten Newtonschen Axiome. Er lässt sich in folgender Gleichung zusammenfassen:

$$
\overrightarrow{F} = m \cdot \overrightarrow{a}.
$$

Da die Masse  $m$  eine skalare Grösse ist (d.h. eine Zahl und eine Einheit), beeinflusst sie nicht die Richtung von Vektoren. Aus der Gleichung folgt damit, dass die Beschleunigung immer in Richtung der resultierenden Kraft zeigt. Es ist wichtig, sich vor Augen zu halten, dass im Falle mehrerer gleichzeitig angreifender Kräfte die Kraft  $\vec{F}$  in obiger Gleichung die resultierende Kraft darstellt, d.h. die Summe über alle angreifenden Kräfte.

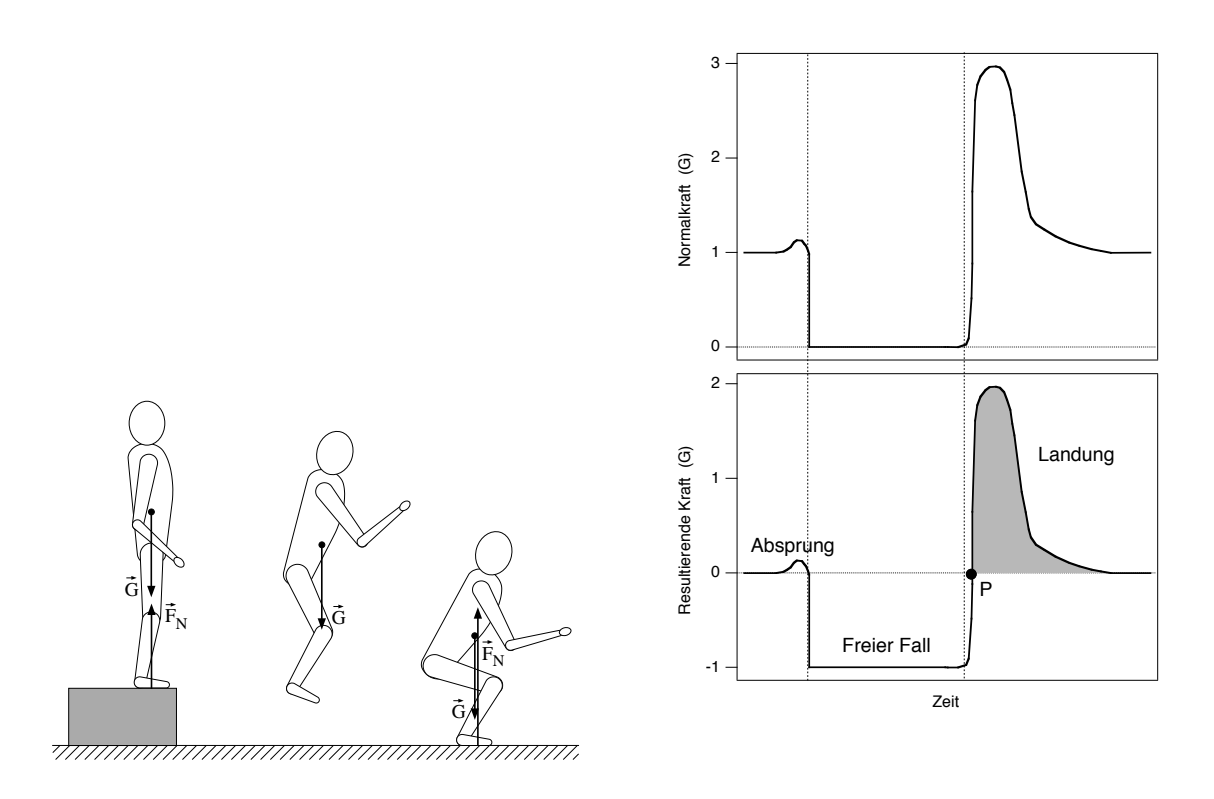

Abbildung 1.11: Links: Beim Sprung in vertikaler Richtung wirkende Kräfte; rechts oben: die während des Sprunges wirkenden Normalkräfte als Funktion der Zeit, unten: die daraus berechnete resultierende Kraft (beide in Einheiten der Gewichtskraft dargestellt). Bei P ist der Impuls maximal, nach dem Kraftstoss bei Bodenkontakt (graue Fläche) ist er Null.

Was dies bedeutet, ist in Abb. 1.11 noch einmal am Beispiel des Sprungs dargestellt: Wir betrachten hier wie beim Versuch selbst nur die vertikalen Komponenten der Kräfte. Damit reduziert sich die

Anzahl der Kräfte auf zwei, die Gewichtskraft und die von der Unterlage ausgeübte Normalkraft. Rechts neben dem schematisch gezeichneten Sprung sind die Normalkraft und die resultierende Kraft als Funktion der Zeit dargestellt. Die resultierende Kraft ergibt sich aus der Differenz der Normalkraft (oben in Abb. 1.11) und der zeitlich konstanten Gewichtskraft. Sie ist nach dem II. Newtonschen Axiom proportional zur Beschleunigung und kann direkt mit der Beschleunigungskurve in Abb. 1.4 verglichen werden.

Hier haben wir still die Gultigkeit des III. Newtonschen Axioms vorausgesetzt. Es besagt, dass ¨ wenn ein Körper A auf einen Körper B eine Kraft ausübt (actio) so übt auch der Körper B auf den Körper A eine Kraft (reactio) aus, welche der ersten entgegengesetzt und gleichgross ist: actio  $= reaction(Abb. 1.12).$ 

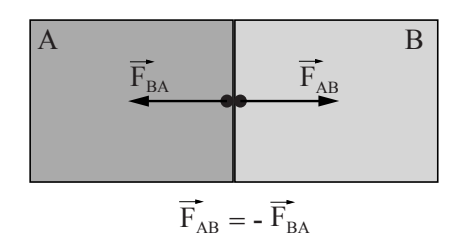

Abbildung 1.12: Zum III. Newtoschen Axiom.

Für die Bewegung eines Menschen bedeutet dies, dass der Mensch die Kräfte, die die Umgebung auf ihn ausübt, so kontrolliert, dass die resultierenden Reaktionskräfte den Körperschwerpunkt in die (meistens) gewunschte Richtung beschleunigt. Bei der Landung nach dem Sprung konnten Sie die ¨ von der Messplatte ausgeübte Normalkraft dadurch kontrollieren, dass Sie dabei Ihre Füsse "mehr oder weniger fest auf den Boden gedrückt haben". "Fest" resultiert dann in einer grossen Kraft auf den Boden, einer grossen Reaktionskraft (Normalkraft) und einer entsprechend harten Landung.

Kraftstoss Wir geben hier noch kurz einen nützlichen Zusammenhang, der unter dem Namen Kraftstoss bekannt ist. Wenn man das II. Newtonsche Axiom etwas umschreibt und die Definition des Impulses verwendet, erhält man folgendes:

$$
\overrightarrow{F} = m \cdot \overrightarrow{a} = m \cdot \frac{d\overrightarrow{v}}{dt} = \frac{d(m \cdot \overrightarrow{v})}{dt} = \frac{d\overrightarrow{p}}{dt}
$$

Die Kraft ist also gleich der Ableitung des Impulses nach der Zeit. Umgeformt in die Integralschreibweise kommt man zu folgendem Resultat:

$$
\overrightarrow{\Delta p} = \overrightarrow{p}(t_1) - \overrightarrow{p}(t_0) = \int_{t_0}^{t_1} \overrightarrow{F} dt
$$

Hierbei ist für  $\overrightarrow{F}$  die resultierende Kraft einzusetzen.

Wenn man sich daran erinnert, dass das Integral gleich der zwischen einer Kurve und der Nullinie eingeschlossenen Fläche ist, kann man sehen, dass die in Abb. 1.11 grau unterlegte Fläche gerade gleich der Anderung des Impulses ("von maximal auf Null") ist. Bei Kenntnis der Zeitdauer des ¨ Kraftstosses und des Impulses kurz vor dem Kraftstoss lässt sich damit die beim Kraftstoss wirkende mittlere Kraft sehr einfach abschätzen.

#### 1.3.2.2 Schwerpunkt

In vielen Fällen ist es hinderlich, bei Bewegungsabläufen ausgedehnte Körper zu betrachten. Die Massenverteilung des Körpers fasst man dann in dem sogenannten Schwerpunkt zusammen, der selbst nicht innerhalb des Körpers liegen muss. Seine Position findet man, indem man über alle Einzelmassen, multipliziert mit ihren Ortsvektoren, aufsummiert und das Ergebnis durch die Gesamtmasse dividiert:<sup>8</sup>

$$
\overrightarrow{r}_{\mathrm{SP}}\ =\ \frac{\sum_i m_i \overrightarrow{r}_i}{\sum_i m_i}.
$$

In Abb. 1.13 wird gezeigt, wie man den Körperschwerpunkt des Menschen findet (ein häufiges Problem in der Biomechanik): Der Körper wird in Teile zerlegt, deren individuelle Schwerpunkte man innerhalb der Teile relativ genau angeben kann (z.B. liegt der Schwerpunkt des Oberschenkels nahe bei dessen geometrischem Zentrum). Man summiert dann nur noch uber die Schwerpunk- ¨ te der Körperteile (multipliziert mit deren Massen) und kann so den Körperschwerpunkt genau bestimmen.

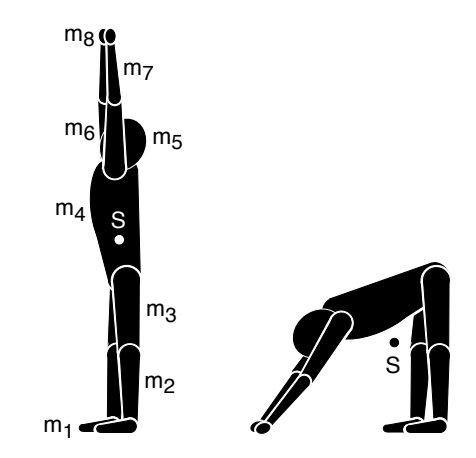

Abbildung 1.13: Lage des Körperschwerpunktes beim Menschen – er hängt von der Körperstellung ab und muss nicht im Körper selbst liegen (rechtes Bild).

## 1.3.2.3 Drehmomente

Wird ein Körper in einem Punkt O festgehalten und wirkt eine Kraft  $\overrightarrow{F}$  auf den Körper so, dass ihre Richtung nicht durch O läuft, so bewirkt  $\vec{F}$  ein Drehmoment  $\vec{M}$  bezüglich O. Festhalten bedeutet in

<sup>&</sup>lt;sup>8</sup>Das Zeichen  $\Sigma$  bedeutet, dass man die Summe über alle Elemente *i* bilden muss.

diesem Fall, dass in O eine zu  $\overrightarrow{F}$  entgegengesetzte und gleichgrosse Kraft (Reaktionskraft) angreift. Es handelt sich also um ein Kräftepaar.<sup>9</sup> Aufgrund des Drehmoments beginnt der Körper, sich um eine Achse zu drehen, die senkrecht zur  $\vec{F}$  und senkrecht zur Verbindungslinie  $\vec{r}$  zwischen O und dem Angriffspunkt der Kraft durch den Punkt O läuft. Als Beispiel ist der Fall einer Schraube in Abb. 1.14 dargestellt.

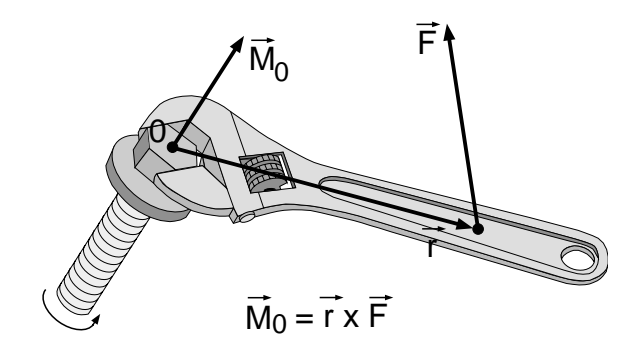

Abbildung 1.14: Zur Definition des Drehmoments. Beachten Sie den Drehsinn der Schraube und die Richtung des Drehmoments.

Mathematisch formuliert man diesen Zusammenhang mithilfe des Kreuzproduktes:

 $\overrightarrow{M} = \overrightarrow{r} \times \overrightarrow{F}$ ; Einheit 1 Nm (Newtonmeter)..

Das Kreuz– oder Vektorprodukt liefert einen Vektor, der zu  $\overrightarrow{r}$  und  $\overrightarrow{F}$  senkrecht steht und dessen Richtung man mittels der Drei–Finger–Regel der rechten Hand herausfinden kann. Der Drehsinn wird dann durch die Richtung des Drehmomentes gegeben (Abb. 1.14). Von Bedeutung ist noch der Betrag des Drehmoments, welcher durch folgende Beziehung gegeben ist:

$$
M = \|\overrightarrow{r} \times \overrightarrow{F}\| = r \cdot F \cdot \sin(\alpha),
$$

wobei  $\alpha$  der von  $\overrightarrow{r}$  und  $\overrightarrow{F}$  eingeschlossene Winkel ist. Eine etwas einfachere Formulierung findet man, wenn man sich überlegt, dass  $r \cdot \sin(\alpha)$  gleich der kürzesten Distanz von O zu einer Linie entlang  $\overrightarrow{F}$  durch den Angriffspunkt von  $\overrightarrow{F}$  ist. Diese Linie heisst Wirkungslinie, die kürzeste Distanz Hebelarm. Sie haben diese Formulierung bei der Bestimmung der inneren Kräfte im Fuss benutzt.

#### 1.3.2.4 Gleichgewichtsbedingungen

Wenn ein Körper in Ruhe ist, bzw. sich mit konstanter Geschwindigkeit geradlinig bewegt, so kann man daraus schliessen, dass die resultierende Kraft, die auf ihn wirkt, Null ist. Analog gilt, dass, wenn ein Körper sich nicht oder mit konstanter Winkelgeschwindigkeit dreht, kein resultierendes Drehmoment auf ihn wirkt.

 $9$ Ohne die Kraft in O würde der Körper beschleunigt werden.

In diesen Fällen spricht man von Kräfte–, respektive Drehmomentengleichgewicht. Im Gleichgewicht gilt, dass die (Vektor–) Summe aller Kräfte bzw. aller Drehmomente Null sein muss. Sie haben diese Beziehungen bei der Berechnung der inneren Kräfte im Fuss ausgenutzt (unter der Vorgabe, dass der Fuss bei der Landung in Ruhe sein solle).

#### $1.3.3$  Elastizität:

#### 1.3.3.1 Hooke'sches Gesetz, Spannungen und Dehnungen, Elastizitätsmodul

Greift ein Kräftepaar (oder mehrere Kräfte) an einem Körper so an, dass es zu keiner Drehung kommt, so wird der Körper deformiert. Ein Beispiel ist in Abb. 1.15 dargestellt:<sup>10</sup> Zwei Kräfte, die an den Enden eines quaderförmigen Körpers senkrecht zur Querschnittsfläche A angreifen, verursachen in diesem eine (mechanische) Spannung

$$
\sigma = \frac{F}{A},
$$

die ihrerseits in einer Dehnung bzw. Stauchung  $\epsilon$  des Körpers resultiert.<sup>11</sup> Verursachen die Kräfte eine Dehnung, so spricht man von Zugspannung, im Fall einer Stauchung von Druckspannung.

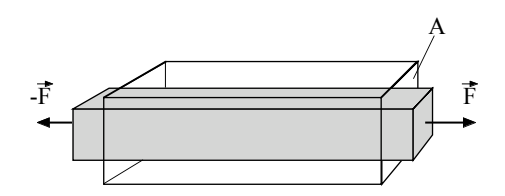

Abbildung 1.15: Dehnung und Querkontraktion eines Körpers aufgrund der durch das Kräftepaar verursachten Spannung.

Für kleine Spannungen bzw. Dehnungen ist die Dehnung der Spannung proportional (Abb. 1.16, links). Darüber hinaus bleibt die Dehnung weiterhin reversibel, d.h. sie geht bei Wegnahme der Spannung wieder zu Null zurück (elastischer Bereich). Verlässt man den elastischen Bereich bei grossen Belastungen, so verformt sich der Körper plastisch. Diese Verformung ist meist irreversibel und führt damit zu nachhaltigen Schädigungen. Erhöht man die Spannung weiter, so setzt das Fliessen ein, wobei der Körper sich ohne Einwirkung grösserer Spannungen weiter deformiert. Bei Erreichen der Bruchspannung (bzw. Bruchdehnung) bricht der Körper. Den Zusammenhang zwischen Spannung und Dehnung, der stark vom Material und von dessen Vorbehandlung abhängt, stellt man graphisch in sogenannten Spannungs-Dehnungs-Diagrammen dar, wie es in Abb. 1.16 links gezeigt wird. Auf der rechten Seite sehen Sie zum Vergleich ein typisches Spannungs-Dehnungs-Diagramm

 $10$ Für weitere Beispiele und Deformationsarten verweisen wir auf Textbücher.

<sup>&</sup>lt;sup>11</sup>Als weitere Folge wird der Körper bei der Dehnung senkrecht zur Spannungsrichtung dünner. Dieses Phänomen nennt man Querkontraktion – wir gehen hier jedoch nicht weiter darauf ein.

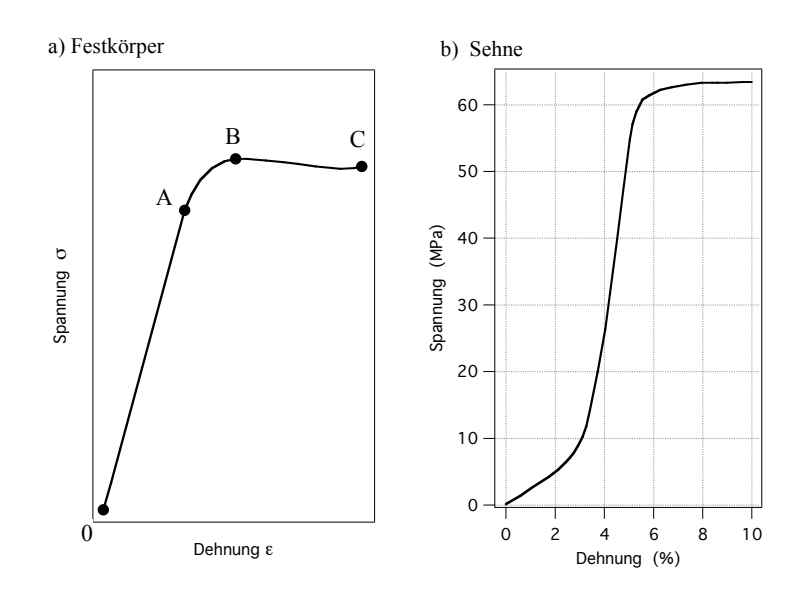

Abbildung 1.16: Spannungs-Dehnungs-Diagramme: links ein typisches Diagramm eines Festkörpers, rechts das einer Sehne. Punkte:  $A = Ende$  des linearen Bereiches,  $B = Ende$  des elastischen Bereiches, B bis C: plastischer Bereich,  $C = Bruchspanning$ /-dehnung.

einer Sehne. Man sieht, dass sich der Kurvenverlauf der Sehne deutlich von dem (generischen) Diagramm eines Festkörpers unterscheidet. Sie können ja für die in Ihrem Versuch gemessenen Spannungen in der Achillessehne die entsprechende Dehnung aus dem Diagramm ablesen und mit dem im Versuch abgeschätzten Wert vergleichen.

Im linearen Bereich des Spannungs-Dehnungs-Diagramms gilt das Hooke'sche Gesetz:

$$
\sigma = E \cdot \epsilon = E \cdot \frac{\Delta l}{l},
$$

wobei  $\Delta l$  und l die Längenänderung bzw. Länge des Körpers, und E der Elastizitätsmodul sind. Er gibt für kleine Spannungen die Steigung der Kurve im Spannungs-Dehnungs-Diagramm und damit die Steifigkeit eines Körpers an.

# 1.3.3.2 Biegung

Wird ein einseitig befestigter Balken an seinem freien Ende belastet, so biegt er sich. Im Unterschied zur Scherung bleiben die beiden Endflächen dabei nicht parallel. In Abb. 1.17 ist dargestellt, welche inneren Spannungen durch die äussere Kraft hervorgerufen werden: Das Drehmoment, welches durch  $\vec{F}$  erzeugt wird, bewirkt eine Drehung der einzelnen Teile des Balkens. Wenn durch die Dehnung der oberen Schichten im Balken bzw. die Stauchung der unteren Schichten die erzeugten Spannungen so gross werden, dass deren rückstellendes Drehmoment das äussere kompensiert, ist der Balken im Gleichgewicht. Da die Spannungen  $\sigma$  in Abb. 1.17 hierbei die entscheidende Rolle spielen, wird die Festigkeit des Materials weiterhin durch den Elastizitätsmodul beschrieben (es gibt noch weitere elastische Konstanten).

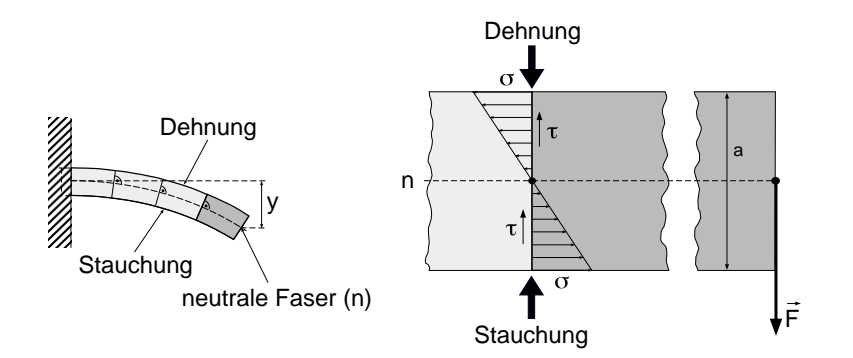

Abbildung 1.17: Erklärung der Biegung eines Balkens: Die angreifende Kraft verursacht ein Drehmoment, welches durch innere Spannungen  $\sigma$  kompensiert wird. Dabei wird der eine Teil des Balkens ausgedehnt, der andere gestaucht. In der Mitte gibt es eine Faser, deren Länge sich bei der Biegung nicht ändert: die neutrale Faser. (Die Schubspannungen  $\tau$  sorgen gleichzeitig für das Kräftegleichgewicht.)

Weiterhin wird beim näheren Betrachten von Abb. 1.17 deutlich, dass die grössten Spannungen und damit die grössten rückstellenden Drehmomente von den Schichten des Balkens erzeugt werden, die sich in Richtung der Kraftwirkung am weitesten aussen befinden. Will man einen Balken stabiler machen, so muss man also viel Material möglichst weit aussen anbringen. Die Durchbiegung wird also vom Material selbst (E) und dessen Verteilung bestimmt. Letzteres geht als das Flächenträgheitsmoment in die entsprechenden Gleichungen ein.

## 1.3.4 Messung von Normalkräften

#### 1.3.4.1 Waage

Sie haben im Praktikum gesehen, dass eine Waage immer die Normalkraft anzeigt, die die Waage nach oben ausübt. Steht eine Person ruhig auf der Waage, so ist die resultierende Kraft Null und damit die Normalkraft der Waage ein Mass fur die Gewichtskraft (im Prinzip gilt das nicht ¨ nur für eine Waage sondern für jede Unterlage – im allgemeinen wird allerdings die Grösse der Kraft nicht angezeigt). In der Waage ist eine Feder, die sich zusammendrückt, sobald sie belastet wird. Die belastende Kraft erzeugt dabei eine Druckspannung. Die rückstellende Kraft der Feder erzeugt die Normalkraft. Nach dem Hooke'schen Gesetz ist die Stauchung der Feder proportional zur Druckspannung und damit ein Mass der Normalkraft.

Die Stauchung wird dann über einen Wegaufnehmer (mechanisch oder elektronisch) gemessen und auf einer Skala angezeigt. Die Skala ist zur Messung der Masse meist in kg geeicht.

# 1.3.4.2 Kraftmessplatten

Kraftmessplatten müssen schneller und genauer sein als übliche Personenwaagen. Unter der Platte befinden sich mehrere Kristalle, die sich unter Belastung (Druckspannung) deformieren. Bestimmte Kristalle laden sich dabei auf der Oberfläche elektrisch auf (piezoelektrischer Effekt).<sup>12</sup> Die Grösse der elektrischen Ladung ist proportional zur Deformation und damit (im linearen Bereich des Spannungs-Dehnungsdiagrammes) proportional zur mechanischen Spannung und zur (rückstellenden) Normalkraft.

Die Ladung wird von einem hochempfindlichen Verstärker gemessen und als elektrische Spannung ausgegeben.

<sup>&</sup>lt;sup>12</sup>Der umgekehrte Effekt, nämlich die Erzeugung mechanischer Verformungen aufgrund elektrischer Signale auf den Oberfl¨achen wird bei der Erzeugung von Schwingungen ausgenutzt (Erzeugung von Ultraschall, Schwingquarze in Uhren) ausgenutzt.

# 2. Elektrische Leitung und Potentiale Ionenleitung und EKG

# 2.1 Medizinischer Bezug und Ziele des Versuches

Die Grundbegriffe der Elektrizitätslehre werden in der Medizin in den verschiedensten Bereichen ben¨otigt, z.B. bei der Entwicklung und dem sachgerechten Betrieb fast aller medizintechnischen Geräte, oder zum Verständnis physiologischer Zusammenhänge. Der Versuch ist in zwei Abschnitte eingeteilt:

- Ionenleitung/Elektrolyte: Es werden Leitungsmechanismen untersucht, die auch im menschlichen Körper eine grosse Rolle spielen. Zu den Grundbegriffen, die im Versuch behandelt werden, gehören insbesondere Stromstärke, Spannung, Leitwert, Widerstand sowie die zugehörigen spezifischen Grössen Leitfähigkeit und spezifischer Widerstand. Korrekterweise müssten alle genannten Begriffe mit dem Zusatz "elektrisch" versehen werden, da insbesondere die Begriffe Stromstärke, Widerstand und Leitwert auch in der Strömungsmechanik (siehe Versuch "Strömungsmechanik / Blutkreislauf") verwendet werden. Es besteht auch tatsächlich bezüglich der Beschreibung von Stromkreisen und deren Eigenschaften eine sehr weitgehende Analogie zwischen der Strömungsmechanik und der Elektrizitätslehre. Sie werden im ersten Versuchsteil die Eigenschaften eines Ohmschen Widerstandes und von Elektrolyten untersuchen. Als Beispiele dienen dabei aufgrund ihrer physiologischen Relevanz Kaliumchlorid, Calciumchlorid und Natriumchlorid. Die Konzentrationen dieser Ionen besitzen wesentlichen Einfluss auf die Leitungseigenschaften der intra- und extrazellulären Flüssigkeiten.
- Elektrische Potentiale (EKG): Ein wichtiger Grundbegriff der Elektrizitätslehre ist der des elektrischen Potentials bzw. der Potentialverteilung. Er ist Grundlage für die Erklärung der Entstehung von Signalen in Elektrokardiogrammen (EKG) und Elektroenzephalogrammen (EEG). Da der menschliche Körper ein leitfähiges Medium ist, ist das Auftreten elektrischer Potentialdifferenzen (auch als elektrische Spannung bezeichnet) dort immer mit Strömen verbunden. Im Falle des EKG führt die Erregungsausbreitung am Herzen zu extrazellulären Strömen im gesamten Körper. Durch diese Ströme kommt es zu einer Potentialverteilung im

Körper und auf der Körperoberfläche. Mit den EKG-Elektroden werden Potentialdifferenzen zwischen bestimmten Punkten auf der Körperoberfläche erfasst. Die Aufzeichnung der Potentialdifferenzen lässt Rückschlüsse zu auf die Richtung, die Stärke und den zeitlichen Verlauf der Erregungsausbreitung. Solche Rückschlüsse sowie ein Erkennen von Artefakten im Messsignal sind nur dann möglich, wenn die prinzipiellen Zusammenhänge zwischen der Erregungsausbreitung am Herzen und den gemessenen Potentialdifferenzen bekannt sind. Da der menschliche Körper ein dreidimensionales und zudem noch inhomogen leitendes Medium darstellt, sind diese Zusammenhänge sehr komplex. Zur Vereinfachung werden Sie im Versuch zunächst mit einem eindimensionalen, homogen leitfähigen Modell arbeiten. Hieran können Sie die Potentialverteilung, die sich beim Anschluss einer Stromquelle ergibt, und die daraus resultierenden Potentialdifferenzen (oder Spannungen) untersuchen.

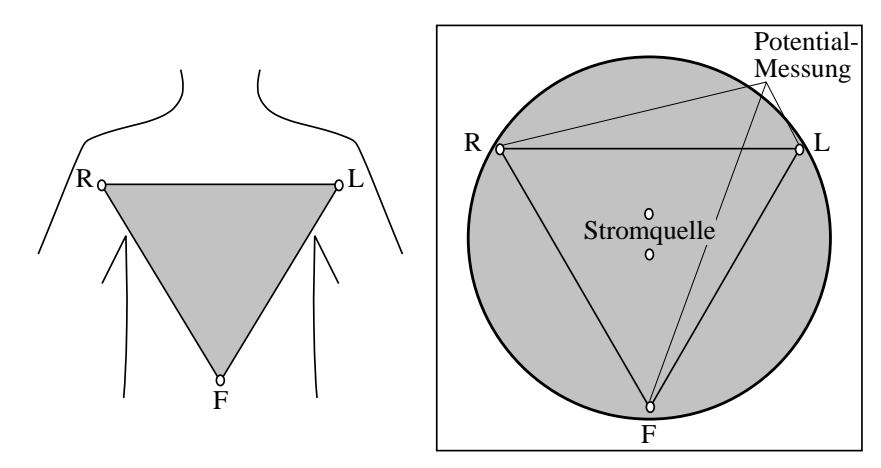

Abbildung 2.1: EKG-Ableitung nach Einthoven und das zweidimensionale EKG-Modell.

Im nächsten Schritt verwenden Sie ein zweidimensionales, immer noch homogen leitfähiges Modell in Form einer Kreisscheibe (Abb. 2.1). Der Anschluss einer Stromquelle an zwei Punkten im Zentrum der Kreisscheibe ergibt eine Potentialverteilung, die derjenigen sehr ähnlich ist, die die Herzerregung auf dem Rumpf des menschlichen Körpers hervorruft. Die Lage der Anschlüsse für die Stromquelle kann dabei mit der Lage der Erregungsfront am Herzen verglichen werden. In Analogie zur Anordnung der EKG-Elektroden nach Einthoven (R: rechter Arm, L: linker Arm, F: linker Fuss) messen Sie die Potentialdifferenzen zwischen drei festen Punkten und deren Änderung in Abhängigkeit von der Lage der Anschlüsse der Stromquelle. Diese Potentialdifferenzen werden beim EKG als Ableitungen bezeichnet. Mit Hilfe der Messungen können Sie die Entstehung von EKG-Signalen prinzipiell erklären. Ausserdem können Sie an den Modellen z.B. die Fragen klären, warum die EKG-Elektroden nicht -wie in Abb. 2.1 angedeutet- am Rumpf, sondern an Händen und Fuss angebracht werden und welchen Einfluss Lage und Kontakt der Elektroden auf die gemessenen Signale haben.

Die Versuchsaufbauten sind elektrische Schaltungen. Es ist ublich, solche Schaltungen durch Schalt- ¨

bilder zu beschreiben. In Schaltbildern sind die benutzten Bauteile durch Symbole und deren Verbindungen (also die Kabel) durch Striche dargestellt. Die Abbildung (Abb. 2.2) zeigt für einige wichtige Bauteile die zugehörigen Schaltsymbole.

| Bauteil                          | Schaltsymbol | Bauteil                | Schaltsymbol |
|----------------------------------|--------------|------------------------|--------------|
| Stromquelle                      |              | Amperemeter            |              |
| Spannungsquelle                  |              | Ohmmeter               |              |
| Kabelkreuzung<br>(nicht leitend) |              | Ohmscher<br>Widerstand |              |
| Kabelkreuzung<br>(leitend)       |              | Diode                  |              |
| Voltmeter                        |              | Kondensator            |              |

Abbildung 2.2: Tabelle mit Symbolen wichtiger elektronischer Bauteile.

# 2.2 Versuchsdurchführung

Wichtig! Eine Bemerkung gleich zu Anfang: Die grauen Platten fü den zweiten Teil des Versuches haben eine empfindliche Oberfläche. Bitte legen Sie keine Sachen auf den Platten, insbesondere der runden Graphitscheibe ab. Vielen Dank!

# 2.2.1 Ionenleitung und Elektrolyte

# 2.2.1.1 Elektrischer Leitwert und Widerstand

Stoffe, in denen durch Ladungsträger (Elektronen oder Ionen) elektrische Ladung transportiert werden kann, wie Metalle oder Elektrolyte (z.B. eine NaCl-Lösung), bezeichnet man als elektrische Leiter, den Vorgang des Ladungstransportes darin als (elektrischen) Strom. Diesen beschreibt man durch die (elektrische) Stromstärke I, d.h. die pro Zeit transportierte Ladung. Folge eines Stroms ist ein Energieverlust der Ladungsträger, der sich als Spannung  $U$  (oder Spannungsabfall) längs des Leiters äussert. Sie sollen im Folgenden diesen Zusammenhang zwischen Stromstärke und resultierendem Spannungsabfall untersuchen. Dazu stehen Ihnen zur Verfugung: ¨

- Eine Stromquelle, die wahlweise Gleichstrom oder Wechselstrom liefert (Umschalter). Fur ¨ den ersten Versuchsteil benötigen Sie nur Gleichstrom, d.h. die Ladung wird immer in der gleichen Richtung transportiert. Die Stromstärke können Sie an einem Drehknopf variieren.
- Zwei Digitalmultimeter, mit denen Sie Stromst¨arke und Spannung messen k¨onnen. In beiden Fällen ist die COM-Buchse anzuschliessen, bei Messung der Stromstärke zusätzlich die A-Buchse (verwenden Sie die "2A"– bzw. "mA"–Buchse), bei Spannungsmessung die V-Buchse.

Ausserdem müssen Sie mit dem Wahlschalter einstellen, in welcher Einheit (Ampere oder Volt) und in welchem Messbereich Sie messen wollen.

- Ein Ohmscher Widerstand auf Sockeln.
- Ein Steckbrett zum Aufbau der Schaltung.

Ohmscher Widerstand Zunächst sollen Sie an einem besonders einfachen elektrischen Bauteil, einem Ohmschen Widerstand den Zusammenhang zwischen Stromstärke und resultierendem Spannungsabfall untersuchen. Ein ähnliches Verhalten wie der Ohmsche Widerstand zeigen sowohl eine grosse Zahl (passiver) Ionenkanäle, als auch – bei geringen Strömen – der menschliche Körper als Ganzes.

- Bauen Sie dazu auf dem Steckbrett die in Abb. 2.3 skizzierte Schaltung auf und lassen Sie sie durch den Assistenten überprüfen.
- Schalten Sie die Stromquelle und das Amperemeter ein (beides auf Gleichstrom bzw. DC) und stellen Sie einen Strom von 5 mA ein. (Falls das Amperemeter keine positiven Werte anzeigt, vertauschen Sie die Kabel an den Anschlüssen des Amperemeters).

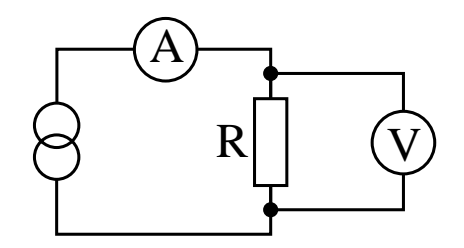

Abbildung 2.3: Schaltung zur Widerstandsmessung.

Jetzt haben Sie einen geschlossenen Stromkreis, in dem der Strom von der Stromquelle aus durch den Widerstand und das Amperemeter wieder zur Stromquelle zurück fliesst. Das Voltmeter muss parallel zum Widerstand angeschlossen sein. Es muss auf Gleichspannung eingestellt sein und sollte zunächst positive Werte anzeigen (ggf. COM- und V-Anschluss vertauschen).

 $\circ$  Nehmen Sie für 4 verschiedene Stromstärken zwischen 0 mA und 5 mA die am Ohmschen Widerstand abfallenden Spannungen auf. Tragen Sie Stromstärke und Spannung in die Tabelle und die nachfolgende Graphik ein. Zeichnen Sie eine Ausgleichskurve (bzw. –gerade) ein. Eine solche graphische Darstellung der elektrischen Eigenschaften eines Bauteils bezeichnet man als dessen Kennlinie.

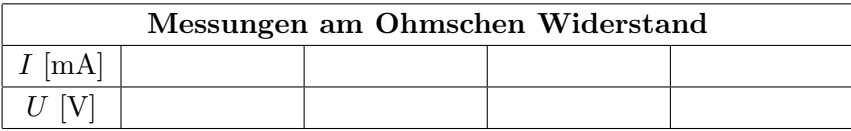

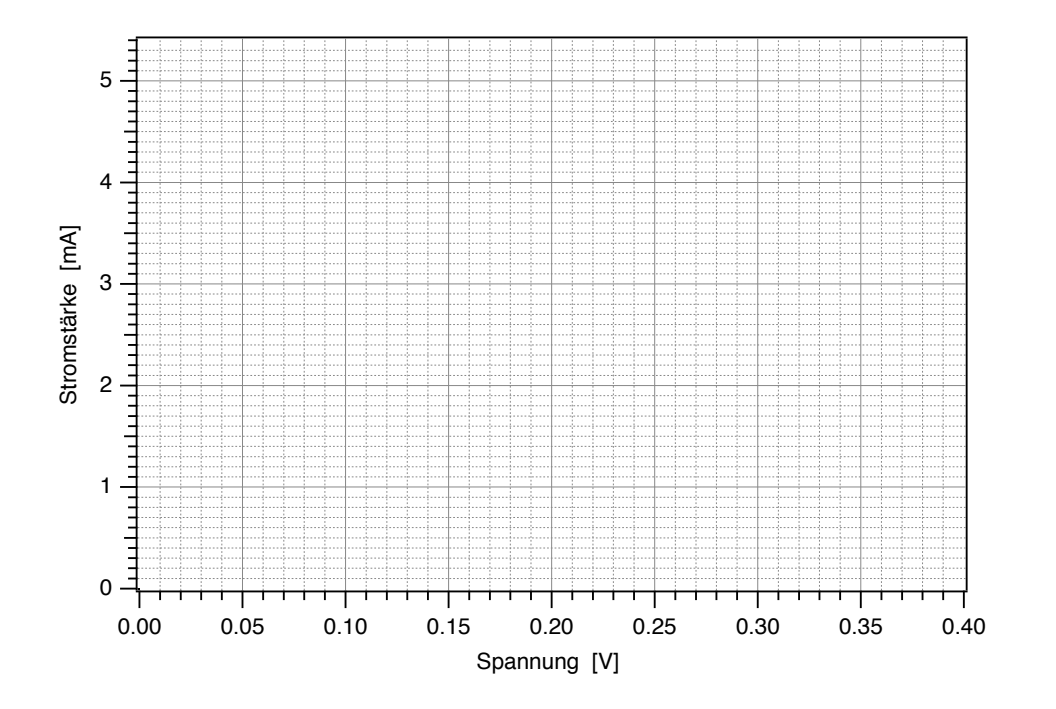

 $\circ$  Welcher Zusammenhang besteht hier zwischen Stromstärke und Spannung?

Aus der Kennlinie eines Bauteils kann für jede Stromstärke (innerhalb des vermessenen Bereiches) dessen Leitwert  $G$  abgeleitet werden: der Leitwert  $G$  bei einer bestimmten Stromstärke  $I$  ist der Quotient aus der Stromstärke und der bei dieser Stromstärke auftretenden Spannung, die aus der Kennlinie abzulesen ist. Die Einheit des Leitwertes heisst Siemens (abgekürzt S), wobei gilt:  $1 S = 1 A/V.$ 

 $\circ$  Bestimmen Sie den Leitwert für zwei verschiedene Stromstärken aus der Kennlinie (der Ausgleichsgeraden), möglichst weit über den gesamten Messbereich verteilt. Beachten Sie hierbei die Einheiten (mA bzw. A)!

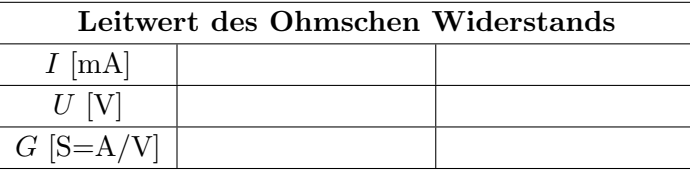

 $\Diamond$  Wie hängt der Leitwert des Ohmschen Widerstands von der Stromstärke ab?

 $\Diamond$  Häufig wird alternativ zum Leitwert der Widerstand R eines Bauteils angegeben. Dieser ist definiert als der Kehrwert des Leitwertes, also als Quotient aus Spannung und Stromstärke, die Einheit heisst Ohm und wird abgekürzt durch das Symbol  $\Omega$  mit 1  $\Omega = 1$  V/A. Wie gross ist der Widerstand hier?

> Widerstand  $R = \frac{1}{6}$  $\frac{1}{G}$  =

#### 2.2.1.2 Leitfähigkeit von Elektrolyten

Bei den intra- und extrazellulären Flüssigkeiten im menschlichen Körper handelt es sich um Elektrolyte, d.h. Flüssigkeiten, in denen positive (u.a.  $Na^+$ ,  $K^+$  und  $Ca^{2+}$ ) und negative (u.a. Cl<sup>-</sup>) Ionen gelöst sind. Durch die Bewegung dieser Ionen kann in einem Elektrolyten elektrische Ladung transportiert werden, also ein elektrischer Strom fliessen. Sie sollen jetzt die Leitungseigenschaften eines Elektrolyten untersuchen, der aus einer 0.1-molaren NaCl-Lösung besteht, d.h. 0.1 mol NaCl Moleküle sind in einem Liter destilliertem Wasser gelöst und liegen darin als  $\text{Na}^+$  und Cl<sup>-</sup> Ionen vor13. Diese Ionenkonzentrationen sind vergleichbar mit denen positiver bzw. negativer Ionen in der Intra- und Extrazellulärflüssigkeit; deren Zusammensetzung ist jedoch komplizierter. Wenn in einem Elektrolyten ein Gleichstrom, d.h. ein Strom mit immer gleicher Stromrichtung, fliesst, so werden die Ionen getrennt (Elektrolyse, siehe Abb. 2.4). Im Falle einer NaCl-Lösung hiesse dies, dass sich Na<sup>+</sup> an der Kathode ansammeln und Natronlauge bilden würde, an der Anode entstände Chlor, deren Konzentrationen von der Stromdichte abhinge<sup>14</sup>.

Abhängigkeit des Leitwertes von der Stromstärke Zunächst sollen Sie überprüfen, ob der Elektrolyt ein ohmsches Verhalten zeigt, d.h. der Leitwert unabhängig von der Stromstärke ist. Dazu müssen Sie eine Kennlinie aufnehmen:

- Stecken Sie die beiden Metallelektroden mit einem Mindestabstand von etwa 8 cm in die Wanne. Füllen Sie die Wanne bis zur unteren Markierung an den Elektroden (Eintauchtiefe 1 cm) mit der 0.1-molaren NaCl-Lösung.
- Die Schaltung ist prinzipiell die gleiche wie in Abb. 2.3 skizziert. Entfernen Sie den Ohmschen Widerstand aus dem letzten Versuch vom Steckbrett und stecken Sie an dieser Stelle die Kontakte der Elektroden ein.

 $13$ Die hohe dielektrische Konstante von Wasser führt zu einer starken Abschwächung der Coulomb-Kraft und damit der Bindungskräfte in ionischen Molekülen. Letztere, v.a. sogenannte starke Elektrolyte, werden daher in Wasser praktisch vollständig dissoziiert.

 $14$ Diese Effekte können zur Zellnekrose führen.

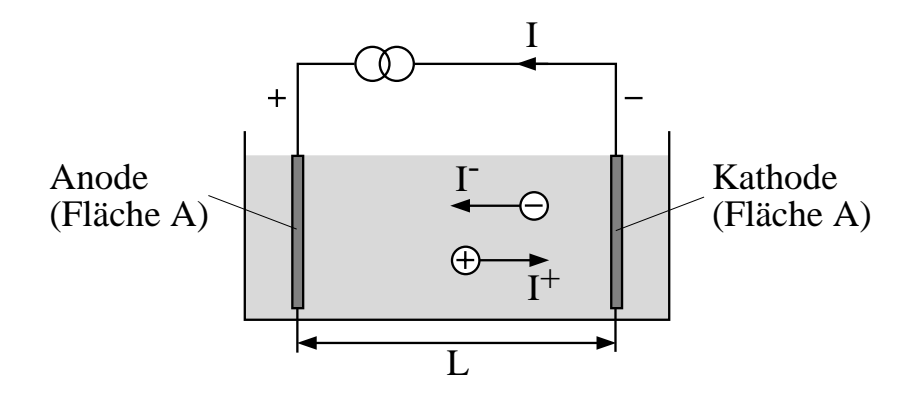

Abbildung 2.4: Elektrolytische Leitfähigkeit (hier für den Gleichstromfall dargestellt).

- Wie aus oben Gesagtem ersichtlich ist, müssen Sie bei den Messungen an Elektrolyten Wechselstrom verwenden. Schalten Sie deshalb die Stromquelle auf Wechselstrombetrieb um. Damit ¨andert der Strom seine Stromrichtung st¨andig (hier etwa 4000 mal pro Sekunde). Auch bei den beiden Digitalmultimetern müssen Sie jetzt auf Wechselstrom bzw. -spannung umschalten.
- Schalten Sie die Stromquelle ein und stellen Sie einen Strom von 5 mA ein.
- $\Diamond$  Variieren Sie jetzt die Stromstärke zwischen 0 mA und 5 mA und nehmen Sie durch Messung der Spannung an den Elektroden 5 Punkte der Kennlinie auf. Tragen Sie die Kennlinie in die folgende Graphik auf und bestimmen Sie den Leitwert des Elektrolyten.

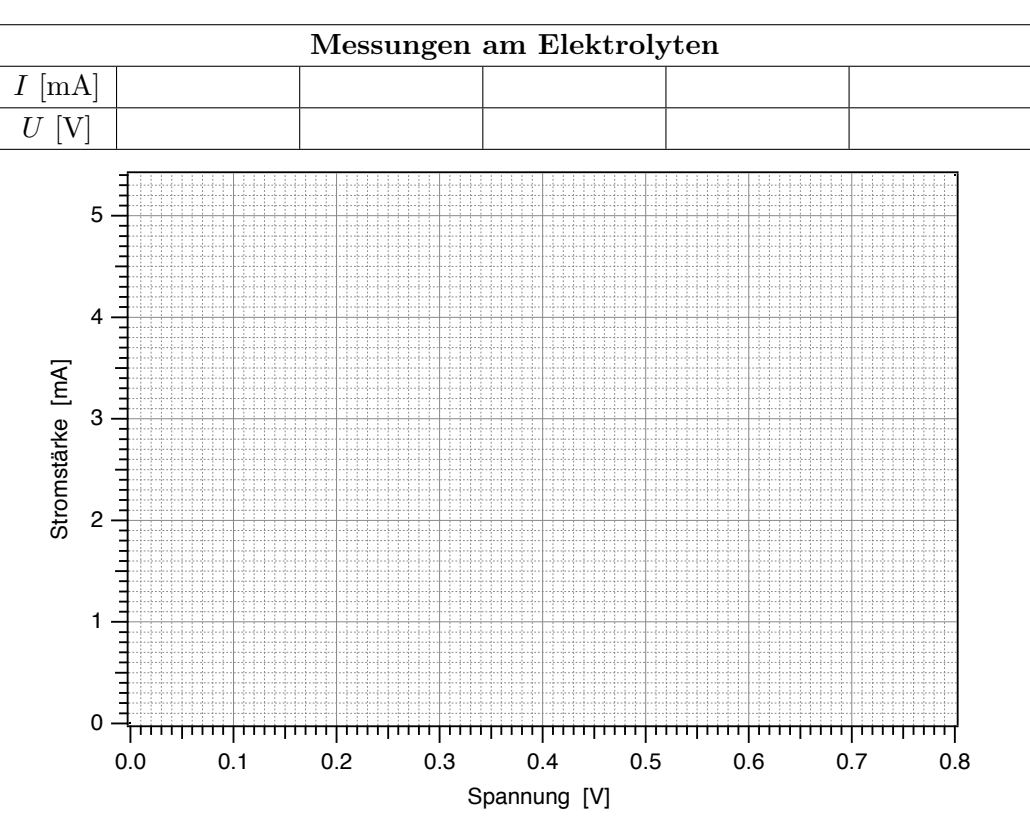

 $\Diamond$  (Wie) hängt der Leitwert des Elektrolyten von der Stromstärke ab?

 $\diamond$  Wie gross ist der Leitwert?  $G =$ 

#### 2.2.1.3 Abhängigkeit des Leitwertes von der Geometrie der Anordnung

Es soll nun der Einfluss von Länge und Querschnitt der Leiters (Elektrolyten) auf dessen Leitwert untersucht werden. Der Zusammenhang Leitwert-Querschnitt wird u.a. bei der Erregungsausbreitung entlang Nervenzellen wichtig. Der Leitwert des Intrazellulärraums hängt dabei in gleicher Weise vom Zellquerschnitt ab, wie Sie es hier im Experiment für eine einfache Geometrie messen.

 $\circ$  Um den Einfluss des Querschnitts zu untersuchen, füllen Sie die Wanne bis zur zweiten Markierung auf den Elektroden auf (der Leiterquerschnitt ist dann verdoppelt) und bestimmen Sie den Leitwert für eine von Ihnen gewählte Stromstärke.

Leitwert bei niedriger Füllhöhe (letzter Versuch):  $G_1 =$ 

bei doppelter Querschnittsfläche: 
$$
I=
$$
  $,$   $U=$   $\rightarrow$   $G_2=$ 

 $\Diamond$  Was vermuten Sie für eine Abhängigkeit zwischen Leitwert und Leiterquerschnitt?

Leitfähigkeit als geometrieunabhängige Grösse Um die Leitungseigenschaften eines Elektrolyten zu beschreiben, benötigt man eine Grösse, die von der jeweiligen Geometrie (z.B. Grösse und Form der Zelle bei der Intrazellulärflüssigkeit) unabhängig ist. Dies ist die sogenannte Leitfähigkeit  $\sigma$  (sprich: sigma) des Elektrolyten. Zur Berechnung der Leitfähigkeit wird der (von L und A abhängige) Leitwert G mit dem Elektrodenabstand  $L$  multipliziert und durch den Elektrodenquerschnitt A dividiert:

$$
\sigma \, = \, G \cdot \frac{L}{A}
$$

.

 $\Diamond$  Bestimmen Sie für die beiden von Ihnen vermessenen Geometrien die Werte von Elektrodenabstand  $L$  und -fläche  $A$  und damit aus dem gemessenen Leitwert  $G$  die Leitfähigkeit. Beachten Sie bei der Flächenbestimmung, dass nur die eingetauchte Fläche zählt! Verwenden Sie dazu die in der folgenden Tabelle angegebenen Werte für die Eintauchtiefe  $H$  der Elektroden und messen Sie Breite  $B$  und Abstand  $L$  mit dem zur Verfügung stehenden Lineal.

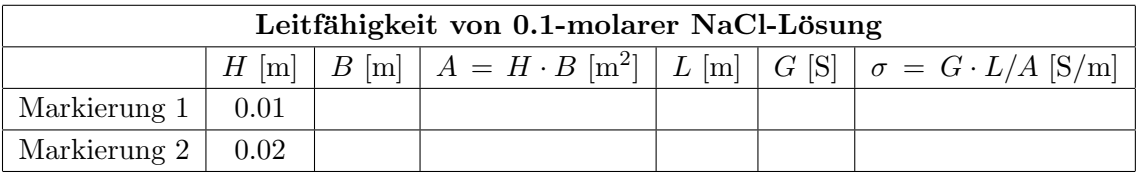

Das Ergebnis sollte unabhängig von Elektrodenabstand und -fläche und damit charakteristisch für die Elektrolytlösung sein.

Abhängigkeit der Leitfähigkeit von den Eigenschaften des Elektrolyten Die Leitfähigkeit eines Elektrolyten kann auch direkt mit einem sogenannten Konduktometer gemessen werden. Der Assistent wird dies im folgenden für die gesamte Gruppe demonstrieren: Es werden mit  $K^+$ ,  $\mathrm{Na^+}$ ,  $\mathrm{Ca^{2+}}$  und Cl- diejenigen Ionensorten betrachtet, die die elektrischen Eigenschaften der Intraund Extrazellulärflüssigkeit massgeblich bestimmen.

 $\circ$  Die Elektrolyte befinden sich in Plastikflaschen, in die man den Messfühler des Konduktometers direkt einfuhren kann. Auf den Flaschen sind Zusammensetzung und Konzentration ¨ angegeben. Zwischen den Messungen muss Sie der Messfuhler mit demineralisiertem Was- ¨ ser aus der Spritzflasche abgespritzt werden. Notieren Sie die gemessenen Werte mit der zugehörigen Zusammensetzung und Konzentration  $c$  in der folgenden Tabelle (Einheiten!).

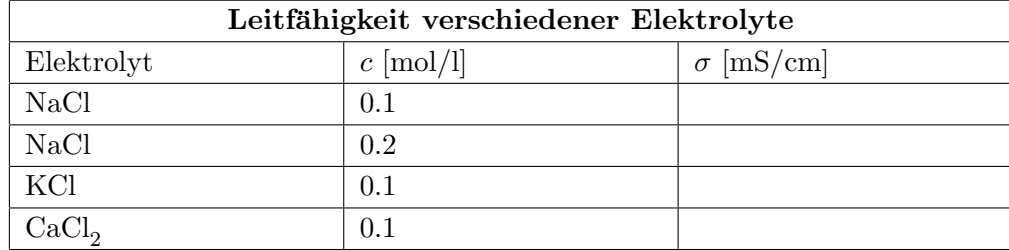

 $\Diamond$  Welchen Zusammenhang vermuten Sie zwischen der Leitfähigkeit und der Konzentration des Elektrolyten? Können Sie dies "theoretisch" erklären?

 $\diamond$  – Wie äussert sich bei gleicher Konzentration der KCl- und CaCl<sub>2</sub> -Lösung die Wertigkeit der gelösten Ionen? Können Sie auch dies erklären? Hinweis: Die Ionenbeweglichkeit und damit die Geschwindigkeit der Ionen in wässriger Lösung ist für Kalium und Kalzium etwa gleich.

 $\Diamond$  Vergleichen Sie die Leitfähigkeiten von NaCl- und KCL-Lösung bei gleicher Konzentration. Welchen qualitativen Zusammenhang vermuten Sie zwischen der Grösse des Kations (positives Ion) und der Leitfähigkeit? (Na hat die Ordnungszahl 11, Kalium die Ordnungszahl 19, beide stehen in der ersten Hauptgruppe.)

# 2.2.2 Elektrische Potentiale (EKG)

Im ersten Versuchsteil haben Sie gesehen, dass ein elektrischer Stromfluss durch ein elektrisches Feld erzeugt wird, welches man durch die Angabe der Spannung charakterisiert. Der Begriff der elektrischen Spannung bezeichnet das gleiche wie der Begriff der Potentialdifferenz zwischen zwei vorgegebenen Punkten. Letzterer wird sowohl in der Physik als auch in der Physiologie sehr häufig verwendet15. Zum Begriff des Potentials lesen Sie sich bitte in der Nachbereitung des Versuches

<sup>&</sup>lt;sup>15</sup>Weitere Grössen wie das Membranpotential oder das Aktionspotential in der Erregungsleitung sind im physikalischen Sinne keine Potentiale, sondern eine Spannung bzw. ein Spannungspuls. Sie werden jedoch ublicherweise in ¨ der Physiologie mit "Potential" bezeichnet.

Teil 2.3, Physikalische Grundlagen durch. Hier genügt es, zu wissen, dass der Wert des Potentials  $\phi$  (sprich fi) an einem Ort x gleich der elektrischen Spannung zwischen dem Punkt x und einem willkürlich gewählten Bezugspunkt ist. In weitgehender Analogie können Sie das Potential mit der Höhe eines Punktes auf der Erdoberfläche vergleichen, welche relativ zu einem willkürlich gewählten Bezugspunkt (Meeresspiegel) angegeben wird. Die Aquipotentiallinien, die Sie in diesem Versuch vermessen werden, entsprechen in diesem Sinne den Höhenlinien, wie man sie auf Landkarten finden kann.

# 2.2.2.1 Messung der Potentialverteilung im Elektrolyten (eindimensionales Modell)

Um Strompfade und elektrische Potentialverteilungen in komplexen, dreidimensionalen Körpern zu verstehen, ist es hilfreich, die Prinzipien an einfachen Modellen kennenzulernen. Dazu ersetzen Sie im ersten Schritt den dreidimensionalen, inhomogen leitfähigen menschlichen Körper durch ein stark vereinfachtes eindimensionales, homoges leitfähiges Modell, wie es durch den Elektrolyten aus dem ersten Versuchsteil dargestellt wird.

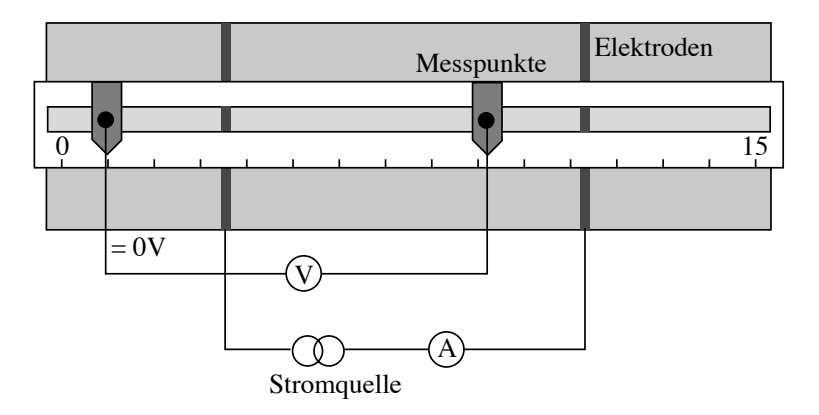

Abbildung 2.5: Aufbau und Beschaltung des eindimensionalen Modells.

Wie in Abb. 2.5 dargestellt, muss das Voltmeter jetzt an die beiden Stabelektroden angeschlossen werden, die man in die Fuhrungsschiene einsetzen kann. Mit diesen Stabelektroden soll der Poten- ¨ tialverlauf im Elektrolyten aufgenommen werden. Der Potentialnullpunkt, d.h. die Elektrode, die mit dem COM-Anschluss des Voltmeters verbunden ist, wird hier bei 1 cm festgelegt<sup>16</sup>. Schalten Sie die Stromquelle ein und regeln Sie den Strom auf 5 mA. Die V-Buchse des Voltmeters verbinden Sie mit dem Kabel, das an der zweiten Elektrode endet. Jetzt können Sie mit dieser Tastelektrode an beliebigen Stellen im Elektrolyten das Potential  $\phi$  gegenüber dem gewählten Nullpunkt (bei 1 cm) messen. Das Potential besitzt ebenso wie die Spannung die Einheit Volt.

<sup>16</sup>Da hier weiterhin mit Wechselstrom gearbeitet wird, soll der Bezugspunkt am Rand liegen.

 $\circ$  Führen Sie an den angegebenen Orten eine systematische Messung der Potentialverteilung  $\phi(x)$  längs des Elektrolyten durch, wobei x die Position auf der Skala angibt. Tragen Sie die Werte in die folgende Tabelle ein (Einheiten!).

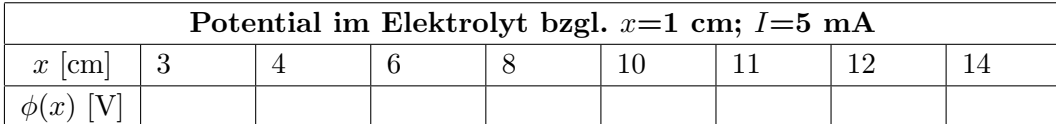

 Stellen Sie die Werte in folgender Graphik dar und markieren Sie die Position der Plattenelektroden und des Bezugspunktes. Verbinden Sie die Messpunkte dann durch eine geeignete Kurve.

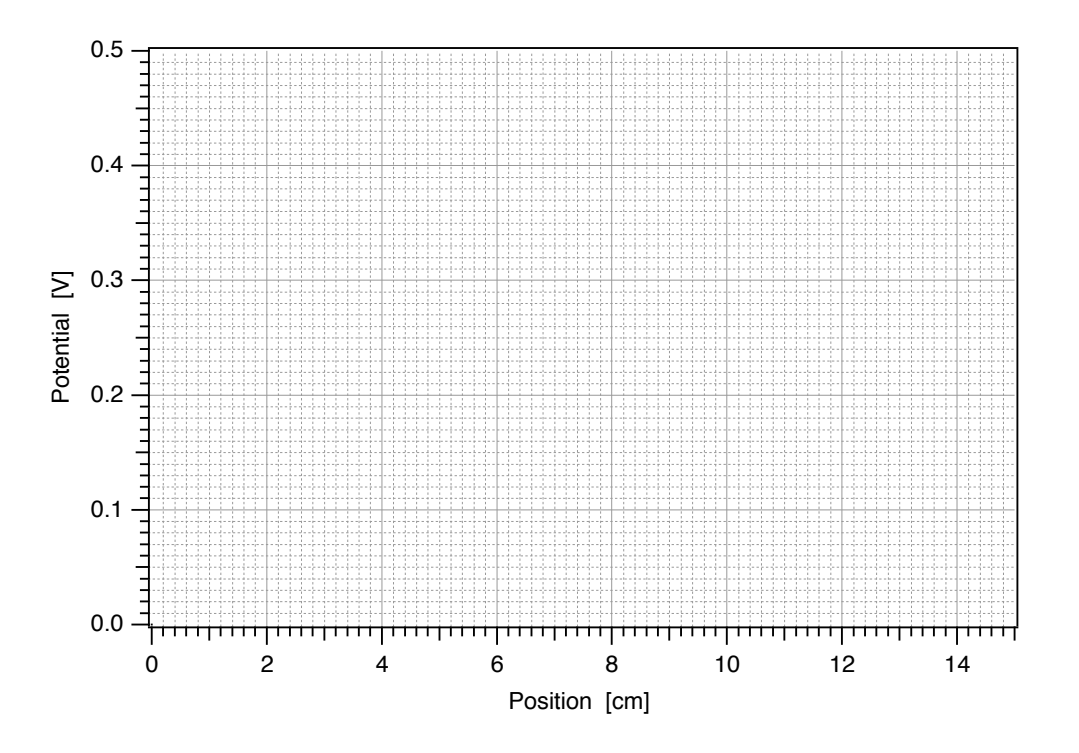

- Wie sieht der Potentialverlauf aus:
	- ... zwischen den stromführenden Plattenelektroden ?
	- ... hinter den Plattenelektroden ?
- Warum sieht das Potential so aus? Denken Sie daran, dass der Elektrolyt ein Leiter ist und uberlegen Sie sich wo Strom fliesst und wo nicht... ¨

• Bitte schütten Sie die Elektrolytlösung beim Aufräumen nicht weg, sondern versorgen Sie die Lösung wieder in den Flaschen!

#### 2.2.2.2 Messungen am zweidimensionalen Modell

Im nächsten Schritt arbeiten Sie mit einem zweidimensionalen Modell, bei dem der Rumpf des menschlichen Körpers durch eine Kreisscheibe angenähert wird, in deren Zentrum sich das Herz befindet (vgl. Abb. 2.1 ). Das Modell besteht aus einer Scheibe, der durch seine Beschichtung mit Graphit auf der gesamten Fläche eine gleichmässige Leitfähigkeit besitzt. Diese homogene Leitfähigkeit stellt eine weitere Näherung im Vergleich zum menschlichen Körper dar, bei dem, z.B. im Bereich der Lunge, Inhomogenitäten in der Leitfähigkeit auftreten und zu einer komplexen Potentialverteilung führen.

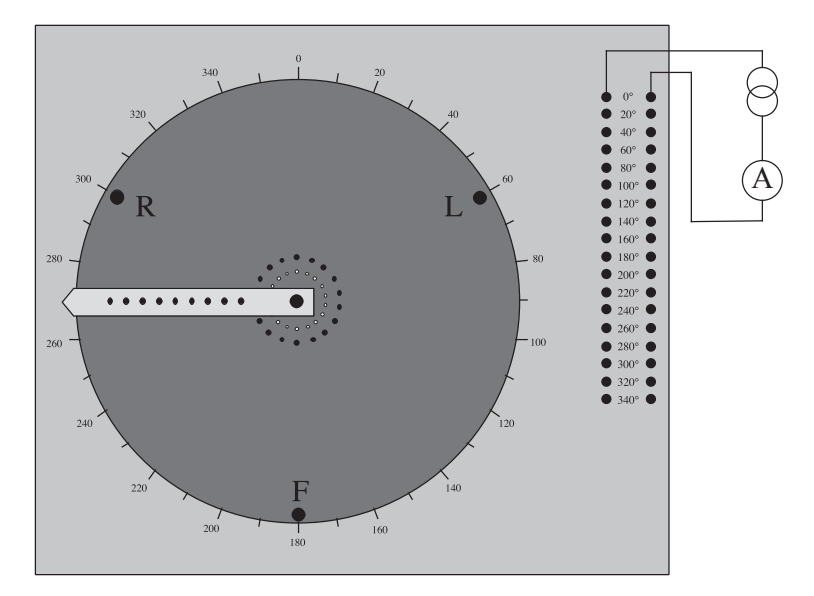

Abbildung 2.6: Aufbau und Beschaltung des zweidimensionalen Modells.

Die Lage der Erregungsfront am Herzen kann mit den beiden Anschlussen einer Stromquelle vergli- ¨ chen werden. Die Anschlüsse für die Stromquelle der Scheibe (das "Herz") sind durch 9 Buchsenpaare vorgegeben, die Kontakt mit dem Graphitpapier haben (Abb. 2.6). Die Leuchtdioden auf dem Graphitpapier zeigen Ihnen an, welches Buchsenpaar Sie gerade an die Stromquelle angeschlossen haben und mit welcher Polung: die Diode leuchtet, wenn die zugehörige Schraube mit dem Pluspol verbunden ist, rot und grün, wenn sie mit dem Minuspol verbunden ist.

• Schalten Sie die Stromquelle auf Gleichstrom um und schliessen Sie sie über das Amperemeter an beliebiges Buchsenpaar an ( siehe Abb. 2.6). Wählen Sie dabei aus Gründen der Übersichtlichkeit die Farbe der Kabel entsprechend der Polarität: Rote Kabel für Plus und blaue Kabel für Minus.

- Schalten Sie die Stromquelle ein und regeln Sie den Strom auf 5 mA. Diese Einstellung sollte während des gesamten Versuches nicht mehr verändert werden.
- Testen Sie die Funktion des Modells (und der Dioden), indem Sie die Stromquelle an einige Buchsenpaare anschliessen.
- Was passiert, wenn Sie die Pole Stromquelle einmal beide bei 0◦und einmal bei 180°anschliessen? Uberprüfen Sie Ihre Vermutung, indem Sie das Voltmeter zwischen die Buchsen R (oder L) und F anschliessen. Was beobachten Sie?

Das gleiche passiert, wenn man die Anschlusse des Voltmeters vertauscht. Aus diesem Grund wird ¨ beim EKG immer die Bezugselektrode angegeben, die Elektrode, die mit der COM-Buchse des Voltmeters verbunden ist. Bei den Ableitungen nach Einthoven ist es entweder (bei Ableitung I und II) die Elektrode R an der rechten Hand oder (bei Ableitung III) die Elektrode L an der linken Hand (Abb. 2.1).

# Potentialverteilung beim zweidimensionalen Modell

Für die ersten Messungen interessiert nur das senkrecht stehende Schraubenpaar (Buchsen bei 0°). Schliessen Sie die Stromquelle jetzt so an, dass die obere Schraube mit dem Plus- die untere mit dem Minuspol verbunden ist. Um die Potentialverteilung, die sich dabei einstellt, vollständig zu erfassen, müsste man es in einem zweidimensionalen Raster abtasten, was einen erheblich grösseren Aufwand darstellt als beim eindimensionalen Modell. Wir beschränken uns deshalb auf die Vermessung ausgewählter Linien. Aus Symmetriegründen bietet es sich an, den Potentialnullpunkt in die Mitte zwischen den Anschlussen zu legen (Buchse in der Mitte des Graphitpapiers). ¨

# Vermessung der Aquipotentiallinien ¨

Um die Potentialverteilung zu charakterisieren, muss man auf der Platte die Aquipotentiallinien ¨ suchen - ähnlich den Höhenlinien in der Kartographie handelt es sich um Linien gleichen Potentials. Diese Linien sollen Sie nun in zwei Gruppen für 2 verschiedene Potentialwerte (0.2 V und 0.4 V) vermessen (Einteilung durch den Assistenten).

• Schliessen Sie die rote Tastelektrode (Federkontakt) an die V-Buchse des Voltmeters an. Der COM-Anschluss sollte mit der Buchse in der Mitte der Scheibe verbunden sein. Bitte tasten Sie das Graphitpapier nur mit diesem Federkontakt ab, indem Sie ihn in kleinen regelmässigen Abständen leicht auf das Graphitpapier drücken. Ansonsten wird das Graphitpapier beschädigt!

 $\alpha_2$  [Grad]

- Stecken Sie die Tastelektrode durch das innerste Loch des L¨aufers (Abstand vom Zentrum r=5 cm). Fahren Sie im Kreis herum und suchen Sie die beiden Winkel  $\alpha_1$  und  $\alpha_2$ , für die das Voltmeter +0.2 V (bzw. +0.4 V) anzeigt. Notieren Sie die Winkel in der folgenden Tabelle und wiederholen Sie das ganze für die weiteren Abstände  $r$ .
- $\circ$  Übertragen Sie danach die Werte der beiden Äquipotentiallinien mit verschiedenen Farben in die nachfolgende Graphik, indem Sie fur jedes Wertepaar Abstand/Winkel ein Kreuz am ¨ Schnittpunkt des entsprechenden Kreises (Linie gleichen Abstandes) mit der Geraden am entsprechenden Winkel machen. Diese Polardarstellung gibt direkt die Potentialverteilung auf der Platte wieder.

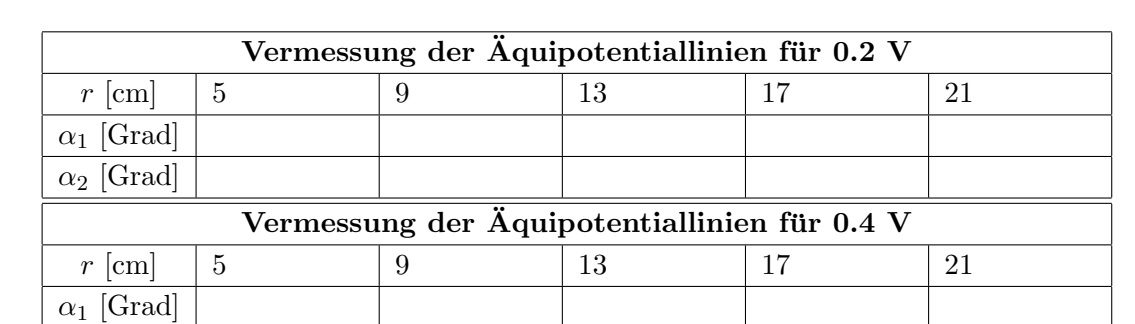

 $\circ$  Überlegen Sie sich, wo Sie aus Symmetriegründen die 0 V–Linie erwarten würden und zeichnen Sie diese ebenfalls ein. Sie können es für einige Abstände schnell prüfen.

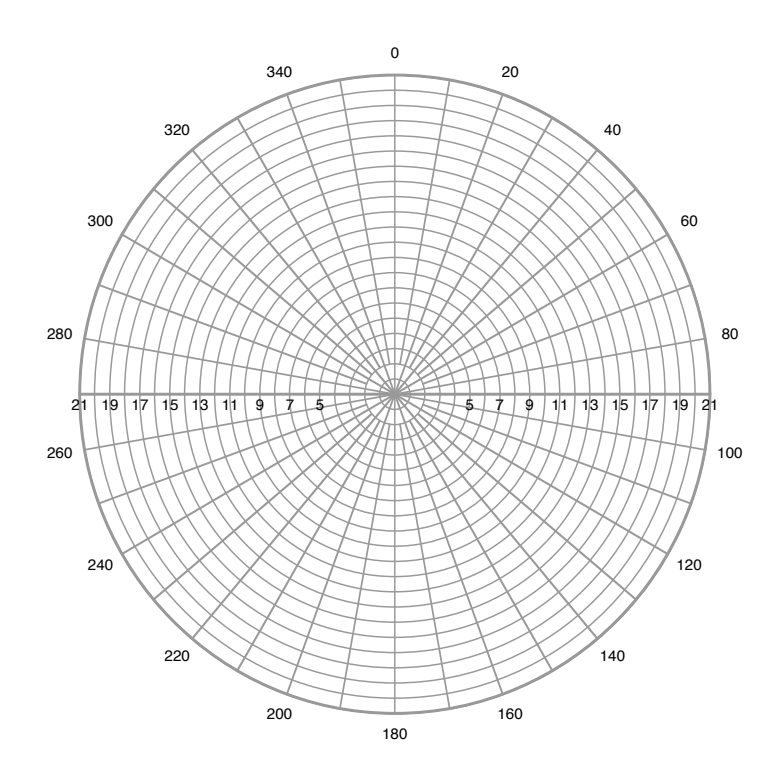

# Potentialverteilung entlang der "Extremitäten":

Die Kreisscheibe besitzt am Rand drei weitere Buchsen, die ein gleichseitiges Dreieck bilden. Diese Buchsen werden für die weiteren Messungen als Anschlüsse der "EKG-Elektroden" dienen. Beim menschlichen Körper werden die Elektroden u.a. an den Hand- und Fussgelenken angeschlossen und nicht direkt am Rumpf. Der Einfluss der Extremitäten auf die Messung selbst ist i.a. vernachässigbar, da der Stromfluss vom Rumpf durch Arm oder Bein und Voltmeter zurück zum Rumpf sehr gering ist. An Armen und Beinen misst man also in guter Näherung die gleichen Potentiale wie am Rumpf selbst.

 $\Diamond$  Messen Sie jetzt die Potentiale an den "EKG-Elektroden" R, L und F bezüglich des Potentialnullpunktes im Zentrum der Kreisscheibe.

> Buchse R (oben links):  $\phi_R =$ Buchse L (oben rechts):  $\phi_L$  = Buchse F (unten Mitte):  $\phi_{\mathbf{F}} =$

# Potentialdifferenzen beim zweidimensionalen Modell

Die EKG-Ableitungen sind keine Potentiale sondern Potentialdifferenzen, die zwischen vorgegebenen Punkten gemessen werden, z.B. jeweils zwischen zwei der drei Buchsen R, L und F. Da es sich bei Potentialdifferenzen um elektrische Spannungen handelt (beide Begriffe bezeichnen dieselbe physikalische Grösse!), werden sie im Folgenden mit dem Formelbuchstaben U bezeichnet. Die Potentialdifferenzen zwischen je zwei der Buchsen R, L und F werden analog zu den Einthoven-Ableitungen I bis III folgendermassen bezeichnet:

 $U_{\rm I} = \phi_{\rm L} - \phi_{\rm R}$  (Ableitung I),

 $U_{\text{II}} = \phi_{\text{F}} - \phi_{\text{R}}$  (Ableitung II),

 $U_{\text{III}} = \phi_{\text{F}} - \phi_{\text{I}}$  (Ableitung III).

 $\diamond~$  Berechnen Sie diese drei Spannungen aus Ihren Messwerten für  $\phi_F,$   $\phi_R$  und  $\phi_L$  und messen Sie sie direkt mit dem Voltmeter. Achten Sie dabei darauf, dass Sie bei der Messung das richtige Vorzeichen erhalten, also die Bezugselektrode richtig gewählt haben.

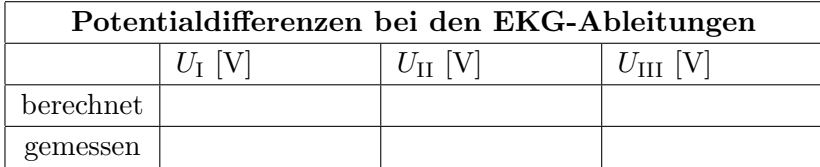

# Drehung der Stromquelle und EKG: Zeitaufgelöste Messungen

Bisher haben Sie die Anschlüsse der Stromquelle nicht verändert. Damit bleibt auch die Potentialverteilung zeitlich konstant. Beim Herzen verändert sich jedoch die Lage der Erregungsfront im Laufe der unterschiedlichen Phasen der Herzaktion, während die Positionen der Elektroden konstant bleiben. Analog dazu können Sie am Modell die Anschlüsse der Stromquelle (Winkel  $\alpha$ ) schrittweise drehen und den Einfluss der Drehung der Stromquelle auf die gemessenen Potentialdifferenzen untersuchen.

Die Signale, die das Herz im Laufe der Herzaktion erzeugt, können etwa mit denen einer sich drehenden Stromquelle verglichen werden. Eine volle Drehung der Stromquelle entspricht dabei einem Herzschlag (Teil 2.3, Physikalische Grundlagen, Vektorkardiographie). Die Kurve, die Sie jetzt messen werden, wird in ähnlicher Form 1-mal pro Herzschlag registriert.

- $\Diamond$  Wählen Sie eine der Ableitungen aus und schliessen Sie den Voltmeter dementsprechend an. Schliessen Sie die Stromquelle nacheinander an die angegebenen Buchsenpaare (Winkel) an und messen Sie den Spannungswert als Funktion dieses Winkels. Tragen Sie die Werte in die folgende Tabelle und die Graphik ein.
- $\Diamond$  Verbinden Sie die Messpunkte durch eine glatte Kurve. Welche mathematische Funktion könnte die Messwerte beschreiben?

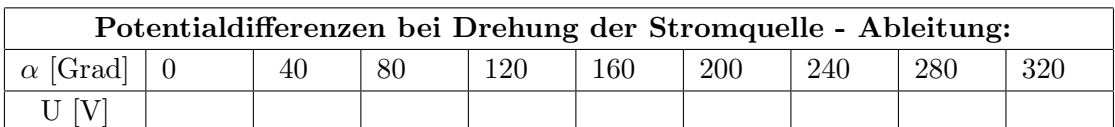

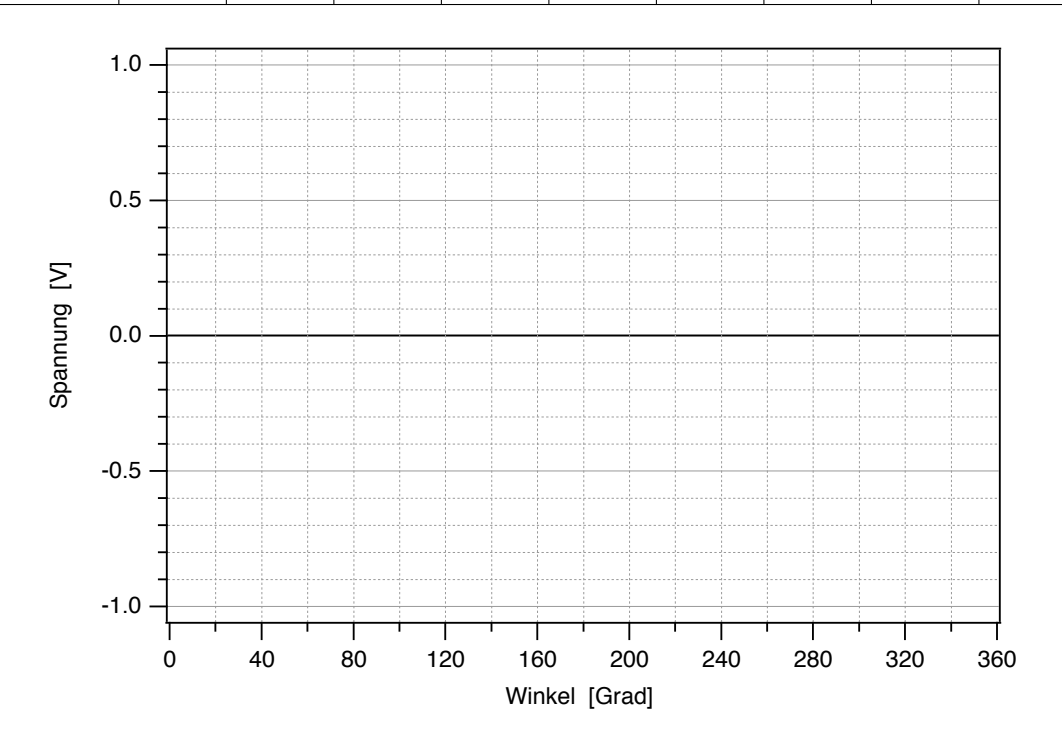

# 2.3 Physikalische Grundlagen

## 2.3.1 Elektrische Ströme und Leitungsmechanismen

# 2.3.1.1 Ladung und Strom

Voraussetzung für das Auftreten von elektrischen Strömen und Spannungen ist die elektrische Ladung Q. Die Einheit der Ladung ist das Coulomb (kurz: C). Die wichtigsten Beispiele für Ladungsträger sind:

- Elektronen: sie besitzen immer die Ladung  $-e = -1, 6 \times 10^{-19}$  C (Elementarladung) und werden deshalb als "einfach negativ geladen"bezeichnet, ihre Masse beträgt  $9, 1 \times 10^{-31}$  kg.
- Ionen: sie können einfach oder mehrfach, positiv oder negativ geladen sein. Bei positiv geladenen Ionen (z.B.  $Na^+$ ,  $Ca^{2+}$ ) fehlen im Vergleich zum ungeladenen Atom oder Molekül (Na, Ca) ein Elektron oder mehrere in der Atomhülle. Bei negativ geladenen Ionen (z.B. Cl<sup>-</sup>) herrscht in der Elektronenhülle ein Elektronenüberschuss im Vergleich zum ungeladenen Atom oder Molekül. Ionen besitzen eine wesentlich grössere Masse als das Elektron. Die Masse des kleinsten und leichtesten Ions, des Wasserstoffions H<sup>+</sup>, beträgt z.B. mit  $1.6 \times 10^{-27}$  kg schon fast das 2000-fache der Elektronenmasse.

Elektrischer Strom ist Ladungstransport, er entsteht durch die Bewegung von Ladungsträgern. Die Stromstärke I gibt an, wie viel Ladung sich pro Zeit durch einen vorgegebenen Querschnitt bewegt. Ihre Einheit ist das Ampere (kurz A):

Stromstärke 
$$
I = \frac{\Delta Q}{\Delta t}
$$
; Einheit [I] =  $\frac{1C}{1s} = 1A$  (Ampere).

Darin ist ∆Q die Ladungsmenge, die sich in der Zeit ∆t durch den Querschnitt bewegt. Gemessen werden elektrische Ströme mit einem Amperemeter. Es muss so in den Stromkreis geschaltet werden, dass der zu messende Strom durch das Gerät fliesst (Serienschaltung).

#### 2.3.1.2 Leitungsmechanismen

Es gibt eine Reihe von Leitungsmechanismen, durch die die Bewegung von Ladungsträgern, also elektrischer Strom, ermöglicht wird.

#### Elektrische Leitung durch Elektronentransport:

- Metallische Leitung: Metalle (z.B. in Kabeln) bestehen aus einem Gitter von positiven Atomrumpfen und frei beweglichen Elektronen. Insgesamt sind sie nach aussen elek- ¨ trisch neutral. Der Ladungstransport geschieht durch die frei beweglichen Elektronen, die sogenannten Leitungselektronen.
- Elektrische Leitung im Halbleiter: Auch hier beruht der elektrische Strom auf einem Elektronentransport. Im Gegensatz zum metallischen Leiter mussen im Halbleiter (z.B. ¨

in Dioden) jedoch erst Elektronen aus ihren Bindungen gelöst werden, bevor frei bewegliche Leitungselektronen zur Verfügung stehen<sup>17</sup>. Die dazu notwendige Energie kann z.B. durch Lichteinwirkung oder Erwärmung zur Verfügung gestellt werden.

#### Elektrische Leitung durch Ionentransport:

- $-$  Elektrolytische Leitung: Ein Elektrolyt besteht aus einem elektrisch neutralen Lösungsmittel (z.B.  $H_2O$ ) und darin gelösten positiven und negativen Ionen. Diese Ionen sind im Lösungsmittel frei bewegliche Ladungsträger, durch deren Bewegung ein elektrischer Strom entstehen kann. Ein Netto–Ladungstransport und damit ein elektrischer Strom tritt jedoch nur dann auf, wenn sich die positiven und negativen Ladungsträger in entgegengesetzte Richtungen bewegen und nicht mit einer gerichteten Strömung des gesamten Elektrolyten. Auf der elektrolytischen Leitung basiert die Leitung elektrischer Ströme in jeglicher Art von Körperflüssigkeit des Menschen, insbesondere in der Intrazellulärflüssigkeit von Nerven- und Muskelfasern und im Interstitium. Eine therapeutische Anwendung findet sie in der Iontophorese: Medikamente, deren Wirkstoffe in Form von Ionen vorliegen, werden durch elektrolytische Leitung in den Körper transportiert.
- $-$  Ionentransport in Ionenkanälen: Biologische Membrane bestehen im Wesentlichen aus einer Lipiddoppelschicht, durch die kein Ionentransport möglich ist. Ionentransport und damit die Leitung elektrischen Stroms durch die Membran ist nur möglich durch Ionenkanäle, die in diese Lipiddoppelschicht eingelagert sind. Es gibt eine Vielzahl verschiedener Arten von Ionenkanälen, die auf den Transport einzelner Ionensorten spezialisiert sind und von denen einige ständig, andere jeweils unter ganz spezifischen Bedingungen geöffnet sind.

## 2.3.2 Potentielle elektrische Energie, Potential und elektrische Spannung

Alle oben angefuhrten Leitungsmechanismen sind mit innerer Reibung verbunden. Sie kommt durch ¨ Stösse der Ladungsträger (Elektronen oder Ionen) und damit verbundene Richtungsänderungen und Energieverluste zustande (vgl. Viskosität im Versuch Strömungsmechanik/Blutkreislauf, S. 73). Aufgrund der inneren Reibung verlieren die Ladungsträger bei der Bewegung durch einen Leiter Energie. Die Energieform, um die es bei diesen Umwandlungsprozessen geht, ist potentielle elektrische Energie, die im Folgenden näher erläutert wird.

#### 2.3.2.1 Potentielle elektrische Energie und Spannung

In Abb. 2.7 ist die Situation dargestellt, dass sich am Ort A eine positive, am Ort B eine gleich grosse negative Ladung befindet. Ein Ladungsträger mit einer, im Vergleich dazu kleinen, positiven Ladung Q wird von der positiven Ladung in A abgestossen und von der negativen Ladung in B angezogen. Die Summe dieser Kräfte ergibt eine elektrische Kraft  $\vec{F}_{el}$  in Richtung B auf den

 $17$ Eine weitere, technisch sehr relevante, Möglichkeit besteht darin, Fremdatome in Halbleiter einzubauen (Dotierung), um freie Ladungsträger (Elektronen) zu erzeugen.

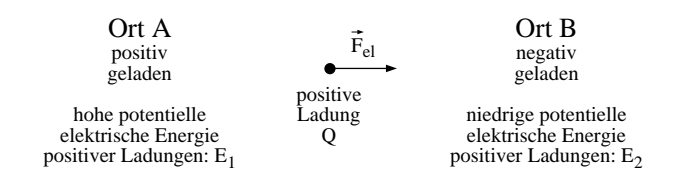

Abbildung 2.7: Zur potentiellen elektrischen Energie einer Ladung Q.

Ladungsträger. Um den Ladungsträger entgegen dieser Kraft in Richtung A zu verschieben, muss ihm Energie zugefuhrt werden. Umgekehrt wird bei einer Verschiebung in Richtung der Kraft (nach ¨ B) Energie frei. Der Ladungsträger besitzt also, wenn er sich am Ort A befindet, eine höhere potentielle Energie  $E_1$  als am Ort B (potentielle Energie  $E_2$ ). Da sie auf der Wirkung elektrischer Kräfte basiert, wird diese Form der potentiellen Energie als potentielle elektrische Energie bezeichnet. Auf einen negativ geladenen Ladungsträger wirken die anziehenden und abstossenden Kräfte genau in entgegengesetzter Richtung. Der Ladungsträger in Abb. 2.7 kann, wenn er sich vom Ort A zum Ort B bewegt, seine potentielle elektrische Energie senken, und zwar gerade um die Differenz  $\Delta E = E_1 - E_2$ . Umgekehrt kann ein negativ geladener Ladungsträger seine potentielle elektrische Energie durch Bewegung von B nach A senken. Die Differenz der potentiellen elektrischen Energien kann also Ursache eines elektrischen Stromes zwischen A und B sein, sofern diese durch einen Leiter verbunden sind, in dem freie Ladungsträger zur Verfügung stehen.

Die elektrischen Kräfte, die auf einen Ladungsträger zwischen A und B wirken, sind proportional zu dessen Ladung Q. Folglich sind auch die potentiellen elektrischen Energien  $E_1$  und  $E_2$  sowie die Energiedifferenz  $\Delta E$  proportional zur Ladung Q ( $\Delta E \propto Q$ ). Die Proportionalitätskonstante bezeichnet man als elektrische Spannung U zwischen A und B.

Spannung 
$$
U = \frac{\Delta E}{Q}
$$
; Einheit  $[U] = 1\frac{J}{C} = 1 V$  (Volt).

Die Spannung zwischen zwei Punkten eines Leiters wird mit einem Voltmeter gemessen. Das Gerät muss dazu direkt an diese beiden Punkte angeschlossen werden.

## 2.3.2.2 Elektrisches Potential

Die potentielle elektrische Energie einer Ladung Q ist proportional zu dieser Ladung:  $E_{\text{pot,el}} \propto$ Q. Indem man die potentielle Energie durch die Ladung dividiert, erhält man eine Grösse, die unabhängig von der Ladung ist: das elektrische Potential  $\phi$ :

Elektrisches Potential 
$$
\phi = \frac{E_{\text{pot,el}}}{Q}
$$
; Einheit  $[\phi] = 1\frac{J}{C} = 1$  V (Volt).

Für die Wahl des Bezugspunktes besteht die Konvention, dass die potentielle elektrische Energie einer Ladung und damit das Potential an diesem Ort Null ist, wenn diese Ladung unendlich weit von sämtlichen anderen Ladungen entfernt ist, so dass keine Coulomb-Kräfte auf sie wirken. Die Nullpunktswahl ist zwar eindeutig aber fur die Angabe konkreter Energien und Potentiale unprak- ¨ tisch. Man kann jedoch auch einen beliebigen anderen Ort in der Umgebung der Ladung Q als Nullpunkt w¨ahlen, wenn man diesen als Bezugspunkt mit angibt.

#### 2.3.2.3 Potentialdifferenz und Spannung

Die Einheit des elektrischen Potentials ist die gleiche wie die der elektrischen Spannung: das Volt. Das hat den folgenden Grund: Das Potential an einem Ort ist die potentielle elektrische Energie einer Ladung an diesem Ort dividiert durch die Ladung. Analog dazu ist die Potentialdifferenz zwischen zwei Punkten die Differenz der potentiellen elektrischen Energien, die pro Ladung zwischen diesen Punkten besteht:

Potential  
differentialdifferenz 
$$
\Delta \phi = \frac{\Delta E}{Q}
$$
; Einheit  $[\phi] = 1\frac{J}{C} = 1$  V (Volt).

Ein Vergleich mit der Definition der Spannung weiter oben zeigt, dass der Begriff der Potentialdifferenz völlig gleichwertig mit dem Begriff der Spannung verwendet wird.

# 2.3.3 Spannungsabfall und Wärmewirkung durch elektrischen Strom

Fliesst aufgrund einer elektrischen Spannung in einem Leiter ein elektrischer Strom, so wird die potentielle elektrische Energie der Ladungsträger zunächst in kinetische Energie (Bewegungsenergie) umgewandelt und schliesslich aufgrund der inneren Reibung in Wärme und ggf. auch teilweise in Arbeit (z.B. in einem elektrischen Gerät). Die Umwandlung in Wärme äussert sich makroskopisch in einer Erwärmung des Leiters durch den Stromfluss. Diese Erwärmung durch Stromfluss ist in Zusammenhang mit dem menschlichen Körper in mehrerer Hinsicht interessant:

- Bei der Erregungsfortleitung auf Nerven- und Muskelfasern treten elektrische Ströme auf. Die durch diese Ströme entstehende Wärme trägt in der Energiebilanz des Körpers zur Aufrechterhaltung der Körpertemperatur bei und wird teilweise an die Umgebung abgegeben.
- Fliessen bei einem Elektrounfall zu hohe Str¨ome durch den menschlichen K¨orper, kann die freigesetzte Wärme zu schweren Verbrennungen führen. Bei Blitzschlag kann es durch die hohe Stromstärke sogar zu explosionsartiger Verdampfung der gesamten Körperflüssigkeit kommen.
- In der Elektrotherapie wird die lokale Erwärmung des Gewebes durch elektrische Ströme gezielt eingesetzt. Eine weitere Anwendung der Wärmewirkung elektrischen Stroms ist das Elektroskalpell.

#### 2.3.4 Leitungseigenschaften

# 2.3.4.1 Leitwert und Widerstand

Eine elektrische Spannung führt zu einem elektrischen Strom in einem Leiter. Dieser Strom führt wiederum zu einem Spannungsabfall am Leiter. Dabei hängt es von den Eigenschaften des Leiters ab, wie Spannung und Strom zusammenhängen. Die Leitungseigenschaften werden durch den (elektrischen) Leitwert G beschrieben. Analog zum Strömungsleitwert eines Rohres, dem Quotienten aus Volumenstromst¨arke und Druckdifferenz, ist der elektrische Leitwert definiert als der Quotient aus Strom I und Spannung U:

Leitwert 
$$
G = \frac{I}{U}
$$
; Einheit [G] =  $1\frac{A}{V} = 1$  S (Siemens).

Wenn bei einem vorgegebenen Strom (I) an einem Leiter nur eine geringe Spannung (U), also nur ein geringer Energieverlust der Ladungsträger auftritt, so hat dieser Leiter einen hohen Leitwert. Der Kehrwert des (elektrischen) Leitwertes wird als (elektrischer) Widerstand R bezeichnet:

Widerstand 
$$
R = \frac{1}{G} = \frac{U}{I}
$$
; Einheit  $[R] = 1\frac{1}{S} = 1\frac{V}{A} = 1\Omega$  (Ohm).

Einen Leiter, bei dem der Widerstand und der Leitwert unabhängig von der Stromstärke und Stromrichtung konstant bleiben, bezeichnet man als Ohmschen Widerstand. Einen solchen Widerstand haben Sie im Versuchsteil untersucht. Bei ihm sind Strom und Spannung zueinander proportional und die I(U)-Kennlinie ist eine Gerade. Diese Proportionalität zwischen Strom und Spannung, die z.B. bei metallischen Leitern, aber auch bei Elektrolyten geringer Konzentration gegeben ist, bezeichnet man auch als Ohmsches Gesetz:

$$
U = R \cdot I = \frac{I}{G} \text{ oder umgeformt: } I = \frac{U}{R} = G \cdot U.
$$

mit konstantem Widerstand R und Leitwert G. Bei anderen Bauteilen, wie z.B. einer Diode ist der Widerstand nicht unabhängig von der Stromstärke und der Stromrichtung und die Kennlinie ist keine Gerade. Für diese Bauteile gilt das Ohmsche Gesetz nicht, weil R nicht konstant ist. Dennoch kann man, wenn zwei der Grössen U, I und R (genauer  $R(I)$ , also der Wert des Widerstands R beim Strom  $I$ ) bekannt sind, die dritte Grösse mit den oben angegebenen Formeln berechnen.

## 2.3.4.2 Leitfähigkeit und spezifischer Widerstand

Der elektrische Widerstand und Leitwert eines Leiters hängen sowohl von der inneren Reibung als auch von der Geometrie des Leiters ab. Den Einfluss der Geometrie auf den Leitwert haben Sie an einem Elektrolyten untersucht. Die experimentellen Ergebnisse und theoretischen Uberlegungen ¨ ergeben:

- Der Leitwert ist proportional zur Querschnittsfläche A des Leiters:  $G \propto A$ : Durch eine doppelt so grosse Querschnittsfläche können pro Zeiteinheit doppelt so viele Ladungsträger hindurchtreten.
- Der Leitwert ist umgekehrt proportional zur Länge  $L$  des Leiters: Auf einer doppelt so langen Strecke verlieren die Ladungsträger durch innere Reibung doppelt soviel Energie.

Zusammengefasst ist also der Leitwert proportional zum Quotienten aus Querschnittsfläche und Länge des Leiters. Die Proportionalitätskonstante wird als Leitfähigkeit  $\sigma$  bezeichnet. Sie ist eine reine Materialeigenschaft und unabhängig von der Geometrie des Leiters.

$$
G = \sigma \cdot \frac{A}{L}
$$
mit der Leitfähigkeit  $\sigma$ ; Einheit  $[\sigma] = 1 \frac{S}{m}$ .

Ebenso wie für den Leitwert führt man auch für den Widerstand eine geometrieunabhängige Grösse ein, den spezifischen Widerstand  $\rho$  (sprich: rho) als Kehrwert der Leitfähigkeit:

$$
\text{Spezifischer Widerstand}\,\,\rho\ =\ \frac{1}{\sigma}\;;\,\text{Einheit}\,\,[\rho]\ =\ 1\frac{\text{m}}{\text{S}}\ =\ 1\Omega\,\,\text{m}\,\,.
$$

Leitfähigkeit von Elektrolyten Sie haben die Leitfähigkeit verschiedener wässrigen Elektrolyte untersucht. Dabei zeigte sich eine Abhängigkeit von folgenden Faktoren:

- $-$  Konzentration der Lösung,
- Wertigkeit der gelösten Ionen,
- $-$  Grösse der gelösten Ionen.
- $-$  Ausserdem hängt die Leitfähigkeit noch von der Temperatur der Lösung ab.

Bei verdünnten Lösungen tragen sämtliche Ionensorten unabhängig voneinander zur Leitfähigkeit der gesamten Lösung bei. So ergibt sich z.B. für eine KCl-Lösung die Leitfähigkeit  $\sigma_{\text{KCI}}$  als Summe der Leitfähigkeiten $\sigma_K$ der K<sup>+</sup> –Ionen und  $\sigma_{\rm Cl}$ der Cl–Ionen: $\sigma_{\rm KCl}=\sigma_{\rm K}+\sigma_{\rm Cl}.$ 

Der Beitrag einer Ionensorte zur Gesamtleitfähigkeit ist proportional zur Konzentration dieser Ionen in der Lösung. Unterversorgung mit Mineralstoffen wie Na, Ca oder auch Mg kann deshalb über eine Senkung der Leitfähigkeit zu einer Beeinträchtigung der Erregungsausbreitung auf Nerven und Muskeln führen.

Weiterhin ist der Beitrag einer Ionensorte zur Gesamtleitfähigkeit proportional zur sogenannten Beweglichkeit  $\mu$  der Ionen. Die Beweglichkeit eines Ions in der Lösung ist umso grösser, je kleiner es ist. Dabei ist jedoch zu beachten, dass die Ionen in einer wässrigen Lösung hydratisiert vorliegen. Im Wassermolekül H<sub>2</sub>O, das insgesamt elektrisch neutral ist, liegt eine ungleichmässige Ladungsverteilung vor. Das Sauerstoffatom ist elektrisch negativer als die beiden Wasserstoffatome. Diese negative Ladung wird vom positiven Ion angezogen, so dass eine Hülle von Wassermolek ülen um das Ion entsteht, die sogenannte Hydrathülle. Die Hydrathülle eines negativen Ions entsteht umgekehrt durch die Anziehungskräfte zwischen dem Ion und der positiveren Ladung der Wasserstoffatome im Wassermolekül. Je kleiner das Ion ist, desto stärker sind diese Anziehungskräfte und desto grösser wird die Hydrathülle, z.B. ist im nicht hydratisierten Zustand das Na<sup>+</sup> -Ion kleiner als das K<sup>+</sup> -Ion. Durch die Hydratisierung kehrt sich das Grössenverhältnis jedoch um, so dass hydratisierte  $K^+$ -Ionen eine grössere Beweglichkeit besitzen und die Lösung daher eine grössere Leitfähigkeit.

Der Stromfluss, d.h. die transportierte Ladung, hängt weiterhin von der Ladung ab, die pro Ion transport wird, d.h. von dessen Wertigkeit. Eine Lösung mit  $Ca^{2+}$ –Ionen besitzt daher etwa die doppelte Leitfähigkeit einer Lösung von K<sup>+</sup>–Ionen gleicher Konzentration. Dieser Effekt wird jedoch teilweise dadurch verdeckt, dass sich  $K^+$  und  $Ca^{2+}$  auch durch die Grösse des Ions und der Hydrathüllen unterscheiden.

#### 2.3.4.3 Elektrische Spannungen im menschlichen Körper

Da Materie im Normalfall elektrisch neutral ist, muss für einen elektrischen Strom positive und negative Ladung getrennt werden. Im menschlichen Körper treten Ladungstrennung und infolge

dessen elektrische Spannungen an allen Zellmembranen auf. Hervorgerufen wird diese Ladungstrennung durch das Zusammenwirken zweier Faktoren:

- Zwischen den Elektrolyten im Intra- und Extrazellul¨arraum bestehen Konzentrationsgradienten.
- Ionenkan¨ale, die in die Doppellipidschicht der Membran eingelagert sind leiten selektiv nur bestimmte Ionensorten, z.B. nur  $K^+$  oder nur Na<sup>+</sup> (Abb. 2.8, links).

Zur Vereinfachung wird die folgende Darstellung auf Na<sup>+</sup> – und Cl<sup>-</sup> –Ionen und eine Membran beschränkt, welche nur Ionenkanäle für Na<sup>+</sup> besitzt. Wenn auf der Innenseite der Membran im Elektrolyten eine höhere NaCl-Konzentration vorliegt als auf der Aussenseite, so sind zunächst beide Elektrolyte noch elektrisch neutral. Durch das Konzentrationsgefälle kommt es jedoch zu einem Diffusionsstrom von Na<sup>+</sup> durch die Ionenkanäle von innen nach aussen (Abb. 2.8, rechts). Ein entsprechender Diffusionsstrom der Cl<sup>-</sup>-Ionen in die gleiche Richtung wird durch die Selektivität der Ionenkanäle verhindert. Der Diffusionsstrom der Na<sup>+</sup>-Ionen ist wegen der elektrischen Ladung der Ionen gleichzeitig ein elektrischer Strom, der in diesem Fall nicht durch eine elektrische Spannung sondern durch den Konzentrationsgradienten der Na<sup>+</sup> -Ionen verursacht wird.

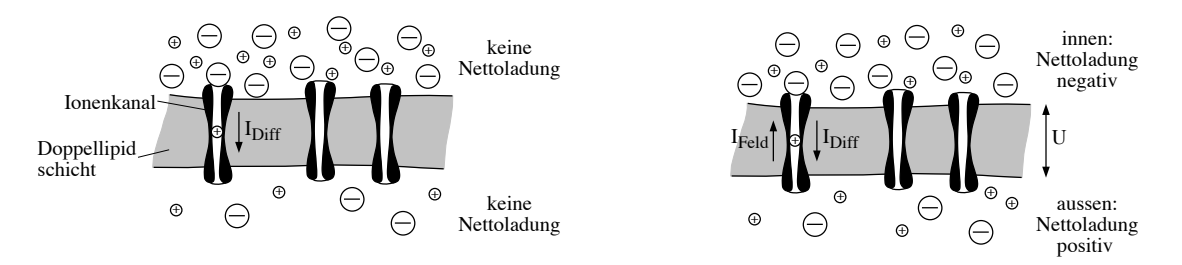

Abbildung 2.8: Zur Entstehung des Ruhemembranpotentials.

Durch diesen Diffusionsstrom  $I_{\text{Diff}}$  der Na<sup>+</sup> -Ionen entsteht auf der Aussenseite der Membran ein Überschuss an positiven Ladungen (Abb. 2.8, links). Die positive Ladung der Na<sup>+</sup>-Ionen kann dort nicht mehr durch die negative Ladung der in geringerer Konzentration vorliegenden Cl- -Ionen kompensiert werden. Entsprechend tritt an der Innenseite der Membran durch die zurückbleibenden Cl<sup>-</sup>-Ionen ein Überschuss an negativen Ladungen auf. So baut sich durch den Ionenstrom eine elektrische Spannung zwischen Innen- und Auss enseite auf. Diese Spannung bedingt ebenfalls einen Strom  $I_{\text{Feld}}$  von Na<sup>+</sup> -Ionen durch die Ionenkanäle, jedoch gerade in die entgegengesetzte Richtung: von aussen nach innen (Abb. 2.8, rechts). Da sich die Ionenkanäle für Na<sup>+</sup>-Ionen weitgehend wie Ohmsche Widerstände verhalten, ist dieser Strom proportional zur Spannung zwischen Innen- und Aussenseite der Membran, steigt also in dem Masse, in dem diese Spannung durch den Diffusionsstrom weiter zunimmt. Schliesslich stellt sich ein Gleichgewichtszustand ein, bei dem sich der durch den Konzentrationsgradienten getriebene Diffusionsstrom  $I_{\text{Diff}}$  und der durch die Spannung getriebene Strom  $I_{\text{Feld}}$  gegenseitig kompensieren, so dass sich netto kein Ion durch die Membran bewegt und die Spannung zwischen Innen- und Aussenseite der Membran konstant bleibt. Diese Spannung
bezeichnet man als Ruhemembranpotential und beträgt etwa  $90 \text{ mV}$ .<sup>18</sup>

# 2.3.5 Potentialverteilungen

Sie haben an zwei Modellen für eine Reihe von Punkten das Potential  $\phi$  vermessen und seinen räumlichen Verlauf graphisch dargestellt. Diese räumliche Verteilung bezeichnet man als Potentialverteilung  $\phi(x)$  auf dem Leiter. Die Entstehung einer Potentialverteilung durch Stromfluss in dem Leiter kann man mit Hilfe von Strompfaden erklären.

#### 2.3.5.1 Strompfade und elektrische Feldlinien

Wenn sich zwischen den Anschlüssen einer Stromquelle ein leitfähiges Medium befindet, so tritt ein Stromfluss zwischen den Anschlüssen auf. Die Wege, die die Ladungsträger dabei nehmen, bezeichnet man als Strompfade. Sie haben die folgenden Eigenschaften:

- Sie verlaufen immer nur durch leitfähige Medien. In einem Kabel an dessen Enden die Stromquelle angeschlossen ist, ist also der einzig mögliche Strompfad entlang des Kabels. Ähnliches gilt in guter Näherung für die Extremitäten des menschlichen Körpers. Auf dem zweidimensionalen Graphitpapier oder im Rumpf des menschlichen Körpers existiert dagegen eine Vielzahl von Strompfaden.
- Sie schneiden sich nicht: An einer Verzweigung würden alle Ladungsträger den energetisch günstigeren Weg nehmen, so dass die Alternative keinen möglichen Weg und damit keinen Strompfad mehr darstellt. Insbesondere sind dadurch Schleifen ausgeschlossen, die die Bewegung der Ladungsträger künstlich verlängern und zu unnötigen Energieverlusten führen würden.
- In leitfähigen Medien ist der Verlauf der Strompfade identisch mit dem der elektrischen Feldlinien. Die Feldlinien geben in jedem Punkt die Richtung der Coulomb-Kraft und damit der elektrischen Feldstärke an. Da sich in einem leitfähigen Medium die beweglichen Ladungsträger in Richtung der auf sie wirkenden elektrischen Kraft bewegen, sind dort die Strompfade identisch mit den Feldlinien.

Der Stromfluss ist mit innerer Reibung und damit mit Energieverlusten der Ladungsträger verbunden. Dadurch treten Potentialdifferenzen entlang des Strompfades auf. Das erklärt die Potentialverteilung, die Sie für das eindimensionale Modell gemessen haben.

#### 2.3.5.2 Potentialverteilung beim eindimensionalen Modell

Beim Anschluss der Stromquelle an das eindimensionale Modell (Elektrolyt) tritt zwischen den beiden Anschlussen (Elektroden) ein Stromfluss auf. Im Bereich ausserhalb der Elektroden fliesst kein ¨

<sup>&</sup>lt;sup>18</sup>Wie weiter oben schon erwähnt, ist die Bezeichnung "Ruhemembranpotential" physikalisch nicht korrekt, da es sich um eine Spannung zwischen Innen- und Aussenseite der Membran handelt. Sie ist jedoch in der Physiologie üblich.

Strom, obwohl dort ebenfalls leitfähiges Material zur Verfügung steht. Es gibt daher nur parallele Strompfade, die direkt zwischen den Anschlussen der Stromquelle verlaufen. Ein "Umweg"durch ¨ den Bereich ausserhalb der Anschlüsse ist aus energetischen Gründen (s.o.) ausgeschlossen. Beim eindimensionalen Modell kommt es zu einem linearen Potentialverlauf entlang des Strompfades zwischen den Anschlüssen der Stromquelle. Die Ladungsträger verlieren auf gleichen Strecken gleiche Energiemengen. Da ausserhalb der Anschlüsse kein Strompfad verläuft, ist dort das Potential konstant.

#### 2.3.5.3 Potentialverteilung beim zweidimensionalen Modell

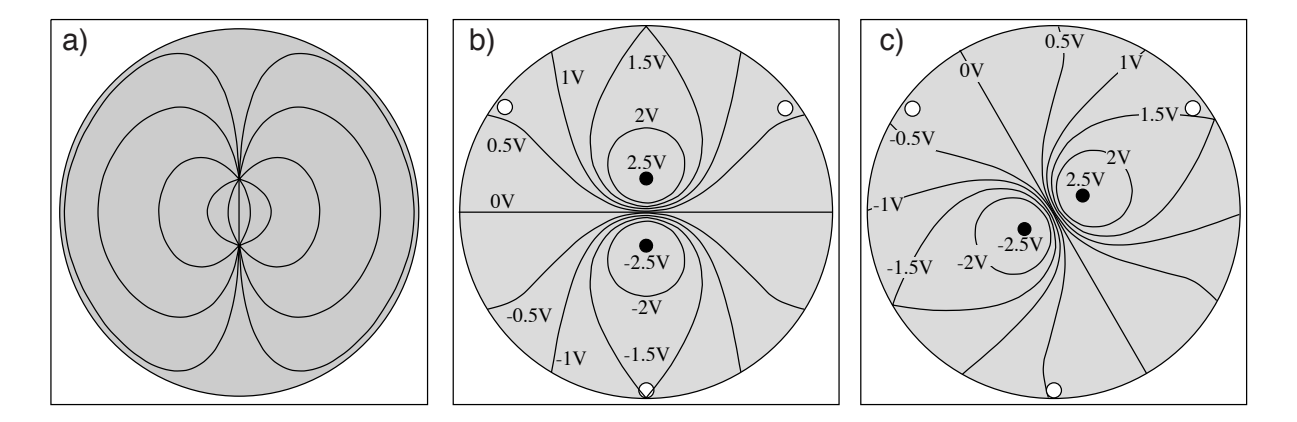

Abbildung 2.9: a) Strompfade (bzw. elektrische Feldlinien) im zweidimensionalen Modell; b) und c) Äquipotentiallinien für die Stellung  $0^{\circ}(b)$  und  $60^{\circ}(c)$  des Stromdipols.

Schon bei einem zweidimensionalen Leiter, wie er z.B. beim zweidimensionalen Modell im Versuch vorliegt, gibt es (im Gegensatz zum eindimensionalen Modell) unendlich viele Strompfade unterschiedlicher Länge zwischen den Anschlüssen der Stromquelle. Der Strom verteilt sich auf die gesamte zur Verfügung stehende Fläche. Dabei gilt jedoch weiterhin, dass die Strompfade nur im leitfähigen Medium verlaufen und sich nicht schneiden. In Abb. 2.9a) ist der prinzipielle Verlauf einiger Strompfade fur das zweidimensionale Modell dargestellt. Der Strom teilt sich wie in einer ¨ Parallelschaltung von Widerständen auf die Strompfade auf:

- Die Potentialdifferenz U zwischen den beiden Anschlussen der Stromquelle und damit die ¨ Energiedifferenz pro Ladung ist unabhängig davon, welchen Strompfad die Ladungsträger nehmen.
- $-$  Die Gesamtwiderstände der einzelnen Strompfade sind dagegen unterschiedlich. Bei einer homogen leitfähigen Fläche wie dem Graphitpapier ist der Gesamtwiderstand proportional zur Länge des Strompfades.

Je grösser der Gesamtwiderstand  $R$  (und damit die Länge) eines Strompfades ist desto geringer ist daher der Strom, der dort fliesst ( $I = U/R$ ,  $U =$  konstant). Auf dem homogen leitfähigen Graphitpapier liegt entlang jedes Strompfades ein linearer Potentialverlauf vor, da die Ladungsträger auf gleichen Strecken die gleiche Energie durch innere Reibung verlieren. Z.B. haben auf der Hälfte jedes Strompfades die Ladungsträger gerade die halbe Potentialdifferenz  $U/2$  durchlaufen. Durch die Wahl des Potentialnullpunkts in der Mitte der Kreisscheibe haben Sie dieses Potential im Versuch gleich Null gesetzt. Längs der waagerechten Symmetrielinie, die jeden Strompfad genau auf der Hälfte schneidet, ist also das Potential überall Null. Man bezeichnet solche Linien, die Orte gleichen Potentials verbinden als Äquipotentiallinien.

In Abb. 2.9b) ist der prinzipielle Verlauf einiger Äquipotentiallinien auf der Kreisscheibe dargestellt. Die Werte des Potentials sind an den Linien angegeben, 2.5 V und -2.5 V sind die Potentiale der Anschlusse der Stromquelle. Daraus ist u.a. zu entnehmen, dass entlang der senkrechten Sym- ¨ metrielinie das Potential auf der kurzen Strecke zwischen den Anschlussen sehr stark variiert (um 5 ¨ V) und nach aussen hin wesentlich langsamer abfällt. Das Äquipotentiallinienbild zeigt ausserdem, dass auch am Rand der Kreisscheibe Potentialdifferenzen registriert werden können, z.B. zwischen den festen Anschlüssen R, L und F.

#### 2.3.5.4 Potentialdifferenzen bei gedrehtem "Stromdipol"

Zur Vereinfachung wird im Folgenden für die Anschlüsse der Stromquelle der Begriff "Stromdipol"benutzt. Im Gegensatz zu einem Dipol stellen die Anschlusse der Stromquelle keine statische ¨ Ladungsanordnung dar, sondern eine Quelle (Minuspol) und eine Senke (Pluspol) für negative Ladungsträger, die den Stromfluss zwischen den Anschlüssen aufrechterhalten. Beide gemeinsam bilden den Stromdipol, der von der Quelle zur Senke ("von Minus nach Plus") gerichtet ist. Analog dazu ist die Erregungsfront am Herzen eine Quelle bzw. Senke für Ionen. Da der Stromdipol im Modell sich im Zentrum der kreisförmigen Leiterfläche befindet, drehen sich bei Drehung des Stromdipols Potentialverteilung und Äquipotentiallinienbild mit und bleiben ansonsten unverändert (Abb. 2.9c). Durch die Drehung der Potentialverteilung verändern sich die Potentialdifferenzen zwischen den drei festen, nicht mitgedrehten Abgriffen R, L und F. Z.B. sind bei senkrecht stehendem Stromdipol (Abb. 2.9b)) die Ableitungen U<sub>II</sub> (=  $\phi_F$  -  $\phi_R$ ) und U<sub>III</sub> (=  $\phi_F$  -  $\phi_L$ ) gleich gross, der Abbildung entnimmt man ca. -2 V. Nach Drehung des Stromdipols um 60 ◦ (Abb. 2.9c) beträgt U<sub>III</sub> weiterhin etwa -2 V, U<sub>II</sub> dagegen fast 0 V.

#### 2.3.5.5 Potentialverteilung beim menschlichen Körper

Die Potentialverteilung im menschlichen Körper und auf der Körperoberfläche kommt analog zu der beim zweidimensionalen Modell zustande. Die von der Erregungsfront ("Stromquelle" oder Stromdipol) ausgehenden Ströme verteilen sich auf den gesamten leitfähigen Rumpf und führen dort sowie an der Körperoberfläche zu Potentialdifferenzen. Diese Potentialdifferenzen werden mit den EKG-Elektroden registriert. Die Potentialverteilung in der Frontalebene des Rumpfes ist der beim zweidimensionalen Modell sehr ähnlich. Sie ist jedoch aus zwei Gründen nicht ganz so symmetrisch:

– Der K¨orper ist nicht homogen leitf¨ahig. Inhomogenit¨aten, z.B. die aufgrund der enthaltenen Luft weniger leitfähige Lunge, führen zu Verzerrungen der Strompfade und demzufolge auch der Aquipotentiallinien.

 $-$  Die Frontalebene des Körpers ist nicht kreisförmig. Insbesondere dort, wo die Extremitäten am Rumpf ansetzen, können sich die Strompfade in die Extremitäten ausbeulen. Das führt ebenfalls zu einer Verzerrung der Aquipotentiallinien. ¨

Längs der Extremitäten ist das Potential nahezu konstant, da der Stromdipol innerhalb des Rumpfes liegt<sup>19</sup>. Wenn die EKG-Elektroden an den Händen und Füssen angeschlossen werden, so werden dort also in sehr guter Näherung die gleichen Potentiale bzw. Potentialdifferenzen gemessen wie dort, wo die Extremitäten am Rumpf ansetzen. Aus diesem Grund kann man die Geometrie, in der die EKG-Elektroden angeordnet werden, näherungsweise als gleichseitiges Dreieck beschreiben, in dessen Zentrum sich das Herz befindet, wie in Abb. 2.1 angedeutet.

#### 2.3.5.6 Zeitaufgelöste Darstellung von EKG-Signalen

Im letzten Versuchsteil haben Sie "per Hand" die zeitaufgelöste Darstellung der Ableitungen kennengelernt. Wichtige Kenngrössen zur Beschreibung solcher Signale sind Amplitude  $\widehat{U}$ , Periodendauer T und Frequenz  $\nu$ . Die Definitionen von Amplitude und Periodendauer sind in Abb. 2.10 an einem Beispiel veranschaulicht.

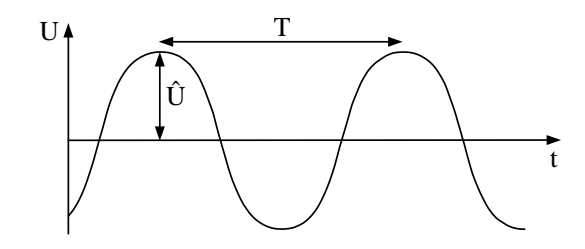

Abbildung 2.10: Kenngrössen periodischer Signale.

Ein sinusförmiges Signal, wie es in diesem Versuch annähernd vorliegt, ist durch diese Angaben vollständig beschrieben. Beim EKG ist die Periodizität nur annähernd gegeben und die Signalform komplizierter. Grundsätzlich werden jedoch auch bei der detaillierten Auswertung von EKG-Signalen die Periodendauer sowie die Amplitude der charakteristischen Wellen bzw. Zacken bestimmt.

#### 2.3.5.7 Vektorkardiographie

Eine Alternative zur Angabe der Werte der Ableitungen ist das Vektorkardiogramm. Dabei wird die Richtung des Stromdipols durch die Richtung und die Stromstärke durch den Betrag (die Länge) eines Vektors dargestellt. Er zeigt vom Minus- zum Pluspol der Stromquelle, also von der Quelle zur Senke negativer Ladungsträger. Diesen Vektor bezeichnet man als Herzvektor. Beim Herzen

<sup>&</sup>lt;sup>19</sup>Ein Strompfad, der z.B. in einen Arm hinein und parallel dazu wieder hinaus laufen würde, wäre extrem lang im Vergleich zu solchen, die innerhalb des Rumpfes verlaufen. Wegen der grossen Länge und des damit verbundenen grossen Gesamtwiderstands wurde dort praktisch kein Strom fliessen, der Strompfad also praktisch nicht existieren. ¨

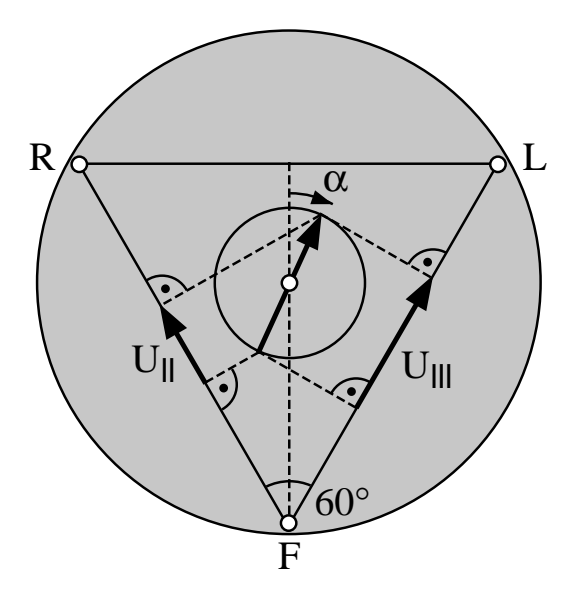

Abbildung 2.11: Projektionen des Herzvektors auf die Ableitungsrichtungen für  $U_{II}$  und  $U_{III}$ .

verändert er im Laufe der Erregungsausbreitung sowohl Richtung als auch Betrag. Beim EKG-Modell variiert nur die Richtung des Stromdipols, die Stromstärke bleibt immer gleich. Dementsprechend bleibt bei Rotation des Stromdipols der Betrag des Vektors konstant und die Spitze des Vektors beschreibt einen Kreis. Beim Vektorkardiogramm wird die sogenannte Vektorschleife graphisch dargestellt. Das ist der Weg der Vektorspitze, im Versuch also der Kreis (Abb. 2.11). Die Angabe der Vektorschleife enthält exakt die gleiche Information wie die Angabe von zwei der drei Ableitungen. Sie kann aus diesen Ableitungen rekonstruiert werden und umgekehrt. In Abb. 2.11 ist skizziert, wie die Ableitungen  $U_{II} = \phi_F - \phi_R$  und  $U_{III} = \phi_F - \phi_L$  mit den Projektionen des Herzvektors zusammenhängen: Eine Ableitung (z.B.  $U_{II}$ ) ist zu jedem Zeitpunkt proportional zur Projektion des Herzvektors auf die Verbindungslinie zwischen den betreffenden Elektroden (bei  $U_{\text{II}}$ also auf die Verbindungslinie zwischen R und F). Dreht sich der "Herzvektor" um das Zentrum der Kreisscheibe, so verändern diese Projektionen ihre Längen. Im Fall des EKG-Modells bedeutet das: wenn sich der Stromdipol um den Winkel  $\alpha$  gegenüber der Senkrechten gedreht hat, betragen die Ableitungen (Abb. 2.11):

$$
U_{\text{II}}(\alpha) = \hat{U} \cos(\alpha + 30^{\circ})
$$
  
und 
$$
U_{\text{III}}(\alpha) = \hat{U} \cos(\alpha - 30^{\circ}).
$$

wobei  $\hat{U}$  eine Proportionalitätskonstante ist, die von der Geometrie und der Leitfähigkeit des Modells abhängt. Der Winkel von 30° ist dabei der Winkel zwischen der Senkrechten und einer der betrachteten Ableitungen.

# 3. Strömungsmechanik Blutkreislauf

# 3.1 Medizinischer Bezug und Ziel des Versuchs

Die Strömungsmechanik beschreibt das Strömungsverhalten von Flüssigkeiten. Auf ihr beruht die Beschreibung der Funktion des Blutkreislaufs im menschlichen Körper.

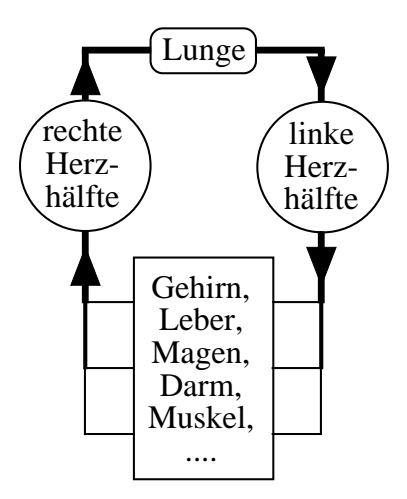

Abbildung 3.1: Schematische Darstellung des menschlichen Blutkreislaufs.

Im Blutkreislauf (Abb. 3.1) dient das Blut als strömendes Medium dem Transport von  $\mathrm{O}_2, \mathrm{CO}_2$  und anderen Stoffen. Das gesamte Kreislaufsystem besteht beim Menschen aus dem kleinen Lungenund dem grossen Körperkreislauf, die ab der Geburt hintereinander geschaltet sind. Im Lungenkreislauf wird sauerstoffarmes Blut von der rechten Herzkammer durch die Lunge gepumpt, wo es  $\mathrm{CO}_2$ abgibt und sich mit $\mathrm{O}_2$ anreichert, und gelangt dann in den linken Vorhof. Im Körperkreislauf wird das sauerstoffreiche Blut von der linken Herzkammer durch den Körper gepumpt, wo es die Organe mit  $\mathrm{O}_2$ versorgt und  $\mathrm{CO}_2$ abtransportiert, und gelangt dann in den rechten Vorhof. Ventilklappen am Herzen sorgen dafür, dass eine gerichtete Strömung erzeugt wird. Im Gefässystem des Körperkreislaufs liegen Arterien, Arteriolen, Kapillaren, Venolen und Venen hintereinander ( Serienschaltung). Zur Versorgung der einzelnen Organe dient eine stark verzweigte Parallelschaltung von Blutgefässen. Das dehnbare venöse System und der rechte Vorhof bilden ein Blutreservoir, aus dem das Blut zum Herzen zurück strömt.

Für diesen Versuch wurde ein Kreislaufmodell entwickelt, das den Körperkreislauf des Menschen darstellt. Das Herz wird hierin durch eine einzige Kolbenpumpe ersetzt. Die Flussigkeit, in diesem ¨ Fall Paraffinöl, strömt durch ein stark vereinfachtes Gefässsystem, das aus Röhren mit unterschiedlichen Längen und Durchmessern besteht.

An dem Modell können Sie die prinzipielle Funktion eines Kreislaufsystems und die Bedeutung seiner einzelnen Komponenten untersuchen. Bei periodisch arbeitender Pumpe werden Sie insbesondere den Einfluss eines sogenannten Windkessels auf die Druck- und Strömungsverhältnisse untersuchen. Im menschlichen Körperkreislauf übernimmt diese Funktion im wesentlichen die dehnbare Aorta.

Die Grundlagen der Strömungsmechanik, die Sie hier am Beispiel des Blutkreislaufs erarbeiten, gelten in einem weiten Bereich auch für die Ventilation, also den Atemgastransport zwischen Alveolen und Umwelt. Das strömende Medium ist in diesem Fall das Atemgas, das aufgrund von Druckdifferenzen durch die Atemwege strömt.

Anmerkung: Für diesen Versuch sollten Sie Farbstifte mitbringen.

# 3.2 Versuchsdurchführung

#### 3.2.1 Funktion des Kreislaufmodells und Wirkungsweise des Windkessels

#### 3.2.1.1 Betrieb ohne Windkessel

Zunächst sollen Sie sich mit den Komponenten des Kreislaufmodells und deren Bedeutung für die Funktion des Modells vertraut machen.

Die Komponenten sind (Nummern vgl. Abb. 3.2):

- eine Pumpe (9) mit 2 Ventilklappen (8), auf die fur periodischen Betrieb noch ein Kurbelauf- ¨ satz (11) montiert werden muss,
- $-$  ein Windkessel  $(6)$ , dessen Funktion erst in der nächsten Messung untersucht wird und der deshalb zunächst geschlossen bleibt,
- $-$  verschiedene Strömungsrohre (1 bis 4), die einzeln durch Ventile (10) abgesperrt werden können,
- $-$  ein Vorratsgefäss (7), in das die Flüssigkeit aus dem Rohrsystem strömt, bevor sie von der Pumpe wieder angesaugt wird,
- ein Druckmessgerät (5), das die Druckdifferenz  $\Delta p$  in der Flüssigkeit anzeigt, d.h. die Differenz der Drücke vor und hinter den Rohren anzeigt.

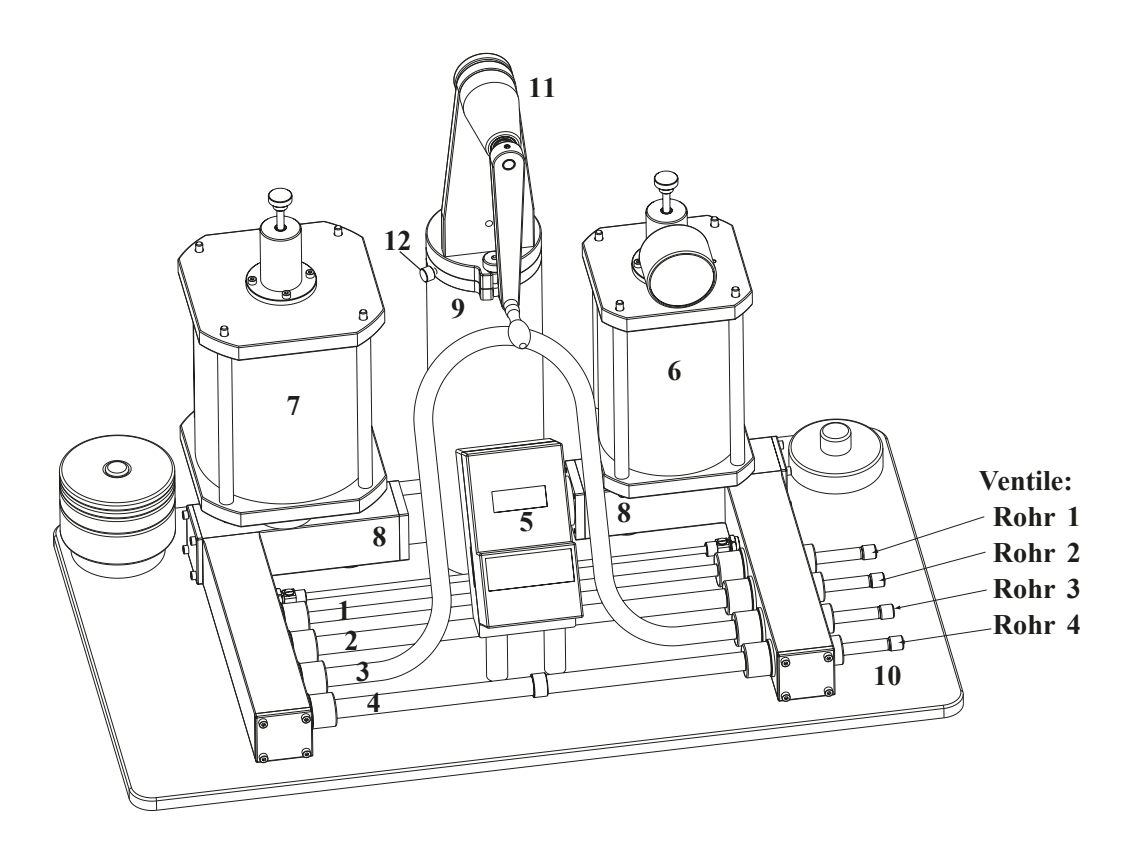

Abbildung 3.2: Skizze des Kreislaufmodells mit Kurbelaufsatz – die nummerierten Einheiten werden im Text erläutert

Die Funktionen der einzelnen Komponenten erkennen Sie am besten bei langsamem periodischem Betrieb. Die folgenden Aufgaben werden zusammen mit dem Assistenten an einem Demonstrationsgerät durchgeführt.

- Das Druckmessgerät muss an die Netzspannung angeschlossen werden. Die Skala zeigt die Druckdifferenz  $\Delta p$  in hPa an (Vollausschlag: 100 hPa).
- Öffnen Sie die Ventile sämtlicher Strömungsrohre!
- Schalten Sie das Druckmessgerät ein.
- Lösen Sie die Arretierschraube (12) des Pumpkolbens, welche sich am Deckel des Kolbengehäuses (Pumpe) befindet.
- Nehmen Sie die weisse Teflonhülse von der Kolbenstange und montieren Sie den Kurbelaufsatz.
- Betätigen Sie jetzt langsam und gleichmässig und ohne übermässigen Kraftaufwand mit etwa einer Umdrehung pro Sekunde die Kurbel.

 $\circ$  Beobachten Sie die Druckanzeige, die Funktion der Ventilklappen, den Flüssigkeitsstand im Vorratsgefäss sowie die Strömungsrichtung und halten Sie Ihre Beobachtungen qualitativ (in Worten) in der folgenden Tabelle fest. Mit Ausstossphase der Pumpe ist dabei die Phase gemeint, in der die Pumpe Flüssigkeit in das Rohrsystem pumpt, mit Ansaugphase die, in der sie Flüssigkeit aus dem Vorratsgefäss ansaugt.

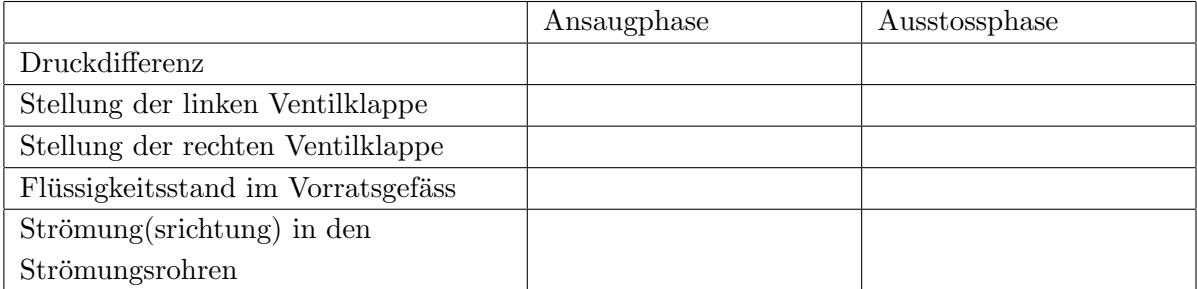

- $\circ$  Was sind die Voraussetzungen dafür, dass eine Strömung im Rohrsystem auftritt? Wofür ist das Vorratsgefäss notwendig?
- $\circ$  Durch welche Bauteile wird die Gleichrichtung der Strömung erreicht und was sind deren anatomische Entsprechungen?

# Druckschwankungen am Rohrsystem ohne Windkessel

 $\circ$  Überprüfen Sie, dass nach wie vor alle Ventile geöffnet sind und der Windkessel (6) geschlossen ist (Schraube oben vollständig im Uhrzeigersinn hineingedreht - ohne Aufwand von Kraft!). Drehen Sie jetzt die Kurbel mit etwa einer Umdrehung pro Sekunde. Dabei ändert sich periodisch die Differenz  $\Delta p$  der Drücke vor und hinter den Rohren. Lesen Sie den minimalen ( $\Delta p_{min}$ ) und maximalen ( $\Delta p_{max}$ ) Wert, den die Druckdifferenz während eines Pumpzyklus annimmt am Messgerät ab (Einheiten!):

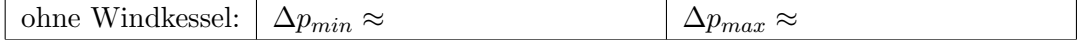

#### 3.2.1.2 Betrieb mit Windkessel

- $\circ$  Öffnen Sie nun den Windkessel (6), indem Sie die Schraube im Deckel des Windkessels gegen den Uhrzeigersinn herausdrehen. Drehen sie wie vorher die Kurbel. Welche qualitativen Veränderungen beobachten Sie gegenüber dem Betrieb ohne Windkessel? Achten Sie dabei auch auf das Verhalten der Flüssigkeit im Windkessel.
- $\Diamond$  An der Druckanzeige auf dem Windkessel können Sie den Luftdruck über der Flüssigkeit im Windkessel ablesen. Was geschieht mit der Luft während der Ansaug- bzw. Ausstossphase der Pumpe?

#### Druckschwankungen am Rohrsystem mit Windkessel

 Messen Sie jetzt erneut die minimale und die maximale Druckdifferenz, die w¨ahrend eines Pumpzyklus auftritt. (Dabei ist es wichtig, dass Sie möglichst im gleichen Rhythmus kurbeln, wie bei der Messung ohne Windkessel.)

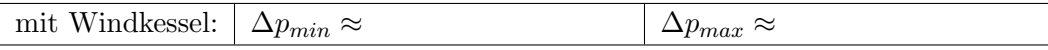

#### Vergleich der Messungen mit und ohne Windkessel

 Tragen Sie nun die gemessenen Druckdifferenzen als Querbalken mit verschiedenen Farben für die Messungen ohne und mit Windkessel in die folgende Skala ein:

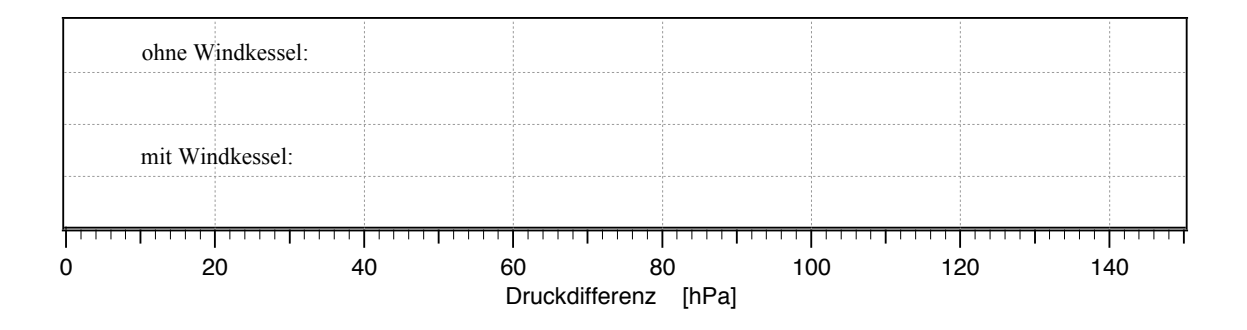

 $\Diamond$  Wie beeinflusst der Windkessel die auftretenden Druckschwankungen und das Strömungsverhalten und warum ist diese Funktion für den Blutkreislauf von Bedeutung? (Wie wird sie dort realisiert?)

- Entspannen Sie den Kolben, indem Sie ihn in die höchste Stellung bringen, den Stift zwischen Kurbel und Kolben entfernen und die Teflonhülse einsetzen. Dies verhindert dass Öl über den Kolben steigt.
- Verschliessen Sie den Windkessel, indem Sie das Ventil von Hand durch Drehung im Uhrzeigersinn schliessen.

#### 3.2.2 Strömungsverhalten von Flüssigkeiten

In diesem Versuchsteil sollen Sie die Zusammenhänge zwischen Druckdifferenz und Strömungsverhalten genauer untersuchen. Zur Beschreibung des Strömungsverhaltens müssen Sie die Volumenstromstärke I bestimmen. Diese gibt an, welches Volumen  $\Delta V$  der Flüssigkeit im Zeitraum  $\Delta t$ durch den Rohrquerschnitt strömt $^{20}$ :

$$
I = \frac{\Delta V}{\Delta t}.
$$

- Um den Zusammenhang zwischen Druckdifferenz und Volumenstromstärke systematisch zu untersuchen, ist der periodische Betrieb wegen der ständigen Druckschwankungen nicht geeignet. Sie werden also nur mit dem Kolben und den Gewichtsscheiben arbeiten.
- Ausserdem soll die Flüssigkeit zunächst nur durch jeweils ein Rohr strömen. Verschliessen Sie deshalb die Strömungsrohre 1, 3 und 4 mit den Ventilen und öffnen Sie Rohr 2.

Zur Bestimmung der Druckdifferenz  $\Delta$  p dient wieder das Messgerät:

Sie haben jetzt die Möglichkeit, durch aufgelegte Massestücke einen gleichmässigen Druck auf den Pumpenkolben auszuüben und ihn unter diesem Druck um eine vorgegebene Strecke sinken zu lassen.

Achtung: Der Kolben darf niemals gewaltsam von Hand heruntergedruckt werden und ¨ nicht gewaltsam nach oben gezogen werden, weil die Apparatur sonst undicht wird! Aus dem gleichen Grund dürfen die Massestücke nur während der Messung auf dem Kolben liegen und müssen während Messpausen abgenommen werden.

 $^{20}\text{Wir}$  werden in diesem Versuch oft die Einheit mm anstatt der SI-Einheit m benutzen, z.B. für die Einheit des Volumens entsprechend mm<sup>3</sup>. Beachten Sie dies bei späteren Rechnungen!

 $\circ$  Legen Sie testweise das 0,5 kg–Massestück auf den Kolben und lassen Sie ihn um einige Zentimeter sinken. Was beobachten Sie (achten Sie auf das Druckmessgerät)?

Dieser Effekt ist auf die Flüssigkeitssäule im Pumpenzylinder zurückzuführen, die einen zusätzlichen hydrostatischen Druck ausübt. Wenn der Kolben absinkt, nimmt die Höhe der Flüssigkeitssäule und damit auch der hydrostatische Druck ab. Um die Messungen miteinander vergleichen zu können, werden Sie hier immer den gleichen Mittelwert für den hydrostatischen Druck verwenden, indem Sie die Druckdifferenz immer bei der Marke 100 mm ablesen, und den Weg des Kolbens für die Zeitmessung symmetrisch um die Ablesemarke herum wählen. Die zu verwendenden Massestücke und die Sinkstrecken, d.h. deren Start- und Endpunkte sind für die Messungen vorgegeben. Für die folgenden Messungen werden Sie also...

- den Kolben mit einem vorgegebenen Massestück belasten,
- ihn um die vorgegebene Strecke  $\Delta x$  zwischen Startpunkt  $x_1$  und Endpunkt  $x_2$  sinken lassen,
- die Druckdifferenz  $\Delta p$  am Messgerät ablesen, wenn der Kolben die Ablesemarke bei 100 mm passiert,
- die Zeit  $\Delta t$  stoppen, die der Kolben für die gesamte Sinkstrecke von  $x_1$  bis  $x_2$  benötigt (Achtung: nicht schon bei 100 mm, der Ablesemarke fur die Druckdifferenz, stoppen!). ¨

Die Zeitmessung wird genauer, wenn Sie den Kolben nicht am vorgegebenen Startpunkt x1, sondern ein Stück darüber loslassen und beim Durchgang durch den Startpunkt die Stoppuhr starten. (Zur gleichzeitigen Messung von  $\Delta t$  und  $\Delta p$  ist Teamarbeit notwendig!)

Zur Bestimmung der Volumenstromstärke  $I$  gehen Sie folgendermassen vor:

• Wenn der Kolben (Querschnittsfläche A) in der Zeit  $\Delta t$  um die Strecke  $\Delta x$  sinkt, dann verdrängt er in dieser Zeit das Flüssigkeitsvolumen  $\Delta V = A \cdot \Delta x$  aus dem Pumpenzylinder. Das gleiche Volumen muss also während dieser Zeit (bei geschlossenem Windkessel) durch das geöffnete Rohr strömen. Aus der Sinkstrecke des Kolbens und der dafür benötigten Zeit können Sie also die Volumenstromstärke  $I$  berechnen:

$$
I = \frac{\Delta V}{\Delta t} = \frac{A \cdot \Delta x}{\Delta t}
$$

Die Fläche des Pumpenkolbens beträgt:  $A = 5025$  mm<sup>2</sup>.

#### 3.2.2.1 Zusammenhang zwischen Druckdifferenz und Volumenstromstärke

 $\circ$  Durch diese Messung am Rohr 2 sollen Sie herausfinden, wie die Volumenstromstärke mit der Druckdifferenz über dem Rohr zusammenhängt. Führen Sie die Messung wie oben beschrieben für die angegebenen Massen durch und berechnen Sie jeweils die Volumenstromstärke.

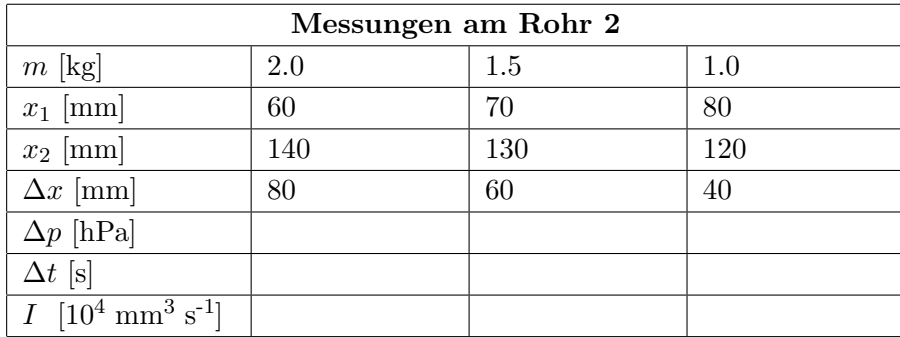

- Entlasten Sie jetzt den Kolben, ziehen Sie ihn ein Stück nach oben und arretieren Sie ihn mit der Klammer.
- $\diamond$  Übertragen Sie die Werte für  $\Delta p$  und I in die Tabelle auf Seite 86 und tragen Sie die Volumenstromstärke gegen die Druckdifferenz im Diagramm auf Seite 87 auf.
- Welchen Zusammenhang vermuten Sie aufgrund dieses Diagramms zwischen den beiden Grössen?
- Bestimmen Sie nun die Steigung der Geraden mithilfe eines Steigungsdreieckes. Die Steigung gibt den Leitwert G des durchströmten Widerstandsrohres an. Berechnen Sie aus G den Strömungswiderstand  $R$  als den Kehrwert von  $G$  (achten Sie dabei auf die Einheiten!):
	- Rohr 2  $G_2 =$  $R_2 =$

#### 3.2.2.2 Abhängigkeit des Strömungswiderstandes von der Länge des Rohres

Mit dieser Messung sollen Sie den Zusammenhang zwischen der Länge des Rohres und seinem Strömungswiderstand untersuchen.

 $\circ$  Hierzu führen Sie die gleiche Messung am **Rohr 3** durch, das etwa doppelt so lang ist, wie das Rohr 2 (bei gleichem Durchmesser). Verschliessen Sie fur diese Messung die Verschlussventile ¨ der Rohre 1, 2 und 4.

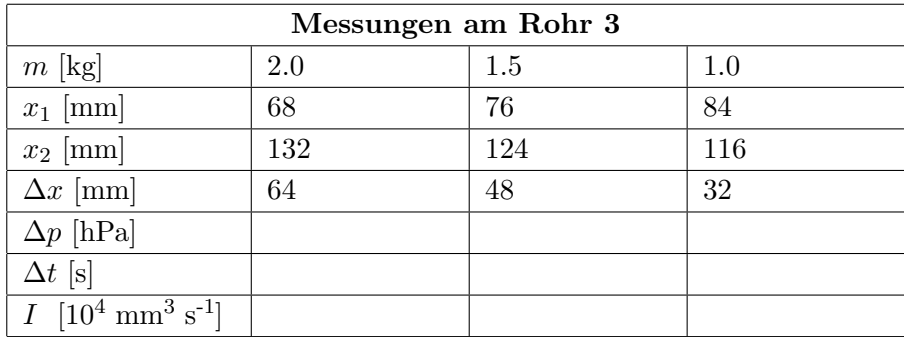

- Entlasten und arretieren Sie wieder den Kolben.
- $\circ$  Übertragen Sie wieder die Werte für  $\Delta p$  und I in die Tabelle auf Seite 86 und tragen Sie die Volumenstromstärke gegen die Druckdifferenz in einer anderen Farbe im Diagramm auf Seite 87 auf. Bestimmen Sie Leitwert und Strömungswiderstand des Rohres 3.

# Rohr 3

 $G_3 =$ 

 $R_3 =$ 

- Vergleichen Sie die Ergebnisse mit denen des Rohres 2, das bei gleichem Durchmesser nur etwa halb so lang ist. Welchen Zusammenhang (proportional, exponentiell,...) vermuten Sie zwischen dem Strömungswiderstand und der Länge eines Rohres?
- $\circ$  Man kann Rohr 3 auch als zwei hinter einander geschaltete Rohre 2 betrachten. Welche Gesetzmässigkeit vermuten Sie aufgrund der Strömungswiderstände von Rohr 2 und Rohr 3 für eine Serienschaltung von Strömungswiderständen?

#### 3.2.2.3 Abhängigkeit des Strömungswiderstandes vom Durchmesser des Rohres

In der folgenden Messung sollen Sie untersuchen, wie der Strömungswiderstand eines Rohres von dessen Durchmesser abhängt. Hierzu führen Sie wieder die gleiche Messung am Rohr 1 durch, das einen etwa halb so grossen Durchmesser besitzt, wie das Rohr 2 (bei gleicher Länge). Verschliessen Sie für diese Messung die Verschlussventile der Rohre 2, 3 und 4.

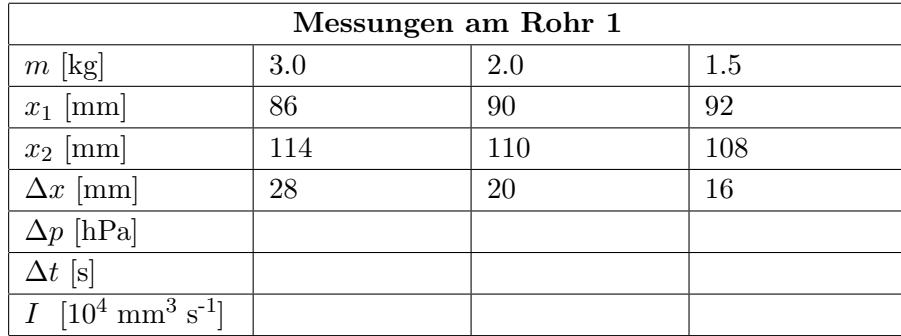

- Entlasten und arretieren Sie den Kolben.
- Tragen Sie die Volumenstromst¨arke gegen die Druckdifferenz mit einer anderen Farbe in Tabelle und Diagramm auf den Seiten 86 f. (damit die Geraden besser verglichen werden können) auf. Bestimmen Sie Leitwert und Strömungswiderstand des Rohres 1.

#### Rohr 1

 $G_1 =$ 

 $R_1 =$ 

- $\Diamond$  Vergleichen Sie die Ergebnisse mit denen des Rohres 2, das bei gleicher Länge etwa den doppelten Durchmesser besitzt. Um welchen Faktor unterscheiden sich die Strömungswiderstände? Deutet dieses Ergebnis auf eine Proportionalität<sup>21</sup> zwischen Strömungsleitwert (oder Strömungswiderstand) und Durchmesser oder Querschnittsfläche hin? Begründen Sie Ihre Entscheidung mit den Messwerten.
- $\circ$  Welche Schlussfolgerung ziehen Sie aus diesem Ergebnis für eine krankhafte Gefässverengung eines Patienten?

#### 3.2.2.4 Das Hagen-Poiseuillesche Gesetz

Die Strömungswiderstände, die Sie für die Rohre 1 bis 3 gemessen haben, können bei bekannten Dimensionen für laminare Strömungen (ohne Verwirbelung) mithilfe des Hagen-Poiseuilleschen Gesetzes berechnet werden (Teil 3.3, Physikalische Grundlagen):

 $^{21}$ Sind zwei Grössen proportional, so ändern sie sich immer um den gleichen Faktor. Der Durchmesser ändert sich hier um den Faktor 2. Welcher Faktor folgt daraus für die Querschnittsfläche? Die Änderung von Strömungswiderstand und Leitwert können Sie Ihren Messwerten entnehmen.

$$
R = \frac{8\eta l}{\pi r^4}
$$

Hierbei bezeichnen r und l den Radius bzw. die Länge des Rohres und  $\eta$  die Viskosität der strömenden Flüssigkeit. Die Viskosität ist eine Grösse, die von der Flüssigkeit (und der Temperatur) abhängt und die die Reibung innerhalb der Flüssigkeit beschreibt.

 $\circ$  Berechnen Sie die Strömungswiderstände der Widerstandsrohre 1, 2 und 3 des Kreislaufmodells und vergleichen Sie die Resultate mit den gemessenen Werten. Benutzen Sie dazu eine Viskosität von  $\eta = 0.1$  Pa·s (Paraffinöl) und folgende Rohrparameter (Einheiten!):

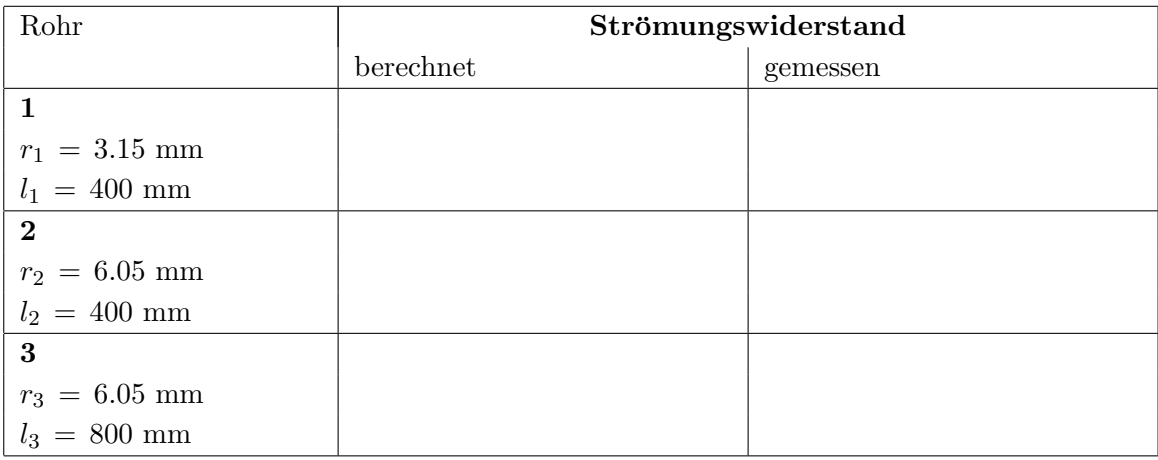

#### 3.2.2.5 Parallelschaltung von Widerstandsrohren

Im Körperkreislauf sind die Gefässsysteme zur Versorgung der einzelnen Organe stark verzweigt, zahlreiche Gefässe sind zueinander parallel geschaltet. Am Kreislaufmodell können Sie einen einfachen Fall einer solchen Parallelschaltung untersuchen, indem Sie zwei der Rohre gleichzeitig öffnen: Rohr 2 und Rohr 3. Verschliessen Sie also die Ventile von Rohr 1 und 4 und führen Sie die Messung für diese Parallelschaltung durch.

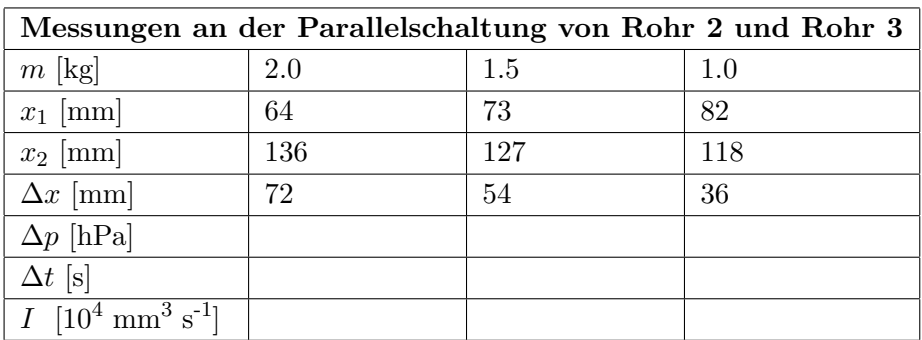

• Entlasten und arretieren Sie den Kolben.

 $\circ$  Tragen Sie die Volumenstromstärke gegen die Druckdifferenz mit einer weiteren Farbe in Tabelle und Diagramm auf den Seiten 86 f. auf. Bestimmen Sie Leitwert und Strömungswiderstand der Parallelschaltung.

#### Parallelschaltung von Rohr 2 und Rohr 3

 $G_{2\parallel 3} =$  $R_{2||3} =$ 

 $\circ$  Vergleichen Sie die Ergebnisse mit denen von Rohr 2 und 3. Welchen Zusammenhang vermuten Sie zwischen den Leitwerten der einzelnen Rohre und dem Leitwert der Parallelschaltung? Belegen Sie Ihre Vermutung mit den Messwerten.

# 3.2.2.6 Einfluss von Verwirbelungen auf das Strömungsverhalten von Flüssigkeiten

Im Rohr 4, dem sogenannten Turbulenzrohr, ist in der Mitte eine Folie eingesetzt, die nur ein kleines Loch besitzt. Die gleichmässige Strömung des Paraffinöls reisst hinter dem Loch plötzlich ab und es können Verwirbelungen entstehen. Den Einfluss solcher Verwirbelungen auf das Strömungsverhalten der Flussigkeit sollen Sie mit der folgenden Messung untersuchen. Verschliessen Sie dazu ¨ die Rohre 1,2 und 3, so dass das Paraffinöl nur durch das **Turbulenzrohr 4** fliesst und führen Sie die folgende Messung durch.

| $1.1000$ cm s $\alpha$ cm $100$ m $\alpha$ $\beta$ cm $\alpha$ cm $\alpha$ |     |     |     |     |     |     |
|----------------------------------------------------------------------------|-----|-----|-----|-----|-----|-----|
| $m$ [kg]                                                                   | 1.0 | 2.0 | 2.5 | 3.0 | 3.5 | 4.0 |
| $x_1$ [mm]                                                                 | 92  | 85  | 82  | 79  | 76  | 73  |
| $x_2$ [mm]                                                                 | 108 | 115 | 118 | 121 | 124 | 127 |
| $\Delta x$ [mm]                                                            | 16  | 30  | 36  | 42  | 48  | 54  |
| $\Delta p$ [hPa]                                                           |     |     |     |     |     |     |
| $\Delta t$ [s]                                                             |     |     |     |     |     |     |
| $I$ [10 <sup>4</sup> mm <sup>3</sup> s <sup>-1</sup> ]                     |     |     |     |     |     |     |

Messungen am Rohr 4 (Turbulenzrohr)

- WICHTIG! Nach den Messungen: Entlasten Sie den Kolben.
- Ziehen Sie den Kolben soweit heraus, dass Sie die weisse Teflonhülse über die Kolbenstange stülpen können. Der Kolben sollte durch die Hülse in der oberen Position arretiert sein. Ziehen Sie die zusätzliche Arretierschraube am Deckel des Kolbengehäuses an.
- $\circ$  Tragen Sie die Volumenstromstärke gegen die Druckdifferenz mit einer weiteren Farbe in Tabelle und Diagramm auf den Seiten 86 f. auf. Achten Sie hierbei besonders auf den Kurvenverlauf (im Vergleich zu den vorherigen Messungen)! In welchem Druckbereich treten Ihrer Vermutung nach die stärksten Verwirbelungen auf und welchen Einfluss haben diese auf den Kurvenverlauf, d.h. auf den Zusammenhang zwischen Volumenstromstärke und Druckdifferenz?
- $\Diamond$  Was können Sie für diese Messung über den Strömungswiderstand aussagen?

#### Kritische Geschwindigkeit und Reynoldszahl

Auch für einfache Rohre ohne Hindernis (Blende oder Einschnürung) können aufgrund der inneren Reibung Turbulenzen auftreten. Dazu muss die Strömungsgeschwindigkeit  $v$  einen bestimmten Wert, die so genannte kritische Geschwindigkeit  $v_{\text{krit}}$  überschreiten, welche von den Rohrdimensionen, der Form des Rohres und der Viskosität der strömenden Flüssigkeit abhängt. Es ergibt sich folgender Zusammenhang (vgl. Teil 3.3, Physikalische Grundlagen):

$$
v_{\rm krit} = \frac{Re \eta}{2 \, r \, \rho}
$$

Hierbei bezeichnet  $2r$  den Rohrdurchmesser,  $\eta$  wieder die Viskosität und  $\rho$  die Dichte der Flüssigkeit. Die Proportionalitätskonstante Re ist eine (empirisch ermittelte) Zahl, die Reynoldszahl. Sie beträgt etwa 2300 für einfache Rohre. Die Strömungsgeschwindigkeit hängt mit der Volumenstromdichte über  $v = I/(\pi r^2)$  zusammen.

 $\circ$  Berechnen Sie mittels dieser beiden Gleichungen die maximale Strömungsgeschwindigkeit  $v_{\text{max}}$ , welche in Rohr 3 in Ihren Messungen auftrat sowie die kritische Geschwindigkeit für  $Re = 2300, r_3 = 6.05$  mm,  $\eta = 0.1$  Pa·s und  $\rho = 850$  kg m<sup>-3</sup> (Einheiten! 1 N = 1 kg·m/s<sup>2</sup>). War die Strömung in Rohr 3 bei dieser Messung laminar oder turbulent?

$$
v_{\text{max}} = \frac{I_{\text{max}}}{\pi r_3^2} =
$$
  

$$
v_{\text{krit}} = \frac{Re \eta}{2 r_3 \rho} =
$$

# 3.2.3 Auswertung der Messkurven

Übertragen Sie sämtliche Messwerte in folgende Tabelle und die Graphik auf der nächsten Seite. Berechnen Sie dann die Steigung aus dem Steigungsdreieck (vgl. Auswertung und Darstellung von Messdaten, S. A-3) als:

Steigung=Leitwert 
$$
G = \frac{\Delta I}{\Delta(\Delta p)}
$$
.

#### Messungen am Rohr 2

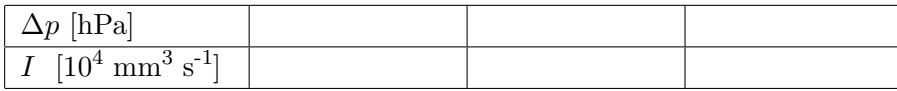

#### Messungen am Rohr 3

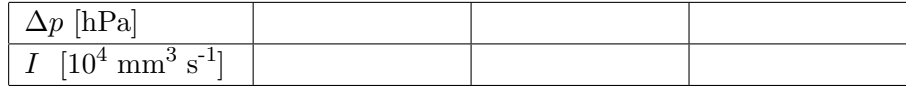

#### Messungen am Rohr 1

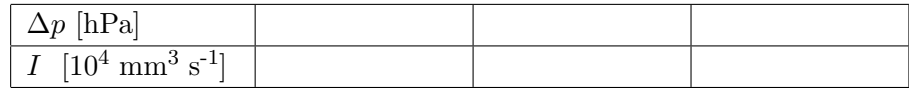

#### Messungen an der Parallelschaltung der Rohre 2 und 3

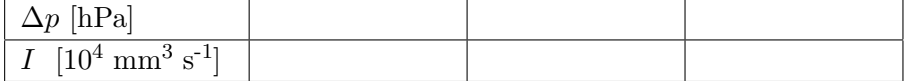

#### Messungen am Rohr 4 (Turbulenzrohr)

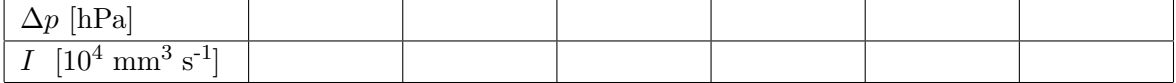

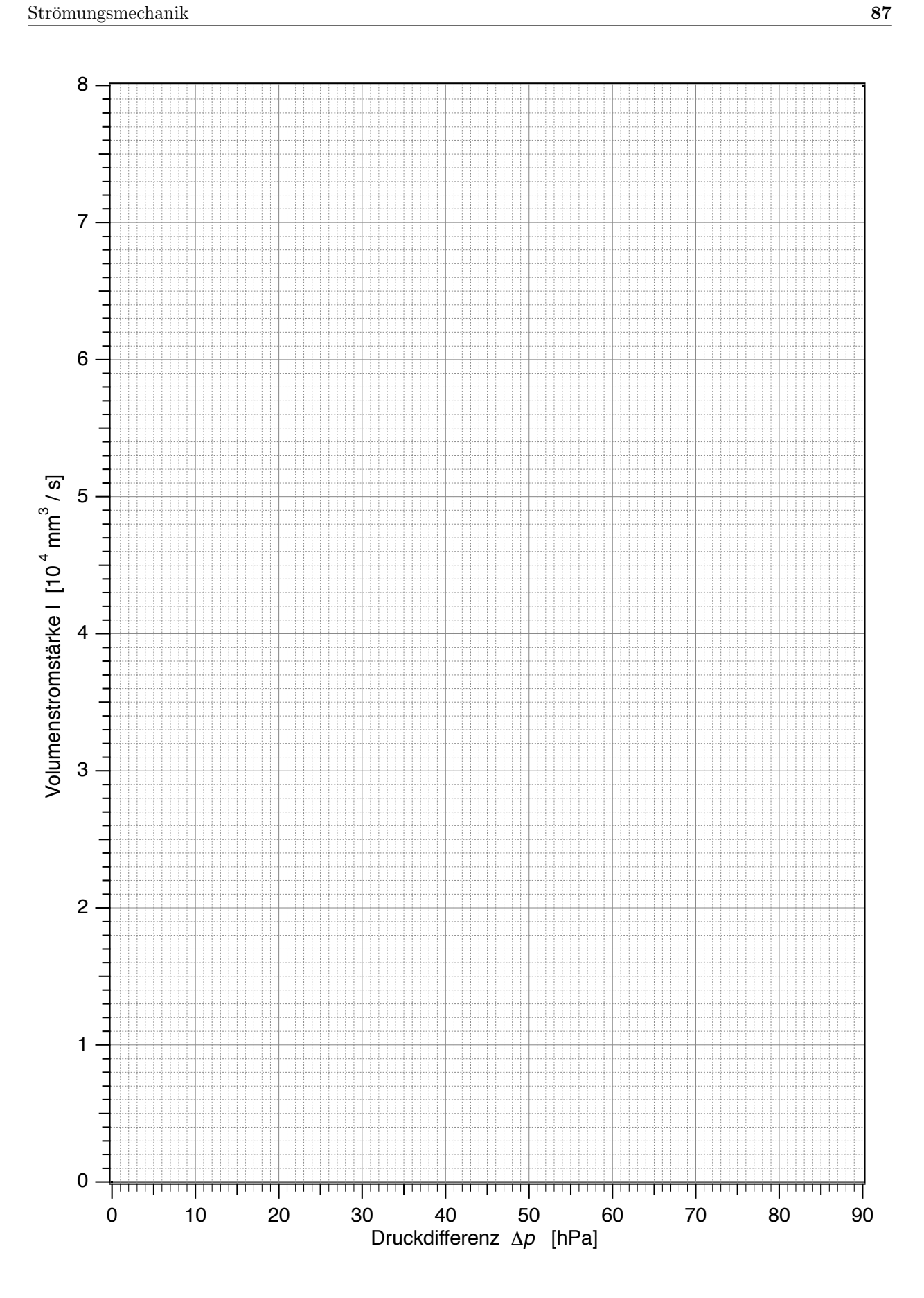

# 3.3 Physikalische Grundlagen

#### 3.3.1 Strömungsverhalten von Flüssigkeiten

#### 3.3.1.1 Laminare und turbulente Strömung; Viskosität einer Flüssigkeit

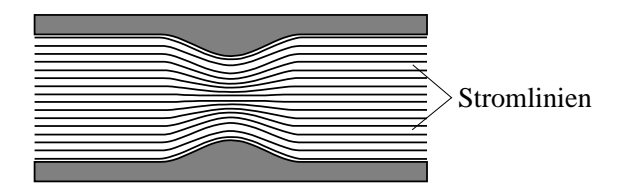

Abbildung 3.3: Stromlinienbild einer laminaren Strömung an einer Einschnürung.

Das Strömungsverhalten einer Flüssigkeit kann man durch ein sogenanntes Stromlinienbild veranschaulichen (Abb. 3.3). Die Richtung der Stromlinien gibt die Bewegungsrichtung der Flussig- ¨ keitsteilchen an, die Dichte deren Geschwindigkeit. Wenn sich das Stromlinienbild zeitlich nicht verändert (stationäre Stromlinien), spricht man von einer **laminaren Strömung**. Benachbarte Flussigkeitsschichten gleiten dann aneinander vorbei, ohne sich zu durchmischen. Im Fall, dass die ¨ innere Reibung der Flussigkeit zu gross wird, treten starke Schubspannungen auf und es kommt zu ¨ Verwirbelungen zwischen den benachbarten Flüssigkeitsschichten. Man spricht dann von einer turbulenten Strömung. Letztere kann zur Durchmischung von Flüssigkeiten wünschenswert sein, beim Transport von Flüssigkeit ist sie jedoch sowohl in technischen Anwendungen als auch im menschlichen Blutkreislauf von Nachteil. Der Grund hierfur sind Energieverluste, die bei Verwir- ¨ belungen durch zusätzlich auftretende Reibung entstehen.

Eine laminare Strömung ist also energetisch günstiger, aber auch hier treten Energieverluste durch Reibung auf. Sie entsteht durch Wechselwirkungskräfte zwischen den Teilchen in benachbarten Flussigkeitsschichten und wird daher als innere Reibung bezeichnet. Die innere Reibung, auch ¨ Viskosität oder Zähigkeit genannt, ist eine Eigenschaft der betrachteten Flüssigkeit: Öl besitzt z.B. eine höhere Viskosität als Wasser und Honig wiederum eine höhere Viskosität als Öl. Mit steigender Temperatur nimmt die Viskosität einer Flüssigkeit in der Regel ab.

Viskosität: Formelzeichen 
$$
\eta
$$
; Einheit  $[\eta] = 1$  Pa s.

Durch Änderung der Strömungsverhältnisse kann eine laminare Strömung in eine turbulente Strömung übergehen. Das ist zum Einen möglich, wenn die Stromlinien an Hindernissen abreissen, wie es im Turbulenzrohr des Kreislaufmodells realisiert ist. Im Blutkreislauf können solche Hindernisse durch Ablagerungen in den Gefässen entstehen. Zum Anderen können auch bei hohen Strömungsgeschwindigkeiten Verwirbelungen auftreten. Die kritische Geschwindigkeit  $v_{\text{krit}}$  für den Übergang von laminarer zu turbulenter Strömung kann für ein zylindrisches Rohr folgendermassen berechnet werden:

$$
v_{\rm krit} \ = \ \frac{Re \, \eta}{2 \, r \, \rho}
$$

Dabei ist  $Re \approx 2300$  die sogenannte Reynoldszahl (empirisch ermittelt),  $\eta$  die Viskosität und  $\rho$  die Dichte der Flüssigkeit und  $r$  der Radius des Rohres.

Setzt man hier mittlere Werte für die Dichte und die Viskosität von Blut ein ( $\rho \approx 10^3 \text{ kg/m}^3$ ,  $\eta \approx 5 \times 10^{-3}$  Pa s) und einen Radius von ca. 0,01 m für die Aorta, so erhält man  $v_{\text{krit}} \approx 0.5$  m/s. Da diese Strömungsgeschwindigkeit in der Aorta erreicht werden kann, können dort Turbulenzen auftreten (vgl. Kap. 3.3.2.2, Funktion des Windkessels).

Die Formel zeigt, dass die kritische Geschwindigkeit proportional zur Viskosität der Flüssigkeit ist. Nimmt diese Viskosität ab, was z.B. bei Blut im Fall einer Anämie vorliegt, so sinkt auch die kritische Geschwindigkeit. Wenn der Effekt so gross ist, dass die kritische Geschwindigkeit unter die Strömungsgeschwindigkeit der Flüssigkeit sinkt, geht die laminare in turbulente Strömung über.

In homogenen, Newtonschen Flüssigkeiten ist die Viskosität einer Flüssigkeit unabhängig von der Strömungsgeschwindigkeit. In heterogenen Flüssigkeiten, wie Blut ist das nicht der Fall, z.B. wird bei pathologisch verringerter Strömungsgeschwindigkeit die Viskosität des Blutes um so grösser, je kleiner die Strömungsgeschwindigkeit ist. Ausserdem hängt die Viskosität von der Zusammensetzung des Blutes ab, sie ist z.B. um so grösser, je höher der Gehalt an Blutzellen (Hämatokrit) ist.

#### 3.3.1.2 Das Hagen-Poiseuillesche Gesetz

Um in einem Rohr eine Strömung zu erzeugen, muss zwischen den Rohrenden eine Druckdifferenz ∆p bestehen. Im zweiten Versuchsteil haben Sie durch die Massestucke auf dem Kolben ¨ eine konstante Druckdifferenz erzeugt und die Volumenstromstärke  $I$  gemessen. Für die Rohre 1, 2 und 3, in denen laminare Strömung vorliegt, ergab sich dabei jeweils ein linearer Zusammenhang zwischen Druckdifferenz und Volumenstromstärke, der als das "Ohmsche Gesetz für laminare Strömungen" bezeichnet wird<sup>22</sup>:

$$
\Delta p = R \cdot I \quad \text{bzw.} \quad I = G \cdot \Delta p \tag{3.1}
$$

mit :

Strömungswiderstand 
$$
R
$$
 ; Einheit  $[R] = 1 \frac{\text{Pa s}}{\text{m}^3}$ ,  
Strömungsleitwert  $G = \frac{1}{R}$ ; Einheit  $[G] = 1 \frac{\text{m}^3}{\text{Pa s}}$ .

Für turbulente Strömungen ergibt sich kein linearer Zusammenhang, d.h. der Strömungswiderstand ist nicht konstant. Die Messung am Turbulenzrohr zeigt, dass er mit zunehmender Volumenstromstärke ansteigt (der Strömungsleitwert nimmt ab). Das ist auf die zunehmenden Energieverluste durch Verwirbelungen zurückzuführen. Da der Strömungswiderstand bei turbulenter Strömung höher liegt als bei laminarer, ist eine höhere Druckdifferenz notwendig, um die gleiche Volumenstromst¨arke zu erzeugen. Im menschlichen Blutkreislauf bedeutet das, dass das Herz eine grössere Pumpleistung aufbringen muss.

<sup>&</sup>lt;sup>22</sup>Die Bezeichnung "Ohmsches Gesetz" wird in Analogie zur Elektrizitätslehre benutzt, wo ein entsprechender Zusammenhang zwischen Spannung, Stromstärke und elektrischem Widerstand besteht (vgl. Elektrische Leitung und Potentiale, S. 43).

Im Folgenden wird der Strömungswiderstand R eines zylindrischen Rohres (Radius r, Länge l) betrachtet, durch das eine Flüssigkeit der Viskosität  $\eta$  laminar strömt:

- $-$  Die Abhängigkeit von der Rohrlänge l haben Sie im Versuchsteil 2.2.2 untersucht. Der Strömungswiderstand nimmt mit der Rohrlänge zu und ist proportional dazu: R  $\sim l$ .
- Den grössten Einfluss auf den Strömungswiderstand hat der Rohrradius. Diesen Zusammenhang haben Sie im Versuchsteil 2.2.3 untersucht. Je kleiner der Radius, desto grösser ist der Strömungswiderstand. Genaue Experimente zeigen in Übereinstimmung mit der Theorie, dass der Strömungswiderstand umgekehrt proportional zur vierten Potenz des Rohrradius ist: R  $\sim r^{-4}$ .

Geometrische Überlegungen legen die Vermutung nahe, dass der Strömungsleitwert  $G = 1/R$ ) proportional zur Querschnittsfläche des Rohres  $A$  (= $\pi r^2$ ) und damit zur zweiten Potenz des Radius ist. Dass die Abhängigkeit wesentlich stärker ist, liegt daran, dass sich im Rohr kein konstantes Geschwindigkeitsprofil einstellt. Die äusserste Flüssigkeitsschicht haftet an der Rohrwand und ruht deshalb dort. Zur Rohrmitte hin nimmt die Geschwindigkeit allmählich zu und erreicht in der Rohrmitte ihr Maximum. So ergibt sich für eine laminare Strömung in einem zylindrischen Rohr ein parabolisches Geschwindigkeitsprofil (Abb. 3.4)23, bei dem die maximale Geschwindigkeit vom Rohrradius abhängt. Eine Verkleinerung des Rohrradius wirkt also auf die Volumenstromstärke zum einen rein geometrisch über die Verringerung der Querschnittsfläche und zusätzlich über die Verringerung der Strömungsgeschwindigkeit. Der Strömungswiderstand nimmt deshalb stärker zu, als es der rein geometrische Effekt erwarten liesse. Diese starke Abhängigkeit des Strömungswiderstandes vom Rohrradius führt dazu, dass Gefässverengungen im Blutkreislauf ausserordentlich schnell zu einer Unterversorgung führen können.

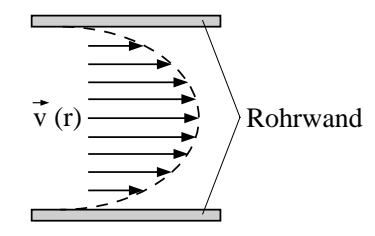

Abbildung 3.4: (Parabolisches) Geschwindigkeitsprofil bei laminarer Strömung.

– Ausser der Geometrie des Rohres spielt auch die Viskosität der Flüssigkeit eine Rolle für den Strömungswiderstand. Je zäher die Flüssigkeit, desto grösser muss die Druckdifferenz sein, um eine vorgegebene Volumenstromstärke zu erreichen. Der Strömungswiderstand nimmt also mit steigender Viskosität zu. Er ist proportional zur Viskosität:  $R \propto \eta$ .

<sup>&</sup>lt;sup>23</sup>Bei der Betrachtung der Strömungsgeschwindigkeit in einem Rohr kann daher immer nur ein mittlerer Wert angegeben werden.

Für den Blutkreislauf bedeutet dies, dass sich bei zunehmender Viskosität des Blutes entweder die Druckdifferenz und damit die Pumpleistung des Herzens erhöhen muss oder die Volumenstromstärke sinkt. Damit sinkt aber auch die Strömungsgeschwindigkeit, was unter Umständen wieder Rückwirkungen auf die Viskosität haben kann.

Trägt man die oben genannten Abhängigkeiten zusammen, so folgt:  $R \propto \frac{\eta l}{r^4}$  $\frac{\eta l}{r^4}.$ 

Die Proportionalitätskonstante ergibt sich durch Rechnungen als reiner Zahlenfaktor  $8/\pi$ . Zusammengefasst erhält man so das Hagen-Poiseuillesche Gesetz (Gl.  $(3.1)$ ) für den Strömungswiderstand eines zylindrischen Rohres bei laminarer Strömung.

# 3.3.1.3 Serien- und Parallelschaltung von Strömungswiderständen; Kirchhoffsche Regeln

Bisher wurde nur der Strömungswiderstand eines einzelnen Rohres behandelt. Im menschlichen Blutkreislauf sind aber Gefässe mit verschiedenen Durchmessern und Längen, damit also auch verschiedenen Strömungswiderständen, hintereinander geschaltet. Ausserdem verzweigen sich die Gefässe von der Aorta bis zu den Kapillaren, wo eine Parallelschaltung zahlreicher verschiedener Strömungswiderstände vorliegt. Insgesamt stellt der Blutkreislauf also ein kompliziertes Netzwerk aus seriell und parallel geschalteten Strömungswiderständen dar.

Die Berechnung des Gesamt-Strömungswiderstands  $R_{\text{ges}}$  eines solchen Netzwerks basiert auf dem "Ohmschen Gesetz für laminare Strömung "(Gl. (3.1)) und den zwei anschaulich einsichtigen Kirchhoffschen Regeln:

Die erste Kirchhoffsche Regel besagt, dass an einer Verzweigungsstelle die Summe der einströmenden Volumenströme gleich der Summe der ausströmenden ist.

Die zweite Kirchhoffsche Regel besagt, dass entlang zweier parallel geschalteter Rohre die gleiche Druckdifferenz auftritt (vgl. Abb. 3.6).

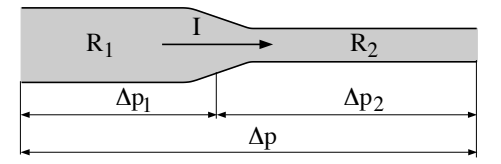

Abbildung 3.5: Serienschaltung von Strömungswiderständen.

Betrachtet man eine Serienschaltung von zwei Strömungswiderständen  $R_1$  und  $R_2$  (Abb. 3.5), so muss in beiden die gleiche Volumenstromstärke I vorliegen. An  $R_1$  muss dazu die Druckdifferenz  $\Delta p_1 = R_1 I$  und an  $R_2$  die Druckdifferenz  $\Delta p_2 = R_2 I$  anliegen ( "Ohmsches Gesetz"). Insgesamt muss also an der Serienschaltung die Druckdifferenz  $\Delta p = \Delta p_1 + \Delta p_2$  anliegen. Es folgt also  $\Delta p = \Delta p_1 + \Delta p_2 = R_1 \cdot I + R_2 \cdot I = (R_1 + R_2) \cdot I$ .

Ein Vergleich mit dem "Ohmschen Gesetz", angewandt auf die Serienschaltung,  $\Delta p = R_{\text{ges}}I$ ,

ergibt für deren Gesamt-Strömungswiderstand:

$$
R_{\rm ges} = R_1 + R_2
$$

Oder allgemeiner: bei einer Serienschaltung addieren sich die einzelnen Strömungswiderstände zum Gesamt-Strömungswiderstand.

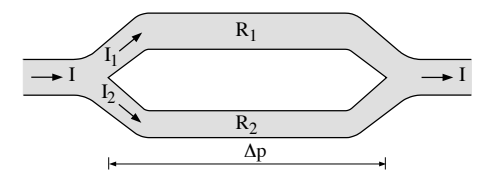

Abbildung 3.6: Parallelschaltung von Strömungswiderständen.

Bei einer **Parallelschaltung** von  $R_1$  und  $R_2$  liegt nach der zweiten Kirchhoffschen Regel an beiden Strömungswiderständen die gleiche Druckdifferenz  $\Delta p$  an (Abb. 3.6). Die Volumenstromstärke I teilt sich nach der ersten Kirchhoffschen Regel auf:  $I = I_1 + I_2$ . Je grösser der Strömungswiderstand ist, desto geringer ist der Anteil der Volumenstromstärke, der auf diesen Zweig der Schaltung entfällt, denn nach dem "Ohmschen Gesetz"erzeugt die Druckdifferenz  $\Delta p$  in  $R_1$  die Volumenstromstärke  $I_1 = \Delta p/R_1$  und in  $R_2$  die Volumenstromstärke  $I_2 = \Delta p/R_2$ . Deren Summe  $I = I_1 + I_2 = (1/R_1 + 1/R_2) \cdot \Delta p$  ist die Volumenstromstärke, die die Druckdifferenz  $\Delta p$ am Gesamt-Strömungswiderstand R<sub>ges</sub> der Parallelschaltung erzeugt:  $I = \Delta p/R_{\text{ges}}$  ( "Ohmsches Gesetz"). Ein Vergleich ergibt:

$$
\frac{1}{R_{\text{ges}}} = \frac{1}{R_1} + \frac{1}{R_2} \quad \text{bzw.} \quad G_{\text{ges}} = G_1 + G_2
$$

Oder allgemeiner: Bei einer Parallelschaltung addieren sich die einzelnen Strömungsleitwerte zum Gesamt–Strömungsleitwert. Diesen Zusammenhang haben Sie für die Widerstandsrohre 1 und 3 gemessen.

#### 3.3.2 Strömung bei periodisch arbeitender Pumpe (Herz)

#### 3.3.2.1 Pumpleistung

Um eine laminare Strömung mit einer Volumenstromstärke I anzutreiben, muss die Pumpe Arbeit verrichten, die sich aus zwei Anteilen zusammensetzt:

Volumenarbeit  $\Delta W_{\text{Vol}} = \Delta p \cdot \Delta V$ . Der Kolben übt eine Kraft F auf die Kolbenfläche  $A_{\rm PK}$  aus, um die Druckdifferenz  $\Delta p = F/A_{\rm PK}$  zu erzeugen, die bei der Volumenstromstärke I über dem Rohrsystem anliegt (vgl. Diagramme). Er bewegt sich, um das Volumen  $\Delta V$  in das Rohrsystem zu pumpen, um die Strecke  $\Delta x = \Delta V / A_{\rm PK}$ . Also folgt:

$$
\Delta W_{\text{Vol}} = F \cdot \Delta x = (\Delta p \cdot A_{\text{PK}}) \cdot (\Delta V / A_{\text{PK}}).
$$

Beschleunigungsarbeit und der Beschleunigungsarbeit  $\Delta W_{\text{Be}}$ , die notwendig ist, um die Flüssigkeit beim Austritt aus der Pumpe zu beschleunigen.

Diese Arbeit wurde durch die Umwandlung potentieller Energie beim Herabsinken des Kolbens aufgebracht.

Bezogen auf die Zeit erhält man aus der Arbeit der Pumpe die Pumpleistung:

$$
P = \frac{\Delta W_{\text{Vol}}}{\Delta t} + \frac{\Delta W_{\text{Be}}}{\Delta t}.
$$

Im Kreislaufmodell kann der Anteil der Beschleunigungsarbeit gegenüber dem der Volumenarbeit vernachlässigt werden. Das gleiche gilt für den menschlichen Blutkreislauf in Ruhe. Dann beträgt  $\Delta W_{\rm Be}/\Delta t$  mit ca. 0,01 W nur etwa 1 % von  $\Delta W_{\rm Vol}/\Delta t$  mit ca. 1 W. Bei körperlicher Anstrengung steigt jedoch die Beschleunigungsarbeit und darf nicht mehr vernachlässigt werden.

Unter Vernachlässigung der Beschleunigungsarbeit ergibt sich schliesslich für die Pumpleistung:

$$
P = \frac{\Delta p \cdot \Delta V}{\Delta t} = \Delta p \cdot I. \tag{3.2}
$$

#### 3.3.2.2 Einfluss eines Windkessels

Eine periodisch arbeitende Pumpe, die eine gerichtete Strömung erzeugt, wie die Kolbenpumpe im Kreislaufmodell oder die linke Herzhälfte im Körperkreislauf, besitzt eine Ansaugseite, eine Ausstossseite und benötigt zwei Ventile. Diese Ventile sorgen dafür, dass während der Ansaugphase die Flüssigkeit nur von der Ansaugseite her in die Pumpe strömen kann, und während der Ausstossphase die Flüssigkeit nur auf der Ausstossseite die Pumpe verlassen kann (Abb. 3.7).<sup>24</sup>

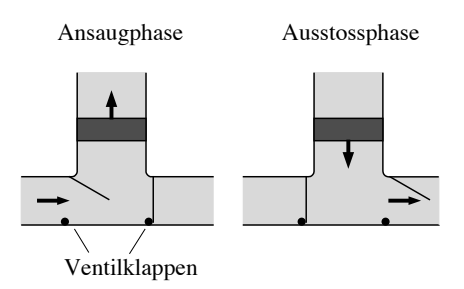

Abbildung 3.7: Periodisch arbeitende Pumpe.

Weil während der Ansaugphase keine Flüssigkeit in das Rohrsystem gepumpt wird, ist in dieser Zeit die Druckdifferenz dort Null und die Flüssigkeit im Rohrsystem ruht. Sie strömt nur während der

 $^{24}$ Das Herz besteht im Prinzip aus zwei solchen Pumpen: die rechte Herzhälfte pumpt das Blut aus den Körpervenen in den Lungenkreislauf, die linke Herzhälfte das Blut aus den Lungenvenen in den Körperkreislauf. Für die linke Herzhälfte stellt also der linke Vorhof die Ansaugseite und die Aorta die Ausstossseite dar. Die Ventile bilden die Mitralklappe und die Aortenklappe. Für die rechte Herzhälfte gilt entsprechendes, z.B. bilden die Venen und der rechte Vorhof die Ansaugseite und die Lungenarterie die Ausstossseite. Die Ansaugphase der linken Herzkammer bezeichnet man als Diastole, die Ausstossphase als Systole.

Ausstossphase. Der zeitliche Verlauf der Druckdifferenz am Rohrsystem ist fur die Kolbenpumpe ¨ in Abb. 3.8 skizziert. Die maximale und minimale Druckdifferenz für diesen Verlauf haben Sie im Versuch ermittelt. Wegen des Zusammenhangs  $\Delta p = R \cdot I$  besitzt die Volumenstromstärke einen analogen zeitlichen Verlauf. Ein derartiger Verlauf hätte im menschlichen Blutkreislauf zur Folge, dass:

- die Gef¨asse durch die grossen Druckschwankungen und insbesondere den hohen Spitzenwert  $\Delta p_{\text{max}}$  stark belastet würden,
- es durch den hohen Spitzenwert der Volumenstromstärke zu turbulenter Strömung käme und
- während der Ansaugphase die Strömungsgeschwindigkeit in den Gefässen bis auf Null abnähme.

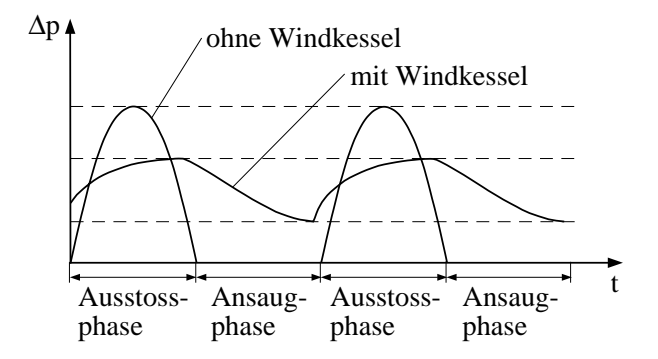

Abbildung 3.8: Verlauf der Druckdifferenzen am Rohrsystem, ohne und mit Windkessel, während zweier Pumpzyklen.

Dennoch beobachtet man einen gleichmässigen Blutstrom, getrieben von einem mittleren Druck mit geringer Modulation, der sich als Pulsschlag in den Arterien äussert. Das ist auf die Windkesselfunktion der grossen Arterien zurückzuführen, die im Kreislaufmodell durch den Windkessel simuliert wurde.

Die Arbeitsweise dieses Windkessels und seinen Einfluss auf die Druckdifferenzen haben Sie untersucht. In der Ausstossphase der Pumpe strömt ein Teil der Flüssigkeit in den Windkessel statt in das Rohrsystem und komprimiert die darin befindliche Luft. In der Ansaugphase der Pumpe kann diese Luft wieder expandieren und drückt die im Windkessel gespeicherte Flüssigkeit in das Rohrsystem. Analog dazu dehnen sich im Körperkreislauf während der Systole die grossen Arterien und speichern einen Teil des ausströmenden Blutes (Abb. 3.9, links). Während der Diastole ziehen sie sich durch elastische Kräfte wieder zusammen und treiben das gespeicherte Blut in die nachgeschalteten Gefässe (Abb. 3.9, rechts).

Auf die Volumenstromstärken und die Druckdifferenzen wirkt sich der Windkessel (im Modell wie im Körperkreislauf) folgendermassen aus:

– Er senkt den Spitzenwert ∆pmax und hebt den Minimalwert ∆pmin an, wodurch auch die auftretenden Druckschwankungen reduziert werden. Der zeitliche Verlauf der Druckdifferenz

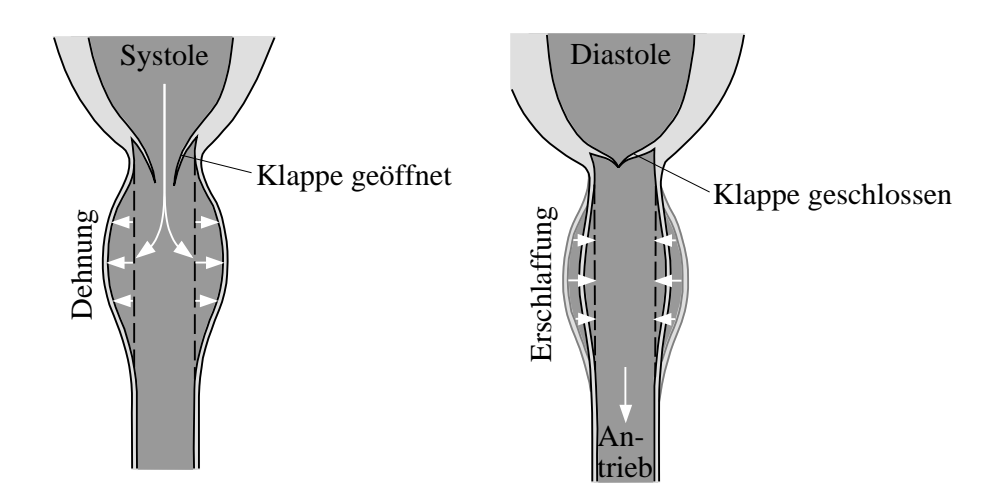

Abbildung 3.9: Verringerung der Druckdifferenzen durch die elastische Ausdehnung/Kompression der Aorta (Prinzip des Windkessels).

am Rohrsystem (und damit auch der Volumenstromstärke!) mit Windkessel ist in Abb. 3.8 ebenfalls skizziert. Im Körperkreislauf wird dadurch die Belastung der nachfolgenden Gefässe reduziert.

- Mit der maximalen Druckdifferenz  $\Delta p_{\text{max}}$  sinkt auch der Spitzenwert der Volumenstromstärke. Im Körperkreislauf wird dadurch die im Anfangsbereich der Aorta noch turbulente Strömung erst in eine laminare Strömung überführt.
- $-$  Während der Ansaugphase der Pumpe wird die Flüssigkeit aus dem Windkessel gedrückt und so die Strömung während des gesamten Pumpzyklus aufrechterhalten.

Die Leistung, die im Rohrsystem umgesetzt wird, ist nach Gl. (3.2) das Produkt aus Volumenstromstärke und Druckdifferenz. Mit dem "Ohmschen Gesetz" kann man die Volumenstromstärke durch  $\Delta p/R$  ersetzen und erhält  $P = (\Delta p)^2/R$ . Die Leistung ist also proportional zum Quadrat der Druckdifferenz. Deshalb wird durch den Windkessel mit  $\Delta p_{\text{max}}$  auch die Spitzenleistung gesenkt, die im Rohrsystem umgesetzt wird:

$$
P_{\text{max}} \propto (\Delta p_{\text{max}})^2.
$$

Die mittlere Leistung bleibt jedoch gleich: während der Ausstossphase wird Energie im Windkessel zwischengespeichert und während der Ansaugphase der Pumpe wieder freigesetzt. Der Windkessel dient also nur als Energie-Zwischenspeicher, die gesamte Energie für den Strömungsvorgang wird in beiden Fällen (mit und ohne Windkessel) von der Pumpe aufgebracht.

Die Spitzenleistung der Pumpe wird durch den Windkessel nicht reduziert: Die Spitzenleistung, die am Rohrsystem umgesetzt wird, ist zwar durch den Windkessel reduziert (s.o.), aber die Pumpe muss während der Ausstossphase nicht nur diese Leistung aufbringen, sondern zusätzliche Leistung zur Speicherung der Energie im Windkessel.

Die Aussage, dass der Windkessel keinen Einfluss auf die Spitzenleistung der Pumpe besitzt, gilt nur, solange zu jeder Zeit eine laminare Strömung vorliegt. Im menschlichen Blutkreislauf wird jedoch erst durch die Windkesselfunktion der grossen Arterien die Strömungsgeschwindigkeit während der Ausstossphase soweit herabgesetzt, dass die anfänglich turbulente Strömung in eine laminare umgewandelt wird. Ist die Windkesselfunktion wegen nachlassender Elastizität der Aortenwände reduziert, so kann die Strömung turbulent bleiben. Dann treten durch Verwirbelungen zusätzliche Energieverluste auf, durch die generell eine erh¨ohte Pumpleistung notwendig wird.

# 4. Ultraschall Sonographie

# 4.1 Medizinischer Bezug und Ziel des Versuchs

Ultraschall wird vorwiegend in der medizinischen Diagnostik eingesetzt: bei verschiedenen bildgebenden Verfahren sowie bei Blutflussmessungen mittels Dopplersonographie. Die Ultraschalldiagnostik wird der Röntgendiagnostik wo möglich vorgezogen, weil sie in der Regel geringere schädigende Wirkungen hat. Grundsätzlich unschädlich ist Ultraschall jedoch aufgrund seiner Wärmewirkung und der mechanischen Deformierung des Körpergewebes nicht. Diese in der Diagnostik unerwünschten Effekte werden in therapeutischen Anwendungen wiederum gezielt eingesetzt (z.B. Diathermie und Zerkleinerung von Nieren- und Gallensteinen).

Die bildgebenden Verfahren liefern mehrdimensionale Bilder von Strukturen des Körperinneren (Abb. 4.1), zu deren Interpretation Kenntnisse uber das Entstehungsprinzip notwendig sind. Dieses ¨ beruht in der Regel auf Laufzeitmessungen für an Gewebegrenzen reflektierte kurze Ultraschallpulse: Ein Ultraschallsender (oder auch –geber oder Schallkopf) sendet einen kurzen Ultraschallpuls aus und der Empfänger registriert den zurückreflektierten Puls und die Zeit, die zwischen dem Aussenden und dem Empfang des Pulses vergangen ist. In diesem Versuch werden Sie untersuchen, wie aus diesen gemessenen Laufzeiten räumliche Informationen über Gewebestrukturen rekonstruiert werden können. Da Erzeugung und Registrierung von Ultraschall auf dem gleichen physikalischen Prinzip beruhen, werden in den meisten Ultraschallgeräten Ultraschallwandler<sup>25</sup> verwendet, die abwechselnd als Sender und Empfänger arbeiten. So können grundsätzlich nur die zurück reflektierten Anteile registriert werden. Im Versuch wird ein Gerät verwendet, bei dem Sender und Empfänger getrennt sind und an unterschiedlichen Stellen der Probekörper platziert werden können. Damit untersuchen Sie zunächst nur die Ausbreitung von Ultraschallpulsen in Wasser, die derjenigen in Körperflüssigkeiten und Weichteilgewebe sehr ähnlich ist. Ein für die Bildentstehung wesentlicher Aspekt hierbei ist der Zusammenhang zwischen der Laufzeit, die vom Ultraschallgerät gemessen wird, und der vom Ultraschallpuls zurückgelegten Laufstrecke, die im Bild dargestellt

<sup>25</sup>Als "Wandler" – im Englischen "Transducer" - werden sie deshalb bezeichnet, weil sie (als Sender) elektrische Signale in Schallsignale bzw. (als Empfänger) Schallsignale in elektrische Signale umwandeln.

**CABDO**  $60 / 8$ 

Abbildung 4.1: Beispiel einer Ultraschallaufnahme: Foetus, 30 Wochen alt.

Anschliessend werden Probekörper aus verschiedenen Materialien in das Wasser eingebracht, an denen die Ultraschallpulse teilweise reflektiert werden. Die Messungen sollen veranschaulichen, wie durch die Reflexionen ein- bzw. zweidimensionale Ultraschallbilder entstehen, und was in diesen Bildern darstellbar ist. Effekte wie Mehrfachreflexionen oder Abschattung können hier, wie bei medizinischen Ultraschallaufnahmen, zu Artefakten führen und müssen bei der Interpretation der gemessenen Signale berücksichtigt werden.

Da die zu messenden Signale schnelle zeitliche Anderungen zeigen (typische Laufzeiten liegen in ¨ der Grössenordnung von Mikro– bis Millisekunden), ist zu deren Messung und zeitaufgelösten Darstellung ein Oszilloskop notwendig. Er wird in diesem Versuch durch einen Computer ersetzt, dessen Bedienung Sie im ersten Versuchsteil kennenlernen werden.

Anmerkung: Lesen Sie vor dem Versuchsnachmittag das Kapitel Bedienung des Computers, S. 5, durch!

# 4.2 Versuchsdurchführung

### 4.2.1 Hinweis

Achtung! Die Versuche finden in einem grossen Wasserbecken (ca. 15 l) statt, in deren Nähe sich aus technischen Gründen elektronische Geräte und der Computer befinden! Spritzwasser kann zur Zerstörung der Geräte führen. Arbeiten Sie also ruhig und sorgfältig und melden Sie Undichtigkeiten der Wasserwanne umgehend einem Assistenten!

wird.

### 4.2.2 Bedienung der Geräte

Eine wesentliche Grundlage der Bildentstehung ist die Ausbreitung von Ultraschall im menschlichen Gewebe. Da diese derjenigen in Wasser sehr ähnlich ist, wird im folgenden in einer wassergefüllten Plastikwanne gearbeitet. Am Versuchplatz stehen Ihnen folgende Geräte zur Verfügung (s. Abb. 4.3):

- $-$  Eine Wasserwanne mit zwei Führungsschienen,
- ein Ultraschallgenerator mit angeschlossenem Sendekopf,
- $-$  ein Empfänger mit Messverstärker und dessen Netzteil,
- $-$  ein kleines Gehäuse mit Anschlüssen zur Spannungsmessung durch den Computer,
- ein Computer.

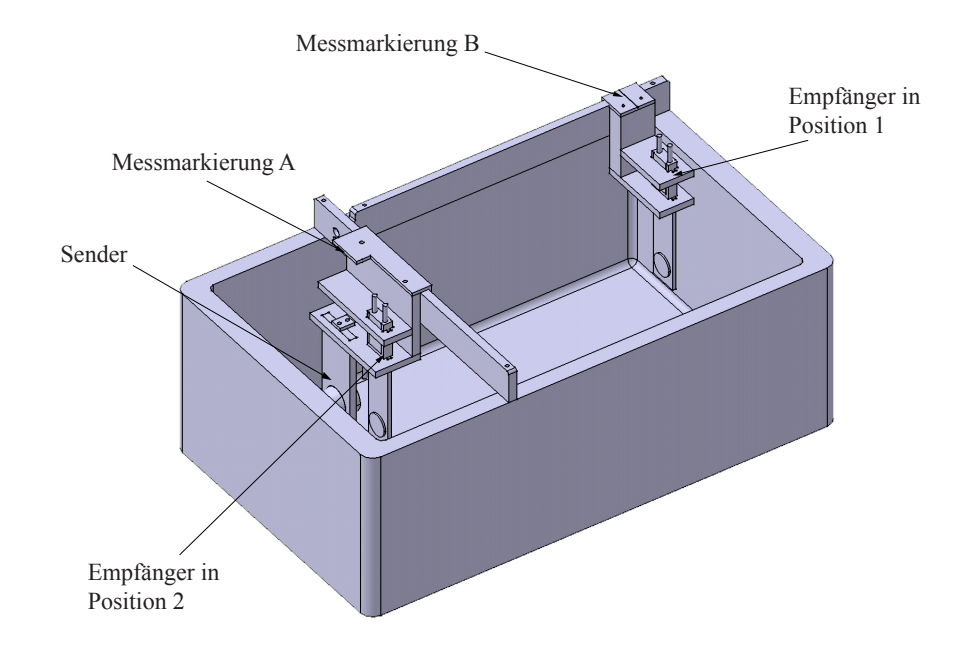

Abbildung 4.2: Aufbau der Wanne mit Fuhrungsschienen: die Position des Senders sowie die beiden ¨ möglichen Positionen des Empfängers sind angegeben. Beachten Sie die Lage der Markierungen zur Abstandsmessung. Weiter ist hinter dem Sender eine Absorbermatte eingebaut, welche störende Reflexionen an der Rückwand minimieren soll.

Bei dem hier verwendeten Ultraschallgerät sind Sender und Empfänger getrennt. Der Ultraschallsender sitzt fest in dem Halter auf der kürzeren Führungsschiene (vgl. Abb. 4.2). Für den Empfänger gibt es zwei Plätze, einmal dem Sender gegenüber auf der längeren Schiene (Position 1), einmal neben dem Empfänger (Position 2). Achten Sie bei allen Manipulationen darauf, dass die Frontseiten von Sender und Empfänger weder mit den Fingern noch mit irgendwelchen Gegenständen berührt werden!<sup>26</sup>

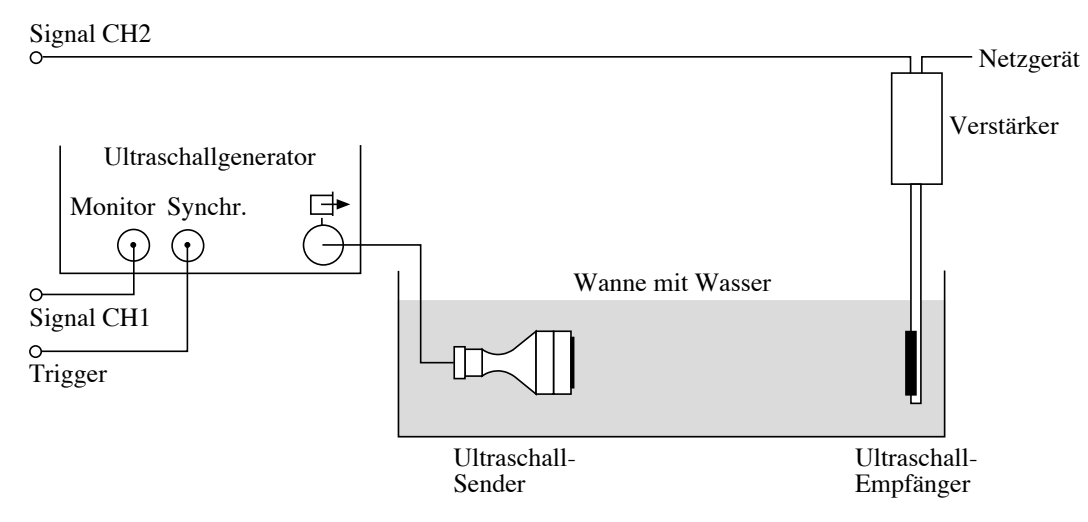

Abbildung 4.3: Aufbau des ersten Ultraschallversuchs – Laufzeitmessung; Sender und Empfänger  $sind$  einander gegenüber aufgehängt.

Der Versuchsaufbau ist in Abb. 4.3 dargestellt:

- Hängen Sie zunächst den Empfänger gegenüber dem Sender in den Halter der langen Führungsschiene ein (Position 1). Achten Sie darauf, dass der Quarz in Richtung des Senders zeigt. Verschieben Sie den Sender seitlich, bis sich beide möglichst exakt gegenüber sitzen.
- Auf dem Empfänger sitzt ein Plastikgehäuse, in welchem der Messverstärker untergebracht ist. Er hat auf der oberen Seite zwei Anschlusse: der eine ist mit einem Steckernetzteil verbunden, ¨ das in die Steckdose gesteckt werden soll. Der zweite sollte uber ein so genanntes Koaxial– ¨ oder BNC–Kabel mit dem Messeingang CH2 des Computers verbunden sein, welcher sich in einer kleinen Box auf dem Tisch (oder auf dem Computer) befindet.
- Der Ausgang "Monitor" des Generators (Abb. 4.3) sollte über ein BNC-Kabel mit dem Messeingang CH1 der Messbox verbunden sein, der Ausgang "Synchr" mit dem Eingang "Ext. Trigger" der Messbox (vgl. Abb. 4.3).
- Starten Sie den Computer an dem runden Knopf an der Vorderseite des Computers und melden Sie sich als Benutzer "student" an, wie es im vorderen Teil des Anleitungsheftes beschrieben ist (Bedienung des Computers, S. 5).

 $^{26}$ Es handelt sich dabei um Quarzplatten, auf die sehr dünne Metallfilme als Elektroden aufgedampft sind. Diese können bei Berührung und durch Kratzer in ihrer Wirkungsweise stark beeinträchtigt werden.

- Rufen Sie das Programm Ultraschall auf der Benutzeroberfläche durch Doppelklick auf das Symbol auf.
- Sobald das Programm läuft, klicken Sie mit der Maus auf Start Versuch Ultraschall.

Der Computer ist nun für die Messung vorbereitet. Der nächste Schritt ist die Erzeugung von Ultraschallpulsen. Dazu erzeugt der Ultraschallgenerator, dessen Bedienungselemente in Abb. 4.4 dargestellt sind, ein hochfrequentes elektrisches Signal (800 kHz), welches an den Sender geschickt wird. Bei diesem handelt es sich um eine Quarzplatte mit Elektroden, die das elektrische Signal in eine mechanische Schwingung umwandelt.

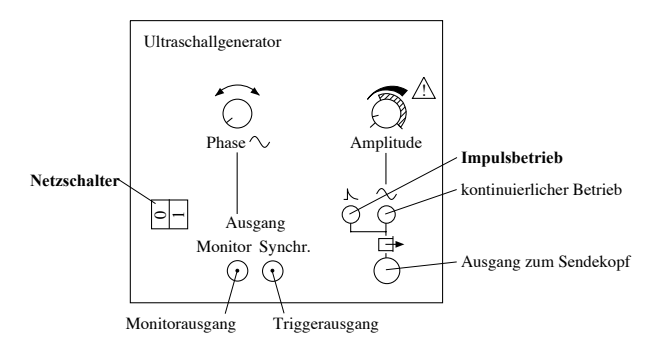

Abbildung 4.4: Bedienungselemente des Ultraschallgenerators; für diesen Versuch sind nur die Tasten "Impulsbetrieb", der Netzschalter und die drei Ausgänge relevant.

Die Aufnahme von Bildern in der Ultraschalldiagnostik basiert auf der Messung von Laufzeiten sehr kurzer Ultraschallpulse (Prinzip des Echolots).

- Vergewissern Sie sich, dass die Taste "Impulsbetrieb" am Generator gedrückt ist (Abb. 4.4).
- Der Sender sollte sich unbedingt vollständig im Wasser befinden (sonst besteht die Gefahr der Überhitzung!). Wenn dies bei korrekt eingehängtem Sender nicht so ist, füllen Sie bitte mit Hilfe eines Assistenten destilliertes Wasser nach. Der Wasserpegel sollte etwa 1 cm oberhalb des Senders liegen.
- In der Wanne sollten sich jetzt nur der Sender und der Empfänger befinden. Nehmen Sie allfällige Gegenstände heraus.
- Schalten Sie nun den Generator mit dem Netzschalter ein (Abb. 4.4). Sie hören jetzt ein leichtes Summen. Dabei handelt es sich nicht um den Ultraschall selbst, dessen Frequenz weit oberhalb des hörbaren Bereiches liegt, sondern um die Frequenz, mit der die Pulse abgegeben werden (etwa 500 pro Sekunde).
- Klicken Sie im Computerprogramm auf die Taste Messung der Schallgeschwindigkeit. Ein neues Fenster wird aufgerufen, welches die beiden gemessenen Signale darstellt und mehrere Befehlsfelder auf der linken Seite besitzt.
- Starten Sie die Messung durch Klicken auf die Box Start. Sie sollten zwei verschiedenfarbige Spannungssignale mit mehreren Ausschlägen erkennen können, die etwa 2-5 mal pro Sekunde neu gemessen werden.
- Warten Sie einige Sekunden, bis die Signale stabil sind und stoppen Sie die Messung durch einen weiteren Klick auf den Knopf Stop. Die Messungen werden gestoppt und die Daten können analysiert werden.

Folgendes passiert zwischen Start und Stop einer Einzelmessung: Der Generator erzeugt einen kurzen elektrischen Puls, der vom Sender in einen Ultraschallpuls umgewandelt wird. Kurz vorher sendet er ebenfalls ein elektronisches Signal an den Computer, auf das hin der Computer seine Messung startet (das so genannte Synchronisationssignal oder "Trigger"). Der Computer misst jetzt während 1 ms in Abständen von etwa 1  $\mu$ s die Spannungen, die an den Kanälen 1 (CH1 an der Messbox) und 2 (CH2) anliegen. Die beiden Spannungen werden jetzt als Funktion der Zeit auf dem Bildschirm angezeigt. Die Messung wird mehrere Male in der Sekunde wiederholt, sodass Sie Änderungen am Aufbau direkt beobachten können. Die Achsenskalierung geschieht hierbei automatisch. Dabei ist

- CH1 die Spannung, die am Sender anliegt ein Puls im Signal bedeutet also, dass zu diesem Zeitpunkt der Sender einen Ultraschallpuls sendet,
- $-$  CH2 die Spannung, die am Empfänger registriert wird. Dieser funktioniert ähnlich wie ein Mikrophon und wandelt ankommende Ultraschallsignale in elektrische Signale um.

Wichtig für die Interpretation der dargestellten Spannungssignale ist, dass die **Amplituden** von Spannungssignal und Ultraschallsignal zueinander **proportional** sind (dies gilt für Sender und Empfänger).

Auf dem Bildschirm sollte nun ein Signalverlauf mit mindestens zwei Ausschlägen (Pulsen) zu erkennen sein. Der erste (am linken Bildschirmrand in grüner Farbe) stammt nicht von einem Ultraschallsignal, das der Empfänger registriert hat, sondern vom Sender (Monitorsignal). Der weitere Signalverlauf auf dem Bildschirm (rot gekennzeichnet) repräsentiert den zeitlichen Verlauf des vom Empfänger registrierten Ultraschallsignals. Dabei bezieht sich das Signal des Empfängers auf die linke Achse des Graphen, das des Senders auf die rechte Seite.

 $\Diamond$  Welchen physikalischen Grössen entsprechen in dem erhaltenen Bild die Abszisse (x-Achse) und Ordinate (y-Achse)?

Drucken Sie die erste Testmessung aus und kleben Sie sie im Heft ein.
Signalverlauf mit Empfänger in Position 1:

- $\circ$  Bestimmen Sie aus dem Graphen die Amplitude A des stärksten Ausschlages, der vom Empfänger registriert wurde, d.h. die darin maximal erreichte Spannung. Geben Sie diese Amplitude in der Einheit Volt  $(V)$  an. (Das Signal des Empfängers bezieht sich auf die linke Achse.)
	- $A =$
- Bestimmen Sie mithilfe der Fadenkreuze auf dem Bildschirm den Pulsabstand ∆t zwischen dem ersten (Sendepuls) und zweiten (empfangenen) Puls, d.h. die Zeit, die zwischen den Maxima der beiden Pulse liegt. Nach der Messung mussten die Fadenkreuze (engl. Cursor) ¨ automatisch auf den Maxima positioniert sein. Wenn dem nicht so ist, ziehen Sie bei gehaltener Maustaste den Cursor A auf den Puls des Sendesignals, den Cursor B auf den Puls des Empfängersignals. Auf der linken Seite des Fensters werden dann automatisch die Positionen der Cursor sowie deren Abstand in der Einheit Mikrosekunden angegeben.  $\Delta t =$

Die Messung von Amplituden und Pulsabständen werden Sie im folgenden noch mehrfach durchführen.

# 4.2.3 Ausbreitung von Ultraschallpulsen (in Wasser)

 Starten Sie wieder eine Messung durch Mausklick in dem Feld Start. Verschieben Sie jetzt den Sender seitlich hin und her und beobachten Sie, bei welcher Position ein Signal am Empfänger registriert wird. Was können Sie aus diesen Beobachtungen über die Ausbreitung der Ultraschallpulse im Wasser schliessen?

 $\circ$  Platzieren Sie nun den Empfänger wieder unmittelbar vor dem Sender in der Führungsschiene und bewegen Sie den Empfänger in Längsrichtung langsam hin und her. Was beobachten Sie dabei auf dem Bildschirm? Wie können Sie diese Beobachtungen mit der Ausbreitung der Ultraschallpulse im Wasser und der Bewegung des Empfängers in Zusammenhang bringen?

 $\Diamond$  Zur Messung der Geschwindigkeit, mit der sich die Pulse im Wasser zwischen Sender und Empfänger ausbreiten, müssen sie die zurückgelegte Strecke und die dafür benötigte Zeit kennen. Wo können Sie die von den Ultraschallpulsen zwischen Sender und Empfänger zurückgelegte Strecke ablesen (betrachten Sie dazu genau die Versuchsanordnung und Abb. 4.2) und wo ist die dafür benötigte Zeit abzulesen?

Laufstrecke:

Laufzeit:

 $\circ$  Um den Zusammenhang zwischen Laufstrecke und –zeit zu ermitteln, messen Sie für 6 verschiedene Laufstrecken  $\Delta x$  (verteilt über einen möglichst grossen Bereich) die zugehörige Laufzeit ∆t. Geeignete Einheiten sind in der Tabelle noch einzutragen!

Zwischen den einzelnen Versuchsteilen können Sie den Generator am Netzschalter abschalten. Wichtig: vergewissern Sie sich, dass der Computer nicht misst, wenn der Generator abgeschaltet ist, da er sonst auf das Trigger-Signal des Generators wartet. Stoppen Sie ggf. die laufende Messung durch Mausklick auf das Feld Stop. Der Generator muss wieder eingeschaltet werden, bevor die nächste Messung gestartet wird.<sup>27</sup>

 $27$ Falls Ihnen doch einmal ein Fehler unterlaufen sollte, können Sie den Generator kurz einschalten, warten, bis Sie

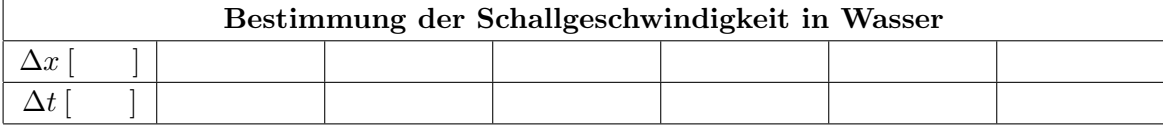

 Tragen Sie die Messwerte in folgendem Diagramm auf (∆t auf der Abszisse, ∆x auf der Ordinate)

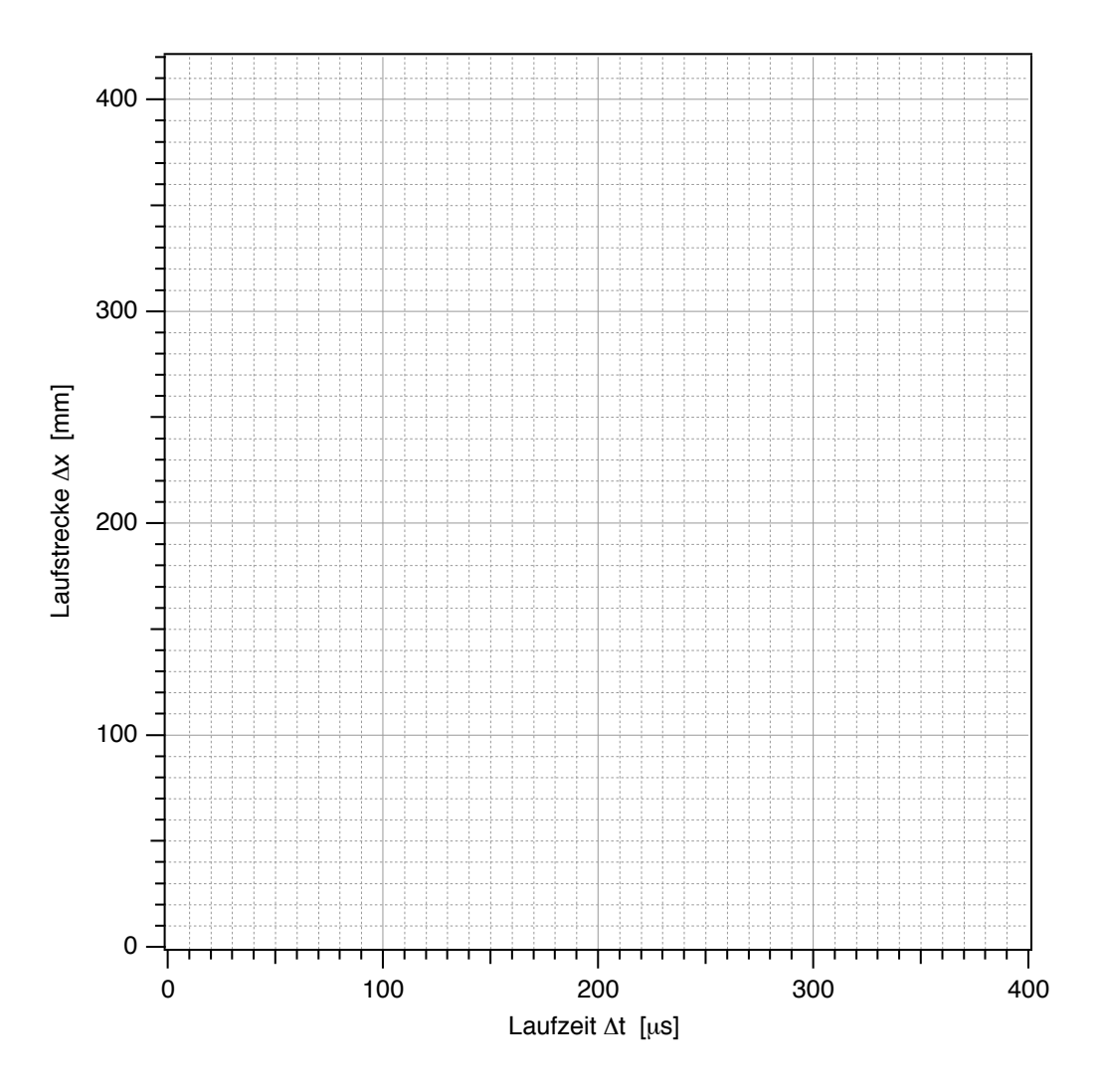

 $e$ rkennen können, dass der Computer misst und dann die Messung unterbrechen.

- $\circ$  Bestimmen sie aus dem Diagramm mithilfe eines Steigungsdreiecks die Ausbreitungsgeschwindigkeit c (geben Sie das Ergebnis in der Einheit m/s an). Ist die Ausbreitungsgeschwindigkeit für diese Messung konstant?
	- $c =$

Diese Ausbreitungsgeschwindigkeit wird auch als Schallgeschwindigkeit bezeichnet. Die grundlegende Idee der bildgebenden Verfahren ist, dass man bei bekannter Schallgeschwindigkeit aus der Laufzeit auf die Laufstrecke im Gewebe, die in der Regel einer direkten Messung nicht zugänglich ist, zurück schliessen kann. Im letzten Versuchsteil (S. 110) wird der Computer aus den gemessenen Laufzeiten direkt die Laufstrecken ermitteln.

Wichtig! Für eine korrekte Skalierung müssen Sie den von Ihnen ermittelten Wert c jetzt eingeben:

- Klicken Sie mit der Maus auf das Feld Eingabe c.
- Geben Sie den gemessenen Wert in der Einheit m/s ein und bestätigen Sie durch Mausklick auf "Continue".
- Schliessen Sie das Fenster durch Mausklick auf das Feld Fenster schliessen.
- Legen Sie eine Sicherheitskopie Ihrer Datei durch Mausklick auf Speichern an.
- Rechnen Sie mit der Schallgeschwindigkeit und dem ersten Wert der Laufzeit aus der Tabelle den Abstand aus, mit dem sie zu Beginn des ersten Versuchsteils Sender und Empfänger in die Führungsschiene eingehängt hatten:

# 4.2.4 Bildentstehung durch Reflexion von Ultraschallpulsen

Bisher wurden Sender und Empfänger getrennt betrieben. Bei bildgebenden Verfahren befinden sich jedoch in der Regel Sender und Empfänger in einem Schallkopf und sind in die gleiche Richtung orientiert. Ein solcher Schallkopf mit integriertem Sender und Empfänger wird simuliert:

- Hängen Sie den Empfänger neben den Sender in Position 2 ein. Der Empfängerquarz muss dabei in die gleiche Richtung orientiert sein wie der Sender.
- Klicken Sie im Hauptfenster des Computerprogramms auf das Feld A-Scan. In einem A-Scan (A = amplitude) wird, wie bisher gehabt, die Signalamplitude gegen die Zeit dargestellt. Das neue Fenster ist praktisch identisch zu dem ersteren mit der Ausnahme, dass jetzt nur noch das empfangene Signal dargestellt wird. Die Zeitskala unten wird so angegeben, dass die Null exakt mit dem Abstrahlen des Sendepulses übereinstimmt. Sie können also die Laufzeiten direkt von der Abszisse ablesen.
- Starten Sie eine Messung (Generator eingeschaltet?).
- $\diamond$  Sie sollte jetzt ein relativ starkes Signal erkennen können. Stoppen Sie die Messung und bestimmen Sie mittels Cursor (Laufzeit = Cursorposition im Maximum) die Laufzeit dieses Pulses und berechnen Sie daraus (mit Hilfe der Schallgeschwindigkeit) die zugehörige Laufstrecke.

 $\Delta t =$ 

 $\Delta x =$ 

- Welcher Zusammenhang (Formel) gilt zwischen der so gemessenen Laufstrecke ∆x des Pulses und dem Abstand  $d$  der reflektierenden Fläche vom Schallkopf?
- $\Diamond$  Von welcher Fläche wurde das Signal reflektiert?
	- Stellen Sie nun die leere Kunststoffflasche mitten in die Wanne, sodass das Ultraschallsignal hindurchl¨auft und die breite Seite der Flasche senkrecht zur Ausbreitungsrichtung ist.
- $\Diamond$  Welche Änderungen (zusätzliche bzw. verschwindende Pulse) ergeben sich dadurch im registrierten Ultraschallsignal? Welchen Grenzflächen können Sie die nun registrierten Pulse zuordnen? (Zur Vereinfachung der Zuordnung können Sie die Flasche etwas hin und her bewegen.)

 $\circ$  Um zu überprüfen, ob Ihre Zuordnung korrekt ist, bestimmen Sie für alle Grenzflächen zunächst die Position aus der Laufzeitmessung und dann direkt mit dem Massstab an der Wanne. Skizzieren Sie den Aufbau und notieren Sie alle möglichen Positionen in der folgenden Tabelle (die Anzahl der Zeilen hat keine Bedeutung!). Vergleichen Sie die Ergebnisse.

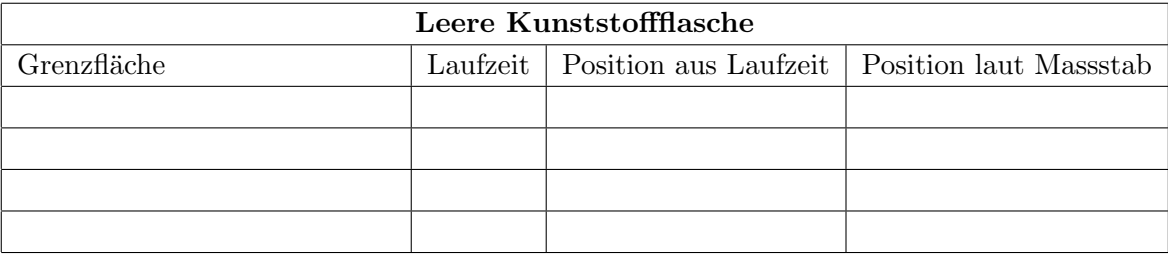

 $\Diamond$  Achten Sie hierbei besonders auf das Signal, das ohne Flasche vom Rand der Wanne herrührt. Sie können es lokalisieren, indem Sie die Flasche mehrmals aus dem Wasser holen und wieder hineinstellen. Was stellen Sie fest?

- $\circ$  Sie können Ihre Vermutung überprüfen, indem Sie den Empfänger hinter der leeren Flasche in den Ultraschallstrahl halten... Sehen Sie ein Signal?
- $\circ$  Welche Schlüsse ziehen Sie daraus für die Darstellung von Grenzflächen, die sich hinter Gaseinschlüssen (Lunge, Darm) befinden, im Ultraschallbild? (Sie können sich dabei (zunächst) nur auf den eindimensionalen A-Scan beziehen, wie Sie ihn gerade durchfuhren. Die Schluss- ¨ folgerungen sind jedoch auf den B-Scan und die zweidimensionale Darstellung, die später behandelt werden, übertragbar.)

Anmerkung: Signale wie Mehrfachreflexionen, die man hier auch manchmal beobachten kann, machen sich bei medizinischen Ultraschallaufnahmen störend bemerkbar. Sie können, wenn Sie nicht als Artefakte identifiziert werden, beispielsweise zusätzliche Grenzflächen innerhalb des Körpers vortäuschen.

• Tauschen Sie nun die leere gegen die mit Wasser gefüllte Kunststoffflasche aus und wiederholen Sie die Experimente und Messungen.

- $\circ$  Welche Änderungen gegenüber dem Zustand mit leerer bzw. ohne Flasche ergeben sich nun im registrierten Ultraschallsignal und welchen Grenzflächen können Sie die registrierten Pulse zuordnen?
- Notieren Sie wiederum die gefundenen Laufzeiten, die entsprechenden Positionen und die mit dem Massstab gemessenen Werte in der folgenden Tabelle.

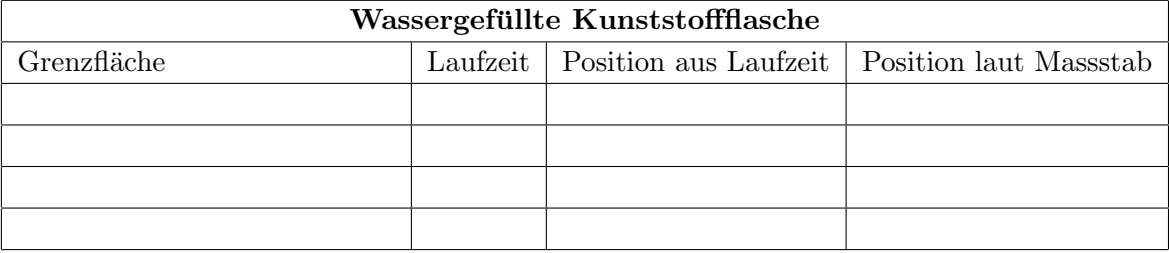

 Wie kommt es zustande, dass man hier im Gegensatz zu leeren Flasche mehrere hintereinander liegende Grenzflächen erkennen kann?

- Tauschen Sie die Kunststoffflasche gegen die mit Wasser und kleinen Glaskugeln gefull- ¨ te Flasche aus und wiederholen Sie wieder die Experimente und Messungen.
- Beschreiben Sie das registrierte Signal, insbesondere im Vergleich zu dem an der leeren Flasche beobachteten:
- $\circ$  Wie lässt sich, auf der Basis Ihrer bisherigen Beobachtungen zur Reflexion von Ultraschall, die Entstehung dieses Signals auf die (in Wasser eingebetteten) Glaskugeln in der Flasche zurückführen?

Die Flasche mit Wasser und Glaskugeln stellt einen inhomogenen (porösen) festen Körper dar und

ist daher strukturell vergleichbar dem menschlichen Knochen. Dementsprechend ähneln sich auch die reflektierten Ultraschallsignale.

 $\circ$  Welche Darstellung erwarten Sie somit für Knochen und die dahinter liegenden Strukturen im Ultraschallbild? Wie kann man eine Grenzfläche "Gewebe/Knochen" von einer Grenzfläche "Gewebe/Lufteinschluss" unterscheiden?

- Stoppen Sie jetzt noch laufende Messungen.
- Schliessen Sie das Fenster.

# 4.2.5 Erzeugung zweidimensionaler Ultraschallbilder

## 4.2.5.1 Brightness-Darstellung einer Bildzeile

Die bisher verwendete Methode wird in der medizinischen Diagnostik als A-Scan bezeichnet. Sie liefert ein Diagramm, bei dem auf der Abszisse die Signallaufzeit aufgetragen ist und auf der Ordinate die Signal-Amplitude (daher A-Scan) dargestellt wird. Da die auf der Abszisse aufgetragene Signallaufzeit (bei konstanter Ausbreitungsgeschwindigkeit) proportional zur Entfernung der reflektierenden Grenzfläche ist, kann die Abszisse auch als Ortskoordinate aufgefasst werden.

Beim eindimensionalen B-Scan wird die gleiche Bildinformation dargestellt und lediglich die Intensität anders kodiert. Auf der Abszisse ist weiterhin die Signallaufzeit aufgetragen und sie kann als Ortskoordinate in Ausbreitungsrichtung interpretiert werden. Die Signalamplitude wird nicht (wie beim A-Scan) durch eine Kurve, sondern durch deren Helligkeit dargestellt ( B fur brightness, ¨ engl für Helligkeit): grosse Amplitude entspricht grosser Helligkeit und umgekehrt. Eine Ordinate wird bei dieser Darstellung nicht benötigt.

Beim A-Scan sowie beim eindimensionalen B-Scan wird also nur ein eindimensionaler Schnitt durch das Objekt längs der Ausbreitungsrichtung des Ultraschallpulses erfasst.

• Klicken Sie im Hauptfenster des Programmes jetzt auf das Feld B-Scan.

Das neue Fenster ist dreigeteilt: es enthält links Felder mit Anweisungen an den Computer, rechts einen zweigeteilten Graphen. In dem Graphen oben ist wie bisher die Amplitude des registrierten Signales aufgetragen, diesmal gegen die Ortskoordinate, die aus der Laufzeit berechnet wird. Unten wird das exakt gleiche Signal in der Helligkeitsdarstellung gezeigt. Die einzelnen Punkte oben entsprechen Segmenten unten, deren Helligkeit von der gemessenen Signalamplitude abhängt.

Im Wasser befindet sich wieder die mit Wasser gefüllte Kunststoffflasche. Skizzieren Sie im untenstehenden Feld (massstäblich) die Anordnung in der Wanne von oben. Messen Sie dazu die Entfernungen und geben Sie sie in der Skizze an.

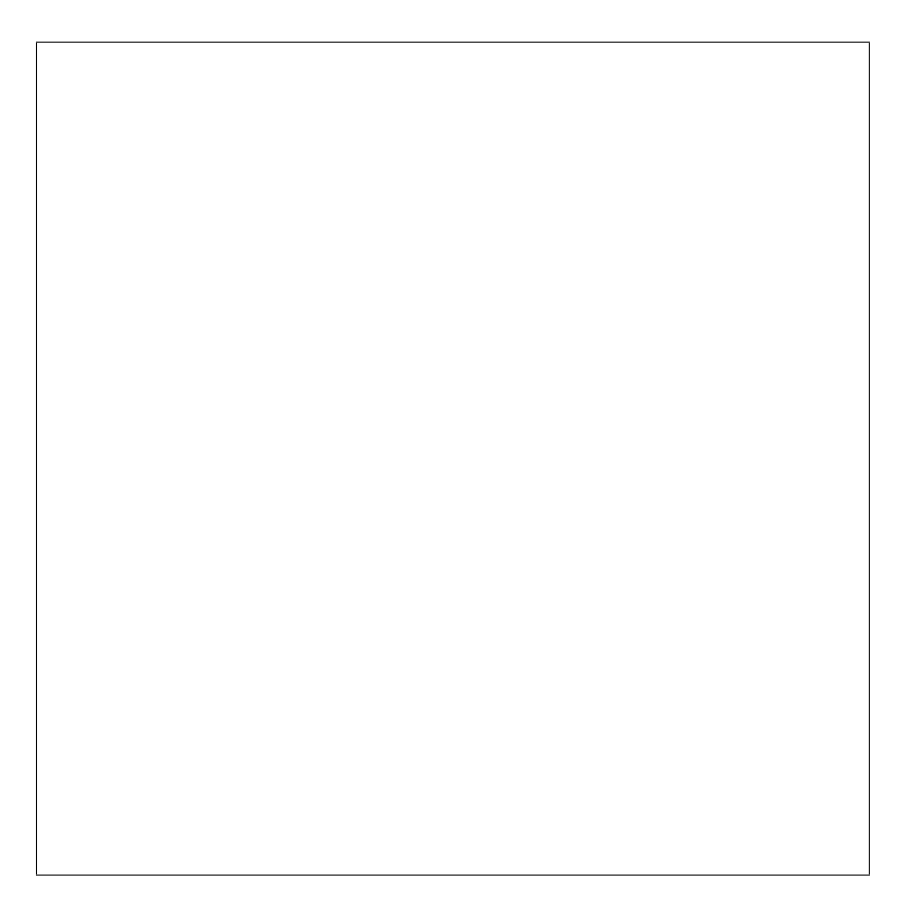

- Starten Sie eine Messung durch Mausklick auf Start. Der Computer mittelt jetzt uber meh- ¨ rere Messungen und stoppt automatisch (Dauer etwa 1-2 s).
- Verändern Sie ggf. etwas den Kontrast, indem Sie mit der Maus die Pfeiltasten im Feld Kontrast anklicken, bis Sie die Signale von der Flasche gut erkennen können.
- Drucken Sie das Bild aus und kleben Sie es hier in das Heft.

Eindimensionaler B-Scan

#### 4.2.5.2 Zusammensetzung von Bildzeilen zum zweidimensionalen Bild

Die eindimensionale B-Scan-Darstellung des reflektierten Ultraschallsignals können Sie als eine Bildzeile eines zweidimensionalen Ultraschallbildes auffassen. Indem mehrere solcher Zeilen übereinander gesetzt werden, wird ein zweidimensionales Bild aufgebaut, das einen zweidimensionalen Schnitt durch das untersuchte Objekt zeigt (Zweidimensionaler B-Scan).<sup>28</sup>

In der Ultraschalldiagnostik werden gleichzeitig viele parallel ausgerichtete Wandler verwendet, die man Scanner nennt. Dadurch ist es möglich, alle im Prinzip eindimensionalen Messungen zu einem zweidimensionalen Bild zusammenzufassen. Eine andere Möglichkeit, zweidimensionale Bilder mit nur einem Wandler zu gewinnen, werden Sie im folgenden kennenlernen: Dabei wird der Wandler<sup>29</sup> am Objekt vorbeigefahren, während eine kontinuierliche Messung läuft. Im Computer werden die einzelnen eindimensionalen Messungen später zu dem zweidimensionalen Bild zusammengesetzt.

In der Wasserwanne brauchen die Pulse etwa 600  $\mu$ s, um zur gegenüberliegenden Seite der Wanne und wieder zurückzulaufen. Der Computer braucht weiterhin mehrere Millisekunden, um die anfallenden Daten zu verarbeiten, und mittelt meist (wie in unserem Fall) über mehrere Messungen, um die Bildqualität zu verbessern. Um Verzerrungen im Bild zu vermeiden, limitiert man daher die Geschwindigkeit, mit der der

<sup>&</sup>lt;sup>28</sup>Bei Verwendung der A-Scan–Darstellung ist dies nicht möglich, weil die zweite Bilddimension zur Darstellung der Intensität benötigt wird.

 $^{29}$ In der Ultraschalldiagnostik wird oft nur ein Schallkopf als Sender und Empfänger verwendet.

Wandler bewegt wird. Dies macht diese Methode relativ langsam.

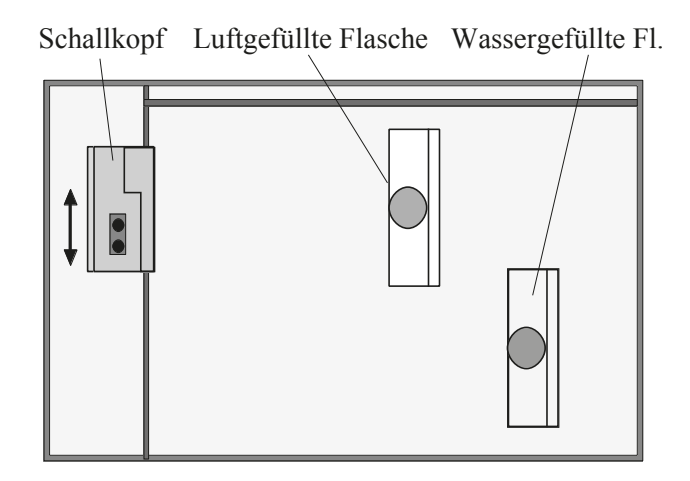

Abbildung 4.5: Beispiel für die Anordnung der Gegenstände für den zweidimensionalen B-Scan.

Um ein zweidimensionales Bild aufzunehmen, gehen Sie folgendermassen vor:

- Ordnen Sie zwei Flaschen in der Wanne so an, dass sie sich teilweise überdecken eine Möglichkeit, die Flaschen aufzustellen, ist in Abb. 4.5 dargestellt. verwenden Sie dabei auch die wassergefüllte Flasche. Die genaue Anordnung bleibt Ihnen überlassen...
- Schieben Sie den Schallkopf ganz an den unteren (n¨aher bei Ihnen liegenden) Rand der Wanne.
- Wechseln Sie im Computerprogramm in den zweidimensionalen Modus durch einen Mausklick auf **B-Scan 2D**. Ein neues Fenster mit einer grossen Fläche wird aufgerufen. Die Skalierung entlang der Schallausbreitungsrichtung ist als Ortskoordinate gegeben, die zweite Achse ist nicht skaliert.
- $\circ$  Uberlegen Sie sich, wie das zweidimensionale Bild von Ihrer Anordnung aussehen müsste.
- $\Diamond$  Lesen Sie sich bitte vor der Messung die komplette Aufgabenstellung durch! Nehmen Sie ein zweidimensionales Bild auf, indem Sie die Messung durch Mausklick auf das Feld Start 2D Scan starten und dann den Schallkopf (Sender und Empfänger) langsam (in etwa  $20-30$  s) und *gleichmässig* bis an den oberen Wannenrand schieben. Sobald Sie dort ankommen, klicken Sie auf Stop (wenn Ihre Messung mehr als 30 s dauert, wird sie automatisch abgebrochen). Nach Ende der Messung skaliert der Computer auch die zweite Richtung mithilfe der Wannenbreite - diese Skala wird aber nur eine Näherung sein. Optimieren Sie den Kontrast des erhaltenen Bildes wie beim eindimensionalen Scan und drucken Sie es aus – wenn sich trotz der Kontrastoptimierung kein vernunftiges Bild ergibt, ¨ wiederholen Sie die Messung.
- $\circ$  Drucken Sie das Bild aus und fügen Sie es anschliessend hier ein.

Zweidimensionale Aufnahme (B-Scan)

 $\Diamond$  Vermessen Sie die sichtbaren Dimensionen der wassergefüllten Flasche anhand der Achsenskalierungen. Vergleichen Sie die erhaltenen Grössen mit den Dimensionen der Flasche - zufrieden?

"Wahre" Dicke/Breite der Flasche:

Mit Ultraschall gemessene Werte:

- Wenn Sie m¨ochten und noch Zeit haben, k¨onnen Sie versuchen, Ihre Finger abzubilden. Nehmen Sie dazu alle Gegenstände aus der Wanne heraus, halten Sie Ihre Hand ruhig in die Wanne und wiederholen Sie die zweidimensionale Aufnahme - können Sie Ihre Finger erkennen?
	- Nach Versuchsende schalten Sie bitte den Generator ab und beenden Sie das Programm.
	- Schalten Sie den Computer ab, aber ohne den Netzschalter auszuschalten.

# 4.3 Physikalische Grundlagen

## 4.3.1 Schallwellen und deren Ausbreitung

Mit Ultraschall bezeichnet man Schall mit Frequenzen oberhalb von 20 kHz, also ausserhalb des hörbaren Bereiches, der (individuell verschieden) etwa zwischen 16 Hz und maximal 20 kHz liegt. Die in der medizinischen Diagnostik verwendeten Ultraschallfrequenzen liegen mit etwa 1 MHz bis 10 MHz deutlich oberhalb der Grenze des hörbaren Bereichs.

Hier sollen zunächst die wichtigsten Grössen zur Beschreibung von Ultraschallwellen und deren Ausbreitung behandelt werden, die im Übrigen auch für den Hörschall gelten.

## 4.3.1.1 Schall, Schalldruck, Schallintensität

Wird in einem Medium lokal eine Druckschwankung erzeugt, so wird das Medium an dieser Stelle komprimiert bzw. expandiert und es ändert sich gleichzeitig mit dem Druck dort die Dichte: hoher Druck bedeutet Kompression des Mediums, also hohe Dichte, und umgekehrt (vgl. Teil "Elastizität" im Versuch Mechanik/Biomechanik, S. 9). Das Medium kann dabei Gas, Flüssigkeit oder ein fester Körper sein. Im Versuch wurde meist Wasser verwendet, in der medizinischen Ultraschalldiagnostik handelt es sich meist um Körpergewebe.

Durch eine periodische Anregung von aussen wird eine periodische Druck- bzw. Dichteschwankung erzwungen, bei der die Teilchen, je nach Medium z.B. Atome oder Moleküle, periodisch um ihre Ruhelage schwingen. Dieses Phänomen bezeichnet man als Schall. Durch die Wechselwirkung zwischen den Teilchen breitet sich eine solche lokal erzeugte Druck- bzw. Dichteschwankung in dem Medium aus. So entsteht auch ein räumlich periodischer Verlauf von Druck bzw. Dichte im Medium. Mit dem Begriff Schallwelle bezeichnet man die räumlich und zeitlich periodische Schwankung des Druckes in einem Medium. Schallwellen und deren Ausbreitung sind also immer an ein Medium (menschlicher Körper, Luft, etc.) gebunden.

In Gasen und Flüssigkeiten und (fast immer) im weichen Körpergewebe ist die Ausbreitungsrichtung einer Schallwelle parallel zur Schwingungsrichtung der Teilchen. Die Welle wird dann als Longitudinalwelle bezeichnet. Schwingen die Teilchen nicht ausschliesslich parallel zur Ausbreitungsrichtung, sondern auch senkrecht dazu, wie beispielsweise die Seilabschnitte in einer Seilwelle, so besitzt die Schallwelle transversale Komponenten. Das ist jedoch nur in festen Körpern möglich. Abb. 4.6 zeigt untereinander schematisch mehrere Momentaufnahmen einer (longitudinalen) Schallwelle, bei der die Dichteschwankungen sinusförmig verlaufen. Die Teilchen sind hier durch Kugeln repräsentiert und nur in Schwingungsrichtung dargestellt. Darunter ist für die letzte Momentaufnahme in einem Diagramm die Abweichung des Drucks von seinem Mittelwert, der sogenannte Schalldruck (Ordinate) gegenüber dem Ort in Ausbreitungsrichtung (Abszisse) aufgetragen. Der Schalldruck wird durch den Ultraschallempfänger registriert und in eine dazu proportionale elektrische Spannung umgewandelt. Die Amplitude der Druckschwankungen um den Mittelwert (Schalldruck = 0) bezeichnet man als Schalldruckamplitude  $\hat{p}$ .

Ist bei medizinischem Einsatz die Schalldruckamplitude zu hoch, treten lokal zu starke Dichteschwankungen, d.h. Kompressionen und Expansionen im Körpergewebe auf, welche zur Schädigung

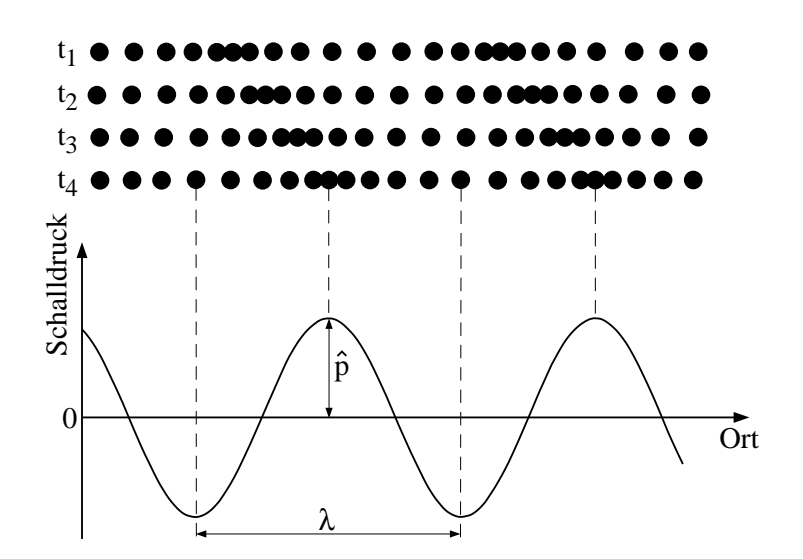

Abbildung 4.6: Momentaufnahmen der Ausbreitung einer Schallwelle.

bis hin zur Zerstörung des Gewebes führen können. Bei den zu diagnostischen Zwecken eingesetzten Schalldruckamplituden von maximal etwa 0,5 hPa tritt das in der Regel nicht auf. Im therapeutischen Bereich wird jedoch dieser Effekt teilweise gezielt eingesetzt, z.B. bei der Zerkleinerung von Nieren- und Gallensteinen.

Das Diagramm in Abb. 4.6 zeigt die räumlichen Druckschwankungen für einen festen Zeitpunkt  $(t_4)$ . Eine solche Momentaufnahme einer Welle ist in der Regel nur schwer realisierbar. Lokale Detektoren wie der Ultraschallempfänger registrieren statt dessen an einem festen Ort den zeitlichen Verlauf der Schalldruckes, der sich durch die Ausbreitung der Schallwelle dort ergibt. Beispielsweise ist an der ersten gestrichelten Linie in Abb. 4.6 der Druck zum Zeitpunkt  $t_1$  recht hoch, nimmt dann ab und erreicht zum Zeitpunkt  $t_4$  sein Minimum. Trägt man diese zeitlichen Druckschwankungen an einem festen Ort, wie in Abb. 4.7 gezeigt, in einem Diagramm auf, so erhält man ebenfalls einen periodischen Verlauf.

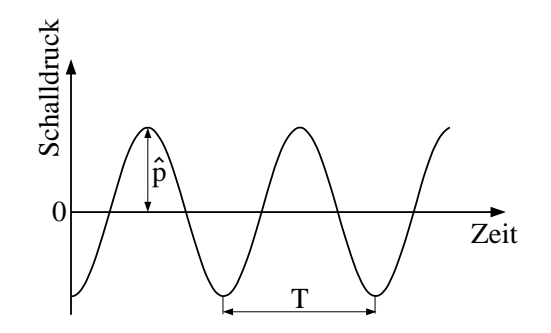

Abbildung 4.7: Zeitliche Druckschwankungen an einem festen Ort.

Neben der Schalldruckamplitude verwendet man häufig die Schallintensität  $I$ , um die "Stärke" eines Ultraschallsignals zu charakterisieren. Diese gibt die Energie an, die mit dem Ultraschallsignal pro

Zeit und Fläche transportiert wird und ist proportional zum Quadrat der Schalldruckamplitude:

Schallintensität 
$$
I \propto \hat{p}^2
$$
; Einheit  $[I] = 1 \frac{J}{s m^2} = 1 \frac{W}{m^2}$ .

Sie hat damit die Einheit einer (Schall–) Energie pro Zeit und Fläche. Typische Schallintensitäten, die in der Ultraschalldiagnostik eingesetzt werden, liegen in der Grössenordnung mehrerer Milliwatt pro Quadratmeter.

# 4.3.1.2 Kenngrössen: Periodendauer, Frequenz, Wellenlänge und Ausbreitungsgeschwindigkeit

Die zeitliche Periodizität des Schalldrucks (die z.B. von einem lokalen Empfänger registriert wird) wird durch die Periodendauer  $T$  oder die Frequenz  $\nu$  beschrieben. Die Periodendauer ist die Zeit zwischen zwei Punkten gleicher Phase, wie z.B. zwei Schalldruckminima bzw. –maxima an einem festen Ort (vgl. Abb. 4.7). Sie ist identisch mit der Schwingungsdauer der einzelnen Teilchen und hat demnach die Einheit der Zeit: Sekunde. Die Frequenz ist die Anzahl der Schwingungen, die ein Teilchen pro Zeiteinheit ausführt. Sie ist also gerade gleich dem Kehrwert der Periodendauer und hat demnach die Einheit  $1/s$ . Weil viel häufiger die Frequenz als die Periodendauer zur Charakterisierung von Schall verwendet wird, existiert hierfur eine eigene Einheit, das Hertz (Hz): ¨

Frequencies 
$$
\nu = \frac{1}{T}
$$
; Einheit  $[\nu] = 1\frac{1}{s} = 1$  Hz (Hertz),

wobei T die Periodendauer ist.

Die räumliche Periodizität des Schalldrucks (die in Momentaufnahmen wie in Abb. 4.7 dargestellt zu erkennen ist) wird durch die Wellenlänge  $\lambda$  beschrieben. Sie gibt an, nach welcher Strecke längs der Ausbreitungsrichtung sich die Teilchen zu einem festen Zeitpunkt wieder in dem gleichen Schwingungszustand (Auslenkung und Geschwindigkeit) befinden. Als L¨ange hat sie die Einheit Meter. Die in der Ultraschalldiagnostik ublichen Frequenzen liegen etwa zwischen 1 MHz und ¨ 10 MHz (im Versuch wurden 800 kHz verwendet), also weit oberhalb des hörbaren Bereiches, die zugehörigen Wellenlängen liegen in der Grössenordnung von 1 mm.

Die Geschwindigkeit, mit der sich die Front der Schallwelle in einem Medium ausbreitet, bezeichnet man als Ausbreitungsgeschwindigkeit c oder auch als Schallgeschwindigkeit. Sie hängt bei Schallwellen uber einen weiten Frequenzbereich praktisch nicht von der Frequenz ab. Das gilt bis ¨ in den Bereich des hörbaren Schalls hinein: Ultraschallwellen breiten sich mit der gleichen Schallgeschwindigkeit aus wie hörbarer Schall. Die Ausbreitungsgeschwindigkeit ist allerdings vom Medium abhängig: je weniger kompressibel das Medium ist, desto schneller breiten sich die Schwingungen darin aus, desto höher ist also die Schallgeschwindigkeit. In Wasser und im weichen Körpergewebe (Muskel, Fett) ist sie etwa gleich gross, in Knochen, die wesentlich weniger kompressibel sind, dagegen erheblich grösser. Die folgende Tabelle enthält einige Beispiele.

Wellenlänge, Frequenz und Ausbreitungsgeschwindigkeit hängen beim Schall in der folgenden Weise miteinander zusammen:  $c = \lambda \cdot \nu$ . Das heisst:

• Bei der Ausbreitung in einem Medium, also bei konstanter Ausbreitungsgeschwindigkeit, ist die Wellenlänge umso kleiner, je grösser die Frequenz ist, und umgekehrt.

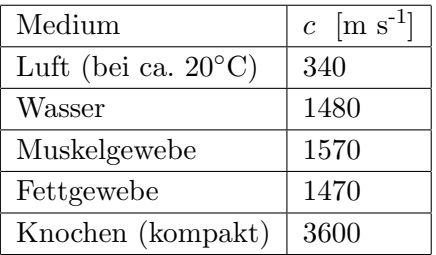

• Ändert sich die Ausbreitungsgeschwindigkeit an der Grenze zu einem anderen Medium, so bleibt die Frequenz konstant und die Wellenlänge verändert sich. Im Medium mit der grösseren Ausbreitungsgeschwindigkeit hat die Welle also eine grössere Wellenlänge.

# 4.3.2 Ultraschallpulse

Hinter der Ausbreitungsfront der Welle werden die schwingenden Teilchen aufgrund von Reibung Energie verlieren und die Schwingung und damit die Welle werden abklingen (Absorption, siehe unten). Für eine kontinuierliche Welle, bei der hinter der Ausbreitungsfront die Teilchen kontinuierlich weiterhin schwingen, ist deshalb eine kontinuierliche Anregung von aussen erforderlich. Für die bildgebenden Verfahren ist das jedoch nicht notwendig, weil dort gar keine kontinuierlichen Ultraschallwellen, sondern nur kurze Pulse eingesetzt werden können. Diese entstehen, indem der Wandler das Medium nur einige Male komprimiert und expandiert und damit eine Schwingung von nur wenigen Periodendauern erzeugt. Diese Kompressionen und Expansionen breiten sich in dem Medium aus; hinter der Ausbreitungsfront klingt die Welle jedoch sehr schnell wieder ab. So läuft ein räumlich eng begrenzter Bereich der Kompression und Expansion, ein sogenannter Puls, durch das Medium.

Dieser Puls wird durch seine Ausbreitungsrichtung und –geschwindigkeit und durch seine Amplitude beschrieben. Die Ausbreitungsgeschwindigkeit des Pulses gibt an, welche Strecke dieser pro Zeit im Medium zurücklegt. Sie hat den gleichen Wert wie die Ausbreitungsgeschwindigkeit der Wellenfront bei einer kontinuierlichen Welle, also die bereits behandelte Schallgeschwindigkeit  $c$ <sup>30</sup> Sie haben sie im Versuch in Wasser bestimmt, indem Sie – entsprechend der Definition der Ausbreitungsgeschwindigkeit – die Laufzeiten und Laufstrecken von Ultraschallpulsen in Wasser gemessen haben.

Räumlich betrachtet stellt das Wellenpaket (der Puls) eine Zone dar, innerhalb derer Abweichungen des Druckes vom Mittelwert vorliegen (vgl. Abb. 4.8a). Diese Zone besitzt eine gewisse Länge (Pulsl¨ange) und bewegt sich mit Schallgeschwindigkeit durch das Medium. Ausserhalb dieser Zone ist der Schalldruck Null. An einem festen Ort (z.B. dem Ultraschallempfänger) äussert sich das Durchlaufen des Wellenpaketes darin, dass für eine gewissen Zeit (Pulsdauer) Druckschwankungen auftreten (vgl. Abb. 4.8b).

In der Ultraschalldiagnostik wird die Ausbreitung der Pulse (mit jeweils in einem festen Medium konstanter Ausbreitungsgeschwindigkeit) dazu genutzt, den gemessenen Laufzeiten ∆t die

<sup>&</sup>lt;sup>30</sup>Dies ist nicht trivial und gilt nur, weil die Schallgeschwindigkeit praktisch unabhängig von der Frequenz ist.

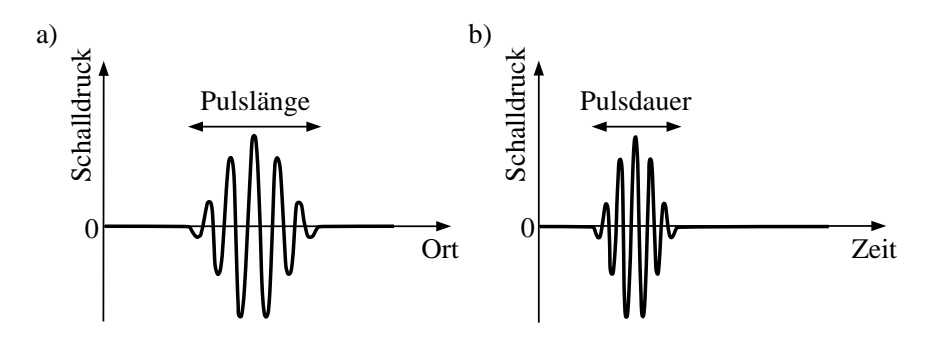

Abbildung 4.8: Zur Definition von Pulslänge und Pulsdauer.

Laufstrecken  $\Delta x$  innerhalb des Körpers zuzuordnen, die einer direkten Messung von aussen nicht zugänglich sind. Sie haben dies im Versuch in der Wasserwanne durchgeführt.

Im Versuch haben Sie auf dem Bildschirm Pulsformen beobachtet, die von der in Abb. 4.8 dargestellten deutlich abweichen. Dargestellt wurde (als Ergebnis einer elektronischen und numerischen Aufbereitung des Signals) dort nur die obere Hullkurve der registrierten Druck– (bzw. Spannungs–) ¨ Schwankungen. Die Proportionaliät zwischen den Amplituden der Ultraschallsignale und der dargestellten Signale blieb dabei erhalten.

## 4.3.3 Reflexion und Transmission von Ultraschall an Grenzflächen

Trifft ein Ultraschallpuls auf eine Grenzfläche zu einem anderen Medium, so wird ein Teil der Schallintensität daran reflektiert und der Rest transmittiert. Hat der einfallende Puls die Intensität  $I_0$ , und bezeichnet man die Intensitäten des reflektierten bzw. transmittierten Anteils mit  $I_R$  bzw.  $I_T$ , so gilt aufgrund der Energieerhaltung an der Grenzfläche:  $I_0 = I_R + I_T$ .

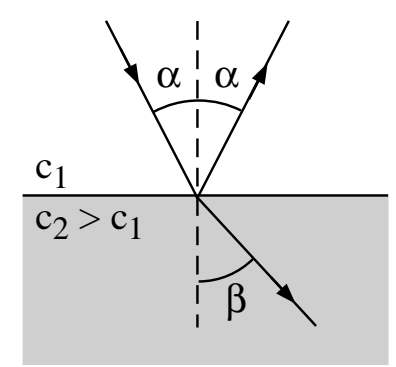

Abbildung 4.9: Reflexion und Brechung von Ultraschall an einer Grenzfläche. (Die Linien geben die Ausbreitungsrichtung der Pulse an.)

Für den reflektierten Anteil gilt das gleiche Reflexionsgesetz wie in der Optik: Einfallswinkel und Ausfallswinkel (gemessen zwischen der jeweiligen Ausbreitungsrichtung des Pulses und der Senkrechten zur Grenzfläche, in Abb. 4.9 die Winkel  $\alpha$ ) sind gleich gross und die Ausbreitungsrichtungen des einfallenden sowie reflektierten Pulses liegen in einer Ebene. Der reflektierte Puls läuft also im ersten Medium in einer anderen Richtung als der Einfallsrichtung wieder zurück. Bei senkrechtem Einfall ( $\alpha = 0^{\circ}$ ) läuft er genau entgegen der Einfallsrichtung zurück und kann von einem Ultraschallempfänger, der sich am Ort des Senders befindet, registriert werden.

Für den transmittierten Teil des Pulses tritt an der Grenzfläche Brechung auf, die den gleichen Gesetzmässigkeiten unterliegt, wie die Brechung von Lichtstrahlen (vgl. Geometrische Optik / Auge): Ist die Ausbreitungsgeschwindigkeit im zweiten Medium grösser ( $c_2 > c_1$ , vgl. Abb. 4.9), so breitet sich der Puls darin in der Regel unter einem grösseren Winkel zum Lot aus als im ersten Medium  $(\beta > \alpha \text{ in } \text{Abb. } 4.9)^{31}$ . Die einzige Ausnahme stellt der senkrechte Einfall dar: dabei ändert sich die Ausbreitungsrichtung nicht ( $\beta = \alpha$ ). Ausgehend von der Grenzfläche breitet sich der transmittierte Anteil des Pulses weiter im zweiten Medium aus und kann an weiteren Grenzfl¨achen (teilweise) reflektiert werden. In Abb. 4.9 ist sowohl die Reflexion als auch die Brechung an einer Grenzfläche dargestellt.

Da bei den bildgebenden Verfahren fast ausschliesslich Wandler verwendet werden, die abwechselnd als Sender und Empfänger arbeiten, kann man nur diejenigen Anteile der Pulse registrieren, die entlang der Einfallsrichtung zurück reflektiert werden, d.h. genau entgegengesetzt zur Einfallsrichtung. Das ist (siehe oben und Abb. 4.9) bei einer völlig ebenen Grenzfläche nur bei senkrechtem Einfall möglich. Dass man dennoch auch schräg zur Ausbreitungsrichtung liegende oder gekrümmte Grenzflächen im Ultraschallbild erkennt, ist auf die diffuse Reflexion zurückzuführen: Bei einer nicht völlig glatten Grenzfläche mit mikroskopischen Rauhigkeiten wird der Puls diffus reflektiert, wie Licht an einer angerauhten Glasscheibe. Aufgrund der Rauhigkeit finden sich überall kleine Ausschnitte der Grenzfläche, die senkrecht zur Ausbreitungsrichtung liegen und an denen ein Teil des Pulses in Richtung Empfänger reflektiert wird. Da diese Bedingung immer nur für einen Teil des einfallenden Pulses erfüllt ist, ist bei diffuser Reflexion das reflektierte Signal schwächer als bei senkrechter Reflexion an einer glatten Oberfläche.

Durch die Reflexion an Grenzflächen wird es möglich, aus der Laufzeit des (reflektierten) Pulsanteils die Lage dieser Grenzflächen zu bestimmen. Zusätzlich kann durch die Messung der reflektierten Intensität bis zu einem gewissen Grad der Typ der Grenzfläche (z.B. Gewebe/Gewebe oder Gewebe/Knochen) charakterisiert werden, an dem die Reflexion stattfand, da der reflektierte Anteil u.a. davon abhängt, welche Medien an der Grenzfläche aufeinander treffen. Dies wird im folgenden Abschnitt behandelt.

### 4.3.3.1 Reflektivitäten

Zur Angabe des reflektierten Anteils wird die Reflektivität  $R$  eingeführt. Sie gibt das Verhältnis von reflektierter zu einfallender Intensität an. Eine Reflektivität von 1 bedeutet also vollständige Reflexion an der Grenzfläche:

<sup>31</sup>In der Geometrischen Optik wird zur Beschreibung der Brechung statt der Ausbreitungsgeschwindigkeiten (Lichtgeschwindigkeiten) der Brechungsindex des Mediums verwendet. Dieser ist definiert als das Verhältnis der Ausbreitungsgeschwindigkeiten im Vakuum und im Medium. Da Schall im Gegensatz zu Licht im Vakuum nicht existiert, muss man zur Beschreibung der Brechung hier auf die Ausbreitungsgeschwindigkeiten zuruckgehen. ¨

$$
Reflektivität R = \frac{I_{R}}{I_{0}},
$$

wobei  $I_R$  die Ultraschallintensität im reflektierten Puls,  $I_0$  die im einfallenden Puls ist. Die Reflektivität hängt vom Einfallswinkel ( $\alpha$  in Abb. 4.9) ab, unter dem der einfallende Puls auf die Grenzfläche trifft, und von den Eigenschaften der beiden Medien, die an die Grenzfläche angrenzen. Da aus den oben genannten Gründen in der Ultraschalldiagnostik nur der senkrechte Einfall  $(\alpha = 0^{\circ})$  eine Rolle spielt, wird im folgenden nur dieser Fall betrachtet.

Als Eigenschaften der angrenzenden Medien gehen nur deren Dichten ( $\rho_1$  und  $\rho_2$ ) sowie die Schallgeschwindigkeiten  $(c_1 \text{ und } c_2)$  in den beiden Medien in die Reflektivität ein. Sie kann aus diesen Eigenschaften mit der folgenden Formel berechnet werden:

$$
R = \left(\frac{\rho_2 \cdot c_2 - \rho_1 \cdot c_1}{\rho_2 \cdot c_2 + \rho_1 \cdot c_1}\right)^2.
$$

Das Produkt aus Dichte und Schallgeschwindigkeit, das fur jedes der beiden Medien in dieser Formel ¨ mehrfach vorkommt, wird auch als (Schall-) Wellenwiderstand oder Impedanz Z bezeichnet:

Impedanz 
$$
Z = \rho \cdot c
$$
; Einheit:  $[Z] = 1 \frac{\text{kg}}{\text{m}^2 \text{ s}}$ .

Damit schreibt sich die obige Formel kürzer:

$$
R = \left(\frac{Z_2 - Z_1}{Z_2 + Z_1}\right)^2.
$$

Reflexion tritt also an Grenzflächen auf, an denen sich der Schallwellenwiderstand ändert, d.h. wenn sich die Dichte oder die Schallgeschwindigkeit oder beides gleichzeitig ändert. Aufgrund der hohen Dichteunterschiede zwischen Gasen und Flüssigkeiten ist an solchen Grenzflächen die Reflektivität sehr hoch. Hinzu kommt noch die in Flüssigkeiten höhere Schallgeschwindigkeit. Das weiche Körpergewebe ist bezüglich Dichte und Schallgeschwindigkeit vergleichbar mit Wasser. An Grenzflächen zwischen Körpergewebe und Luft werden die Ultraschallpulse fast vollständig reflektiert, so dass dahinter liegende Grenzflächen im Ultraschallbild nicht mehr zu erkennen sind. Man spricht von Abschattung, z.B. durch Lufteinschlüsse in Lunge oder Verdauungstrakt. Im Versuch haben Sie diesen Effekt bei der leeren Kunststoffflasche beobachten können: es wurde nur das von der Vorderseite reflektierte Signal im Ultraschallbild sichtbar, die hintere Seite lag sozusagen "im Schatten". Aus dem gleichen Grund muss mit einem Koppelgel die Luft aus der Kontaktzone zwischen Ultraschallwandler und Hautoberfläche verdrängt werden. Sonst würde bereits vor Eintritt in den Körper der Ultraschallpuls an der Oberfläche des Wandlers fast vollständig reflektiert. Eine, wenn auch nicht so ausgeprägte, Abschattung tritt auch bei Grenzflächen zwischen Gewebe und Knochen auf, weshalb Ultraschalldiagnostik durch Knochen hindurch in der Regel nicht möglich ist.<sup>32</sup>

An Grenzflächen zwischen Fett- und Muskelgewebe beträgt die Reflektivität dagegen nur etwa 0,004  $(= 0.4 \%)$ . Ein erheblicher Teil des Pulses tritt also in das andere Medium ein und kann an dahinter

<sup>&</sup>lt;sup>32</sup>Ausnahmen sind z.B. Schädelaufnahmen mit sehr hoher Intensität, die dann zur Schonung des Gewebes mit nur einem Wandler, z.B. als eindimensionaler B-Scan, durchgeführt werden.

liegenden Grenzflächen (teilweise) reflektiert werden. So werden mehrere hintereinander liegende Grenzflächen im Ultraschallbild sichtbar. Ähnlich geringe Reflektivitäten treten zwischen Wasser und der im Versuch verwendeten gefullten Kunststoffflasche auf. Deshalb haben Sie bei dieser ¨ Anordnung Signale von Vorder– und Ruckseite im Ultraschallbild erhalten, allerdings aufgrund der ¨ niedrigeren Reflexionskoeffizienten mit deutlich niedrigeren Amplituden als bei der leeren Flasche.

### 4.3.3.2 Bilderzeugung durch Reflexion und Laufzeitmessung und mögliche Artefakte

Die Bildentstehung beim A- und B-Scan beruht auf der Laufzeitmessung für an Grenzflächen reflektierte Ultraschallpulse. Die gemessene Laufzeit ist bei konstanter Ausbreitungsgeschwindigkeit der vom Puls durchlaufenen Strecke proportional. Diese Laufstrecke entspricht gerade dem doppelten Abstand zwischen dem Ultraschall-Wandler und der reflektierenden Grenzfläche. Daher sind die Abstände zwischen den Signalen auf dem Bildschirm proportional zu Abständen innerhalb des Körpers. Bei bekannter Ausbreitungsgeschwindigkeit ist sogar der Massstab bekannt und die Abstände können quantitativ bestimmt werden.

Eine **massstäbliche Abbildung**, bei der gleiche Laufstrecken unabhängig vom Gewebetyp gleichen Strecken auf dem Bildschirm entsprechen, erhält man jedoch nur unter der Voraussetzung konstanter Ausbreitungsgeschwindigkeit längs der Laufstrecke. Diese ist jedoch in der Ultraschalldiagnostik in der Regel nicht gegeben, so dass ein uber verschiedene Gewebetypen gemittelter Wert ¨ verwendet wird. Durchläuft das Signal ein Gewebe mit höherer Ausbreitungsgeschwindigkeit, so ist die gemessene Laufzeit und damit die auf dem Bildschirm dargestellte Strecke kleiner als wenn das Signal die gleiche Strecke in Gewebe mit geringer Ausbreitungsgeschwindigkeit zurückgelegt hätte. Es kommt zu einer (leichten) Verzerrung der Strukturen in Laufrichtung der Ultraschallpulse. Aus diesem Grund ist eine exakte Abstandsmessung in Laufrichtung des Pulses nicht möglich.

Ein weiteres Artefakt, das insbesondere an Grenzflächen mit geringen Reflektivitäten auftritt, sind die Mehrfachreflexionen. Das an der zweiten Grenzfläche reflektierte Signal läuft zurück und trifft auf die erste Grenzfläche. Ein Teil des Signals tritt hindurch und erreicht den Empfänger. Ein anderer Teil wird reflektiert und trifft wieder auf die zweite Grenzfläche. Dort wird wieder ein Teil reflektiert und läuft zurück zur ersten Grenzfläche usw. So erreichen in regelmässigen Abständen Signale den Empfänger, die mehrfach zwischen den beiden Grenzflächen hin und her gelaufen sind. Auch dieser Effekt, der die Identifizierung der Signale mit den Grenzflächen erschwert, war im Versuch zu beobachten.

# 5. Röntgenstrahlung Röntgendiagnostik und Dosimetrie

# 5.1 Medizinischer Bezug und Ziele des Versuches

Röntgenstrahlung ist hoch-energetische elektromagnetische Strahlung, die sich im Spektrum direkt an das sichtbare und ultra-violette Licht anschliesst. Die Strahlung wird durch Absorption und Streuung beim Durchgang von Materie geschw¨acht, wobei diese Effekte stark von der Zusammensetzung der Materie selbst abhängen und im Vergleich zur Absorption sichtbaren Lichtes in undurchsichtigen Körpern klein sind. Die Materie wird daher für Röntgenstrahlung praktisch transparent. Die materialabhängige Schwächung des Lichtes führt zur Kontrastentstehung beim "Durchleuchten" von Körpern und kann daher in der medizinischen Diagnostik zur Abbildung innerer Strukturen genutzt werden. Auf der anderen Seite bedeutet Absorption von hoch-energetischer Strahlung, dass Energie ubertragen wird, welche das Gewebe durch Ionisierung und eventuelle ¨ Radikalbildung nachhaltig schädigen kann (Strahlenchemie). Während man diese Prozesse in der Strahlentherapie zur Zerstörung von Tumorgewebe gezielt ausnutzen kann, muss man jedoch in der Diagnostik jederzeit die Schädigung des Gewebes gegenüber dem Nutzen sorgfältig abwägen. Um die Strahlenbelastung für Patienten und Personal möglichst gering zu halten bei gleichzeitigem maximalen diagnostischen bzw. therapeutischen Nutzen, benötigt der verantwortliche Arzt Kenntnisse in Bildentstehung, Strahlenwirkung und Strahlenschutz, sowie die Möglichkeit, die Dosis der Strahlung quantitativ zu bestimmen (Dosimetrie).

Durch Experimente mit einem einfachen Röntgengenerator sollen Sie in diesem Versuch die Prinzipien von Bildentstehung, Strahlenschutz und Dosimetrie kennenlernen.

Diagnostik: Röntgenstrahlung wird in der medizinischen Diagnostik zur Abbildung innerer Strukturen des menschlichen Körpers eingesetzt. Dazu gehören insbesondere Knochen, Zähne und Lunge, sowie – unter Einsatz von Kontrastmitteln – auch Gefässsysteme und der Verdauungstrakt. Mit Hilfe dieser Abbildungen können pathologische Veränderungen erfasst, Eingriffe geplant und der Behandlungserfolg kontrolliert werden. Bei der üblichen Röntgenaufnahme werden dreidimensionale Strukturen auf die zweidimensionale Bildplatte projiziert. Sie arbeiten in diesem Versuch mit einem Röntgengerät, das einen gut abgeschirmten Messraum

besitzt, in den Sie verschiedene Objekte einbringen können. Röntgenbilder werden entweder auf einem Fluoreszenzschirm sichtbar oder mit Hilfe von Speicherfolien aufgezeichnet. Ausserdem können Sie mit einem Messgerät die Strahlungsintensität quantitativ bestimmen. Durch Experimente in diesem Röntgengerät sollen Sie zunächst die Prinzipien der Bildentstehung kennenlernen, sowohl die geometrischen Grundlagen (z.B. Vergrösserung und Verzerrung) als auch die Kontrastentstehung durch Schw¨achung der Strahlung im Material.

Strahlenschutz und Dosimetrie: Als Hauptursache der Strahlenbelastung für das Personal, das die Röntgenaufnahmen durchführt, ist die Entstehung von Streustrahlung zu untersuchen. Zum Abschluss werden Sie zur quantitativen Beschreibung der ionisierende Wirkung der Röntgenstrahlung die Ionendosis in Luft messen. Daraus wird die Strahlenwirkung auf biologisches Gewebe berechnet.

Sicherheitshinweis: Bei dem Gerät, mit dem Sie arbeiten, handelt es sich um ein Vollschutzgerät, das auch in Schulen eingesetzt wird. Als solches besitzt es nach aussen hin eine hinreichend gute Abschirmung durch Blei bzw. Bleiglas. Röntgenstrahlung kann im Gerät bei ordnungsgemässem Betrieb nur bei geschlossener Abschirmung erzeugt werden. Um diese Sicherheit zu gewährleisten, ist bei der Versuchsdurchfuhrung den Anweisungen in der Anleitung und von Seiten des verantwort- ¨ lichen Assistenten unbedingt Folge zu leisten. Missachtung der Anweisungen oder unsachgemässer Gebrauch des Gerätes führen zum Ausschluss vom Praktikum.

# 5.2 Versuchsdurchführung

## 5.2.1 Bedienung des Röntgengerätes

Zunächst sollen Sie die Bedienung und die Funktion des Röntgengerätes kennenlernen. Abb. 5.1 zeigt auf der linken Seite eine Skizze der wichtigsten Bedienelemente. Rechts neben den Bedienelementen befindet sich hinter einer Bleiglasabschirmung die Röntgenröhre (Abb. 5.1, rechts), eine evakuierte Glasröhre, die (nur bei eingeschalteter Hochspannung) die Quelle der Röntgenstrahlung ist. Rechts daneben ist der Experimentierraum, der ebenfalls durch eine Bleiglastür abgeschlossen werden kann.

• Schalten Sie das Gerät mit dem Schalter an der linken Seitenwand des Gerätes ein.

Aus der erhitzten Glühkathode treten Elektronen aus. Diese müssen zur Erzeugung von Röntgenstrahlung zur Anode, dem abgeschrägten Metallblock oberhalb der Glühkathode, hin beschleunigt werden. Das geschieht durch eine Hochspannung  $U$ , die sogenannte Anodenspannung, zwischen Kathode und Anode (Anode positiv gegenüber der Kathode, vgl. Teil 5.3, Physikalische Grund $laq$ en). Diese Hochspannung müssen Sie mit dem Taster U (2) und dem Drehknopf ADJUST (1) vorwählen:

• Drücken Sie den Taster U (2). Dann erscheint im Anzeigefenster (6) die vorgewählte Anodenspannung (in Kilovolt: kV).

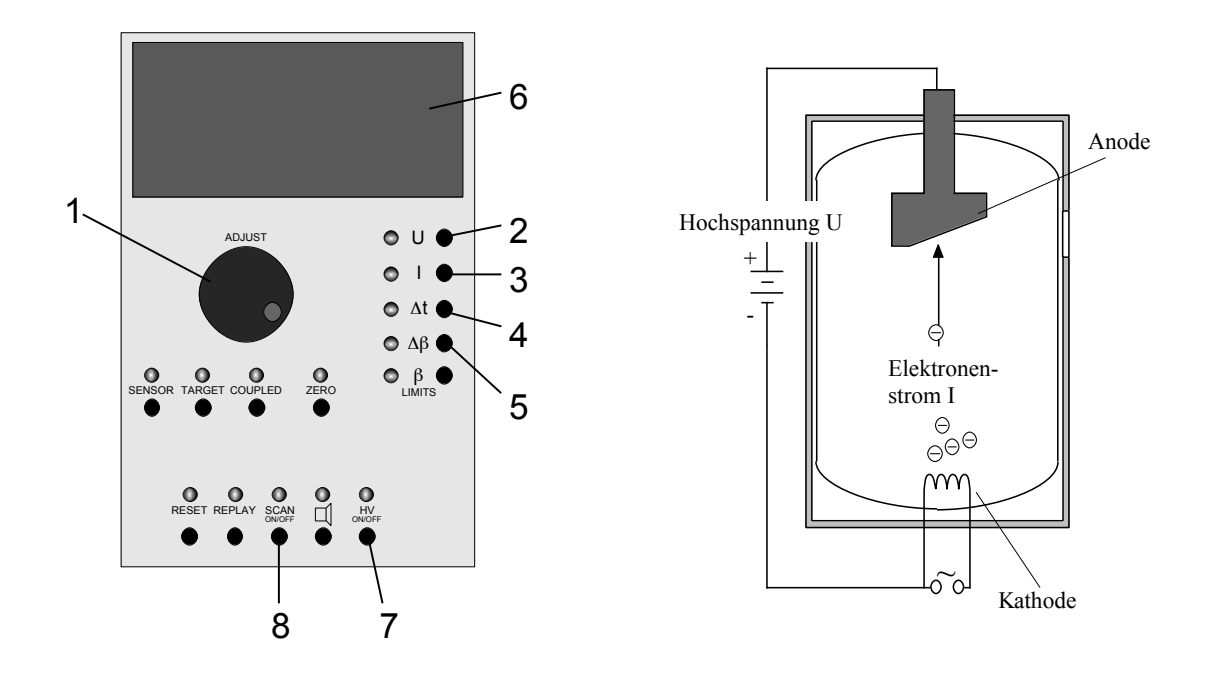

Abbildung 5.1: Bedienelemente (links) und Schema der Röntgenröhre (rechts). Die nummerierten Elemente werden im Text erläutert.

• Stellen Sie diese mit Hilfe des Drehknopfs (1) auf 35 kV ein.

Die Anodenspannung ist jetzt nur vorgewählt, noch nicht eingeschaltet. Ein weiterer Parameter, den Sie vor dem Einschalten der Hochspannung vorwählen müssen, ist der Emissionsstrom  $I$ . Das ist der Strom, der bei eingeschalteter Hochspannung zwischen Kathode und Anode fliesst:

- Drücken Sie den Taster I  $(3)$ . Dann erscheint im Anzeigefenster der vorgewählte Emissionsstrom (in Milliampere: mA).
- Stellen Sie diesen mit Hilfe des Drehknopfs (1) auf 1 mA ein.

Bevor Sie die Hochspannung einschalten, müssen Sie ein zu durchleuchtendes Objekt im Experimentierraum positionieren und diesen verschliessen. Der Praktikumsraum sollte fur die folgenden ¨ Versuche abgedunkelt werden.

- Versichern Sie sich, dass der sogenannte Kollimator nicht auf der Austrittsöffnung aufgesteckt ist. Es handelt sich hierbei um einen Messingzylinder mit einem Schlitz, den man einfach auf die Austrittsöffnung aufstecken kann. Diesen Kollimator werden Sie erst später benötigen.
- Halten Sie zum Öffnen des Experimentierraums die Taste links unten an der Glastüre gedrückt, während Sie die Türe aufschieben.
- Setzen Sie zunächst den beim Experiment befindlichen Halter mit dem Kugelschreiber an einer beliebigen Stelle vor dem Fluoreszenzschirm (rechts) in den Experimentierraum und verschliessen Sie die Glastüre.
- Schalten Sie jetzt mit dem Schalter HV (7) die Anodenspannung und den Emissionsstrom ein. Das ist aus Strahlenschutzgründen nur dann möglich, wenn beide Bleiglastüren des Röntgengerätes fest verschlossen sind. Die Leuchtdiode über dem Taster blinkt solange die Spannung eingeschaltet ist. Durch den Aufprall und die Abbremsung der Elektronen an der Anode wird dort Strahlung und zwar unter anderem Röntgenstrahlung erzeugt. Ein Teil der Röntgenstrahlung tritt durch eine Offnung von links in den Experimentierraum. Ihr Auftreffen kann ¨ auf einem Fluoreszenzschirm an der rechten Seite des Experimentierraums sichtbar gemacht werden. Nehmen Sie dazu die aussen angebrachte Schutzabdeckung vorsichtig ab.
- Was erkennen Sie auf dem Schirm (im Vergleich zur direkten Betrachtung des Kugelschreibers)?
- Wie entsteht die Abbildung durch Linsen, Spiegel, Schattenwurf, ...?

Dieses Verfahren, das durchleuchtete Objekt in Echtzeit auf einem Schirm zu beobachten, wird in der Röntgendiagnostik als Durchleuchtung bezeichnet. Es wird z.B. in der Angiographie angewandt, um die Bewegung der interessierenden Strukturen zu verfolgen. Ausserdem dient es der laufenden Kontrolle w¨ahrend operativer Eingriffe, z.B. beim Einsetzen von Herzkathetern und – schrittmachern. Schalten Sie jetzt die Anodenspannung wieder aus, indem Sie erneut den Taster HV (7) betätigen.

Zum Schutz der Röhre schalten Sie die Anodenspannung bitte nicht unnötig oft ein und aus! Sie ist allerdings jedes Mal auszuschalten, bevor die Glastür des Experimentierraums geöffnet wird.

 Diskutieren Sie: Kann sich bei ausgeschalteter Anodenspannung noch R¨ontgenstrahlung im Experimentierraum befinden und ggf. durch die geöffnete Glastüre austreten?

# 5.2.2 Geometrie der Bildentstehung beim Röntgengerät

Jetzt sollen Sie untersuchen, wie die Form und der Kontrast des Bildes von den Eigenschaften des durchleuchteten Gegenstands und dessen Position im Verhältnis zur Röntgenquelle und zum Schirm abhängen. Die hier zu beobachtenden Zusammenhänge gelten, weil die gleiche Abbildungstechnik verwendet wird, auch in der medizinischen Röntgendiagnostik.

- Messen Sie die Längen der beiden Metallstreifen auf dem Styroporquader und tragen Sie sie in die folgende Tabelle ein.
- Platzieren Sie den Halter mit dem Quader so im Experimentierraum, dass sich einer der Streifen möglichst dicht vor dem Fluoreszenzschirm befindet.
- Messen Sie für beide Streifen vorsichtig den Abstand vom Schirm (ein geeigneter Massstab liegt am Arbeitsplatz) und tragen Sie die Werte in die Tabelle ein.
- $\Diamond$  Verschliessen Sie den Experimentierraum, schalten Sie die Anodenspannung ein und messen Sie, in welchen Längen die Metallstreifen auf dem Schirm abgebildet werden. Tragen Sie die gemessenen Werte in die nachfolgende Tabelle ein (Einheiten!).
- $\circ$  Berechnen Sie jeweils die **Vergrösserung**, d.h. das Verhältnis der Länge des Bildes zur Länge des Objektes.

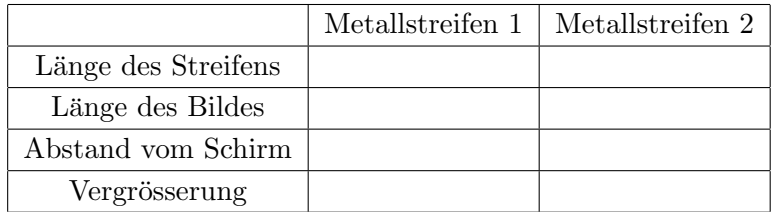

- $\Diamond$  Welcher Streifen erscheint grösser, der der sich näher am Schirm befindet oder der weiter entfernte?
- $\Diamond$  Wie hängt die Vergrösserung vom Abstand des Objektes zum Schirm ab? Was bedeutet das für die Abbildung eines dreidimensionalen Objektes, wie z.B. des Brustraums des menschlichen Körpers?

⊗ Können Sie mit dem Röntgengerät auch verkleinerte Bilder oder Bilder im Massstab 1:1 erzeugen und wo muss sich das Objekt dazu jeweils ungefähr befinden?

- Positionieren Sie nun im Experimentierraum den Quader so, dass einer der Metallstreifen möglichst stark vergrössert wird.
- Schalten Sie die Anodenspannung ein und vergleichen Sie die Abbildungen der beiden Streifen.
- ⊗ Welche "Nebenwirkungen" hat die starke Vergrösserung auf die Schärfe und den Kontrast des Bildes?
	- Decken Sie nach dem Versuch den Fluoreszenzschirm wieder ab.

## 5.2.3 Bildkontrast: Schwächung der Röntgenstrahlung

Bei einer Röntgenaufnahme sollen nicht nur die äusseren Umrisse sondern innere Strukturen des Körpers abgebildet werden. Diese sind im Bild nur durch **Helligkeitsunterschiede** zu erkennen, die durch unterschiedliche Schwächung der Röntgenstrahlung entstehen. Die Schwächung der Röntgenstrahlung, die bei deren Durchgang durch Materie auftritt, ist abhängig vom Material, von der Schichtdicke und von der Strahlungsenergie.

## 5.2.3.1 Materialabhängigkeit der Schwächung

- Holen Sie sich beim Assistenten eine Speicherfolie zur Aufzeichnung des Röntgenbildes.
- Setzen Sie das Testobjekt in den Halter ein (Abb. 5.2) und die Folie hinter das Objekt so, dass die hellblaue bzw. weisse Seite der Folie zum Objekt hin zeigt.<sup>33</sup>
- Setzen Sie den Halter mit Objekt und Folie in die dafür vorgesehenen Bohrungen im Experimentierraum und schliessen Sie dann die Glastür.
- Die Röntgenaufnahme soll mit einer Anodenspannung von 17 kV und einem Emissionsstrom von 1 mA aufgenommen werden. Stellen Sie diese Werte mit den Tastern U (2) und I (3) und dem Drehknopf (1) ein.
- Stellen Sie mithilfe des Tasters  $\Delta t$  (4) und des Drehknopfes (1) eine Belichtungszeit von 25 Sekunden ein.
- Sie starten die Aufnahme mit dem Taster SCAN (8) (nicht mit dem Taster HV!).

Während der Belichtung darf sich das Objekt möglichst nicht bewegen. Vermeiden Sie deshalb während dieser Zeit alle Erschütterungen des Röntgengerätes! Nach Ablauf der Belichtungszeit schaltet sich die Anodenspannung automatisch aus. Geben Sie die Folie dem Assistenten (zur

<sup>&</sup>lt;sup>33</sup>Manche Folien sind erfahrungsgemäss bei erstmaliger Benutzung unempfindlicher. Die Folie sollte bei Problemen durch den Assistenten im Auslesegerät gelöscht werden.

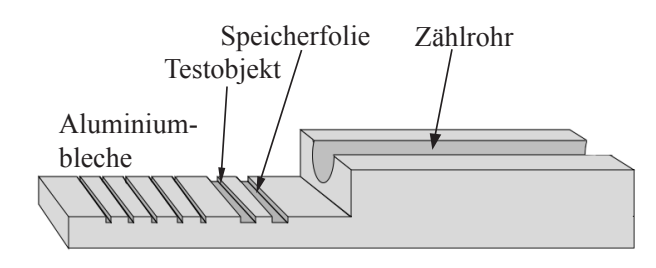

Abbildung 5.2: Halter für die Experimente zum Schwächungsgesetz (Zählrohr und Aluminiumbleche werden erst im nachfolgenden Experiment benutzt).

Bedienung des Auslesecomputers ist die übliche Benutzerkennung nötig). Sie erhalten dann einen Ausdruck der Röntgenaufnahme. Kleben Sie den erhaltenen Ausdruck in das Heft neben Abb. 5.3. An der fertigen Aufnahme können Sie die Materialabhängigkeit der Schwächung erkennen.

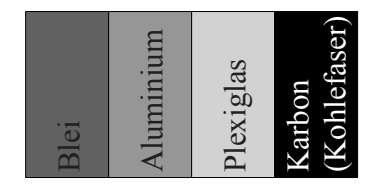

Abbildung 5.3: Verteilung der Materialien im Testobjekt.

Röntgenaufnahme

 $\circ$  Orientieren Sie sich an Abb. 5.3, um den verschiedenen Bereichen des Bildes die Materialien zuzuordnen. Wo ist die Abbildung des Luftspalts zu erkennen? Beachten Sie (was insbesondere bei diagnostischen Aufnahmen zu berücksichtigen ist), dass ohne Zusatzinformationen oder Markierungen bei der Zuordnung folgenschwere Orientierungsfehler auftreten können!

 $\circ$  Ordnen Sie in der folgenden Tabelle die verschiedenen Materialien (inkl. der Luft) nach ihrer Helligkeit in der Aufnahme. Vermerken Sie die Helligkeit qualitativ durch (max. 10) Kreuze:

hohe Helligkeit ⇔ viele Kreuze geringe Helligkeit ⇔ wenige Kreuze.

- Tragen Sie in der dritten Spalte die Kernladungszahlen derjenigen Elemente ein, die im Material enthalten sind; ein Periodensystem finden Sie im hinteren Teil dieses Heftes. Plexiglas und Karbon basieren auf organischen Verbindungen, deren Hauptbestandteil in beiden Fällen Kohlenstoff ist. Karbon besitzt mit etwa  $1600 \text{ kg/m}^3$  eine etwas höhere Dichte als Plexiglas  $(ca. 1200 \text{ kg/m}^3).$
- $\circ$  In der vierten Spalte sollen Sie ebenfalls qualitativ mit Kreuzen kodiert die Schwächung der Röntgenstrahlung durch das jeweilige Material, eintragen. Sie können dabei davon ausgehen, dass Blei die Strahlung stärker schwächt als Luft.

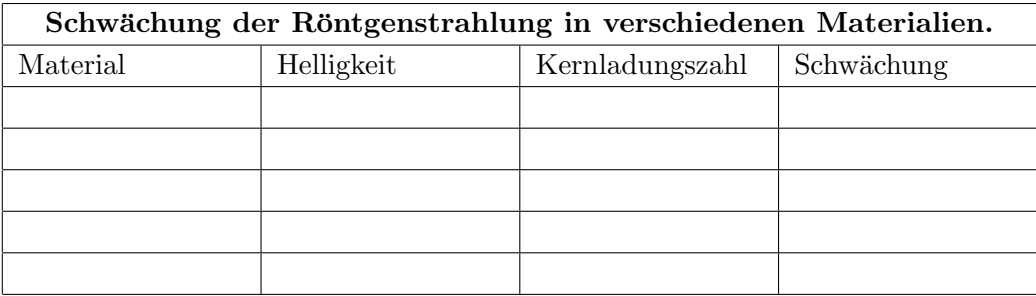

 Wenn Stellen hoher Schw¨achung im Bild dunkel, Stellen geringer Schw¨achung hell erscheinen, spricht man von einem Positiv, anderenfalls von einem Negativ. Wie hängen Helligkeit und Schwächung bei dieser Röntgenaufnahme bzw. bei der Abbildung auf dem Fluoreszenzschirm zusammen? Liegen Positive oder Negative vor?

- $\Diamond$  Wie hängt die Schwächung von der Zusammensetzung des Materials, speziell von den Kernladungszahlen der einzelnen Komponenten ab? Die Abhängigkeit von der Kernladungszahl zeigt sich am deutlichsten bei denjenigen Materialien, die nur aus einem Element bestehen.
- $\Diamond$  Wie wirkt sich die Dichte, d.h. die Anzahl Atome pro Volumeneinheit, auf die Schwächung aus? Benutzen Sie dazu den schwachen, aber erkennbaren Kontrast zwischen Plexiglas und Karbon.

## 5.2.3.2 Schichtdickenabhängigkeit der Schwächung

Um die Abhängigkeit der Schwächung von der durchstrahlten Schichtdicke zu untersuchen, müssen Sie die Intensität der Röntgenstrahlung quantitativ bestimmen können (und nicht nur qualitativ über die Helligkeit). Dazu steht Ihnen ein sogenanntes Zählrohr zur Verfügung, das eine zur Intensität der Röntgenstrahlung proportionale Grösse, die Zählrate (in der Einheit  $1/s$ ), misst.

- Stecken Sie zunächst den Kollimator (den Metallzylinder mit der kleinen Blende) auf die Offnung in der linken Wand des Experimentierraumes bis er einrastet. Dann tritt nur ein ¨ schmales Bündel der Röntgenstrahlung in den Experimentierraum ein.
- Nehmen Sie den Halter aus dem Experimentierraum und schrauben Sie den Stecker am Kabel des Z¨ahlrohres in die Buchse, die sich hinten links im Experimentierraum befindet. Die gelbe Plastikkappe auf dem Zählrohr dient zum Schutz des empfindlichen Eintrittsfensters; da die Resultate der Experimente durch die Plastikkappe nicht beeinflusst werden, sollte sie nicht abgenommen werden.
- Setzen Sie den Halter wieder in den Experimentierraum und legen Sie das Zählrohr mit dem Fenster zum Kollimator hin gerichtet auf den Halter.
- Stellen Sie als Emissionsstromstärke 1 mA und als Anodenspannung 16 kV ein und schalten Sie die Anodenspannung ein  $(HV \text{ on})$ . Im Anzeigefenster des Röntgengerätes erscheint die vom Zählrohr gemessene Zählrate N.

Achtung: Die Anzeige schwankt, weil die Intensität der an der Anode erzeugten Röntgenstrahlung statistisch schwankt. Sie müssen sie also über einige Sekunden beobachten und einen geeigneten Mittelwert ablesen. Überlegen Sie, wie viele Stellen Sie aufgrund dieser Schwankungen für die abgelesenen (und im Folgenden daraus berechneten) Werte sinnvoller Weise angeben sollten.

- $\circ$  Messen Sie jetzt für die in der folgenden Tabelle angegebenen Emissionsströme  $I_E$  die Zählrate  $N_0$  (proportional zur Intensität der Röntgenstrahlung!) und tragen Sie diese in der zweiten Spalte ein.
- $\circ$  Schieben Sie eines der vier Aluminiumbleche (gleicher Dicke), in den Schlitz vor dem Zählrohr und wiederholen Sie die Messung für alle drei Emissionsstromstärken und tragen Sie die Zählraten  $N_1$  in die dritte Spalte der Tabelle ein.
- Wiederholen Sie dies mit jeweils zwei, drei, und vier Aluminiumblechen hintereinander. Tragen Sie dann in den letzten 3 Zeilen die angegebenen Verhältnisse jeweils zweier Zählraten (Intensitäten) ein.

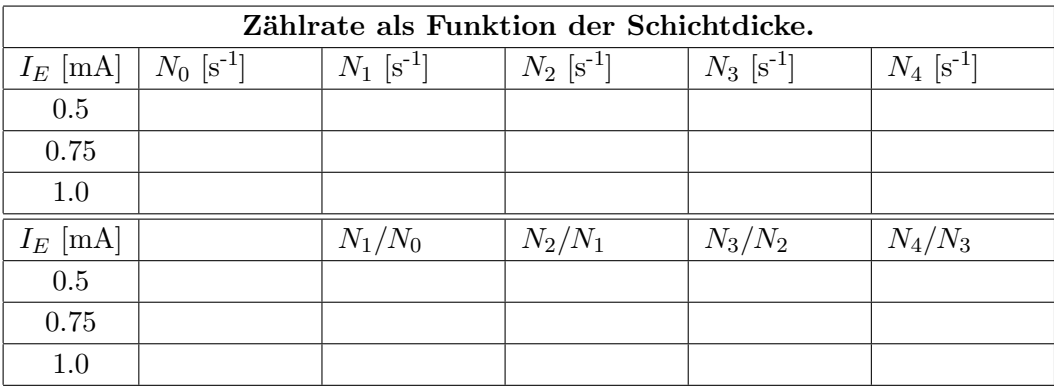

 Wie h¨angen die Z¨ahlraten (obere drei Zeilen) bzw. deren Verh¨altnisse (untere drei Zeilen) von der Emissionsstromstärke  $I_E$  ab? Können Sie diese Zusammenhänge auch quantitativ (z.B. als Proportionalität, quadratischen oder exponentiellen Zusammenhang) angeben?

- $\circ$  Betrachten Sie die Verhältnisse der Zählraten bei einer festen Emissionsstromstärke: Wie können Sie die Wirkung beschreiben, die Sie jeweils mit einem weiteren Aluminiumblech (gleicher Dicke!) erreichen?
- $\circ$  Mittels welcher mathematischen Funktion kann man die Abhängigkeit der Intensität von der Schichtdicke beschreiben?

# 5.2.4 Streustrahlung

Die (unterschiedliche) Schw¨achung der Strahlung durch Gewebe, Knochen etc. ist die Voraussetzung für Kontrastentstehung bei Röntgenbildern und damit für den diagnostischen Einsatz von Röntgenstrahlung. Gleichzeitig hat sie den unerwünschten Effekt, dass sie zur Schädigung des Gewebes führen kann. Die Schwächung setzt sich aus zwei Anteilen zusammen: Absorption und Streuung (vgl. Teil 5.3, *Physikalische Grundlagen*). Die Auswirkungen der Streuung auf die räumliche Intensitätsverteilung der Röntgenstrahlung sollen Sie im folgenden untersuchen:

- Nehmen Sie den Kollimator wieder heraus.
- Entfernen Sie den Halter aus dem Experimentierraum und stellen Sie das Zählrohr in dem kleinen schrägen Halter hinten links in den Experimentierraum, mit "Blickrichtung" nach rechts.
- $\Diamond$  Verschliessen Sie den Experimentierraum und lesen Sie (bei ausgeschalteter Anodenspannung!) die Zählrate ab.

Ausgeschaltete Anodenspannung:  $N =$ 

 $\circ$  Stellen Sie die Anodenspannung auf 30 kV und den Emissionsstrom auf 0.7 mA. Schalten Sie die Anodenspannung ein und lesen Sie die Zählrate ab.

Eingeschaltete Anodenspannung:  $N =$ 

 $\circ$  Stellen Sie die wassergefüllte Kunststoffflasche rechts vor den Schirm in den Experimentierraum (fullen Sie ggf. die Flasche mit normalem Wasser). Schliessen Sie den Experimentier- ¨ raum, schalten Sie die Anodenspannung ein (weiterhin bei 30 kV und 0.7 mA) und lesen Sie erneut die Zählrate ab.

Wassergefüllte Kunststoffflasche im Strahlengang:  $N =$ 

 $\circ$  Wiederholen Sie die Messung mit der leeren Kunststoffflasche im Strahlengang, um zu überprüfen, ob der beobachtete Effekt an der Oberfläche der Flasche oder im Volumen auftritt.

Leere Kunststoffflasche im Strahlengang:  $N =$ 

• Schrauben Sie den Stecker des Zählrohres aus der Buchse und nehmen Sie Zählrohr und Halter aus dem Experimentierraum.

 $\Diamond$  Wie können Sie den (unterschiedlichen) Einfluss der verschiedenen Kunststoffflaschen im Strahlengang auf die Zählrate erklären? Wieso unterscheiden sich die Ergebnisse ohne Kunststoffflasche bei eingeschalteter bzw. ausgeschalteter Anodenspannung, obwohl sich das Zählrohr nicht im Strahlengang befand?

 $\circ$  Was schliessen Sie daraus für die Gefährdung der Körperteile eines Patienten, die nicht Gegenstand der Aufnahme sind und des Personals, das beim Röntgen im Raum verbleibt? Wie hängt diese Gefährdung des Personals, die insbesondere bei Durchleuchtungsaufnahmen auftritt, vom "Volumen"des Patienten ab?

## 5.2.5 Dosimetrie

Absorption von Röntgenstrahlung im Gewebe führt im Wesentlichen zur Ionisation der Moleküle im Gewebe. Die Strahlung wird aus diesem Grund auch als Ionisierende Strahlung bezeichnet. Die ionisierende Wirkung der Strahlung wird in der Strahlentherapie ausgenutzt, um Tumorgewebe zu schädigen. Sie muss daher gezielt zu dosieren sein. Grundlage für eine quantitative Angabe der Strahlenwirkung ist die Messung der Ionendosis (in einem bestimmten Material):

Die Ionendosis J ist die pro durchstrahlter Masse erzeugte Ladung eines Vorzeichens. Die Einheit ist demnach Coulomb pro Kilogramm:

$$
\text{Ionendosis } J \;=\; \frac{Q}{m} \;;\; \text{Einheit }[J] \;=\; 1\frac{\text{C}}{\text{kg}},
$$

wobei m die durchstrahlte Masse des Absorbers und Q der Betrag der darin durch Ionisation erzeugten Ladung eines Vorzeichens sind.

- Die Aufgabe in diesem Versuchsteil besteht darin, die Ionendosis zu bestimmen, die im Gerät bei maximaler Anodenspannung innerhalb einer Sekunde in Luft erzeugt wird, und zwar für zwei verschiedene Emissionsstromstärken. Um die Ionendosis zu berechnen, müssen Sie
	- 1. die Masse m der durchstrahlten Luft berechnen und
	- 2. die darin erzeugte Ladung Q messen.

## 1. Berechnung der Masse m der durchstrahlten Luft:

Zur Messung der Ionendosis wird (später!) ein Plattenkondensator im Experimentierraum montiert. Sie können davon ausgehen, dass zwischen den Kondensatorplatten, ausgehend vom Eintrittsspalt ein keilförmiges Luftvolumen von  $V = 125.4 \text{ cm}^3$  durchstrahlt wird.

 Die Masse der durchstrahlten Luft ergibt sich aus diesem Volumen und der Dichte von Luft (bei Raumtemperatur):  $\rho_{\text{Luff}} = 1.2 \text{ kg/m}^3$  (Einheiten!).

 $m =$ 

#### 2. Messung der in der Masse m erzeugte Ladung Q:

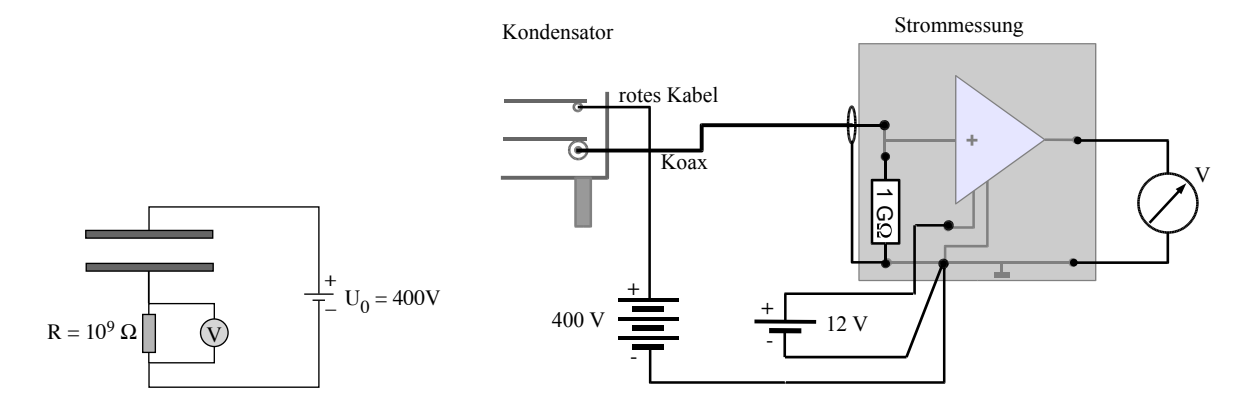

Abbildung 5.4: Schema (links) und Schaltung (rechts) zur Ionendosismessung.

Die Ladungsmessung geschieht nach dem folgenden Prinzip: An den Plattenkondensator wird eine Hochspannung ( $U_0 = 400$  V) angelegt, welche die in der Luft zwischen den Platten durch Ionisation erzeugten Ladungen "absaugt". Wird in der Zeit  $t$  die Ladung  $Q$  im Plattenkondensator erzeugt und vollständig abgesaugt, so fliesst im Stromkreis der Strom  $I = Q/t$ . Da der Strom I für eine direkte Messung mit einem Amperemeter zu gering ist, wird mit einem Voltmeter die Spannung (besser: Spannungsabfall) U gemessen, die dieser Strom an einem Widerstand  $R = 10^9 \Omega$  hervorruft (vgl. Abb. 5.4).

• Rufen Sie einen der Assistenten, um gemeinsam den Plattenkondensator im Experimentierraum zu montieren und die in Abb. 5.4 skizzierte Schaltung aufzubauen. Anmerkung: aufgrund des im Vergleich zum Messwiderstand kleinen elektrischen Widerstandes eines ublichen ¨ Voltmeters wurde im Versuch fast der gesamte Strom am Messwiderstand vorbeifliessen und ¨ damit die Messung verfälscht. Daher wird zwischen den Messwiderstand und den Voltmeter ein spezielles Bauteil (Impedanzwandler) geschaltet. Letzterer (dreieckiges Symbol) ist im Steckbrett vormontiert. Lassen Sie die Schaltung überprüfen und drehen Sie dann die beiden Spannungen voll auf.

- Schliessen Sie den Experimentierraum und stellen Sie für die erste Messung eine Anodenspannung von 35 kV und eine Emissionsstromstärke von 1 mA ein.
- $\circ$  Schalten Sie die Anodenspannung ein, lesen Sie den Spannungsabfall U am Voltmeter ab und tragen Sie den Wert in der zweiten Tabellenzeile ein. Wiederholen Sie die Messung für die halbe Emissionsstromstärke  $(0.5 \text{ mA})$ .
	- Schalten Sie Anodenspannung und Röntgengerät aus.
- $\circ$  Berechnen Sie jeweils aus dem Spannungsabfall U und dem Widerstand R die Stromstärke I im Plattenkondensator nach dem Ohmschen Gesetz. Berechnen Sie aus der Stromstärke  $I = Q/t$ , wie viel Ladung jeweils innerhalb von 20 Sekunden im Plattenkondensator erzeugt wird und tragen Sie die Werte in die zweite und dritte Zeile der Tabelle ein (diese Zeitangabe orientiert sich an der hier verwendeten Belichtungszeit Ihrer R¨ontgenaufnahme. In der Praxis ist die dann verwendete, in der Regel wesentlich kurzere Belichtungszeit zu verwenden). ¨

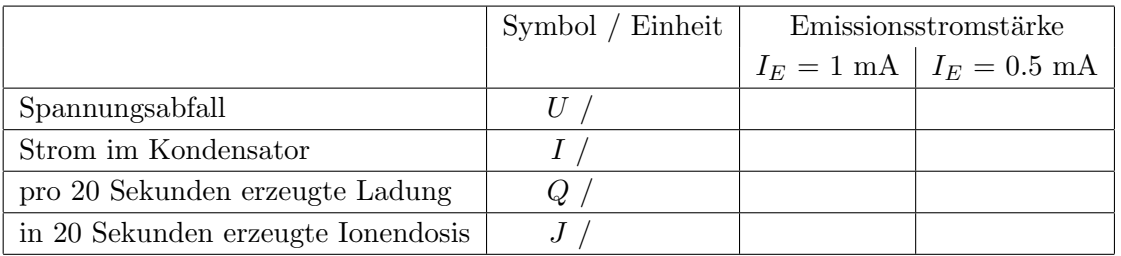

## Berechnung der Ionendosis

- $\circ$  Mit den Werten für m und Q können Sie jeweils die Ionendosis J über die oben angegebene Definition  $J = Q/m$  berechnen. Tragen Sie die Werte in der letzten Tabellenzeile ein.
- $\diamond$  Wie hängt die Ionendosis mit der Emissionsstromstärke und der Intensität der Röntgenstrahlung zusammen? (Den Zusammenhang zwischen Intensität und Emissionsstromstärke haben Sie mit den Zählratenmessungen untersucht.)

## Berechnung der Energiedosis

Die gemessene Ionendosis sagt noch nichts aus über die schädigende Wirkung der Strahlung auf biologisches Gewebe. Dazu muss aus der Ionendosis erst unter Berucksichtigung der Art des Ge- ¨ webes sowie der Strahlung die  $\ddot{A}$ quivalentdosis berechnet werden. Diese Berechnung sollen Sie für die maximale Emissionsstromstärke von 1 mA durchführen und dabei sukzessive die Definitionen der weiteren, für die Dosimetrie relevanten Grössen kennenlernen.

> Die Ionendosis J gibt an, wieviel Ladung eines Vorzeichens pro Absorbermasse erzeugt wird.

Dieser Wert ist abhängig davon, auf welches Material und wie lange die Röntgenstrahlung einwirkt.

> Die Energiedosis D gibt an, wieviel Energie pro Absorbermasse von der Strahlung auf den Absorber übertragen wird.

Dabei gilt:

Energiedosis 
$$
D = \frac{E}{m}
$$
; Einheit [D] =  $1\frac{J}{kg} = 1$ Gy (Gray),

wobei m die durchstrahlte Masse des Absorbers und  $E$  die auf den Absorber übertragene Energie bedeuten.

Da eine direkte Messung der Energiedosis oft nicht möglich ist, wird diese in der Regel (wie auch bei diesem Versuch) aus der gemessenen Ionendosis berechnet. Bei jeder Ionisation wird im Mittel ein bestimmter Energiebetrag auf die Materie übertragen. Kennt man diesen Energiebetrag, so kann man aus der Ionendosis die Energiedosis berechnen:

Für Luft ist der mittlere Energie übertrag 33.85 Joule pro Coulomb erzeugter Ladung (eines Vorzeichens). Dieser Wert ergibt sich aus der mittleren Ionisationsenergie für Luft sowie der Ionisationswahrscheinlichkeit. Die Umrechnung von "Ionendosis in Luft"auf "Energiedosis in Luft"besteht in der Multiplikation mit diesem Faktor:

$$
D_{\rm Luft} = J_{\rm Luft} \cdot 33.85 \ \mathrm{Gy/(C \ kg^{-1})}.
$$

Um die Energiedosis in anderen Materialien zu berechnen, benötigt man den Dosisumrechnungs $f$  (dimensionslos) für das entsprechende Material:

$$
D_{\rm X} = f_{\rm X} \cdot D_{\rm Luft}
$$

wobei der Index "X"für das betreffende Material steht.

 ≈ Für Muskelgewebe beträgt der Dosisumrechungsfaktor zum Beispiel  $f_{\text{Muskel}} \approx 1.1$  (für andere Gewebe, z.B. Knochen oder Fett, hängt er ausserdem noch von der Energie der Strahlung ab). Berechnen Sie damit die Energiedosis, die Muskelgewebe unter den oben beschriebenen Bedingungen im Röntgengerät innerhalb von 20 Sekunden aufnehmen würde:

$$
\label{eq:DLuff} \begin{aligned} D_\text{Luft} = \\ D_\text{Muskel} = \end{aligned}
$$

## Berechnung der Äquivalentdosis

Aus der Energiedosis ergibt sich die Äquivalentdosis durch Multiplikation mit dem Bewertungsfaktor q. Der Bewertungsfaktor berücksichtigt die unterschiedliche biologische Wirkung verschiedener Strahlenarten. Für Röntgenstrahlung ist er definitionsgemäss 1 (die biologische Wirksamkeit anderer Arten ionisierender Strahlung wird auf die von Röntgenstrahlung bezogen; eine Tabelle finden Sie in Teil 5.3, Physikalische Grundlagen). Die Einheit der Äquivalentdosis ist Sievert  $(Sv).^{34}$ 

Die Äquivalentdosis  $H$  gibt die biologische Wirksamkeit der Strahlung an.

- $\ddot{\text{A}}$ quivalentdosis  $H = q \cdot D$ ; Einheit  $[H] = 1 \frac{\text{J}}{\text{kg}} = 1$ Sv (Sievert).
- $q$  ist dabei der Bewertungsfaktor der Strahlung,  $D$  die absorbierte Energiedosis.
- $\Diamond$  Berechnen Sie die Äquivalentdosis, die Muskelgewebe unter den oben beschriebenen Bedingungen im Röntgengerät innerhalb von 20 Sekunden aufnehmen würde:

 $H_{\text{Muskel}} =$ 

# Berechnung und Vergleich von Äquivalentdosisleistungen

Zu sämtlichen oben definierten Dosisgrössen kann man auch die Dosisleistung angeben: die jeweilige Dosis bezogen auf die Zeit (oft kenntlich gemacht durch einen Punkt über dem Formelbuchstaben der zugehörigen Dosisgrösse). So ist z.B. die Äquivalentdosisleistung  $\dot{H}$  definiert als

Äquivalent  
dosisleistung 
$$
\dot{H}~=~\frac{H}{t}
$$
 ; Einheit  $[\dot{H}]~=~1\frac{\text{Sv}}{\text{s}}.$ 

Hierbei ist  $t$  die Zeit, innerhalb derer diese Äquivalent dosis aufgenommen wurde.

 $\Diamond$  Welche Aquivalent dosis leistung würde Muskelgewebe unter den oben angegebenen Bedingungen im Röntgengerät aufnehmen?

$$
\dot{H}_{\rm Muskel} =
$$

Diese Äquivalentdosisleistung ist im Vergleich zur natürlichen Strahlenbelastung von etwa 2.4 mSv/a  $(1 a = 1 Jahr)$  sehr hoch. Dass die Äquivalent dosisleistung im Inneren des Experimentierraumes so hoch liegt, ist vor allem auf die hier verwendete niedrige Anodenspannung zurück zu führen, die einen grossen Anteil niederenergetischer Röntgenstrahlung erzeugt. Gerade diese niederenergetische Strahlung wird jedoch nach aussen durch Blei(glas)–Abschirmungen sehr wirksam reduziert, so dass die Äquivalent dosisleistung im Abstand von 10 cm neben dem Gerät weniger als  $0.001$  mSv/h  $(1 h = 1$  Stunde) beträgt.

 $34$ Das ist nur eine andere Bezeichnung, für die gleiche physikalische Einheit, J/kg. Der Bezeichnungswechsel soll die Unterscheidung zwischen bewerteter bzw. nicht bewerteter Grösse vereinfachen.
$\diamond$  Vergleichen Sie die Äquivalent dosis ( $H_{\text{natürlich}}$ ), die Sie innerhalb eines Praktikumsnachmittages  $(3 h)$  durch natürliche Strahlenbelastung aufnehmen und die Äquivalent dosis  $(H<sub>Röntgenerät</sub>)$ , die Sie in dieser Zeit maximal zusätzlich durch den Betrieb des Röntgengerätes aufnehmen (vorausgesetzt, das Gerät arbeitet während etwa der Hälfte der Zeit (1.5 h) mit maximaler Leistung).

 $H_{\text{natiirlich}} \approx$ 

 $H_{\rm Röntgenerat} \approx$ 

## 5.3 Physikalische Grundlagen

#### 5.3.1 Entstehung von Röntgenstrahlung

Röntgenstrahlen liegen im Spektrum elektromagnetischer Strahlung in der Energie oberhalb derer des sichtbaren Lichtes und der ultravioletten Strahlung. Aufgrund dieser hohen Energie können sie nicht thermisch, wie z.B. in Glühbirnen, erzeugt werden. Ein relativ einfacher Aufbau, wie er in der Regel in der medizinischen Diagnostik verwendet wird, ist die Röntgenröhre.<sup>35</sup>, wie Sie sie auch im Versuch verwendet haben. Abb. 5.5 zeigt schematisch den Aufbau einer Röntgenröhre.

Die von der geheizten Glühkathode in die evakuierte Glasröhre emittierten Elektronen werden durch die Anodenspannung  $U_A$  zur Anode beschleunigt (vgl. Versuch *Elektrische Leiter und Poten*tiale, S. S. 43). Im Versuch wurde eine Anode aus Molybdän verwendet, das auch in medizinischen Röntgengeräten neben Wolfram als Anodenmaterial üblich ist. Das Vakuum in der Glasröhre ist zum einen nötig, damit die Glühkathode nicht durchbrennt, zum anderen, damit die Elektronen auf dem Weg zur Anode nicht durch Stösse mit Gasatomen abgebremst werden. Bei der Beschleunigung nehmen die Elektronen kinetische Energie aus dem elektrischen Feld zwischen Kathode und Anode auf. An der Anode beträgt die kinetische Energie der Elektronen:

$$
E_{\rm kin} = e \cdot U_{\rm A}
$$

mit  $e=1{,}6\times10^{-19}$  C = Elementarladung und  $U_\mathrm{A}$  = Anodenspannung. Diese Energie wird ublicherweise nicht in der Einheit Joule (J) sondern in Elektronenvolt angegeben: ¨

> Ein Elektronenvolt (kurz: eV) ist die Energie, die ein Ladungsträger mit einer Elementarladung nach Durchlaufen einer Spannung von einem Volt aufgenommen hat:  $1 \text{ eV} = e \cdot 1 \text{ V} = 1.6 \times 10^{-19} \text{ J}.$

 $35$ Für therapeutischen Einsatz der Röntgenstrahlung bei sehr hohen Strahlungsenergien (z.B. in der Hochvolt-Therapie), werden auch Teilchenbeschleuniger (z.B. Zyklotron) eingesetzt.

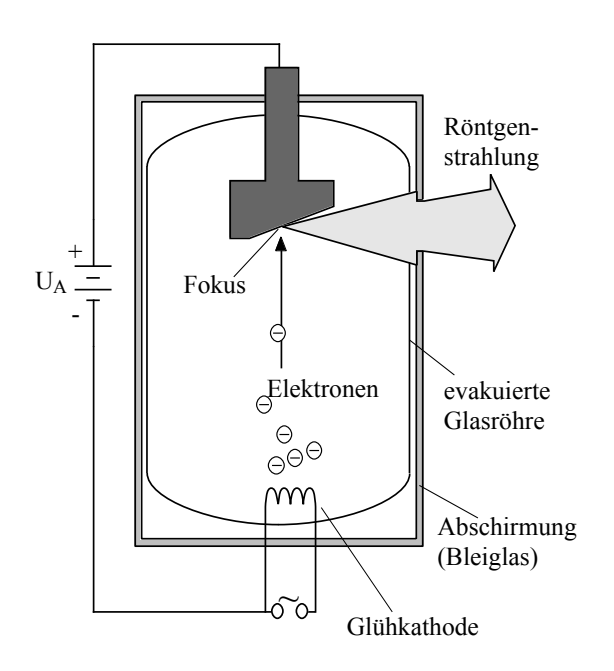

Abbildung 5.5: Aufbau einer Röntgenröhre.

Die Elektronen werden in der Anode abgebremst und geben dabei ihre kinetische Energie vollständig ab. Sie wird zu etwa  $99\%$  in Wärme und zu etwa  $1\%$  in Strahlungsenergie umgewandelt. Das genaue Verhältnis der Energie der erzeugten Röntgenstrahlung zur Gesamtenergie der beschleunigten Elektronen gibt der Wirkungsgrad  $\eta$  (sprich: eta) für Erzeugung von Röntgenstrahlung an. Er ist proportional sowohl zur Anodenspannung  $\mathbf{U}_A$ als auch zur Kernladungszahl  $Z$  –des Anodenmaterials  $(\eta = 10^6 \text{ kV}^{-1} \cdot U_A \cdot Z)$ .

Die Stelle der Anode, an der die Elektronen auftreffen und die Energieumsetzung stattfindet, wird als (Röntgen–) Fokus bezeichnet (vgl. Abb. 5.5). Er sollte aus geometrischen Gründen (vgl. Kapitel 5.3.3) möglichst klein sein, wird jedoch gerade dann durch die erzeugte Wärme sehr stark aufgeheizt. Um das Schmelzen der Anode im Röntgenfokus zu vermeiden, muss die Wärme durch Kühlung abgeführt werden. Das ist insbesondere bei Röntgenröhren für den medizinischen Einsatz notwendig, in denen wegen der teilweise wesentlich höheren Anodenspannungen (30 kV bis 150 kV) erheblich mehr Wärme frei wird.

Röntgenstrahlung kann ebenso wie das Licht sowohl als elektromagnetische Welle als auch als Teilchenstrahlung (Photonenstrahlung) beschrieben werden. Je nach Problemstellung bietet sich eine der beiden Betrachtungsweise an. Man spricht vom Welle-Teilchen–Dualismus. Für die Beschreibung der im Versuch untersuchten Effekte ist das Modell der Photonenstrahlung geeigneter und weitgehend ausreichend. Die Erzeugung der Röntgenstrahlung an der Anode lässt sich damit wie folgt erklären:

- Die Elektronen erzeugen bei der Abbremsung durch Abgabe ihrer kinetischen Energie im Anodenmaterial Photonen. Deren Energie ist durch die kinetische Energie der Elektronen nach oben begrenzt. Es gilt also auch für die **maximale Energie des einzelnen Photons**:  $E_{\text{max}} = e \cdot U_A.$ 

- Niedrigere Photonenenergien treten dann auf, wenn das Elektron nicht seine gesamte Energie an das Photon abgibt. Im Mittel gilt jedoch: je höher die Anodenspannung, desto energiereicher ist die Röntgenstrahlung. Für medizinische Anwendungen liegt die maximale Photonenenergie der Strahlung in der Regel zwischen 50 keV und 150 keV.
- Die typische Verteilung der Photonenenergien, ein sogenanntes  $\mathbf{Röntgenspektrum}$  (vgl. Absorptionsspektrometrie, S. 149), ist in Abb. 5.6 schematisch dargestellt. Die kontinuierliche Verteilung mit einem Maximum kurz unterhalb der maximalen Energie $e\cdot U_{\rm A}$ entsteht durch sukzessive Umwandlung der kinetischen Energie der Elektronen in Strahlungsenergie, sie wird als Bremsspektrum bezeichnet. Die uberlagerten scharfen Linien entstehen, wenn die Ener- ¨ gie der Elektronen ausreicht, um Atome des Anodenmaterials zu ionisieren, d.h. Elektronen aus tiefen Schalen herauszuschlagen. Beim Auffüllen des leeren Zustandes entsteht Röntgenfluoreszenzstrahlung bei typischen Photonenenergien. Die Energie dieser Strahlung ist charakteristisch für das Anodenmaterial, die Linien werden dementsprechend als **charakte**ristisches Spektrum bezeichnet.

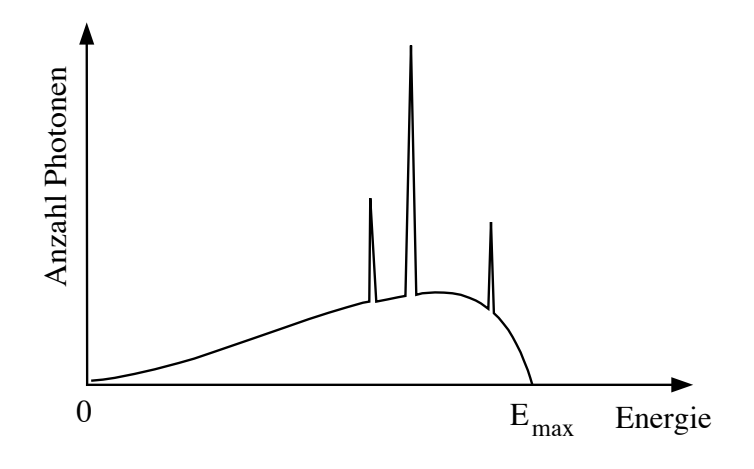

Abbildung 5.6: Schematische Darstellung eines typischen R¨ontgenspektrums: breite Verteilung des Bremsstrahlungsspektrum und charakteristische Linien.

- Die Intensität der Röntgenstrahlung wird durch die Energie und durch die Anzahl der pro Zeiteinheit erzeugten Photonen bestimmt. Während die Energie der Photonen nur von der Anodenspannung abhängt, ist die **Anzahl** von Emissionsstrom und Anodenspannung abh¨angig: Der Emissionsstrom, der zwischen Kathode und Anode fliesst (vgl. Abb. 5.5), gibt an, wie viel Ladung pro Zeit dort transportiert wird. Je grösser der Emissionsstrom ist, desto mehr Elektronen erreichen pro Zeit die Anode und desto mehr Photonen können dort pro Zeit erzeugt werden. Ob ein Elektron ein Röntgenphoton oder nur eine Erwärmung der Anode erzeugt, hängt vom Wirkungsgrad und damit von der Anodenspannung ab.

Beschreibt man die Röntgenstrahlung als elektromagnetische Welle, so muss man die Energie der Photonen in Frequenz und Wellenlänge umrechnen. Den Zusammenhang zwischen Energie und Frequenz gibt die sogenannte Plancksche Formel an:

$$
E = h \cdot \nu,
$$

wobei  $h = 4.135 \times 10^{-15}$  eV·s eine fundamentale Konstante, das sogenannte Plancksche Wirkungsquant,  $\nu$  die Frequenz der Röntgenstrahlung und E die Energie des Photons bedeuten. Wellenlänge und Frequenz hängen wie bei jeder Welle über die Ausbreitungsgeschwindigkeit, hier die Lichtgeschwindigkeit  $c = 3 \times 10^8$  m/s), zusammen:

$$
c = \lambda \cdot \nu.
$$

Den oben angegebenen (maximalen) Photonenenergien für medizinische Anwendungen entsprechen demnach Wellenlängen zwischen 25 pm und 8 pm (1 pm =  $10^{-12}$  m).

#### 5.3.2 Schwächung von Röntgenstrahlung in Materie

#### 5.3.2.1 Schwächungsgesetz

Zur Schwächung der Röntgenstrahlung beim Durchgang durch Materie tragen sowohl **Absorption** als auch Streuung bei.

- Absorption bezeichnet den Energie- und Intensitätsverlust, den die Strahlung bei der Ionisation von Atomen oder Molekülen der Materie erfährt. In biologischem Gewebe kann diese Ionisation zur Veränderung des bestrahlten Organismus (somatische Strahlenwirkung) oder des Erbgutes (genetische Strahlenwirkung) führen.
- Streuung bezeichnet die Richtungsänderung der Strahlung durch Wechselwirkung mit der Materie. Sie führt bei der Röntgenaufnahme zur Verschlechterung der Bildqualität und zur Gefährdung von Gewebe, das sich ausserhalb des geradlinigen Strahlengangs befindet.

Beide Prozesse können sich gegenseitig bedingen: z.B. tritt bei jeder Ionisation auch energieärmere Streustrahlung auf und Streuung kann wiederum mit einem Energieverlust des gestreuten Photons verbunden sein. Die Elementarprozesse bei der Wechselwirkung von Strahlung mit Materie sind der Photoeffekt (Ionisation) und der Compton-Effekt (Streuung des Photons an einem Elektron).<sup>36</sup> Phänomenologisch wird die Schwächung durch das **Schwächungsgesetz** beschrieben. Es besagt, dass (bei einer festen Photonenenergie) durch eine bestimmte Schichtdicke eines bestimmten Materials die Strahlung unabhängig von ihrer Ausgangsintensität  $N_0$  immer um den gleichen Faktor geschwächt wird:  $N_x/N_0$  ist unabhängig von  $N_0$  (vgl. Abb. 5.7).

<sup>&</sup>lt;sup>36</sup>Weitere Prozesse, wie die Paarbildung und der Kernphotoeffekt spielen bei Röntgenstrahlung unter 1 MeV keine Rolle.

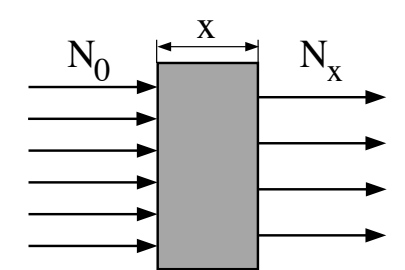

Abbildung 5.7: Zum Schwächungsgesetz.

Diesen Zusammenhang haben Sie im Versuch für verschiedene Ausgangsintensitäten  $(N_0)$  experimentell ermittelt. Das Verhältnis  $N_x/N_0$  hängt also nur von der Schichtdicke x sowie vom verwendeten Material und der Energie der Röntgenstrahlung ab. Die Material- und Energieabhängigkeit wird durch den Schwächungskoeffizienten  $\mu$  (Einheit 1 m<sup>-1</sup>) beschrieben. Zusammengefasst lautet damit das Schwächungsgesetz (Lambert-Beersches Gesetz) :

$$
N_x = N_0 \cdot \exp(-\mu \cdot x) = N_0 \cdot e^{-\mu \cdot x}
$$

Schwächt eine Schicht die Intensität der Strahlung um die Hälfte (50%), so bezeichnet man die Dicke dieser Schicht als **Halbwertsschichtdicke**  $d_{1/2}$ . Jede weitere Halbwertsschichtdicke reduziert die verbleibende Intensität wieder um die Hälfte.

Das heisst, eine Schicht der Dicke  $2 \cdot d_{1/2}$  (aus dem gleichen Material) reduziert die Intensität (derselben Strahlung) auf ein Viertel (=  $\frac{1}{2} \cdot \frac{1}{2}$  $\frac{1}{2}$ , eine Schicht der Dicke  $3 \cdot d_{1/2}$  reduziert sie auf ein Achtel  $(=\frac{1}{2}\cdot\frac{1}{2})$  $rac{1}{2} \cdot \frac{1}{2}$  $\frac{1}{2}$ ). Die Halbwertsschichtdicke steht mit dem Schwächungskoeffizienten im Zusammenhang  $d_{1/2} = 0.69/\mu$ : je grösser der Schwächungskoeffizient, desto kleiner ist die Halbwertsschichtdicke.

### 5.3.2.2 Energie- und Materialabhängigkeit der Schwächung

Für die Energie- und Materialabhängigkeit der Schwächung (und damit des Schwächungskoeffizienten) gelten die folgenden Zusammenhänge:

Energieabhängigkeit der Schwächung: Je höher die Energie der Strahlung, desto geringer ist der Schwächungskoeffizient. Niederenergetische weiche Strahlung wird also wesentlich stärker geschwächt als hochenergetische harte Strahlung. Sie verursacht aufgrund der stärkeren Absorption im Gewebe eine grössere Strahlenbelastung.

Da in einer Röntgenröhre immer Photonen sämtlicher Energien zwischen 0 eV und  $E_{max}$  erzeugt werden, werden diese je nach Energie unterschiedlich gut absorbiert. Das fuhrt zur sogenannten ¨ Aufhärtung der Strahlung: der niederenergetische Anteil wird bereits in den obersten Gewebeschichten (Haut) stärker geschwächt als der hochenergetische, so dass die Strahlung, welche die tieferliegenden Gewebeschichten erreicht, im Mittel hochenergetischer ("aufgehärtet") ist. Diese Aufhärtung kann man statt durch die obersten Gewebeschichten auch durch dünne Aluminiumfilter zwischen Röntgenröhre und Patient erreichen. So wird die Strahlenbelastung der obersten Gewebeschichten durch niederenergetische Strahlung reduziert.

Materialabhängigkeit der Schwächung Diesen Zusammenhang haben Sie im Versuch qualitativ untersucht. Es gilt: Je höher die Kernladungszahl eines Elements ist, desto grösser ist der Schwächungskoeffizient. <sup>37</sup>

Medizinisch relevante "Materialien" bestehen in der Regel aus Verbindungen mehreren Elementen unterschiedlicher Kernladungszahlen (z.B. im Knochen u.a. Calcium und Phosphor), die alle gemäss ihrer Kernladungszahl zur Schwächung beitragen. Dabei hängt der Beitrag eines Elementes von der Dichte (Masse pro Volumen) ab, mit der dieses Element in dem Material vertreten ist.

 $-$  Bei Photonenenergien unterhalb etwa 50 keV ist die Abhängigkeit des Schwächungskoeffizienten von den Kernladungszahlen der Elemente sehr stark, da der Photoeffekt der dominante Mechanismus ist:

 $\mu$  ist proportional zur vierten Potenz der Kernladungszahl. Der Kontrast zwischen unterschiedlichen Geweben ist sehr deutlich. Gleichzeitig ist mit niedrigen Photonenenergien eine hohe Strahlenbelastung verbunden.

 $-$  Bei höheren Photonenenergien (über etwa 50 keV) ist die Abhängigkeit wesentlich schwächer  $\mu$  ist nur noch proportional zur Kernladungszahl, da hier der Comptoneffekt überwiegt. Der Kontrast im Röntgenbild ist dann weniger deutlich (ggf. Einsatz von Kontrastmitteln). Vorteil ist die geringere Strahlenbelastung durch hochenergetische Strahlung (Hartstrahlentechnik).

Bei einer lokalen Verdichtung von Gewebe nimmt gegenüber der Umgebung die Dichte aller Elemente und damit auch die Schwächung der Röntgenstrahlung zu. So ist z.B. eine Verdichtung von Knochengewebe nach dem Ausheilen einer Fraktur im Röntgenbild zu erkennen.

#### 5.3.2.3 Wirkung von Kontrastmitteln

Die starke Abhängigkeit des Schwächungskoeffizienten von der Kernladungszahl erzeugt den Kontrast im Röntgenbild. Da Wasser und Fett im Mittel ähnliche Schwächung aufzeigen, reicht dieser Kontrast häufig nicht aus, um verschiedene Gewebe im Röntgenbild zu trennen. Deshalb werden Kontrastmittel eingesetzt. Bariumsulfat ist ein Beispiel fur ein positives Kontrastmittel. Das ¨ sind Stoffe, die eine höhere Schwächung aufweisen als Weichteilgewebe des Körpers. Als negative Kontrastmittel bezeichnet man dagegen Stoffe, die eine geringere Schw¨achung aufweisen als das Weichteilgewebe, z.B. Luft (vgl. Aufnahme im Versuchsteil),  $\mathrm{N}_2$  oder  $\mathrm{CO}_2$ . Die Luft, die sich natürlicherweise als negatives Kontrastmittel in der Lunge und den Atemwegen befindet, sorgt dafur, dass ¨ diese Strukturen im Röntgenbild durch geringere Schwächung als die Umgebung erkennbar werden.

## 5.3.3 Geometrie der Bildentstehung

Röntgenstrahlung breitet sich wie Licht geradlinig aus. Röntgenstrahlen können allerdings im Gegensatz zu sichtbarem Licht nicht durch Linsen fokusiert werden, da es keine adäquaten Linsenmaterialien gibt. Röntgenbilder entstehen daher alleine durch Schattenwurf der Objekte im (geradlinigen) Strahlengang: Diese Schatten werden in die Bildebene, in der sich der Schirm oder Film

<sup>&</sup>lt;sup>37</sup>Die Schwächung von Röntgenstrahlung hängt in erster Linie von der Elektronendichte ab. Die Kernladungszahl gibt dabei die Anzahl der Elektronen an.

befindet, projiziert. Dadurch entsteht immer ein reelles, aufrechtes, vergrössertes Bild (anders als bei Linsen, vgl. Geometrische Optik / Auge, S. 179).

Die Vergrösserung V kann mit Hilfe des Strahlensatzes berechnet werden (vgl. Abb. 5.8a):

$$
V = \frac{B}{G} = \frac{b}{g} = \frac{g+x}{g},
$$

wobei B die Bildgrösse, G die Gegenstandsgrösse, x der Abstand Objekt – Bild, b die Bildweite (Abstand Röntgenfokus - Bildebene) und  $g$  die Gegenstandsweite (Abstand Röntgenfokus – Objekt) sind.

Die Vergrösserung wird gering, wenn der Röntgenfokus weit von Objekt und Bildebene entfernt ist oder das Objekt sich möglichst nah an der Bildebene befindet. Die Abhängigkeit der Vergrösserung vom Abstand Objekt-Bildebene  $x$  muss bei der Interpretation von Röntgenbildern beachtet werden:

- 1. Bei ausgedehnten Objekten, wie z.B. dem Brustkorb, werden die verschiedenen Ebenen mit unterschiedlicher Vergrösserung abgebildet, so dass die Strukturen leicht verzerrt erscheinen.
- 2. Im Gegensatz zur "normalen"Perspektive werden weiter vom Schirm entfernter Gegenstände grösser abgebildet. Man spricht von einer "umgekehrten"Perspektive.

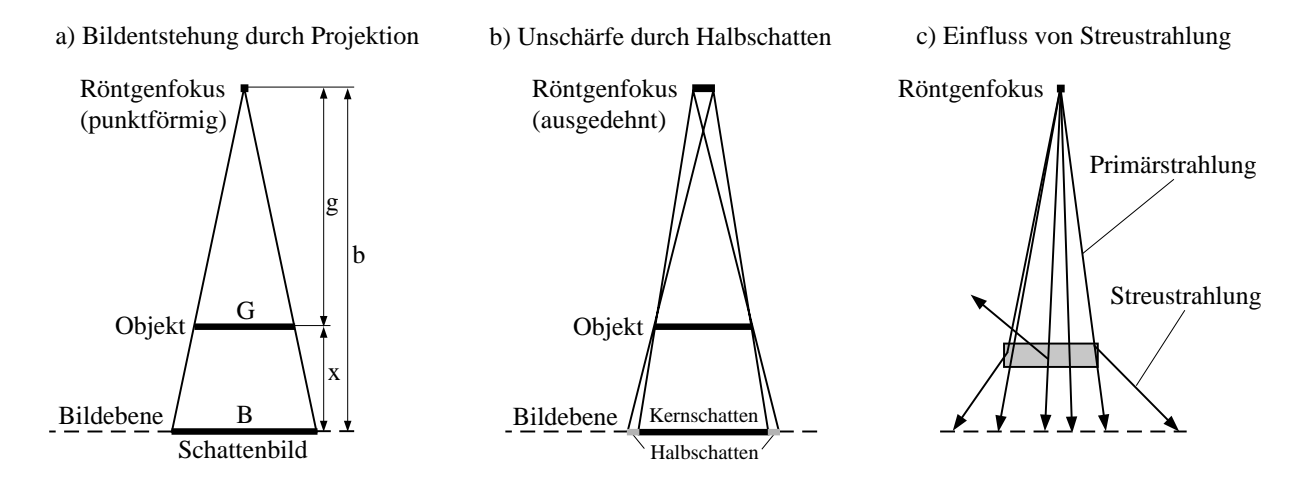

Abbildung 5.8: Geometrie der Bildentstehung durch Schattenwurf.

Eine vergrösserte Abbildung des Objektes ist bei Röntgenaufnahmen aus drei Gründen in der Regel unerwünscht (eine der wenigen Ausnahmen bildet die Vergrösserungsangiographie):

- 1. Bei Abbildung im Massstab 1:1 können krankhafte Vergrösserungen oder Verkleinerungen der untersuchten Organe (z.B. des Herzens) leichter diagnostiziert werden.
- 2. Bei grösserem Abstand zwischen Objekt und Bildebene  $x$  und nicht ideal punktförmigem Röntgenfokus entstehen Kern- und Halbschattenbereiche, die den Kontrast verringern (vgl. Abb. 5.8b). Aus diesem Grund wird trotz der Probleme bei der Kuhlung prinzipiell immer ¨ ein möglichst punktförmiger Röntgenfokus angestrebt.

3. Bei grösserem Abstand zwischen Objekt und Bildebene  $x$  erreicht Streustrahlung aus dem Objekt die Bildebene ausserhalb des geometrischen Schattens und verringert so den Kontrast (vgl. Abb. 5.8c).

Um diesen Effekt zu minimieren, werden in Filmkassetten sogenannte Streustrahlenraster (in der Regel aus Blei) eingebaut, die die Streustrahlung abschirmen, die Primärstrahlung aus Richtung des Fokus jedoch möglichst vollständig durchlassen sollen.

## 5.3.4 Biologische Strahlenwirkung und Dosimetrie

Die **biologische Wirkung** von Röntgenstrahlung (sowie auch von hochenergetischer UV-Strahlung und Strahlung aus radioaktiven Quellen) beruht auf der **Ionisation** von Molekülen des Gewebes. Dieser Effekt wird quantitativ beschrieben durch die Ionendosis, die Sie im Versuchsteil 5.2.5 gemessen haben.

Der primäre, physikalische Effekt der Ionisation kann weitere chemische und biologische Prozesse auslösen: die Entstehung veränderter Moleküle oder Molekülstrukturen und die Schädigung oder Zerstörung von Zellen. So kann z.B. Zellwasser  $(H<sub>2</sub>O)$  durch Ionisation in Wasserstoffperoxyd  $(\mathrm{H_2O_2})$ , ein starkes Zellgift, umgewandelt werden. Der menschliche Körper besitzt bis zu einem gewissen Grad die Fähigkeit, solche Störungen zu kompensieren, indem die geschädigten oder zerstörten Zellen repariert bzw. abgebaut werden. Darüber hinaus kommt es zu Strahlenschäden, wobei man zwischen somatischen und genetischen Schäden unterscheidet:

somatische Schäden betreffen nur den bestrahlten Organismus,

genetische Schäden betreffen die Keimzellen und treten erst bei nachfolgenden Generationen zutage.

Die Reparaturfähigkeit ist dabei von Gewebe zu Gewebe unterschiedlich und muss bei der Einschätzung von Strahlenwirkungen berücksichtigt werden: während z.B. das blutbildende System eine sehr hohe Empfindlichkeit gegenüber ionisierender Strahlung besitzt, ist diese bei Muskeln und Knochen sehr gering. Die extrem geringe Reparaturfähigkeit von Tumorgewebe gegenüber gesundem Gewebe wird in der Strahlentherapie gezielt ausgenutzt.

Dosimetrie (d.h. "Dosismessung") dient der quantitativen Beschreibung der Strahlenwirkung, die durch ionisierende Strahlung in biologischem Gewebe hervorgerufen wird. Diese ist insbesondere vor dem therapeutischen Einsatz der Strahlung sehr genau für die verschiedenen betroffenen Gewebetypen zu berechnen, damit Energie und Intensität der Strahlung geeignet "dosiert" werden können.

Dosimetrische Berechnungen gehen in der Regel von Messungen der Ionendosis in Luft aus, die von der Intensität und Energie der Strahlung abhängt. Daraus wird die **Energiedosis** (die pro Absorbermasse absorbierte Energie) für das interessierende biologische Material<sup>38</sup> berechnet. In die Berechnung der Äquivalentdosis zur Beschreibung der biologischen Wirksamkeit geht zusätzlich

<sup>&</sup>lt;sup>38</sup>Handelt es sich um Kombinationen verschiedener Gewebesorten (z.B. ganze Körperteile), so sind kompliziertere Rechnungen notwendig.

über einen dimensionslosen Bewertungsfaktor  $q$  die Art der Strahlung ein.<sup>39</sup> Dieses Berechnung haben Sie in Versuchsteil 5.2.5, wo auch sämtliche hier genannten Dosisgrössen definiert sind, für ein Beispiel durchgeführt. Eine Zusammenstellung einiger Näherungswerte für  $q$  für verschiedene Strahlenarten finden Sie in der nachfolgenden Tabelle.

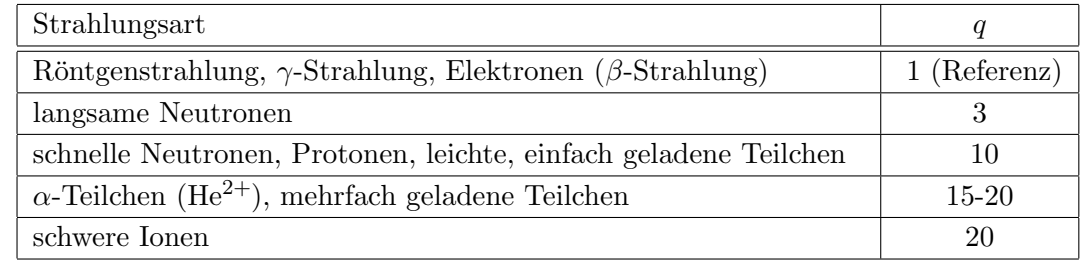

## 5.3.5 Strahlenschutz

Die Strahlenschutzordnung besagt, dass grundsätzlich jede "unnötige"Strahlenexposition von Personen zu vermeiden ist. Was aus medizinischer Sicht "nötig" oder "unnötig" ist, hat der jeweils verantwortliche Arzt vor dem Einsatz von Röntgenstrahlung zu prüfen. Dabei ist zwischen erwartetem diagnostischem bzw. therapeutischem Nutzen und aufgrund dosimetrischer Berechnungen zu erwartenden Strahlenschäden abzuwägen. Um diese Strahlenschäden so gering wie möglich zu halten, sind sowohl für Patienten als auch für das Personal Strahlenschutzmassnahmen zu treffen. Sie bestehen darin, die aufgenommene Äquivalentdosis möglichst gering zu halten. Das kann erreicht werden durch Reduktion der Dauer der Strahlenexposition sowie der der Intensität der Strahlung (und damit der Äquivalent dosisleistung). Das Produkt aus beiden Grössen bestimmt die Aquivalentdosis und damit die Strahlenbelastung. Die Grundprinzipien des Strahlenschutzes lassen ¨ sich durch drei Stichworte zusammenfassen:

## Abstand Abschirmung Aufenthaltszeit

Abstand Ein sehr wirksamer Schutz, insbesondere für das bei Röntgenuntersuchungen beteiligte Personal, ist die Maximierung des Abstandes zur Röntgenquelle. Das quadratische Abstandsgesetz besagt, dass die aufgenommene  $\ddot{A}$ quivalentdosisleistung  $\dot{H}$  umgekehrt proportional zum Quadrat des Abstands  $r$  zur Röntgenquelle ist:  $\dot{H} \propto r^{-2}$ . Schon im dreifachen Abstand ist die Strahlenbelastung auf ein Neuntel (!) reduziert. Deshalb sollte bei Röntgenaufnahmen das Personal den Raum verlassen und bei Durchleuchtungsuntersuchungen (auch kurzfristig) für einen möglichst grossen Abstand zwischen Monitor und Röntgenanlage sorgen. Eine praktische Anwendung in der Aufnahmetechnik findet das Abstandsgesetz z.B. bei Schädelaufnahmen. Diese werden in der Regel posterior–anterior durchgefuhrt, wodurch die Strah- ¨ lenbelastung der Augenlinse und der Hornhaut gegenüber einer anterior-posterior Aufnahme erheblich reduziert ist. Hier kommt neben der Vergrösserung des Abstands zwischen Auge und Röntgenfokus zusätzlich die Abschirmung durch den Schädel zum Tragen.

<sup>&</sup>lt;sup>39</sup>Weitere häufig gebrauchte Bezeichnungen für  $q$  sind Relative Biologische Wirksamkeit (RBW) oder Qualitätsfaktor (QF).

- Abschirmung Die Schwächung von Röntgenstrahlung beim Durchgang durch Materie dient nicht nur der Bilderzeugung sondern wird auch zur Abschirmung der Strahlung genutzt. Gemäss des Schwächungsgesetzes nimmt die Intensität der Strahlung exponentiell mit der Dicke der abschirmenden Schicht ab. Hinter einer Abschirmung von 5 Halbwertsdicken sind beispielsweise nur noch 3%  $(0.03=1/2^5)$  der ursprünglichen Intensität vorhanden. Da die Halbwertsdicke umso geringer ist, je höher die Kernladungszahl des abschirmenden Materials ist, eignet sich Blei mit der Kernladungszahl von 82 besonders gut. Es wird deshalb in Form von bleihaltigen Blenden und Abschirmwänden, Bleiglasfenstern sowie Bleigummischürzen und -handschuhen im medizinischen Bereich vielfach eingesetzt. Durch Blenden wird z.B. das Strahlenbündel auf den fur die Aufnahme wesentlichen Ausschnitt reduziert. Abschirmmassnahmen sind nicht nur ¨ im primären Strahlengang notwendig, sondern aufgrund der Streustrahlung auch ausserhalb, z.B. zwischen Patient und Personal. Streustrahlung tritt grundsätzlich immer auf, wenn Röntgenstrahlung Materie (auch Luft!) durchstrahlt. Die Streustrahlung, die in Blenden, anderen Abschirmungen und nicht zuletzt im Patienten erzeugt und ausserhalb des primären Strahlengangs in den gesamten Raum abgestrahlt wird, leistet in der Regel den grössten Beitrag zur Strahlenbelastung des anwesenden Personals.
- Aufenthaltszeit Ein weiterer Beitrag zum Strahlenschutz ist die Minimierung der Aufenthaltszeit. Im Gegensatz zu radioaktiven Quellen lassen sich Röntgengeräte ausschalten. Nach Ausschalten der Anodenspannung wird keine Röntgenstrahlung mehr erzeugt und es tritt keine weitere Strahlenexposition auf. Zum Schutz des Patienten ist bei Untersuchungen das Produkt aus Intensität und Belichtungsdauer<sup>40</sup> (bzw. Durchleuchtungsdauer) zu minimieren. Zu diesem Zweck werden Filme nicht (wie im Versuch) direkt belichtet sondern durch Verstärkerfolien. Dadurch kann bei gleicher Intensität die Belichtungszeit reduziert werden oder bei gleicher Belichtungszeit die Intensität. Sinnvoller ist in der Regel eine Reduktion der Belichtungszeit, weil dann weniger Bewegungsunschärfe im Bild durch Bewegung des Patienten entsteht. Bei der Durchleuchtung werden Bildverstärker eingesetzt, die die Empfindlichkeit erhöhen und die Verwendung geringerer Äquivalentdosisleistungen erlauben. Darüber hinaus wird nach M¨oglichkeit, insbesondere zur Verlaufskontrolle von Operationen, in Intervallen und nicht kontinuierlich durchleuchtet.

 $^{40}$ Dieses Produkt wird bei Röntgenaufnahmen als Belichtung in der Einheit A·s angegeben.

# 6. Absorptionsspektrometrie Photometrie und Labordiagnostik

# 6.1 Medizinischer Bezug und Ziele des Versuchs

In diesem Versuch werden Grundlagen zu den Verfahren der Spektralanalyse und Photometrie erarbeitet. Diese Verfahren arbeiten in der Regel mit sichtbarem Licht, d.h. elektromagnetischen Wellen im Wellenlängenbereich von 380 nm ("violett") bis 780 nm ("rot"). Sie dienen der qualitativen und quantitativen Analyse verschiedener Substanzen, insbesondere auch von Blutbestandteilen. Teilweise werden Untersuchungen im infraroten (IR) Bereich (Wellenlängen von 780 nm bis etwa 10  $\mu$ m) und im ultravioletten (UV) Bereich (etwa 10 nm bis 380 nm) durchgeführt.

Sie verwenden im Versuch ein Spektrometer, das die qualitative und quantitative Analyse im gesamten sichtbaren Wellenlängenbereich ermöglicht. Neben Spektrometern werden in der Labordiagnostik häufig Photometer zur quantitativen Analyse in kleinen Wellenlängenbereichen verwendet. Die zur Analyse gewählten Wellenlängenbereiche müssen der jeweiligen Fragestellung angepasst sein, so dass sich ein Photometer zwar einfacher aber weniger flexibel einsetzen lässt als ein Spektrometer. Mit Hilfe des Spektrometers können Sie im Versuch beispielsweise selbst ermitteln, in welchen Wellenlängenbereichen Photometer für bestimmte Einsatzbereiche sinnvollerweise arbeiten sollten.

Grundlage aller Verfahren zur Spektralanalyse und Photometrie ist, dass das Absorptionsverhalten vieler Substanzen Aufschluss uber deren Zusammensetzung geben kann. So erscheint z.B. oxy- ¨ geniertes arterielles Blut schon mit blossem Auge "roter" als desoxygeniertes venöses Blut. Eine eindeutige Zuordnung von (subjektiven) Farbeindrücken zu Wellenlängen ist allerdings nicht möglich und erlaubt keine quantitative Analyse. Die Zusammenhänge zwischen dem Farbeindruck und der Wellenlänge sollen Sie im ersten Versuchsteil untersuchen. Die Spektren (Abhängigkeit der Lichtintensität von der Wellenlänge) werden auf einem Schirm sichtbar und können dort subjektiv beurteilt werden. Gleichzeitig werden die Spektren mit einem Detektor simultan über den gesamten Wellenlängenbereich gemessen, am PC dargestellt und weiterverarbeitet.

Photometrische Analysen in der medizinischen Diagnostik werden in der Regel in Lösung durchgeführt. Licht wird bei Durchgang durch die Lösung geschwächt. Zur Schwächung tragen neben Absorption und Streuung durch den zu analysierenden Stoff auch Absorption und Streuung durch das Lösungsmittel und Reflexionsverluste an den Grenzflächen der Küvette bei. Diesen störenden Einflüssen muss man bei der Analyse Rechnung tragen. Als praktisches Mass für die Lichtschwächung bei Durchgang durch die Lösung führt man die Extinktion ein, welche als logarithmisches Mass bei verdünnten Lösungen proportional zur Konzentration des gelösten Stoffes ist. Photometrische Analysen stellen daher eine einfache und präzise Methode dar, Konzentrationsbestimmungen durchzuführen.

In diesem Versuch werden Sie am Beispiel verschiedener Vitamine erst die Grundlagen der Absorptionsspektrometrie und dann der Konzentrationsanalyse mittels Extinktionsmessungen kennenlernen. Solche Analysen werden Sie später im Rahmen des biochemischen Praktikums mehrfach durchführen.

# 6.2 Versuchsdurchführung

## 6.2.1 Vorversuche: Spektren und Farben

## 6.2.1.1 Entstehung eines Spektrums

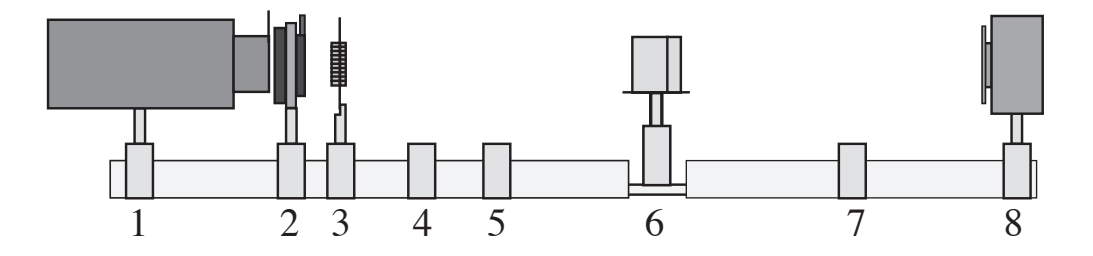

Abbildung 6.1: "Grundgerüst" für den Aufbau des Spektrometers (im Praktikum sind manche Geräte spiegelverkehrt montiert).

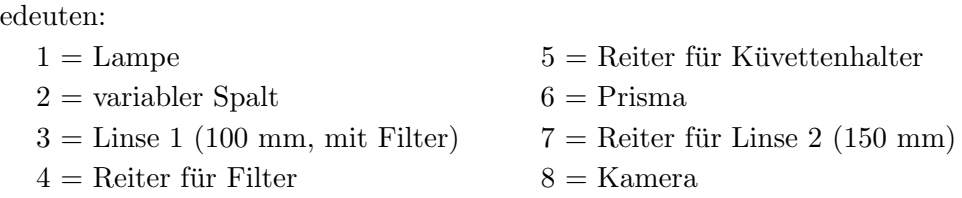

Im ersten Versuchsteil sollen Sie schrittweise ein Spektrometer aufbauen und dabei die Funktion der einzelnen Komponenten sowie dessen Vorteil gegenüber der subjektiven Beurteilung von Farbeindrücken kennenlernen. Beides bildet die Grundlage für das Verständnis spektrometrischer und photometrischer Verfahren. Für den Aufbau des Spektrometers steht Ihnen eine optische Bank zur Verfugung (vgl. Abb. 6.1). Auf der Bank sind mehrere Reiter (1-8) montiert, die zum Teil im ¨

Hierbei b

Verlaufe des Versuches bestückt werden müssen. Weiterhin finden Sie am Versuchsplatz ein Gestell mit diversen Filtern, einem Küvettenhalter und einer Linse.

### Hinweise:

- $-$  Das Prisma darf nicht verdreht werden! Die Stellung des Prismas ist entscheidend für die Funktion des Spektrometers.
- $-$  Die Reiter dürfen mit Ausnahme der Reiter Nr. 4 und 5 für die Filter bzw. Küvette nicht verschoben werden, weil sonst das Spektrometer nur mit erheblichem Zeitaufwand zu justieren ist!
- $-$  Achten Sie darauf, die Linsen, Filter und Küvetten nicht an den polierten Flächen zu berühren. Dies gilt insbesondere für die sehr teuren Prismen!
- In den Reitern befinden sich zu Beginn nur eine Lampe (1) mit Spalt (2) und Linse (3), ein Prismentisch mit Prisma (6) und eine Kamera mit Schirm (8). In diesem Zustand sollen Sie das Gerät auch am Ende des Versuches wieder abgeben.
- $-$  Vermeiden Sie es bitte, die Lampe unnötig oft an- und auszuschalten.
- Schliessen Sie die Spannungsversorgung der Lampe an eine Netzsteckdose an und schalten Sie sie die Lampe ein.

Die Lampe beleuchtet den Spalt, der am Ende des Lampengehäuses montiert ist. Der Spalt stellt damit die eigentliche Lichtquelle für das Spektrometer dar. Da sich der Spalt in der Brennebene der Linse ( $f = 100$  mm) befindet, wird das Licht, welches vom Spalt ausgeht, hinter der Linse parallel.<sup>41</sup> Dies gilt nur für die horizontale Ausbreitung des Lichtes. Im Unterschied zum Versuch Geometrische Optik/Auge, S. 179, in dem eine Lochblende anstelle des Spaltes benutzt wird, ist der Spalt in der Vertikalen länglich. Das Licht ist daher in der Vertikalen nicht parallel - Sie können sich mithilfe eines Blattes Papier, welches Sie einmal horizontal, einmal vertikal hinter der Linse in den Strahlengang halten, selbst überzeugen.

<sup>41</sup>Im Halter dieser Linse befindet sich auch ein Filter. Er dient dazu, das von der Lampe abgestrahlte intensive Infrarot– und Rotlicht zu dämpfen und das sichtbare Spektrum der Lampe etwas gleichmässiger zu machen.

- $\circ$  Montieren Sie den Filter Nr. 3 in den Reiter (4) (Abb. 6.1). Drehen Sie den Filter bis das zurück reflektierte Licht auf den Spalt  $(2)$  fällt – dann ist der Filter korrekt, d.h. rechtwinklig zum Strahlengang, ausgerichtet.
- Beobachten Sie mithilfe eines weissen Blattes den Strahlenverlauf vor und hinter dem Prisma. Beschreiben Sie Ihre Beobachtungen. Uberlegen Sie auch, welcher physikalische Effekt hier ¨ an den Grenzflächen zwischen Luft und Glas (Prisma) auftritt.

 $\Diamond$  Nehmen Sie den Filter wieder heraus und stellen Sie ihn in das Metallgestell zurück. Verfolgen Sie wieder den Strahlenverlauf und beschreiben Sie Ihre Beobachtungen.

Die farbige Erscheinung, die Sie auf dem Blatt hinter dem Prisma beobachten, wird als Spektrum bezeichnet, genauer gesagt als das Spektrum des Lichtes, das durch das Prisma tritt. Es kommt dadurch zustande, dass im Prisma Licht verschiedener Wellenlängen unterschiedlich gebrochen wird. Diesen Effekt nennt man Dispersion.

## 6.2.1.2 Intensitätssteigerung durch Linsen

Um die Auswirkungen der Filter genauer beurteilen zu können, müssen Sie die Intensität des Spektrums erhöhen. Das geschieht durch den Einsatz von Linsen. Die erste Linse ist bereits montiert. Ihre Funktion ist es, zum einen in der Horizontalen paralleles Licht zu erzeugen, zum zweiten in der Vertikalen das Licht zu kollimieren und dadurch die Intensität zu erhöhen.

- Setzen Sie die zweite Linse (Brennweite  $f = 150$  mm) mit der Beschriftung zum Prisma hin in Reiter Nr. 7, so dass sich die Mitte der Linse auf gleicher Höhe wie das Prisma befindet. Das Spektrum auf dem Schirm vor der Kamera sollte jetzt intensiver und kleiner werden.
- Zentrieren Sie mit der Linse 2 das Spektrum auf dem Schlitz im Schirm, ohne den Reiter zu verschieben: die Linse sollte möglichst gerade im Strahlengang stehen, die Höhe des Spektrums können sie durch die Höhe der Linse einstellen.
- Setzen Sie den Filter Nr. 1 in den Reiter (4).
- $\circ$  Filter Nr. 1 lässt im Wesentlichen nur kurzwelliges Licht passieren. Welchen Farbeindruck haben Sie von diesem Licht vor dem Prisma (aber schon hinter dem Filter). Notieren Sie den Farbeindruck vor dem Prisma und die (qualitative) Zusammensetzung des Spektrums für diesen Filter auch in der folgenden Tabelle. Dieses Spektrum ist das Transmissionsspektrum des Filters, weil es diejenigen Wellenlängenbereiche zeigt, die der Filter durchlässt (transmittiert).
- $\circ$  Setzen Sie nun nacheinander auch die Filter Nr. 2 und 3 in den Filterhalter und notieren Sie für diese und für das ungefilterte Lampenlicht den **Farbeindruck** vor dem Prisma sowie die Zusammensetzung des Spektrums hinter dem Prisma in der Tabelle (3. und 4. Spalte)

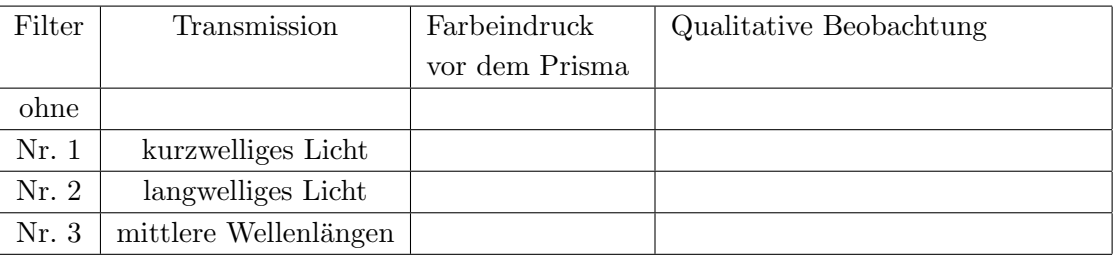

- $\circ$  Schliessen Sie aus Ihren bisherigen Beobachtungen, welche Wellenlängen stärker bzw. schwächer gebrochen wird.
- $\Diamond$  Können Sie diesen Spektren entnehmen, welche Wellenlängen die Lampe aussendet? Welchen Farbeindruck haben Sie von diesem Licht (also vor dem Prisma und ohne Filter)?

Wie Sie gesehen haben, kann man Licht einer bestimmten Wellenlänge einen Farbeindruck zuordnen. Die Frage ist jetzt, ob einer umgekehrte Zuordnung von Wellenlängen zu Farben auch möglich ist.

- Setzen Sie wieder den Filter Nr. 1 in den Reiter (4).
- Stellen Sie ihn etwas schräg, so dass das von ihm reflektierte Licht neben dem Spalt der Lampe zu sehen ist.

Die Filter sind so aufgebaut, dass sie kein Licht absorbieren, sondern entweder transmittieren oder

reflektieren.<sup>42</sup> Das von dem Filter zurückreflektierte Licht entspricht also dem Licht der Lampe ohne dem Anteil, der transmittiert wird.

- Halten Sie ein weisses Blatt Papier an die Stelle, an der Sie den Reflex des Filters sehen. Welchen Farbeindruck erzeugt das Licht?
- $\circ$  Überlegen Sie sich, welche Wellenlängen ("Farben") in dem Licht enthalten sind. Sie können das überprüfen, indem Sie den Reiter (4) mit dem Filter hinter das Prisma setzen und den Reflex auf einem Blatt Papier beobachten. Hier ist das Licht spektral aufgespalten und Sie können die fehlenden Wellenlängen direkt identifizieren. Vergessen Sie nicht, nachher den Reiter (4) wieder an seine ursprüngliche Position zu setzen.
- $\circ$  Könnten Sie anhand des Farbeindrucks die Wellenlänge *eindeutig* angeben? (Denken Sie daran, dass man Farben mischen kann...)

Der subjektive Farbeindruck ist in erster Linie auf die Absorptionsspektren der verschiedenen Sehfarbstoffe in den Zapfen der Retina zurückzuführen. Solche Absorptionsspektren können aus Transmissionsspektren errechnet werden, die mit Spektrometern gemessen werden. Im folgenden Versuchsteil werden Sie den Aufbau so erweitern, dass damit quantitative Messungen von Transmissionsspektren möglich sind.

## 6.2.2 Quantitative Messungen

## 6.2.2.1 Der Detektor

In den Vorversuchen konnten Sie das Spektrum mit dem Auge nur qualitativ beurteilen. Um es quantitativ zu vermessen, also für jede Wellenlänge (bzw. möglichst kleine Wellenlängenintervalle) die Intensität des Lichtes zu messen, wie z.B. die Kamera, die bereits im Reiter Nr. 8 montiert ist.

- Starten Sie den Computer. Wichtig: Schalten Sie die Kamera erst dann ein (Netzteil) wenn der Computer hochgefahren ist und ein Dialogfenster mit der Benutzerkennung zu sehen ist!
- Schliessen sie die Kamera uber das beiliegende Netzteil an die Netzsteckdose an. ¨

<sup>&</sup>lt;sup>42</sup>Es handelt sich um sogenannte Interferenzfilter - im Gegensatz dazu absorbieren sogenannte Farbgläser einen Teil des Lichtes und erscheinen dadurch farbig.

- Melden Sie sich am Computer mit der üblichen Benutzerkennung an (s. Kapitel Bedienung des Computers, S. 5).
- Rufen Sie das Programm Spektrometer auf der Benutzeroberfläche durch Doppelklick auf das Symbol auf (bzw. aus dem Start-Menu: Start/Programme/Praktikum/Spektrometer ).
- Sobald das Programm läuft, klicken Sie mit der Maus auf Start Versuch Spektrometer und wählen Sie auf dem dann erscheinenden Feld Monitor.

Auf dem Bildschirm sollte nun ein Diagramm erscheinen, bei dem auf der Ordinate "Intensität (Skt)" (d.h. in beliebigen Skalenteilen) und auf der Abszisse "Pixel" aufgetragen sind. Diese Pixel sind die Messpunkte der Kamera:

Das Spektrum fällt durch den Schlitz in der Frontblende in die Kamera, und dort auf eine sogenannte CCD–Zeile<sup>43</sup>, in der sich über die Breite des Spektrums verteilt 256 Messpunkte (Pixel<sup>44</sup>) für die Intensitätsmessung befinden. Diese CCD-Pixel arbeiten ähnlich wie die Stäbchen im menschlichen Auge: sie absorbieren das einfallende Licht und setzen es über Ladungstrennung in ein elektrisches Signal um. Wie die Stäbchen können auch die Pixel der CCD-Zeile nur zwischen verschiedenen Intensitäten und nicht zwischen verschiedenen Wellenlängenbereichen oder Farben unterscheiden (es ändert sich dabei nur die relative Empfindlichkeit der Pixel mit der Wellenlänge). Deshalb muss Licht der verschiedenen Wellenlängen vorher durch das Spektrometer räumlich getrennt werden.

- Klicken Sie das Feld Start an. Die Messung kann jederzeit durch Klicken auf Stop unterbrochen werden. Halten Sie beim Klicken der Maus die linke Taste immer länger (bis etwa 1 Sekunde lang) gedruckt, wenn das Programm auf den Klick nicht reagiert. Aufgrund der ¨ Datentransfers zwischen Kamera und Computer wird die Maus seltener abgefragt.
- Achten Sie im weiteren darauf, dass während der Messungen ruckartige Bewegungen und Vibrationen vermieden werden.

Die für die einzelnen Pixel gemessenen Intensitäten werden jetzt in dem Diagramm als Kurve dargestellt. Die resultierende Intensitätsverteilung ist allerdings noch bezogen auf Pixel und noch nicht auf Wellenlängen.

- Überprüfen Sie, dass das Spektrum möglichst genau in der Mitte der Blende liegt. Dann sollte die CCD-Zeile optimal ausgeleuchtet sein und das gesamte sichtbare Spektrum erfassen.
- Schieben Sie eine Pappe oder ein Stück weisses Papier langsam vom roten bzw. blauen Ende ins Spektrum und beobachten Sie den Einfluss auf die Intensitätsverteilung. Sobald das rote bzw. blaue Ende des Spektrums von der Pappe abgeschirmt wird, sollte sich das unmittelbar im Spektrum bemerkbar machen. Andernfalls ist nicht das gesamte sichtbare Spektrum von der CCD-Zeile erfasst.

 $^{43}$ CCD steht für den englischen Ausdruck "charge-coupled device" (Erklärung im Text).

 $^{44}$ PixEL ist eine Abkürzung für "picture element" oder Bildelement.

- Wenn dies nicht der Fall ist, können Sie die zweite Linse (7) auf ihrem Reiter durch Lösen der beiden Schrauben auf dem Reiter senkrecht zum Lichtstrahl bewegt werden. Im Notfall muss das Prisma vorsichtig etwas gedreht werden. Holen Sie in diesem Fall bitte einen Assistenten.
- $\circ$  Bei welchen Pixel-Nummern finden Sie das blaue bzw. rote Ende des Spektrums?

rotes Ende bei Pixel Nr.

blaues (violettes) Ende bei Pixel Nr.

- Kontrollieren Sie, ob im gesamten Bereich des sichtbaren Spektrums die Intensität über 3-5 Skt und unterhalb 95 Skt liegt (und insgesamt möglichst hoch).
- Ist das nicht der Fall, so können Sie
	- $-$  die Intensität insgesamt erhöhen bzw. absenken, indem Sie die Birne in der Lampe etwas verschieben oder
	- $-$  (im Notfall) durch leichtes Drehen des Prismas die Intensitätsverteilung etwas verändern (ohne dabei die Enden des sichtbaren Spektrums aus dem Messbereich zu schieben) – holen Sie in diesem Fall den Assistenten zu Hilfe.
- Da die Justierung sehr empfindlich von der Position der Lampe, der Linsen und des Prismas, sowie des Winkels zwischen den optischen Bänken abhängt, kontrollieren Sie dass alle Reiter auf der optischen Bank fest verschraubt sind. Versuchen Sie nicht, die beiden Bänke gegeneinander zu verdrehen, da der Winkel wichtig ist und das Drehgelenk fixiert ist.

Die Darstellung der Intensitätsverteilung auf dem Bildschirm ist in der vorliegenden Form noch nicht sinnvoll zur quantitativen Analyse einsetzbar: Zum einen müssen den Pixelangaben auf der x-Achse noch Wellenl¨angenangaben zugeordnet werden (Wellenl¨angenkalibrierung), zum anderen und zunächst ist jedoch der Übergang zu einer Transmissionsmessung sinnvoll. Beides wird im folgenden gemacht.

## 6.2.2.2 Dunkelmessung

Aufgrund des offenen Aufbaus dieses Spektrometers kann der Einfluss von Störlicht aus der Umgebung nicht unterbunden werden. Um diesen Fehler in den Messungen zu minimieren, sollte spätestens jetzt der Raum abgedunkelt werden (erfahrungsgemäss ist es ausreichend, die Storen bis zur Höhe der Tischplatten herabzulassen).

- Schalten Sie die Lampe Ihres Spektrometers aus.
- Starten Sie eine Messung und klicken Sie dann auf das Feld Dunkelspektrum. Die y-Achse sollte jetzt nur noch im Bereich von etwa 0 bis 20 Skt angezeigt sein. Eine Linie bei etwa 5 Skt zeigt den Wert der Störlichtintensität an, der gerade noch akzeptabel ist.
- Kontrollieren Sie, dass die Intensität im gesamten Bereich gut unterhalb der Linie ist und dunkeln Sie ggf. den Raum mithilfe des Assistenten ab. Besonders im blauen Teil des Spektrums sollte dieser Einfluss minimal sein.
- Wenn das erreicht ist, stoppen Sie die Messung (die Abbildung sollte automatisch die Skala wechseln) und schalten Sie die Lampe wieder ein.

Nebenbemerkung: Es wurde keinen Sinn machen, dieses Dunkelspektrum von allen weiteren Mes- ¨ sungen abzuziehen, da sich die Störlichtverhältnisse im Laufe des Versuches stark ändern können. Falls dies vorkommt, wiederholen Sie die eben durchgeführte Dunkelmessung.

## 6.2.2.3 Transmissionsmessungen

Die von der Kamera gemessene Intensität ist offensichtlich nicht über das gesamte Spektrum gleich.

 $\circ$  Welche Faktoren könnten zu diesem Verlauf führen? In welchem Bereich des Spektrums erscheint Ihnen die Intensität am grössten (siehe Spektrum auf der Frontplatte)?

Aufgrund der wellenlängenabhängigen Intensität im gemessenen Spektrum ist der Einfluss verschiedener Filter schlecht miteinander zu vergleichen und erst recht nicht quantitativ zu beschreiben.

• Testen Sie das, indem Sie ein oder zwei Filter nacheinander in den Strahlengang halten.

Es ist sinnvoller, eine Relativmessung bezogen auf die Intensitätsverteilung ohne Filter durchzuführen. Das wird dadurch erreicht, dass Sie die vorliegende Intensitätsverteilung (ohne Filter) als Referenz abspeichern und die weiteren Messungen darauf beziehen:

- Starten Sie eine Messung.
- Wählen Sie dann unter Messung den Unterpunkt Referenz. Daraufhin wird die aktuelle Intensitätsverteilung als Referenz gespeichert und als blaue Kurve zusätzlich zur jeweils aktuell gemessenen dargestellt.
- Halten Sie erneut einen beliebigen Filter in den Strahlengang. Dessen Wirkung sollte nun durch die Vergleichsmöglichkeit mit dem (blau dargestellten) Referenzspektrum bereits wesentlich einfacher zu beurteilen sein.
- Wählen Sie nun unter Anzeige den Unterpunkt Transmission. Dann wird vom Messprogramm für jeden dargestellten Messpunkt der Quotient aus der aktuell gemessenen Intensität (rot) und der gespeicherten Referenzintensität (blau) berechnet und als **Transmission in**  $\%$

angegeben. (Kontrollieren Sie, ob die Beschriftung der y-Achse dementsprechend umgestellt worden ist.)

 $\Diamond$  Welchen Wert sollte die Transmission besitzen, solange Sie keinen Filter oder ähnliches in den Strahlengang bringen? Durch welche Effekte können Abweichungen von diesem Wert auftreten?

Kontrollieren Sie regelmässig zwischen den weiteren Messungen, ob die Transmission ohne Filter durchgängig den erwarteten Wert besitzt. Treten Abweichungen auf, so müssen Sie – wie oben beschrieben – für die weiteren Spektren die Referenz neu festlegen. Danach sollte die Transmission wieder bei dem erwarteten Wert liegen.

## 6.2.2.4 Wellenlängenkalibrierung der x-Achse

Eine Wellenlängenkalibrierung ist notwendig, damit auf der x-Achse statt der Nummer des Pixels die Wellenlänge des Lichtes aufgetragen ist, das auf den jeweiligen Pixel fällt. Da mit Hilfe der CCD-Zeile die Wellenlänge nicht gemessen werden kann, müssen Sie diese Zuordnung mit Hilfe einiger bekannter Wellenlängen selbst durchführen. Eine grobe qualitative Zuordnung haben Sie bereits bei der Justierung durchgefuhrt, um festzustellen, bei welchen Pixeln das rote bzw. blaue ¨ Ende des Spektrums liegt.

- $\bullet$  Überprüfen Sie Ihre derzeitige Referenz mittels einer Transmissionsmessung ohne Filter.
- Setzen Sie Filter Nr. 3 in den Reiter (4). Dieser Filter sollte zwei deutlich ausgeprägte Kanten bei bekannten Wellenlängen im Spektrum zeigen. Diese Wellenlängen sind im Programm voreingestellt.
- Nehmen Sie ein Transmissionsspektrum des Filters auf.
- Stoppen Sie die Messung.

 $\Diamond$  Setzen Sie die beiden Cursor (Fadenkreuze) auf dem Transmissionsspektrum an die Stellen, an denen die Transmission 50% der maximalen Transmission im Spektrum beträgt (wenn dies nicht exakt möglich ist, wählen Sie die Messpunkte, die am nächsten liegen) und notieren Sie die dazugehörigen Pixelnummern. Wenn die Cursor sich nicht auf der Kurve befinden, können Sie sie mit gehaltener linken Maustaste von unten links (kleines rundes bzw. viereckiges Symbol mit Fadenkreuz) auf die Kurve ziehen. Die jeweilige Position der Cursor ist im linken Teil des Bildschirms angezeigt. Sie sollten diese Kalibration sorgfältig durchführen!

Pixelnummer der linken ansteigenden Kante:

Pixelnummer der rechten abfallenden Kante:

- Klicken Sie auf das Feld Wellenlängenkalibrierung.
- Ein Dialogfenster erscheint, in dem Sie die beiden Pixelnummern eingeben sollen.
- Nach der Eingabe bestätigen Sie mit Klick auf OK. Die Pixelnummern werden jetzt den voreingestellten Wellenlängen zugeordnet.

Mit diesen beiden Angaben errechnet das Programm eine vollständige Wellenlängenkalibrierung und beschriftet die Achse dementsprechend. Die Zuordnung der Wellenlängen mit diesem Verfahren ist auf etwa 5 % genau. Für die hier durchzuführenden Messungen ist das ausreichend, eine exaktere Kalibrierung ist nur durch Vorgabe weiterer bekannter Wellenlängen möglich.

## 6.2.2.5 Filtertransmissionskurven

Sie können jetzt die Transmissionsspektren der Filter quantitativ vermessen.

- Setzen Sie nacheinander noch einmal alle Filter in den Filterhalter. Vergleichen Sie beim Einsetzen und Herausnehmen möglichst gleichzeitig die Änderungen im Spektrum auf der Frontplatte bzw. auf dem Bildschirm.
- $\circ$  In der Transmissionskurve können Sie ablesen, wie viel Prozent des einfallenden Lichtes der jeweiligen Wellenlänge der Filter transmittiert. Tragen Sie in der Tabelle ein, in welchen Wellenlängenbereichen der jeweilige Filter mehr als 50 % transmittiert. (Kontrollieren Sie zwischendurch immer wieder, ob nicht die Referenz neu festgelegt werden muss!)

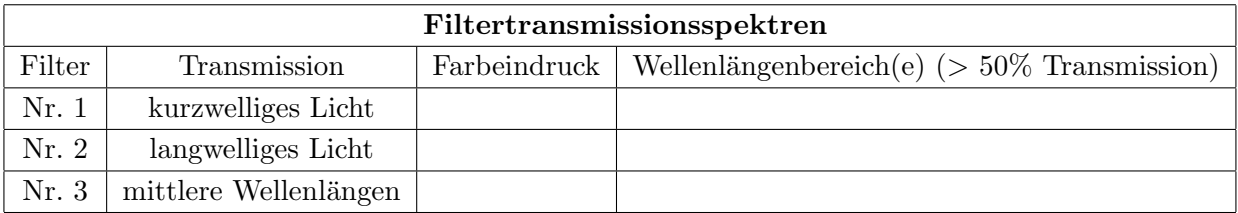

- $\circ$  Die eine abfallende Kante im blauen Teil des Spektrums von Filter Nr. 1 sollte bei 475  $\pm$ 10 nm (50% Transmission) liegen, die ansteigende Kante im Spektrum von Filter Nr. 2 bei  $600 \pm 10$  nm. Sollte dies nicht der Fall sein, sollten Sie die Kalibration erneut durchführen.
- $\circ$  Vergleichen Sie das Transmissionsspektrum von Filter Nr. 1 mit dem (qualitativen) Resultat, das Sie im Versuchsteil 6.2.1.2 erhalten haben. Welchen Unterschied stellen Sie fest? Können Sie ihn erklären? (Hinweis: Überlegen Sie sich, wo der sichtbare Bereich aufhört und welcher Bereich sich daran anschliesst.)

#### 6.2.3 Grundlagen der Spektrometrie

Spektrometrie bzw. Photometrie werden in der biochemischen Labordiagnostik fast ausschliesslich in Lösung durchgeführt. Die Behälter, die denen sich die zu analysierende Flüssigkeit befindet, bezeichnet man als Küvetten. Küvetten besitzen im Regelfall zwei (bei bestimmten Problemen benötigt man solche mit vier) geschliffene Seitenflächen, durch die das Licht hindurchdurchtritt. Diese Seitenflächen sind mit einem kleinen Dreieck nahe der Öffnung gekennzeichnet. Sie sollten die Küvetten immer nur an den matten Seiten berühren, um Fehler bei den Messungen durch Fingerabdrücke zu vermeiden und die geschliffenen Flächen nicht zu verkratzen.

Küvetten besitzen weiterhin einen genau bestimmten Abstand zwischen den geschliffenen Flächen. Diesen Abstand bezeichnet man als **Schichtdicke** – er gibt die Weglänge vor, die das Licht in der Lösung zurücklegt und muss für Konzentrationsbestimmungen genau bekannt sein. Er beträgt bei den hier verwendeten Küvetten 10 mm.

- Setzen Sie den Kuvettenhalter (Abb. 6.2) in Reiter Nr. 5, sodass die Blende des Halters zum ¨ Prisma hinzeigt.
- Überprüfen Sie mit einem Blatt Papier, dass das Prisma immer noch voll ausgeleuchtet ist, d.h. dass die Blende den Lichtstreifen auf dem Prisma weder oben noch unten abschneidet. Sollte dies der Fall sein, regeln Sie die Höhe des Küvettenhalters.
- Nehmen Sie eine der schmalen leeren ("kleinen") Plexiglasküvetten, die im Raum zur Verfügung stehen (nur an den matten Seiten beruhren!) und setzen Sie sie in die dazu vorgesehene Aus- ¨ sparung im Küvettenhalter (siehe Abb.  $6.2$ ), so dass sich die geschliffenen Flächen im Lichtweg befinden.
- Das Licht sollte mittig auf beide Flächen treffen drehen Sie ggf. den Küvettenhalter, bis dies der Fall ist.

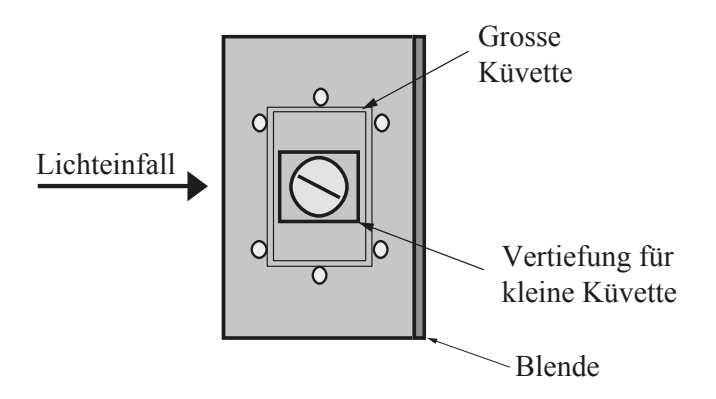

Abbildung 6.2: Schema des Küvettenhalters; die polierten Seitenflächen der Küvetten müssen sich im Lichtweg befinden.

#### Hinweise:

- $-$  Da Sie ab jetzt mit (farbigen) Lösungen arbeiten werden, führen Sie bitte alle Versuche ruhig und sorgfältig durch! Wir können keine Verantwortung für Flecken an Kleidern oder anderen persönlichen Gegenständen übernehmen!
- $-$  Schütten Sie keine Lösungen auf die optischen Elemente oder über Computer, Tastatur etc.!
- $Die Küvetten, solen soweit, gefüllt werden, dass kein Licht, oberhalb der Flüssigkeit durch die$ Küvette auf den Detektor gelangen kann, aber nicht bis zum Rand, um ein Überlaufen der Flüssigkeit zu vermeiden.
- $-$  Füllen Sie Ihre Küvetten nicht am Versuchsplatz sondern an dem dafür vorgesehenen Tisch.
- $-$  Schütten Sie die Lösungen bis auf reines destilliertes Wasser nach den Messungen nicht weg, sondern füllen Sie sie wieder in die Flaschen zurück bzw. geben Sie die Lösungen dem Assistenten zurück.
- Flaschen, Pipetten und Trichter sind farblich gekennzeichnet, um Verwechslungen und Mischen verschiedener Lösungen zu vermeiden. Merken Sie sich deshalb immer die Lösung, die  $Sie$  gerade in Ihrer Küvette haben...
- Auch wenn es sich bei den L¨osungen um Vitamine handelt: Nehmen Sie sie nicht ein!

### 6.2.3.1 Das Referenzspektrum

Wie Sie in den vorhergehenden Versuchen gesehen haben, muss man Transmissionsmessungen immer relativ zu einem Referenzspektrum durchführen. Im Unterschied zu vorher haben wir jetzt noch eine Küvette im Strahlengang. Auch wenn uns die Küvette als absolut transparent und farblos erscheint, kann sie stark absorbieren, was häufig im nicht sichtbaren Bereich der Fall ist (es gibt für Untersuchungen mit Infrarot- bzw. Ultraviolettstrahlung spezielle Materialien).

- Nehmen Sie die Küvette (nicht den Küvettenhalter!) aus dem Strahlengang und starten Sie eine Messung.
- Legen Sie diese Messung durch Klicken auf das Feld Referenz als Referenzspektrum fest.
- Füllen Sie die Küvette jetzt mit destilliertem Wasser, welches in Spritzflaschen zur Verfügung steht.
- Messen Sie das Transmissionsspektrum der mit Wasser gefüllten Küvette relativ zu dem ohne Küvette.
- $\circ$  Hat sich grundlegend etwas an dem Spektrum verändert? Gibt es Bereiche mit sehr niedriger Transmission? Wie hoch ist die mittlere Transmission jetzt?

Transmission der wassergefüllten Küvette im sichtbaren Bereich:

Augenscheinlich verändert sich die Intensität des Lichts und damit die so gemessene Transmission bei Durchgang des Lichts durch die (farblose) Küvette und das (farblose) Lösungsmittel. Das in der Vertikalen nicht parallele Lichtstrahl kann durch Brechung an den Grenzflächen etwas gebündelt werden und für eine leichte Zunahme der Intensität sorgen. Fehlende Intensität ist hauptsächlich auf Reflexionen an den Grenzflächen Plexiglas–Luft zurückzuführen (ähnliche Effekte haben Sie im Versuch Ultraschall/Sonographie, S. 97, beobachten können). Die Reflektivität einer Grenzfläche hängt vom Verhältnis der Brechungsindices ab – Glas und Wasser haben Brechungsindizes von etwa 1.5, Luft von 1. Pro Grenzfläche beträgt die Reflektivität dann etwa 4%. Es gibt darüberhinaus noch einen weiteren Grund dafür, dass man als Referenzspektrum das der Küvette mit Lösungsmittel wählen muss, den man allerdings hier aus zeitlichen Gründen nicht demonstrieren kann: Lösungsmittel können genau wie die Küvettenmaterialien Licht in bestimmten spektralen Bereichen absorbieren und damit die Messung verfälschen (dies gilt natürlich auch für alle weiteren Reagenzien wie Enzyme oder spezielle Farbstoffe, die sich in der Lösung befinden). Daher gilt immer:

## $Referenz spektrum = Spektrum mit Lösungsmittel!$

## 6.2.3.2 Transmission und Extinktion

Bei photochemischen Prozessen, d.h. Prozessen die durch Licht induziert werden, ist die bestimmende physikalische Grösse die Absorption eines Stoffes. Die Abhängigkeit der Absorption von der Wellenlänge bezeichnet man als Absorptionsspektrum. Das Spektrum hängt von der chemischen Zusammensetzung und mikroskopischen Struktur des Stoffes ab und ist fur diesen typisch. ¨ Die Messung der Absorption ist nur indirekt möglich, indem man aus Transmissionsspektren auf die Absorptionsspektren zurückrechnet. Bei präzisen Messungen der Absorption müssen allerdings auch die Spektren des reflektierten bzw. gestreuten Lichtes mitgemessen werden.

In der Photometrie geht es vor allem darum, Präsenz und Konzentration eines Stoffes in einer Lösung festzustellen. Dazu genügt es, die Schwächung des Lichtes bei Durchgang durch die Lösung zu messen. Da die Lichtschwächung nicht nur auf Absorption zurückzuführen ist, spricht man zur Unterscheidung von Extinktion. Bei verdünnten Lösungen wird die Extinktion von der Absorption dominiert.

Sie werden in diesem Versuchsteil die Extinktion einer Lösung von Vitamin B<sub>12</sub> (Cyanocobalamin) in Wasser als Funktion der Wellenlänge bestimmen. Das Vitamin spielt eine wichtige Rolle bei der Blutbildung, ist aber, wie man bei der Farbe mutmassen könnte, nicht für die Farbe des Blutes verantwortlich. Letztere wird durch die Lichtabsorption durch das Häm verursacht (dies ist ein wichtiger Punkt für die Bestimmung des Sauerstoffgehaltes im Blut mit optischen Methoden, s. Teil 6.3, Physikalische Grundlagen).

- Bewahren Sie die Küvette mit destilliertem Wasser aus dem letzten Versuchsteil auf Sie werden sie im folgenden noch öfter benötigen.
- Nehmen Sie sich eine weitere Plexiglasküvette und pipettieren Sie genügend Vitamin  $B_{12}$ Lösung hinein.
- Messen Sie das Transmissionspektrum von destilliertem Wasser und legen Sie es als Referenz fest.
- $\circ$  Überlegen Sie sich anhand des Farbeindruckes der Lösung, in welchem Wellenlängenbereich die Lösung wahrscheinlich absorbieren wird.
- $\circ$  Setzen Sie die Küvette mit der Lösung in den Halter und nehmen Sie das Spektrum auf. Schalten Sie auf Anzeige der Transmission, stoppen Sie die Messung und drucken Sie das Spektrum aus (Button Drucken)- kleben Sie es unten ein.
- $\circ$  In welchen Wellenlängenbereichen absorbiert die Lösung?
- $\circ$  Wählen Sie in diesem Bereich einen Punkt und messen Sie Wellenlänge  $\lambda$  und Transmission T mithilfe der Cursor.

Wellenlänge  $\lambda =$ 

Transmission  $T =$ 

Transmissionsspektrum von Vitamin  $B_{12}$ .

Bei Durchgang durch ein absorbierendes Medium nimmt die Intensität von Licht exponentiell mit der Wegstrecke ab. Diesen Zusammenhang bezeichnet man als Lambert-Beer'sches Gesetz. Um eine für Messungen und Rechnungen praktischere Grösse zu erhalten, definiert man als Extinktion E bei der Wellenlänge  $\lambda$  den negativen Logarithmus (zur Basis 10) der Transmission T bei  $\lambda$ :<sup>45</sup>

$$
E(\lambda) = -\log(T_{\lambda}) = -\log\left(\frac{I(\lambda)}{I_{\text{Ref}}(\lambda)}\right),
$$

wobei  $I(\lambda)$  und  $I_{\text{Ref}}(\lambda)$  die Intensität des Licht nach Durchgang durch die Lösung bzw. die Referenz sind. Beachten Sie dabei, dass  $E$  als Logarithmus einer dimensionslosen Grösse selbst dimensionslos ist und dass Sie für die Transmission nicht den Wert in Prozent einsetzen  $d$ urfen (Division durch 100).

Bestimmen Sie aus dem obigen Transmissionswert die Extinktion von Vitamin  $B_{12}$ , indem Sie unter dem Menupunkt Anzeige auf Extinktion klicken. Es wird jetzt für das gesamte Spektrum aus der Transmission die Extinktion berechnet und angezeigt. Bestimmen Sie den Wert bei der gewählten Wellenlänge mit dem Cursor.

Extinktion  $E = -\log(T) =$ 

#### 6.2.3.3 Monochromatische Lichtquellen und Filter

Um photometrische Analysen durchzuführen, genügt es meist, die Extinktion bei einer bestimmten Wellenlänge zu messen. In diesem Fall wirkt sich ein breites Lichtspektrum, wie es von der hier verwendeten Lampe ausgestrahlt wird, oft störend aus: Im interessierenden Bereich ist, wie in diesem Fall, die Intensität relativ gering, während in anderen Wellenlängenbereichen (hier bei langen Wellenlängen) der Detektor fast gesättigt wird. Es ist daher von Vorteil, das Spektrum der Lichtquelle von vornherein auf den interessierenden Bereich zu begrenzen. Dies ist auf zwei Arten möglich:

- Monochromatische Lichtquellen strahlen Licht einer Wellenlänge (oder in einem sehr engen Bereich) ab. Monochromatisches Licht kann man z.B. mit Leuchtdioden oder Lasern sehr bequem erzeugen. Nachteil dieser Methode ist allerdings, dass die Messapparatur nicht sehr flexibel eingesetzt werden kann.
- Filter, die maximale Transmission im interessierenden Bereich haben und alle anderen Wellenlängen herausfiltern, sind einfach und flexibel einsetzbar.
- $\circ$  Um eine empfindliche Messung zu erhalten, muss man das weisse Spektrum der Lampe auf den Bereich begrenzen, in dem die Lösung stark absorbiert. Welcher der drei Filter würde sich für die Vitamin $\mathrm{B}_{12}$  Lösung eignen?

Filter Nr.

 $^{45}$ Da die Transmission kleiner 1 (=100%) ist, ist der Logarithmus negativ – um positive Werte für die Extinktion zu erhalten, multipliziert man den Logarithmus mit (-1).

- Setzen Sie diesen Filter in den Reiter (4).
- Da Ihre Lichtquelle, d.h. Lampe plus Filter, jetzt ein anderes Spektrum abgibt, müssen Sie die Referenz neu bestimmen.
- Stellen Sie die Küvette mit destilliertem Wasser und starten Sie eine Messung (Anzeigemodus: Spektren).
- Erhöhen Sie die Empfindlichkeit des Detektors im interessanten Bereich bis ca. 80-95 Skt, in dem Sie die Belichtungszeit mit den Pfeiltasten auf der linken Bildschirmseite variieren. Die Belichtungszeit kann hier in Schritten von 1.25 ms verändert werden. Die maximale Intensität sollte 95 Skt nicht überschreiten, da ansonsten der Detektor gesättigt wird. Wenn Sie vorher die Sättigung im langwelligen roten Bereich erreichen, können Sie die entsprechende Detektorseite mit einem Blatt Papier abdecken.
- Kontrollieren Sie die Höhe des Störsignals, indem Sie die Lampe kurz ausschalten und auf Dunkelmessung gehen.
- Sobald Dunkelmessung und Intensität des Signals zufriedenstellend sind, nehmen Sie ein neues Referenzspektrum des Lösungsmittels auf.
- Ersetzen Sie jetzt die Küvette durch die Küvette mit der Lösung.
- Starten Sie eine Messung und bestimmen Sie die Transmission und Extinktion bei der von Ihnen gewählten Wellenlänge.

Transmission  $T =$ 

Extinktion  $E =$ 

 $\circ$  Stimmt der jetzt erhaltene Wert mit dem vorher gefundenen überein?

Auch wenn Ihnen die Verbesserungen des Signals hier nicht besonders signifikant erscheinen, so kann der Vorteil hoher Empfindlichkeit bei stark absorbierenden Lösungen oder in Wellenlängenbereichen schwacher Intensität (der Lichtquelle) beträchtlich sein.

• Schütten Sie die Lösung des Vitamins  $B_{12}$  wieder zurück in die Flasche und werfen Sie diese und die Referenzküvette weg.

## 6.2.4 Konzentrationsabhängigkeit der Extinktion

Wir werden jetzt eine wichtige Eigenschaft der Extinktion untersuchen: die Abhängigkeit von der Konzentration des zu untersuchenden Stoffes in der Lösung. Bei der Probe handelt es sich um eine verdünnte Lösung von Vitamin  $\mathrm{B}_2$  (Riboflavin) in destilliertem Wasser. Die Lösung ist gelblich, wird also wahrscheinlich das Licht der Komplementärfarben (blau) absorbieren.

• Die Extinkion soll bei einer Wellenlänge zwischen etwa 400 und 450 nm bestimmt werden, d.h. es empfiehlt sich, den Filter Nr. 1 zu verwenden. Montieren Sie ihn in Reiter (4).

• Aufgrund der Empfindlichkeit der folgenden Messungen werden ab jetzt die teuren Glasküvetten verwendet, von denen Sie eine an Ihrem Versuchsplatz finden. Bitte behandeln Sie diese mit entsprechender Vorsicht und werfen Sie die Küvette am Versuchsende nicht weg!

• Maximieren Sie wie im vorhergehenden Versuchsteil die Intensität im blauen Bereich durch Anpassung der Belichtungszeit. Achten Sie wieder darauf, dass der Detektor nicht übersättigt wird (max. 95 Skt).

• Nehmen Sie das Referenzspektrum von destilliertem Wasser in der Glasküvette auf.

- $\circ$  Folgende Schritte sollen jetzt für die vier verschiedenen Konzentrationen, die zur Verfügung stehen, durchgeführt werden, und zwar von der kleinsten hin zur grössten Konzentration. Verwenden Sie bitte nur eine Küvette für die gesamte Versuchsreihe:<sup>a</sup>
	- 1. Pipettieren Sie Lösung in die Küvette bis sie etwa 3/4 voll ist.
	- 2. Notieren Sie die Konzentration der Lösung (nicht die Sollkonzentration!) in der nachfolgenden Tabelle. Eine Liste liegt bei den Lösungen aus.
	- 3. Nehmen Sie ein Spektrum auf und messen Sie die Extinktion (Modus Anzei $ge/Ex$ tinktion) mit dem Cursor bei einer von Ihnen beliebig gewählten, aber für alle Lösungen fixen Wellenlänge zwischen 400 nm und 450 nm. Notieren Sie die Wellenlänge in der Tabelle.
	- 4. Wiederholen Sie die Schritte für die übrigen Lösungen mit steigender Konzentration.

 $\diamond$  Berechnen Sie aus den gegebenen Massenkonzentrationen in  $\mu$ g/ml die **molaren Konzen**trationen  $c_M$  (Einheit 1 M = 1 mol/l) und tragen Sie diese Werte in die dritte Spalte der Tabelle ein. Die Umrechnung geschieht durch Division der Massenkonzentration durch die Molmasse $\mathcal{M}_M$  des Stoffes:

molare Konzentration  $c_M$  [mol/l] =  $\frac{c [g/l]}{M_M$  [g/mol].

Die Molmasse von Vitamin $\mathrm{B}_2$  beträgt 376.4 g/mol.

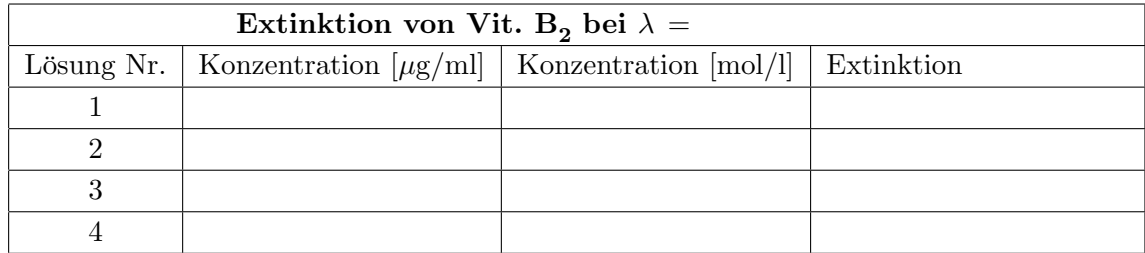

 $\circ$  Tragen Sie die Extinktion im nächsten Graphen gegen die molare Konzentration auf - dazu müssen Sie die Skalen noch festlegen. Füllen Sie dabei den Graphen mit Ihren Messwerten möglichst weitgehend aus (siehe Appendix, "Auswertung von Messdaten"). Sie sollten eine Gerade erhalten.

<sup>&</sup>lt;sup>a</sup>Alternativ können auch Küvetten für sämtliche Lösungen vorbereitet werden. Die Küvetten zirkulieren dann zwischen den Gruppen. Vergessen Sie nicht, regelmässig Referenzspektren zu messen!

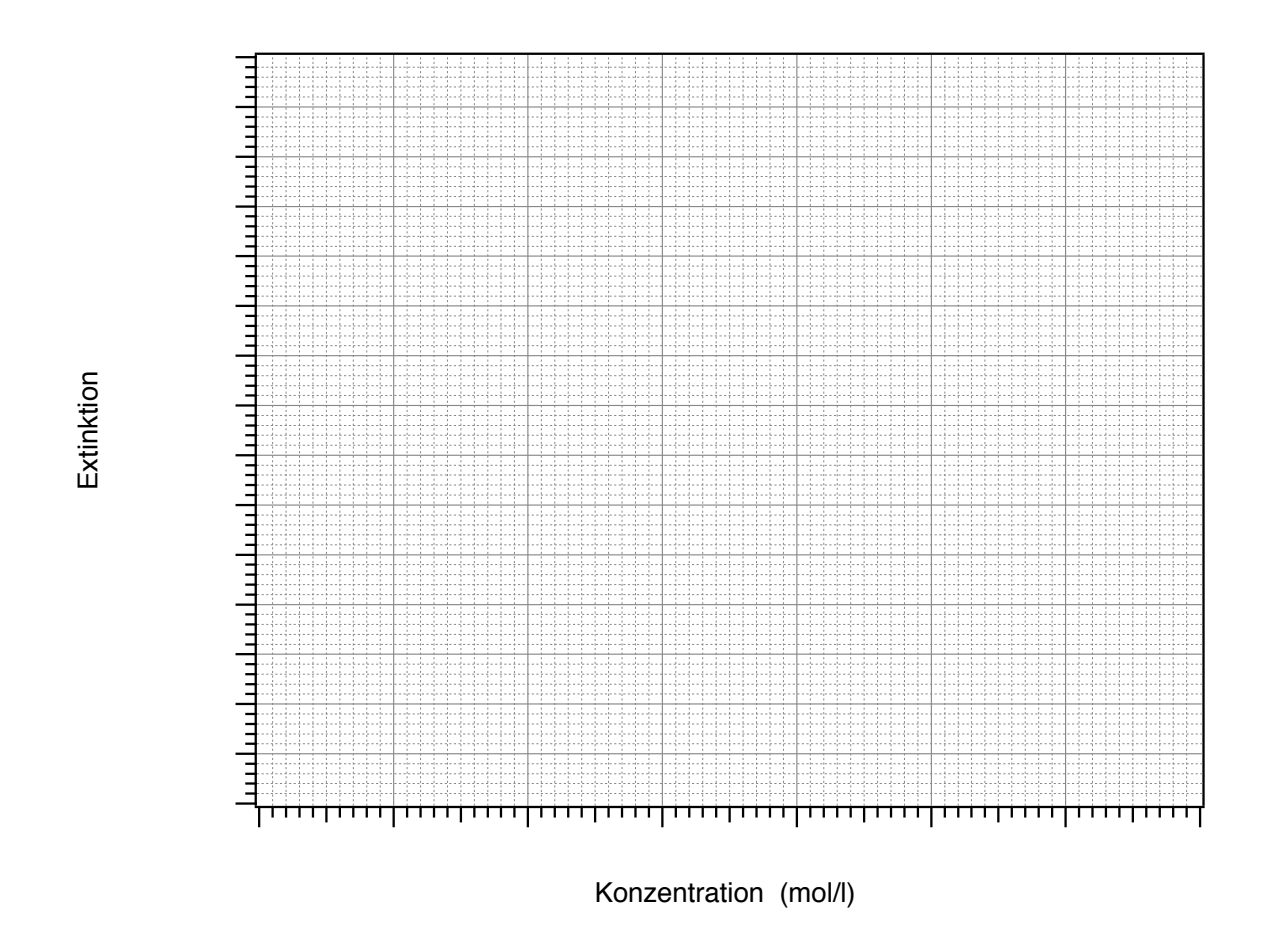

Tatsächlich hängt die Extinktion linear von der Konzentration ab:

$$
E = \varepsilon \cdot c_M \cdot d,\tag{6.1}
$$

wobei  $c_M$  die molare Konzentration der Lösung, d die Dicke der durchstrahlten Flüssigkeit (Schichtdicke) und  $\varepsilon$  der sogenannte (dekadische) Extinktionskoeffizient sind. Die Einheit des Extinktionskoeffizienten bezieht sich üblicherweise auf Konzentrationsangaben in Einheiten von  $1 M = 1$  mol/l und auf eine Schichtdicke in cm:

Extinktionskoeffizient 
$$
\varepsilon = \frac{E}{c_M \cdot d}
$$
; Einheit  $[\varepsilon] = 1 \frac{1}{M \text{ cm}} = 1 \frac{1}{mol/l \text{ cm}}$ .

 Der Extinktionskoeffizient soll jetzt berechnet werden. Legen Sie dazu eine Ausgleichsgerade durch die Messpunkte und bestimmen Sie deren Steigung (Einheiten!):

> Steigung der Geraden  $\alpha = \frac{\Delta E}{\Delta G}$  $\frac{\Delta E}{\Delta c_M} =$

 $\circ$  Berechnen Sie aus der Steigung der Geraden mittels Gl. (6.1) den Extinktionskoeffizienten. Die Schichtdicke beträgt  $d = 1$  cm (Einheiten!):

$$
\varepsilon\ =\ \frac{E}{c_M\cdot d}\ =\ \frac{\alpha}{d}\ =
$$

bei  $\lambda =$ 

• Ändern Sie möglichst nichts am Versuchsaufbau, da er im nächsten Versuch noch beötigt wird.

#### 6.2.5 Messung einer unbekannten Konzentration durch Photometrie

Sie werden jetzt selbst eine Konzentrationsbestimmung anhand photometrischer Messungen durchführen. Die Probe ist wiederum eine Lösung des Vitamins  $\mathrm{B}_2$  in Wasser mit diesmal unbekannter Konzentration. Die Messung soll bei der im letzten Versuch gewählten Wellenlänge durchgeführt werden und zur Berechnung der Konzentration wird der von Ihnen gefundene Extinktionswert benutzt. Dieses Vorgehen, d.h. die Bestimmung einer unbekannten Konzentration relativ zu einem unter gleichen Bedingungen gemessenen Standard (Lösung bekannter Konzentration), folgt dem in der Biochemie üblichen Verfahren.

- Setzen Sie die Glasküvette mit dem Lösungsmittel (destilliertes Wasser) in den Reiter Nr. 5 (Abb. 6.2) und legen Sie das Spektrum als neues Referenzspektrum fest.
- Füllen Sie jetzt die Küvette mit der Lösung unbekannter Konzentration und nehmen Sie ein Transmissionsspektrum auf.

 $\circ$  Schalten Sie um auf die Anzeige der Extinktion und bestimmen Sie die Entinktion an der von Ihnen vorher benutzten Wellenlänge:

Extinktion  $E =$ 

bei der Wellenlänge  $\lambda =$ 

 $\circ$  Bestimmen Sie damit die Konzentration in mol/l sowohl graphisch aus der Referenzgeraden auf Seite 169 als auch rechnerisch mithilfe des bereits gefundenen Extiktionskoeffizienten. <sup>a</sup> Rechnen Sie die graphisch gefundene molare Konzentration in die Massenkonzentration c in  $g/l$  um (Molmasse  $M_M = 376.4$  g/mol).

graphisch:  $c_M =$ 

rechnerisch:  $c_M = \frac{E}{\varepsilon \cdot d}$  =

 $c = M_M \cdot c_M =$ 

 $\Diamond$  Vergleichen Sie Ihr Resultat mit der Angabe auf der Liste im Versuchsraum und auch mit den Resultaten anderer Gruppen – alles richtig?

## Räumen Sie bitte am Versuchende Ihren Platz auf:

- $\bullet~$  Bringen Sie die Glasküvetten mit den Lösungen wieder zum Assistenten zurück.
- Setzen Sie die Linse Nr. 2 ( $f = 150$  mm), den Küvettenhalter und die Filter wieder in das Metallgestell zurück.
- Beenden Sie das Programm Spektrometer im Hauptfeld durch Klicken auf Beenden.
- Schalten Sie Computer, Bildschirm, Kamera (Netzstecker ziehen), und Lampe aus.

<sup>a</sup>Sollten die Werte voneinander abweichen, liesse das auf einen systematischen Fehler schliessen, z.B. verursacht durch Störlicht während der Messungen. In solchen Fällen wäre es besser mit mehreren Referenzpunkten und der Geraden zu arbeiten.

# 6.3 Physikalische Grundlagen

## 6.3.1 Aufbau und Funktion eines Spektrometers

#### 6.3.1.1 Brechung und Dispersion

Das Licht, das wir mit dem Auge wahrnehmen können, besteht in der Regel aus einem Gemisch von Licht verschiedener Wellenlängen, wobei sich der gesamte sichtbare Bereich von etwa 380 nm bis etwa 780 nm erstreckt. Im sogenannten "weissen Licht"wie es beispielsweise eine Halogenlampe aussendet, sind alle Wellenlängen des sichtbaren Bereichs enthalten.

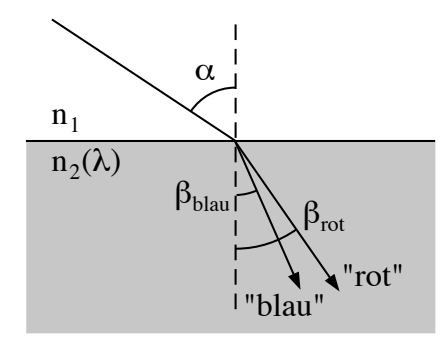

Abbildung 6.3: Dispersion und Brechung (übertrieben dargestellt).

Wenn ein schmales "weisses" Lichtbündel auf die Grenzfläche zwischen Luft und Glas fällt, wird es an dieser Grenzfläche gebrochen (vgl. Geometrische Optik/Auge, S. 179). Der Zusammenhang zwischen Einfallswinkel  $\alpha$  und Brechungswinkel  $\beta$  (vgl. Abb. 6.3) wird beschrieben durch das Snelliussche Brechungsgesetz:

$$
n_1 \cdot \sin(\alpha) = n_2(\lambda) \cdot \sin(\beta).
$$

Darin ist  $n_1$  der Brechungsindex von Luft und  $n_2$  der Brechungsindex des Glases. Der Brechungsindex hängt von der Wellenlänge ab. Dieses Phänomen bezeichnet man als Dispersion. Bei Luft ist die Abhängigkeit vernachlässigbar gering: der Brechungsindex beträgt im gesamten sichtbaren Bereich etwa 1.00. Bei Schwerflintglas, aus dem das im Versuch verwendete Prisma gefertigt ist, ist sie deutlich stärker: der Brechungsindex beträgt für Licht kleiner Wellenlängen ("blaues Licht") etwa 1.78 und für Licht grosser Wellenlängen ("rotes Licht") etwa 1.71. Da der Brechungsindex für blaues Licht grösser ist, ergibt sich ein kleinerer Brechungswinkel, es wird stärker zum Einfallslot hin gebrochen als das rote Licht ( $\beta_{\text{blau}} < \beta_{\text{rot}}$ , vgl. Abb. 6.3). Für Licht jeder Wellenlänge ergibt sich so aus dem Brechungsgesetz ein anderer Brechungswinkel und eine andere Ausbreitungsrichtung im Glas. Man bezeichnet diese räumliche Trennung des Lichtes verschiedener Wellenlängen als spektrale Zerlegung des Lichtes.

Beim Prisma wiederholt sich dieser Effekt, wenn das Licht an einer anderen Fläche wieder aus dem Glas in die Luft austritt. Durch die Anordnung der Prismenflächen wird die spektrale Zerlegung

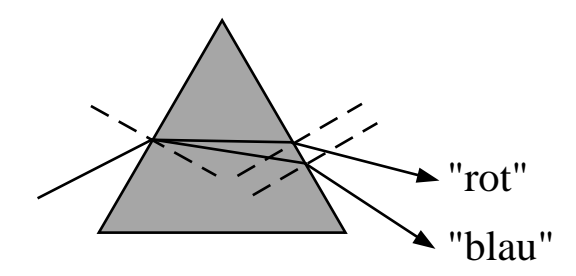

Abbildung 6.4: Spektrale Zerlegung durch ein Prisma.

dabei verstärkt (vgl. Abb. 6.4)<sup>46</sup>. In den Vorversuchen konnten Sie die spektrale Zerlegung des "weissen"Lampenlichts beobachten.

## 6.3.1.2 Farben, Spektren und Spektralfarben

Das spektral zerlegte Licht erzeugt auf dem Schirm ein farbiges Band, ein Spektrum. Die Farben, die Sie darin wahrnehmen, werden als **Spektralfarben** bezeichnet. Diese Farbeindrücke werden durch monochromatisches Licht, d.h. durch Licht einer Wellenlänge (bzw. aus einem sehr schmalen Wellenlängenbereich), hervorgerufen. Es ist also möglich, den Wellenlängen(bereichen), wenn sie im Spektrum räumlich getrennt sind, Spektralfarben zuzuordnen: mit zunehmender Wellenlänge wird Licht als Violett, Blau, Grün, Gelb, Orange bis hin zu Rot wahrgenommen. Dass diese Zuordnung umgekehrt nicht möglich ist, und aus dem Farbeindruck nicht eindeutig auf die spektrale Zusammensetzung des wahrgenommenen Lichtes zu schliessen ist, ergibt sich bereits aus Ihren qualitativen Beobachtungen bei dem blaudurchl¨assigen Filter (Nr. 1) in Reflexion: Durch eine Mischung aller Spektralfarben ausser Blau wird der gleiche Farbeindruck hervorgerufen, wie durch monochromatisches "gelbes"Licht.

### 6.3.1.3 Abbildungsstrahlengang im Spektrometer

Sie haben in den Vorversuchen mit der einfachen Anordnung aus einem Spalt, einer Linse, dem Prisma und einem Schirm ein Spektrum erhalten. Weil hinter dem Prisma jede Wellenlänge eine andere Ausbreitungsrichtung hat, wird mit zunehmendem Abstand zwischen Schirm und Prisma die räumliche Trennung der Wellenlängen immer deutlicher. Mit der Entfernung nimmt jedoch auch die Intensität des Lichtes ab ("Quadratisches Abstandsgesetz", vgl. z.B. Röntgenstrahlung, S. 123). Aus diesem Grund werden in Spektrometern Linsen eingesetzt, um das vom ersten Spalt ausgehende Licht m¨oglichst vollst¨andig auf den Schirm (bzw. die CCD-Zeile) abzubilden.

Die erste Linse macht aus dem von Spalt ausgehenden divergenten Licht paralleles Licht (vgl. Abb. 6.5). Dazu muss der Spalt genau in der Brennebene der Linse stehen (d.h. in der Ebene senkrecht zur optischen Achse durch den Brennpunkt, vgl. Geometrische Optik/Auge, S. 179). Das parallele (noch weisse) Lichtbundel sollte im Versuch auf dem Prismentisch deutlich zu erkennen ¨ gewesen sein.

<sup>&</sup>lt;sup>46</sup>Was geschieht, wenn das Licht statt durch ein Prisma schräg durch eine planparallele Glasplatte tritt?

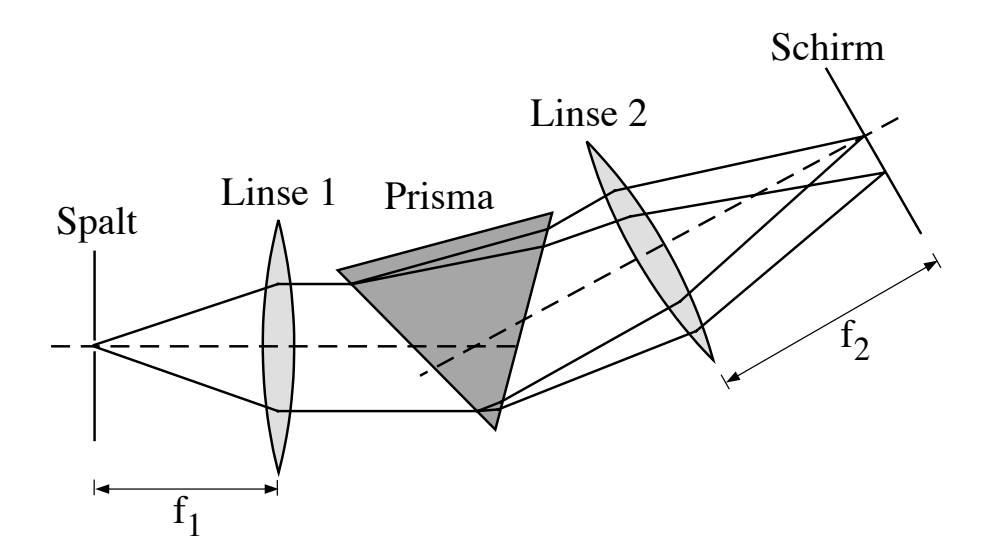

Abbildung 6.5: Abbildungsstrahlengang im Spektrometer ( $f_1$  ist die Brennweite der ersten,  $f_2$  die der zweiten Linse).

Dadurch tritt zum einen mehr Licht durch das Prisma, als ohne Einsatz der Linse, die Intensität wird erhöht. Zum anderen treffen so alle (parallelen) Lichtstrahlen unter dem gleichen Winkel auf das Prisma. Dadurch ist sichergestellt, dass das Licht einer Wellenlänge das Prisma als Parallelbündel wieder verlässt, allerdings aufgrund der Dispersion für jede Wellenlänge unter einem anderen Winkel (vgl. Abb. 6.5, die Dispersion ist ubertrieben dargestellt). Aus dem Prisma treten ¨ also monochromatische Parallelstrahlbundel unter verschiedenen Winkeln aus. ¨

Die zweite Linse dient dazu, jeweils parallele Lichtstrahlen wieder zu bündeln. Dazu muss der Schirm (bzw. die CCD-Zeile oder ein anderer Detektor) genau in der Brennebene positioniert sein. Jedes monochromatische Parallelstrahlbündel wird dann in einem Punkt der Brennebene fokussiert: Für Strahlen, die parallel zur optischen Achse einfallen, ist das der Brennpunkt. Bei anderen Einfallswinkeln werden die parallelen Strahlen ober– bzw. unterhalb der optischen Achse in der Brennebene gebündelt (vgl. Abb. 6.5).

Sieht man zunächst von der Dispersion ab, so bildet die gesamte Anordnung aus beiden Linsen den Spalt auf den Schirm ab. Auf dem Schirm erscheint also ein reelles Bild des Spaltes. Durch die spektrale Zerlegung des Lichtes zwischen den Linsen entstehen dort unendlich viele farbige Bilder, für jede Spektralfarbe eines. Diese Bilder überlappen teilweise und bilden das auf dem Schirm sichtbare Spektrum. Durch den Einsatz der Linsen wird die Intensität des Spektrums gegenüber dem einfachen Aufbau deutlich erhöht.
#### 6.3.2 Transmissions- und Absorptionsspektren

#### 6.3.2.1 Phänomenologische Definition der Absorption

Die Einsatzmöglichkeiten von Spektrometern und Photometern in der Labordiagnostik beruhen auf substanzspezifischen Absorptionseigenschaften.

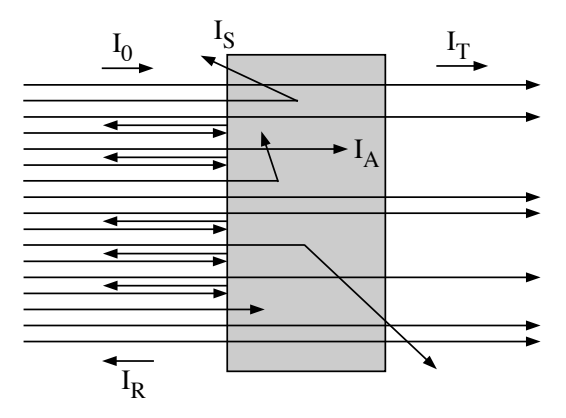

Abbildung 6.6: Reflexion, Transmission, Streuung und Absorption von Licht.

Trifft Licht auf eine Substanz (z.B. einen Farbfilter, eine Küvette mit Farbstofflösung oder verdünntem Blut) so beobachtet man Reflexion, Transmission und Streuung (vgl. Abb. 6.6): Von der einfallenden Intensität  $I_0$  wird

- ein Teil  $I_{\rm R}$  an der Oberfläche reflektiert,
- $\bullet\,$ ein Teil $I_{\rm T}$  transmittiert und tritt an der anderen Seite wieder aus,
- $\bullet\,$ ein Teil $I_{\rm S}$ in der Substanz  ${\bf gestreut}$ (d.h. die Ausbreitungsrichtung ändert sich) und tritt in allen Richtungen wieder aus.

Die Summe dieser drei Anteile ergibt nicht die ursprüngliche Intensität  $I_0$ . Der "fehlende"Anteil  $I_A$  ist in der Substanz **absorbiert** worden:

$$
I_\mathrm{A}=I_0-I_\mathrm{R}-I_\mathrm{T}-I_\mathrm{S}.
$$

Die Absorption  $A$ , das Verhältnis von absorbierter Intensität zu einfallender Intensität, kann also nur indirekt über Differenzmessung bestimmt werden. Dabei misst man in der Regel die einfallende Intensität sowie den transmittierten und den reflektierten Anteil und vernachlässigt den Anteil des Streulichtes, das die Substanz wieder verlässt und nicht mit erfasst wird<sup>47</sup>. Dann berechnet sich die Absorption aus den gemessenen Anteilen als:

$$
A = \frac{I_{\rm A}}{I_0} \approx 1 - \frac{I_{\rm R}}{I_0} - \frac{I_{\rm T}}{I_0}.
$$

 $47$ Der Fehler wird auch dadurch reduziert, dass ein Teil des Streulichtes in Transmission und Reflexion "fälschlicherweise"mitgemessen wird und ein weiterer Teil nach der Streuung noch in der Substanz absorbiert wird.

$$
A = 1 - R - T.
$$

Häufig werden die dimensionslosen Grössen Absorption, Reflexion und Transmission in Prozent angegeben.

Transmissionsmessungen haben Sie im Versuch mit dem Spektrometer durchgefuhrt. Als Referenz- ¨ spektrum wurde dabei die einfallende Intensität gemessen und die transmittierte Intensität darauf bezogen. Dieses Verfahren bezeichnet man als Normierung.

#### 6.3.2.2 Absorption als Elementarprozess

Die Definition und das Messverfahren für die Absorption gehen von einer phänomenologischen Beschreibung aus. Der Prozess der Absorption lässt sich jedoch auch mikroskopisch erklären. Dazu muss man jedoch ein anderes Modell zur Beschreibung von Licht verwenden: das Teilchenmodell. Bisher wurden hier sowohl das Wellenmodell (z.B. bei der Angabe der Wellenlängenbereiche) als auch die strahlenoptische Beschreibung verwendet (vgl. Geometrische Optik/Auge, S. 179). Im Teilchenmodell beschreibt man das Licht als Energiequanten, sogenannte Photonen. Die Energie eines Photons ist

$$
E = h \cdot \nu,
$$

wobei h (=  $6.62 \times 10^{-34}$  J·s) das Planksche Wirkungsquantum und  $\nu$  die Frequenz des Lichtes ist. Frequenz und Wellenlänge  $\lambda$  sind über die Lichtgeschwindigkeit c gekoppelt (vgl. Röntgenstrah $lung/Röntgendiagnostik, S. 123):$ 

$$
c = \lambda \cdot \nu.
$$

Photonen können in der Substanz enthaltene Moleküle bzw. Atome **anregen**. Ein Elektron des Atoms oder Moleküls nimmt dann die Energie des Photons vollständig auf und gelangt dadurch in ein höheres Energieniveau, das Photon wird dabei absorbiert.

Die möglichen Energieniveaus und die möglichen Übergänge sowie die Wahrscheinlichkeit, mit der ein möglicher Übergang stattfindet, sind charakteristisch für die Substanz. Nur Photonen mit passender Energie können von der Substanz absorbiert werden, je nach Übergang mit unterschiedlicher Wahrscheinlichkeit. Photonen, die nicht absorbiert werden, werden gestreut bzw. transmittiert.

Dadurch. dass die Photonen in Abhängigkeit von ihrer Wellenlänge (bzw. Energie) mit unterschiedlicher Wahrscheinlichkeit absorbiert bzw. transmittiert werden, entsteht ein Transmissions- bzw. Absorptionsspektrum, das für die Substanz charakteristisch ist.

Auf dem Prozess der Absorption beruht beispielsweise auch der Transduktionsprozess in der Retina: Abb. 6.7 zeigt die Absorptionsspektren der drei verschiedenen, in den Zapfen der Retina enthaltenen Sehfarbstoffe. Jeder der drei Farbstoffe zeigt ein breites Absorptionsmaximum in einem charakteristischen Wellenlängenbereich: Ein Zapfentyp absorbiert bevorzugt kurzwelliges, einer langwelliges und einer Licht im Bereich mittlerer Wellenlängen. Dadurch geschieht in den Rezeptoren eine grobe spektrale Analyse des einfallenden Lichtes, die die Grundlage der Farbwahrnehmung darstellt.

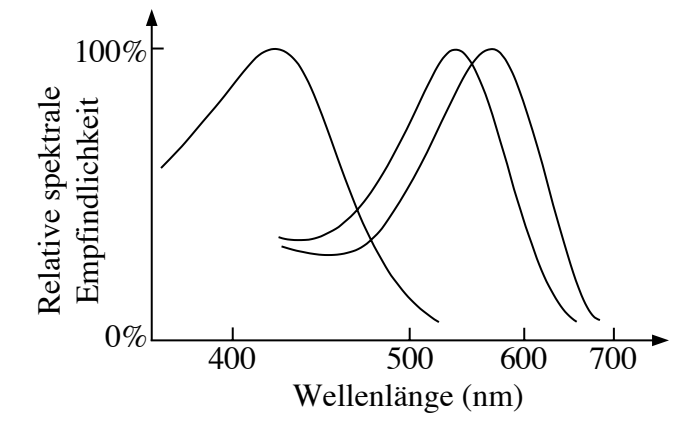

Abbildung 6.7: Absorptionskurven der Photopigmente der Zapfen [nach R. Klinke & S. Silbernagl, Lehrbuch der Physiologie, Thieme Verlag (1996)].

#### 6.3.3 Anwendungsbereiche von Spektrometern und Photometern

Für viele Anwendungen wird das Spektrometer auf ein **Spektralphotometer** reduziert. Statt über das gesamte Spektrum werden dann nur in einem Wellenlängenbereich (oder einigen wenigen) die Intensitäten des transmittierten Lichtes gemessen. Je nach zu untersuchender Substanz eignen sich dazu unterschiedliche Wellenlängen. Für einen möglichst flexiblen Einsatz muss dazu im Spektralphotometer aus dem gesamten Spektrum alles bis auf den gewünschten Wellenlängenbereich ausgeblendet werden.

Das kann durch einen geeigneten Filter geschehen, der im gewünschten Wellenlängenbereich maximale Transmission zeigt und in den übrigen Bereichen möglichst stark absorbiert. Wie Sie selbst im Versuchsteil 6.2.3 gesehen haben, kann man hierdurch die Empfindlichkeit bei gleichzeitiger Unterdrückung von Störsignalen steigern. Eine genauere und flexiblere Festlegung des Wellenlängenbereichs wird durch eine Blende erreicht, die am Ort des Spektrums in den Strahlengang gebracht wird. (In Ihrem Versuchsaufbau z.B. hätte sich diese an Stelle der CCD-Zeile befinden müssen.) In einfachen Photometern mit klar definiertem Anwendungsbereich können auch geeignete "monochromatische Lichtquellen", z.B. Leuchtdioden (LED's), eingesetzt werden, die nur im gewünschten Wellenlängenbereich Licht emittieren.

Im Fall der Pulsoximetrie z.B. wird bei zwei festen Wellenlängen gearbeitet. Um zwischen oxygeniertem und desoxygeniertem Hämoglobin unterscheiden zu können, müssen sich deren Transmissionsspektren bei einer dieser beiden Wellenlängen möglichst stark unterscheiden, was z.B. im roten Spektralbereich der Fall ist. Die Transmission hängt dort stark von der O2-Sättigung des Hämoglobins ab. Da Carboxy-Hämoglobin (CO-Hb) in diesem Spektralbereich sehr ähnliche Transmissionseigenschaften besitzt wie oxygeniertes Hämoglobin, können deren Anteile allerdings nicht getrennt werden und die O<sub>2</sub>-Sättigung wird dementsprechend zu hoch bestimmt.<sup>48</sup>

<sup>&</sup>lt;sup>48</sup>Gleiches gilt für Methämoglobin, oxidiertes (nicht oxygeniertes!) Hämoglobin mit einem dreiwertigen Eisenatom. Das Pulsoximeter unterscheidet also streng genommen nur zwischen desoxygeniertem und restlichem Hämoglobin

#### 6.3.4 Extinktion und Lambert-Beersches Gesetz

Bei einer festen Wellenlänge (im Photometer) hängt die Transmission  $T$  einer Lösung ab von der Dicke d der durchstrahlten Schicht (Schichtdicke, in der Regel die innere Breite der verwendeten Küvette) und der Konzentration  $c_{Lsg}$  der Lösung: je dicker die durchstrahlte Schicht ist und je grösser die Konzentration der Lösung ist, desto geringer ist die Transmission.

Quantitativ gilt für den Zusammenhang:

$$
T = \frac{I}{I_0} = 10^{-\varepsilon \cdot c_{\text{Lsg}} \cdot d}.
$$

Diese Gleichung bezeichnet man als das Lambert-Beer'sche Gesetz.<sup>49</sup> Dabei ist  $\varepsilon$  der sogenannte Extinktionskoeffizient. Der Extinktionskoeffizient ist charakteristisch für die photometrierte Substanz und die verwendete Wellenlänge.

Durch eine mathematische Umformung erhält man aus der (gemessenen) Transmission eine Grösse, die direkt proportional zur Konzentration der Lösung ist, die sogenannte Extinktion  $E$ . Für diese gilt:

$$
E = \log_{10}(\frac{I_0}{I}) = -\log_{10}(T) = \varepsilon \cdot c_{\text{Lsg}} \cdot d,
$$

wobei E die Extinktion, T die Transmission, d die Dicke der durchstrahlten Schicht (Schichtdicke),  $c_{Lsg}$  die Konzentration der Lösung und  $\varepsilon$  den Extinktionskoeffizienten (der untersuchten Substanz bei der verwendeten Wellenlänge) repräsentieren.

Die Extinktion ist als Logarithmus einer dimensionslosen Grösse dimensionslos. Der Extinktionskoeffizient wird in der Regel angegeben in der Einheit

$$
[\varepsilon] \,=\, \frac{1}{\rm cm}\cdot \frac{{\rm d} m^3}{\rm mol} \,=\, \frac{1}{\rm M\cdot cm}\,,\,\text{wobei}\ \, {\rm 1M}\,=\,1\frac{\rm mol}{{\rm dm}^3}\,=\,1\frac{\rm mol}{\rm l}\,.
$$

Photometer messen die Transmission und zeigen als Ergebnis die daraus errechnete Extinktion E an. Bei bekannter Schichtdicke und bekanntem Extinktionskoeffizienten (fur die untersuchte Sub- ¨ stanz und die verwendete Wellenlänge) kann man aus daraus nach dem Lambert-Beer'schen Gesetz die Konzentration der Lösung berechnen, wie Sie es im letzten Versuchsteil selbst durchgeführt haben.

Um praktische Rechnungen zu vereinfachen, kann man anstelle des Extinktionskoeffizienten auch die Extinktion angeben, welche von einer 1-prozentigen Lösung mit einer Schichtdicke von 1 cm erzeugt wird:  $E_{1\text{cm}}^{1\text{%}}$ , wobei in der Regel die betreffende Wellenlänge noch hinter dem Symbol angegeben wird. Die Konzentrationsangabe bezieht sich dabei auf  $100\% = 1$  kg l<sup>-1</sup>, also  $1\% = 10$  g l<sup>-1</sup>. Da 1 cm ein Standardwert für die Schichtdicke in Küvetten ist (die im Versuch verwendeten haben durchgängig dieselbe Schichtdicke), kann man aus einer gemessenen Extinktion sehr schnell die Konzentration bestimmen:

$$
c_{\rm Lsg}\,=\,10\frac{\rm g}{\rm l}\cdot\frac{E_{\rm genessen}}{E_{\rm 1cm}^{\rm 1\%}}.
$$

<sup>(</sup>oxygeniertes Hämoglobin, CO-Hb und Methämoglobin).

<sup>&</sup>lt;sup>49</sup>In Textbüchern wird häufig die Exponentialfunktion zur Basis e und der natürliche Logarithmus ln = log<sub>e</sub> anstelle der Zehnerpotenz und des dekadischen Logaritmus (s.u.) verwendet. Beide Formen sind mathematisch äquivalent und unterscheiden sich nur im Zahlenwert des Extinktionskoeffizienten. Nach Konvention wird immer der dekadische Extinktionskoeffizient in der hier angegebenen Form benutzt.

# 7. Geometrische Optik Auge

## 7.1 Medizinischer Bezug und Ziel des Versuches

Grundkenntnisse in geometrischer Optik werden in der medizinischen Praxis beim Einsatz verschiedener Geräte zur Diagnose und Analyse benötigt, z.B. bei Endoskopie und Mikroskopie. Nicht zuletzt sind sie Voraussetzung dafur, Aufbau und Funktionsweise des (menschlichen) Auges zu ver- ¨ stehen. Das menschliche Auge ist in der Lage, elektromagnetische Strahlung in einem Wellenlängenbereich von etwa 380 nm bis 780 nm zu verarbeiten. Diese Strahlung wird daher als sichtbares Licht bezeichnet. Das Licht gelangt durch die Hornhaut und die Augenlinse auf die Netzhaut. Dort wird der Lichtreiz von lichtempfindlichen Rezeptoren, den Stäbchen und Zapfen, durch einen photochemischen Prozess in eine neuronale Erregung umgewandelt, die uber den Sehnerv in Teile des ¨ zentralen Nervensystems weitergeleitet und dort verarbeitet wird. Der erste Teil dieses komplexen Bildverarbeitungsprozesses im Auge und im zentralen Nervensystem ist die Erzeugung eines Bildes auf der Netzhaut. Die daran beteiligten Strukturen des Auges sind in Abb. 7.1 schematisch dargestellt. Die zum Verständnis der Bildentstehung auf der Netzhaut notwendigen physikalischen Grundlagen sollen Sie in diesem Versuch erarbeiten.

Da die Augenlinse eine wichtige Rolle bei der Erzeugung von Bildern auf der Netzhaut spielt, sollen Sie sich im ersten Versuchsteil zun¨achst nur mit der Erzeugung eines Bildes eines Gegenstands durch eine Linse beschäftigen: Sie werden diese sogenannte Abbildung für verschiedene Gegenstandsweiten (Abstand Gegenstand-Linse) durchfuhren und jeweils die Bildweite (den Abstand ¨ von der Linse, in dem ein scharfes Bild entsteht) bestimmen. Ihre Aufgabe ist es, herauszufinden, wie Gegenstandsweite und Bildweite zusammenhängen. Danach lernen Sie die Brennweite als eine wichtige Kenngrösse einer Linse und ein Verfahren zu deren Abschätzung kennen. Die Brennweite einer Linse hängt direkt mit der Wölbung der Linsenflächen zusammen. Dies ist wichtig für das Verständnis der Akkommodation beim Auge, bei der sich die Wölbung der Linsenfläche verändert, und für die folgenden Messungen: Im zweiten Versuchsteil experimentieren Sie mit einem Augenmodell, in dem sich (wie im menschlichen Auge) eine akkommodationsfähige Linse befindet. Das ist eine Linse, bei der über die Wölbung der Linsenflächen die Brennweite kontinuierlich verändert

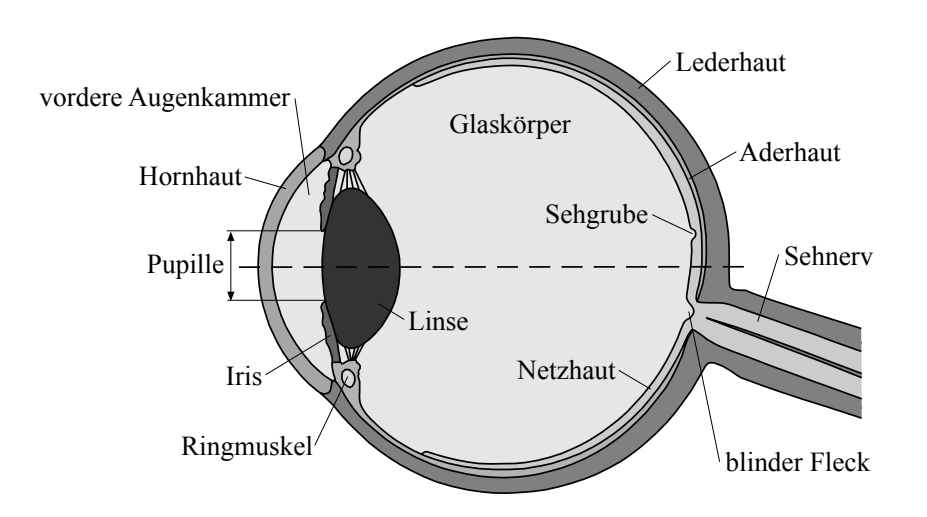

Abbildung 7.1: Aufbau des menschlichen Auges.

werden kann. Am Augenmodell sollen Sie untersuchen, wie es durch das Prinzip der Akkommodation möglich wird, Gegenstände in unterschiedlichen Entfernungen scharf zu sehen. Als Grenze der Akkommodationsfähigkeit im Nahbereich ergibt sich dabei der Nahpunkt. Ausserdem können Sie mit dem Augenmodell wahlweise ein "normalsichtiges" (emmetropes), ein "kurzsichtiges" (myopes) und ein "weitsichtiges" (hyperopes) Auge simulieren.<sup>50</sup> Ziel ist es, die unterschiedlichen Auswirkungen dieser Formen der Fehlsichtigkeit und die Korrekturmöglichkeiten durch geeignete Brillen kennenzulernen.

## 7.2 Versuchsdurchführung

## 7.2.1 Eigenschaften von Linsen

#### 7.2.1.1 Qualitative Betrachtungen

Eine wichtige Eigenschaft von Linsen ist, dass man damit Bilder von Gegenständen erzeugen kann. So erzeugt z.B. die Augenlinse ein Bild des betrachteten Gegenstandes auf der Netzhaut. Solche Bilder, die auf der Netzhaut, einem Schirm oder auf dem Film in einem Fotoapparat entstehen, nennt man reelle Bilder. Sie zeichnen sich dadurch aus, dass sich alle von einem Gegenstandspunkt ausgehenden Strahlen in genau einem Punkt schneiden – dieser Punkt heisst Bildpunkt, die Gesamtheit aller Bildpunkte definiert das reelle Bild. Grundvoraussetzung hierfur ist, dass das ¨ abbildende System das divergente Strahlenbundel des Gegenstandspunkts dazu zwingt, zusammen- ¨ zulaufen.

Nur reelle Bilder können auf der Netzhaut, einem Film oder einem Schirm detektiert werden! Im Gegensatz dazu erzeugen viele optische Systeme, wie z.B. Streulinsen oder flache Spiegel, virtuelle Bilder. Das vom Gegenstandspunkt ausgehende Strahlenbündel läuft nicht zusammen, son-

<sup>50</sup>Auf eine dritte Form der Fehlsichtigkeit, die Altersweitsichtigkeit (Presbyopie) wird nur in Teil 7.3, Physikalische Grundlageneingegangen.

dern geht anscheinend von einem neuen Punkt aus (das einfachste Beispiel hierfur ist der Spiegel). ¨ Die Gesamtheit all dieser neuen Punkte stellt das sogenannte virtuelle Bild dar. Um ein solches virtuelles Bild in ein reelles umzuwandeln, braucht es ein weiteres abbildendes System, wie z.B. das Auge oder einen Fotoapparat.

- Betrachten Sie mit einer Streulinse (Linse Nr. 2) einen auf dem Tisch liegenden Gegenstand. Wie steht das Bild? Ist es vergrössert oder verkleinert?
- $\circ$  Verwenden Sie eine Sammellinse ( $f = 100$  mm) als Lupe, indem Sie z.B. eine Schrift damit betrachten. Beschreiben Sie wiederum das Bild.
- $\circ$  Sie können mit der gleichen Linse ein reelles Bild erzeugen, indem Sie einen Gegenstand damit anschauen, der weit entfernt ist. Wie sieht das Bild jetzt aus?
- $\circ$  Bei welcher Gegenstandsweite liegt (etwa) der Übergang vom virtuellen zum reellen Bild?
- Eine Lupe und eine Streulinse erzeugen immer virtuelle Bilder. Wenn Sie Ihre Beobachtungen zusammenfassen, was können Sie über die Ausrichtung (aufrecht oder umgekehrt) von virtuellen bzw. reellen Bildern aussagen?

Virtuelles Bild:

Reelles Bild:

#### 7.2.1.2 Reelle Abbildung auf dem Schirm

Um die Erzeugung von Bildern genauer zu untersuchen, stehen Ihnen am Versuchsplatz für den ersten Versuchsteil die folgenden Hilfsmittel zur Verfügung:

- Eine optische Bank mit einer (schwarzen) Lampe mit Irisblende (= variable Lochblende),
- eine Linse " $f = 100$  mm",
- zwei Linsen (1) und (2),
- ein Gegenstand (Diapositiv),
- ein Massstab,
- sowie Mattscheibe, Spiegel und eine Ringblende.

Der Gegenstand soll zunächst mit Linse Nr. 1 auf den Schirm abgebildet werden. Gegenstand, Linse und Schirm werden dazu in den Reitern festgeschraubt und können auf der optischen Bank verschoben werden. Versuchen Sie, durch Verschieben von Linse und/oder Schirm das Bild des Gegenstands auf dem Schirm scharf zu stellen.<sup>51</sup> Den Abstand vom Gegenstand zur Mitte der Linse, der sich dann ergibt, nennt man Gegenstandsweite  $q$  und den Abstand von der Linsenmitte zum Schirm (also zum Bild) Bildweite b .

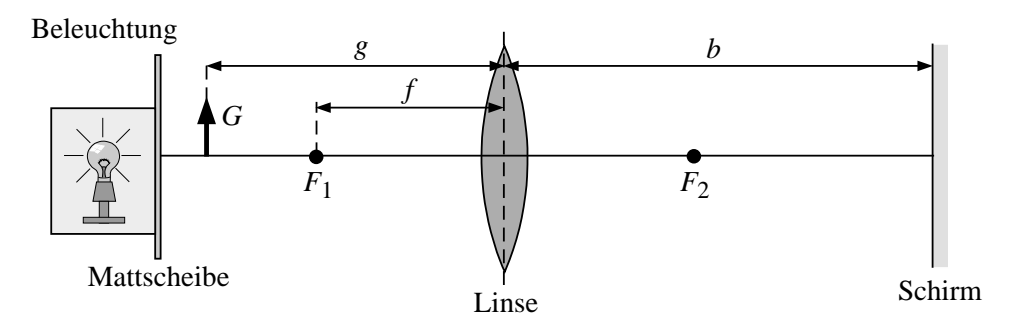

Abbildung 7.2: Abbildung eines Gegenstandes durch eine dunne Sammellinse. ¨

- $\circ$  Hat dieses Bild die gleichen Eigenschaften wie das reelle Bild, das Sie vorher erzeugt haben?
- $\circ$  Verändern Sie jetzt die Gegenstandsweite und stellen Sie wieder scharf. Wie haben sich das Bild und die Bildweite verändert?

Diese Veränderungen sollen Sie jetzt systematisch untersuchen:

<sup>&</sup>lt;sup>51</sup>Solange das Bild nicht die maximal erreichbare Schärfe hat, ist es nicht sinnvoll, von Bildweite oder Bildgrösse zu sprechen. Stellen Sie also vor der Ablesung dieser Grössen ein möglichst scharfes Bild ein. Beachten Sie dabei, dass jedes verschieben eines Bauteils in der Regel Einfluss auf die Bildschärfe hat.

 $\circ$  Bilden Sie den Gegenstand für mindestens 5 verschiedene (möglichst weit verteilte) Gegenstandsweiten g scharf auf den Schirm ab. Achten Sie dabei darauf, dass Sie sowohl verkleinerte als auch vergrösserte Bilder erhalten! Messen Sie zu jeder Gegenstandsweite  $g$  die zugehörige Bildweite b und tragen Sie die Ergebnisse in die Tabelle ein.

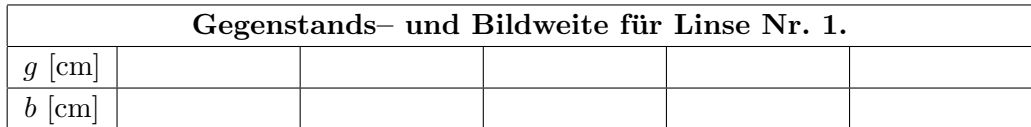

- $\Diamond$  Wie verändert sich die Bildweite, wenn Sie die Gegenstandsweite vergrössern?
- $\diamond$  Wie verhält sich die Bildgrösse?

#### 7.2.1.3 Brennweite von Linsen

 $\circ$  Probieren Sie mit Linse Nr. 1 aus, ob und wie sich die Bildweite verändert, wenn Sie sehr grosse Gegenstandsweiten einstellen. Notieren Sie Ihre Beobachtungen.

Sie haben vermutlich festgestellt, dass sich die Bildweite kaum noch verändert, wenn Sie bei grossen Gegenstandsweiten den Gegenstand noch weiter von der Linse entfernen. Die Bildweite hat eine untere Grenze, die für die jeweilige Linse charakteristisch ist und als deren Brennweite  $f$ bezeichnet wird . Fur einen "unendlich weit" entfernten Gegenstand und damit eine "unendlich" ¨ grosse Gegenstandsweite wurden Sie exakt diese Brennweite als Bildweite messen. ¨

 $\Diamond$  Messen Sie für eine möglichst grosse Gegenstandsweite auf der optischen Bank die Bildweite und geben Sie sie als (grobe) Schätzung für die Brennweite von Linse Nr. 1 an:

geschätzte Brennweite von Linse (1):

Die Lichtstrahlen, die von einem unendlich weit entfernten Gegenstand ausgehen, verlaufen parallel zueinander, und parallele Strahlen<sup>52</sup> werden in einer Sammellinse in den Brennpunkt abgebildet. Diese Eigenschaft kann zur Messung einer unbekannten Brennweite benutzt werden. Grundvoraussetzung hierfür ist die Erzeugung paralleler Strahlen, die Sie im folgenden realisieren sollen.

<sup>&</sup>lt;sup>52</sup>Genauer gesagt: Strahlen, die parallel zur sogenannten optischen Achse verlaufen, siehe Teil 7.3, Physikalische Grundlagen.

#### 7.2.1.4 Herstellen von parallelem Licht

In der geometrischen Optik ist der Lichtweg immer umkehrbar. Wenn also parallele Strahlen, die auf eine Sammellinse treffen, zu Brennpunktsstrahlen werden, so werden aus Strahlen, die aus dem Brennpunkt der Linse kommen, parallele Strahlen: Die Lichtquelle wird mit einem Kondensor auf die Lochblende abgebildet. Das austretende, divergente Lichtbündel wird parallel, sofern die Lochblende in der Brennebene der Linse liegt.

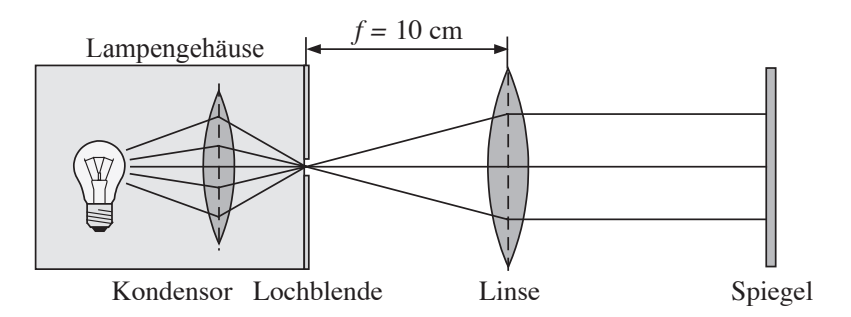

Abbildung 7.3: Aufbau zur Herstellung parallelen Lichtes.

• Montieren Sie die Lampe mit der Lochblende und die Linse mit der angegebenen Brennweite  $f = 100$  mm so, dass der Abstand Lochblende – Mitte der Linse etwa der Brennweite entspricht.

Da man die Lage der Linsenebene nicht kennt, ist der Abstand  $f$  nicht genügend genau einstellbar. Man verwendet deshalb die so genannte Autokollimationsmethode:

- Positionieren Sie den Spiegel so, dass er das von der Linse kommende Lichtbündel zurück auf die Blende neben das Loch reflektiert (Abb. 7.3).
- Schliessen Sie die Lochblende soweit wie möglich.
- Verschieben Sie solange die Linse, bis das Bild neben der Lochblende scharf ist und den gleichen Durchmesser wie die Blende selbst hat. Die Blende ist jetzt auf sich selbst scharf abgebildet.

Das Licht hinter der Linse ist jetzt parallel.

- $\Diamond$  Messen Sie wieder den Abstand zwischen Blende und Linsenmitte: wie gut stimmt er mit der angegebenen Brennweite überein?
	- Nehmen Sie den Spiegel heraus. Achten Sie darauf, weder die Lampe noch die Linse zu verschieben, da der Aufbau im nächsten Versuch benötigt wird.

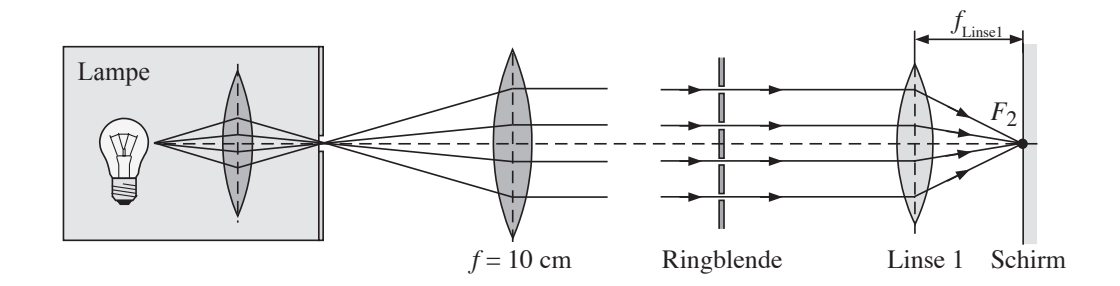

#### 7.2.1.5 Bestimmen der Brennweite einer Sammellinse (Linse 1)

Abbildung 7.4: Anordnung zur Bestimmung der Brennweite; zur Herstellung des parallelen Lichtes wird der Aufbau aus dem letzten Teilversuch benutzt.

Zum Herstellen von parallelem Licht verwende man wieder den Aufbau in Abb. 7.3. Um die Lage des Brennpunktes der Linse Nr. 1 möglichst genau zu bestimmen, dürfen nur achsennahe Strahlen verwendet werden. Deshalb wird eine Ringblende vor die Linse gestellt. Das parallele Lichtbundel ¨ sollte jetzt durch Linse (1) in deren Brennpunkt abgebildet werden.

- Stellen Sie die Linse (1) hinter die Ringblende, wie in Abb. 7.4 dargestellt.
- Montieren Sie den Schirm hinter der Linse.
- Der Schirm soll verschoben werden, bis der Durchmesser des Lichtflecks minimal ist. Messen Sie dann den Abstand von Linse (1) und Schirm mit dem Massstab. Er entspricht der Brennweite dieser Linse:

Brennweite von Linse Nr. 1:  $f_{\text{Linear}} =$ 

 $\circ$  Vergleichen Sie den hier erhaltenen Wert mit dem oben geschätzten Wert – wie stark weichen die beiden voneinander ab?

#### 7.2.1.6 Brechkraft, Dioptrie

Eine häufig verwendete Grösse zur Charakterisierung von Linsen bzw. Linsensystemen ist die sogenannte Brechkraft D. Sie ist definiert als das Inverse der Brennweite und ihre Einheit ist die Dioptrie, wenn die Brennweite in Metern angegeben wird:

Brechkraft 
$$
D = \frac{1}{f}
$$
; Einheit: 1 Dioptrie = 1 dpt = 1/m.

Es gilt also: je grösser die Brechkraft, desto kleiner ist die Brennweite einer Linse.

Geben Sie die Brechkraft von Linse Nr. 1 in Dioptrien an.

 $D =$ 

### 7.2.2 Akkommodation des Auges

#### 7.2.2.1 Das Prinzip der Akkommodation

Sie haben bisher scharf gestellt, indem Sie den Schirm oder die Linse verschoben haben, also durch Anderung der Bildweite. Im menschlichen Auge ist die Bildweite aber durch den Abstand zwischen ¨ Netzhaut und Augenlinse fest vorgegeben.

Bei fester Bildweite kann man für beliebige Gegenstandsweite ein scharfes Bild erhalten, wenn man Linsen geeigneter Brennweite verwendet.

Das menschliche Auge arbeitet nach einem ganz ähnlichen Prinzip. Die Augenlinse wird natürlich nicht ausgetauscht, kann aber ihre Brennweite durch Anspannung des Ziliarmuskels verändern. Die Brennweite einer jeden Linse ist eine Funktion des Materials (Brechungsindex) und der Form: je stärker eine Linse gewölbt ist, desto stärker ist die Brechung der Lichtstrahlen und desto kleiner die Brennweite.<sup>53</sup> Zu jeder Gegenstandsweite stellt sich unwillkürlich die geeignete Wölbung und damit Brennweite der Augenlinse so ein, dass auf der Netzhaut ein scharfes Bild entsteht (vgl. Teil 7.3, Physikalische Grundlagen): man spricht von einer Akkommodation der Augenlinse.

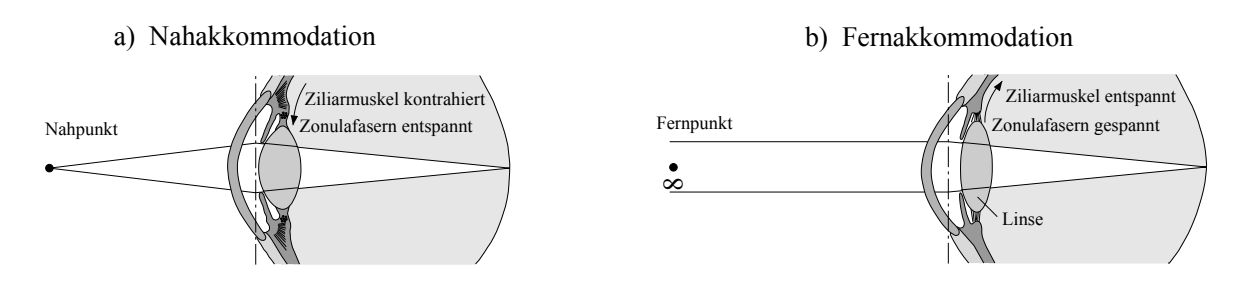

Abbildung 7.5: Akkommodation beim menschlichen Auge.

Den Zusammenhang zwischen Wölbung und Brennweite können Sie mithilfe des Assistenten an der Magnettafel überprüfen, die im Versuchsraum zur Verfügung steht. Die Lampe emittiert ein Bündel paralleler Strahlen. Beim Durchgang durch die verschiedenen Linsen werden die Strahlen aus ihrer ursprünglichen Richtung abgelenkt, und zwar desto stärker je stärker die Linsenflächen gewölbt sind.

 $53$ Dies gilt nicht notwendigerweise für Brillen, da bei diesen beide Flächen meist eine Wölbung in gleicher Richtung aufweisen – genau gesagt kommt es auf den Dickenunterschied zwischen Linsenmitte und Linsenrand an.

#### 7.2.2.2 Das Augenmodell

Im zweiten Teil des Versuchs können Sie am Augenmodell die Prinzipien der Abbildung im menschlichen Auge und die Auswirkungen von Fehlsichtigkeit untersuchen.

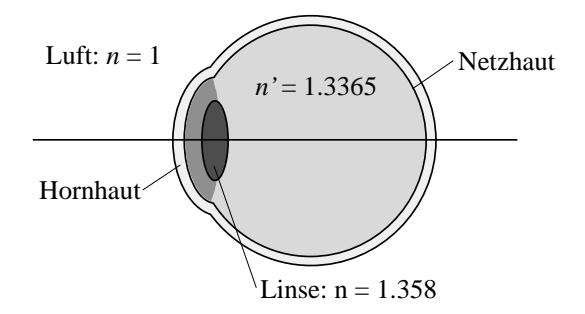

Abbildung 7.6: Schematische Darstellung des Auges als abbildendes System (vgl. auch Abb. 7.1).

Abb. 7.6 zeigt noch einmal die fur die Abbildung wichtigen Teile des menschlichen Auges und ¨ darunter die entsprechenden Komponenten des im Versuch verwendeten Augenmodells. Die akkommodationsfähige Augenlinse wird in diesem Modell durch eine Linse realisiert, die aus zwei Folien besteht, zwischen die mittels einer Spritze Wasser gefüllt wird (Abb. 7.7). Über die Füllmenge können Sie die Wölbung der Linsenflächen und damit die Brennweite der Linse variieren.<sup>54</sup> Diese Variation geschieht, wie im Auge, kontinuierlich an einer Linse. Die Angabe in Millilitern auf der Spritze dient dabei als Mass für die Füllmenge der Linse.

Für den Versuch stehen Ihnen folgende Gerätschaften zur Verfügung:

- Eine optische Band mit Reitern und ein Massstab,
- ein beleuchteter Gegenstand,
- $-$  das Augenmodell mit gekrümmter Eintrittsfläche, Linse mit variabler Brennweite und Mattscheibe (Netzhaut) (Abb. 7.7),
- zwei Brillengläser mit angegebenen Brechkräften  $-0.5$  dpt und  $+1$  dpt.

 $54$ Die Füllmengenvariation hat keine anatomische Entsprechung. Der tatsächliche Akkommodationsmechanismus ist aus technischen Gründen am Augenmodell nicht realisierbar. In beiden Fällen wird jedoch die Änderung der Brechkraft der Augenlinse über eine Variation Wölbung der Linsenflächen erreicht.

Das ganze Augenmodell ist flexibel, d.h. die Augenlänge kann durch Verschiebung der Mattscheibe variiert werden:

- Position 1 normalsichtiges (emmetropes) Auges,
- Position 2 weitsichtiges (hyperopes) Auge,
- Position 3 kurzsichtiges (myopes) Auge.

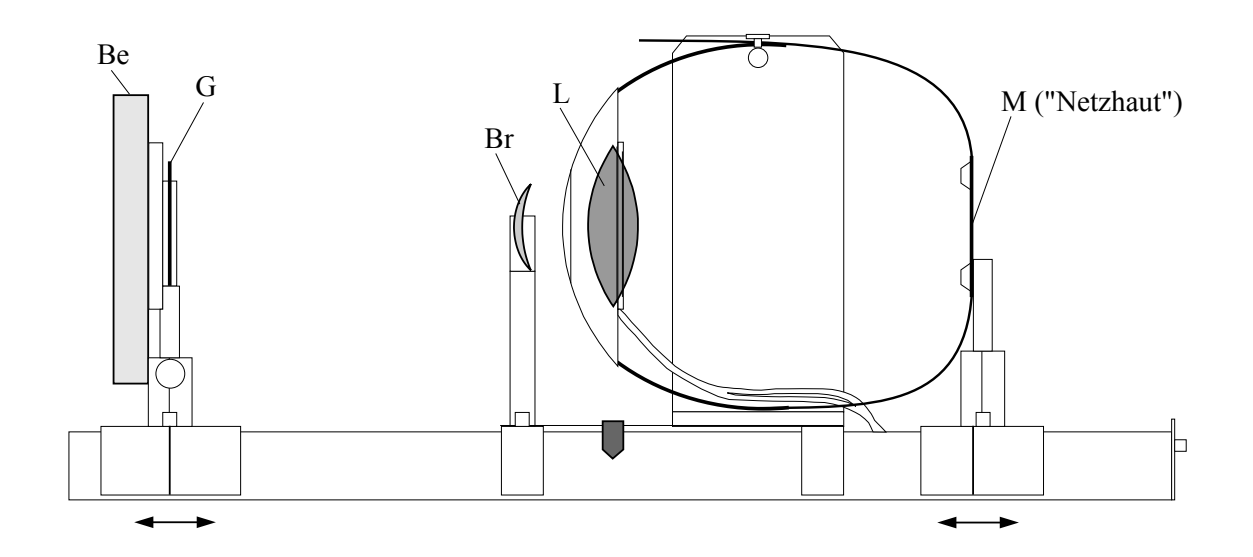

Abbildung 7.7: Aufbau des Modellauges. Die Markierungen dienen den jeweiligen abstandsmessungen.

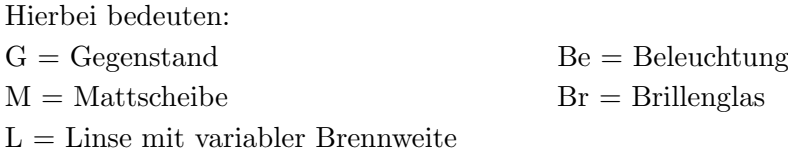

Der Akkommodationsbereich des Auges wird durch die maximale und minimale Füllmenge 30 ml bzw. 60 ml auf der Spritze bestimmt. Die entsprechende Wölbung und Brechkraft der Augenlinse bestimmt dann den nächsten, bzw. den am weitest entfernten Punkt, für den man ein scharfes Bild auf der Mattscheibe (Netzhaut) erhält: den Nahpunkt bzw. den Fernpunkt.

Hinweis: Berühren Sie die Augenlinse nicht, da sie sonst verschmutzt oder beschädigt werden kann!

 $\circ$  Beobachten Sie die Wölbung der Augenlinse für die oben angegebenen Füllmengen. Notieren Sie Ihre Beobachtungen in der nachfolgenden Tabelle (verwenden Sie + und -, um gross bzw. klein anzugeben). Geben Sie in den nachfolgenden Spalten an, ob diese Wölbung zu einer grossen (+) oder kleinen (-) Brechkraft resp. Brennweite gehört und ob den Spritzenpositionen jeweils der Nah– oder der Fernpunkt entspricht.

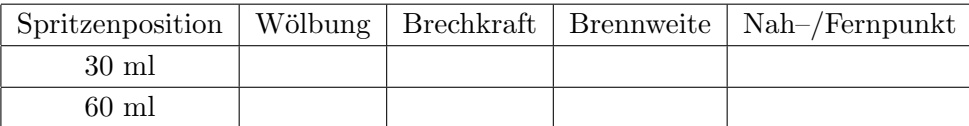

#### 7.2.2.3 Akkommodation des normalsichtigen Auges

Als normalsichtig (emmetrop) bezeichnet man ein Auge dann, wenn es im nicht–akkommodierten Zustand (minimale Füllmenge in der Linse) in sehr grossen Entfernungen scharf sieht. Diese Bedingung ist für das Augenmodell erfüllt, wenn Sie die Mattscheibe an der mit (1) gekennzeichneten Position einhängen.

- Wählen Sie die Position (1) der Mattscheibe.
- Wählen Sie eine Gegenstandsweite g von etwa  $28 30$  cm.
- Andern Sie die Wassermenge in der Linse, bis das Bild auf der Mattscheibe scharf ist. ¨

 $\circ$  Notieren Sie die Spritzenposition. Messen Sie die zugehörige Bildweite  $b_{\text{normal}}$  und berechnen Sie die Brennweite.

Spritzenposition [ml]:

Bildweite $b_{\rm normal} =$ 

Brennweite (ergibt sich nach der Abbildungsgleichung Gl. (7.3) in Teil 7.3, Physikalische Grundlagen):

$$
f = \frac{b \cdot g}{b + g} =
$$

 Berechnen Sie aus der Brennweite die Brechkraft in Dioptrien der Linse bei obiger Spritzenposition (Einheiten!).

Brechkraft  $D =$ 

 $\circ$  Bestimmen Sie die minimale und die maximale Gegenstandsweite, für welche man durch Verändern der Wassermenge in der Linse ein scharfes Bild auf der Mattscheibe bekommen kann, d.h. bestimmen Sie den Nah- und den Fernpunkt des Auges. Wählen Sie folgende Spritzenpositionen: 30 ml und 60 ml.

Nahpunkt bei $g_{\rm nah} =$ 

Fernpunkt bei  $g_{\text{fern}} =$ 

 $\circ$  Berechnen Sie die Brennweiten und Brechkräfte für den Nah- und den Fernpunkt.

$$
\text{Nahpunkt: } f_\text{nah} = \text{ } \longrightarrow \text{ } D_\text{nah} =
$$

$$
\text{Fernpunkt: } f_{\text{fern}} = \rightarrow D_{\text{fern}} =
$$

 Wie gross sind also die Akkommodationsbreite und der Akkommodationsbereich des normalsichtigen Auges?

Akkommodationsbreite = Differenz von maximaler und minimaler Brechkraft [dpt]:

Akkommodationsbereich = Bereich zwischen Nah– und Fernpunkt, in dem der Gegenstand scharf abgebildet werden kann:

#### 7.2.2.4 Weitsichtigkeit

Das weitsichtige (hyperope) Auge ist im Vergleich zum normalsichtigen zu kurz. Die Mattscheibe muss deshalb dafür an der vordersten Markierung (2) eingehängt werden.

 $\circ$  Verschieben Sie die Mattscheibe in Pos. (2) und messen Sie die neue Bildweite.

Bildweite  $b_{\text{weit}} =$ 

 $\circ$  Bestimmen Sie wieder den Nah- und den Fernpunkt des Auges für die gleiche Akkommodationsbreite wie beim normalsichtigen Auge, d.h. fur die Spritzenpositionen 30 ml und 60 ¨ ml.

Nahpunkt  $g_{\text{nah}} =$ 

Fernpunkt  $g_{\text{fern}} =$ 

 $A$ kkommodationsbereich  $=$ 

 W¨ahlen Sie das geeignete Brillenglas, um die Situation zu verbessern. Notieren Sie die Dioptrienzahl des Brillenglases.

Wo liegt jetzt, d.h. mit Brille, der Nahpunkt? (Schieben Sie den Gegenstand näher zum Auge, bis das Bild wieder scharf ist.)

Brechkraft des Brillenglases:  $D_{\text{Brille}} =$ 

Nahpunkt mit Brille  $g_{\text{nah}} =$ 

 $\Diamond$  Vergleichen Sie die Ergebnisse mit denen für das normalsichtige Auge, speziell im Hinblick auf den Akkommodationsbereich. Warum wird bei Weitsichtigkeit empfohlen, die Brille auch für die Ferne zu tragen? ( Beachten Sie, dass die Fullmenge der Linse im Modell die Anspannung ¨ des Ziliarmuskels repräsentiert! Sie könnten dazu ausprobieren, welchen Einfluss das vorher ermittelte Brillenglas bei grossen Entfernungen auf die Abbildung hat.)

#### 7.2.2.5 Kurzsichtigkeit

Das kurzsichtige (myope) Auge ist im Vergleich zum normalsichtigen Auge zu lang. Die zugehörige Markierung (3) für die Mattscheibe befindet sich deshalb weiter hinten. Verschieben Sie die Mattscheibe in Position (3).

Verschieben Sie die Mattscheibe in Pos. (3) und messen Sie die neue Bildweite.

Bildweite $b_{\rm nah} =$ 

 $\circ$  Bestimmen Sie wieder den Nah- und den Fernpunkt des Auges für die gleiche Akkommodationsbreite wie beim normalsichtigen Auge, d.h. für die Spritzenpositionen 30 ml und 60 ml.

Nahpunkt  $g_{\text{nah}} =$ 

Fernpunkt  $g_{\text{fern}} =$ 

 $A$ kkommodationsbereich  $=$ 

 W¨ahlen Sie wieder das geeignete Brillenglas, um die Situation zu verbessern. Notieren Sie die Dioptrienzahl des Brillenglases.Wo liegt jetzt, d.h. mit Brille, der Fernpunkt dieses Auges? (Schieben Sie den Gegenstand weiter vom Auge weg, bis das Bild wieder scharf ist.)

Brechkraft des Brillenglases:  $D_{\text{Brille}} =$ 

Fernpunkt mit Brille  $g_{\text{fern}} =$ 

 $\Diamond$  Vergleichen Sie die Ergebnisse mit denen für das normalsichtige Auge, speziell im Hinblick auf Akkommodationsbereich. Welche Probleme könnten für den Kurzsichtigen auftreten, wenn er weit entfernte Gegenstände betrachtet? Was bewirkt in diesem Fall das Brillenglas?

#### 7.2.2.6 Nahpunkte der eigenen Augen

Sie können die Nahpunkte Ihrer eigenen Augen ungefähr bestimmen, indem Sie einen Gegenstand mit einem Auge fixieren und ihn so nah an das Auge bringen, dass Sie ihn gerade noch scharf sehen.

 $\circ$  Lassen Sie dann jemanden mit einem Massstab ungefähr die Entfernung des Gegenstands von Ihrem Auge messen (vorsichtig!). Brillenträger sollten den Versuch mit und ohne Brille durchführen und die Ergebnisse vergleichen.

Nahpunkt rechtes Auge:

ohne Brille  $g_{\text{nah}} =$  mit Brille  $g_{\text{nah}} =$ 

Nahpunkt linkes Auge:

ohne Brille $g_{\rm nah} =$ mit Brille  $g_{\rm nah} =$ 

## 7.3 Physikalische Grundlagen

Die Abbildung von Gegenständen durch Linsen ist nur deshalb möglich, weil das Licht, das vom Gegenstand ausgeht, beim Durchgang durch die Linse abgelenkt, d.h. gebrochen wird.

#### 7.3.1 Brechung

Trifft ein Lichtstrahl auf eine Grenzfläche zwischen zwei transparenten Medien (z.B. Luft-Glas oder Glas-Wasser, ...), so wird er teilweise reflektiert und dringt teilweise in das andere Medium ein. Dabei ändert sich im allgemeinen seine Ausbreitungsgeschwindigkeit und dadurch auch seine Ausbreitungsrichtung (Abb. 7.8).

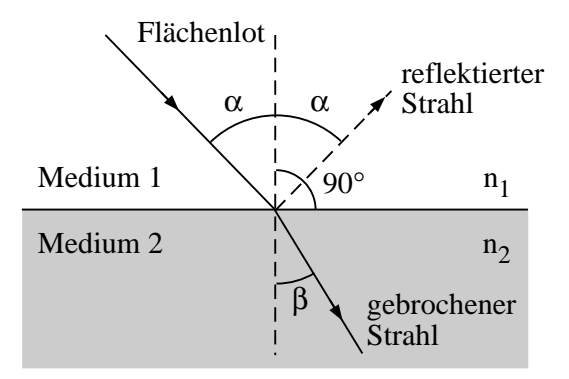

Abbildung 7.8: Zum Brechungsgesetz.

Die für die Brechung wichtigen Eigenschaften der beiden Medien werden durch deren Brechungsindizes  $n_1$  und  $n_2$  angegeben. Der Brechungsindex eines Mediums ist das Verhältnis zwischen der Lichtgeschwindigkeit im Vakuum (ca.  $3 \times 10^8$  m/s) und der Lichtgeschwindigkeit im Medium. Als Quotient zweier Geschwindigkeiten besitzt der Brechungsindex keine Einheit, sein Zahlenwert ist in der Regel grösser als 1.

Die Ausbreitungsrichtung der Lichtstrahlen wird durch den Einfallswinkel  $\alpha$ , bzw. den Brechungswinkel  $\beta$  zwischen dem Lichtstrahl und dem Flächenlot angegeben (vgl. Abb. 7.8), das Flächenlot steht senkrecht auf der Grenzfläche. Man beobachtet die folgenden Phänomene: Wird beim Durchgang durch die Grenzfläche der Brechungsindex grösser  $(n_2 > n_1)$ , so wird der Winkel zum Lot kleiner ( $\beta < \alpha$ ). Man sagt, der Lichtstrahl wird zum Lot hin gebrochen. Umgekehrt wird im Fall, dass  $n_2 < n_1$  gilt, der Lichtstrahl vom Lot weg gebrochen. Quantitativ kann man diese Änderung mit Hilfe des Snelliusschen Brechungsgesetzes beschreiben:

$$
n_1 \cdot \sin(\alpha) = n_2 \cdot \sin(\beta). \tag{7.1}
$$

## 7.3.2 Abbildung durch sphärische Flächen

Das Brechungsgesetz Gl. (7.1) gilt auch für gekrümmte Grenzflächen, wie z.B. die Hornhaut des menschlichen Auges, eine stark – und annähernd sphärisch – gekrümmte Trennfläche zwischen

Luft und Kammerwasser. (Streng genommen existieren zwei Grenzflächen: Luft-Hornhaut und Hornhaut-Kammerwasser. Die Brechungsindizes von Hornhaut und Kammerwasser sind aber fast gleich gross, so dass die Brechung an der zweiten Grenzfläche hier vernachlässigt werden kann.) Für eine sphärische Fläche und den Fall  $n_1 < n_2$  (analog zum Auge, wo  $n_{\text{Luff}} < n_{\text{Kammerwasser}}$ ) zeigen Abb. 7.9 und Abb. 7.10 einige Beispiele fur die Brechung von Lichtstrahlen, nach dem Brechungs- ¨ gesetz Gl. (7.1).

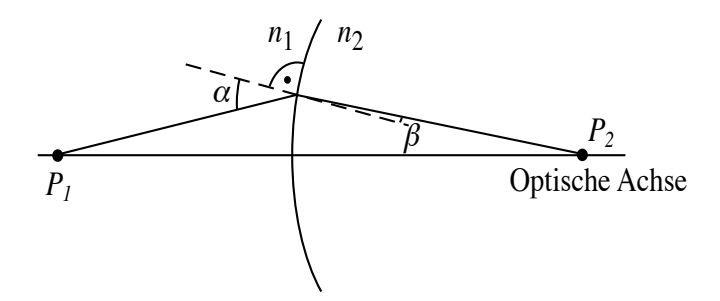

Abbildung 7.9: Abbildung durch eine sphärische Fläche,  $n_1 < n_2$ .

Strahlen, die von einem Punkt $(\mathbf{P}_1)$ ausgehen, können in diesem Fall hinter der Grenzfläche wieder in einem Punkt  $(P_2)$  gebündelt werden (Abb. 7.9). Eine solche Grenzfläche hat also abbildende Eigenschaften, und man bezeichnet $\mathbf{P}_2$ als Bild von $\mathbf{P}_1.$ 

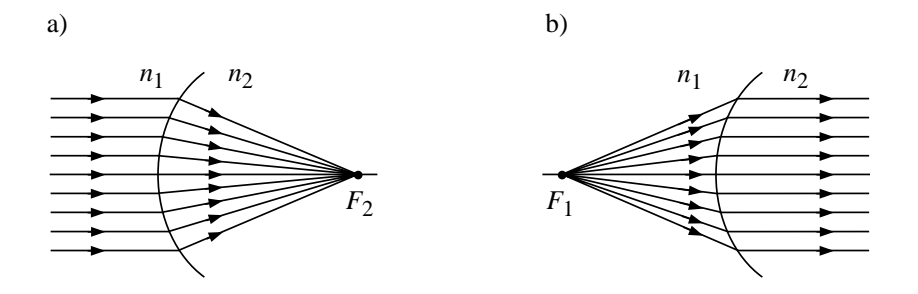

Abbildung 7.10: Abbildung von parallelen  $(a)$  und Brennpunktsstrahlen  $(b)$  durch eine sphärische Fläche.

In Abb. 7.10a ist der Spezialfall dargestellt, dass die Lichtstrahlen parallel auf die Grenzfläche treffen. Sie werden dann in einem Punkt gebündelt, den man als den bildseitigen Brennpunkt  $F_2$ bezeichnet. Sein Abstand zum Flächenscheitel ist die bildseitige Brennweite  $f_2$ . Umgekehrt verlaufen Lichtstrahlen, die von einem ganz bestimmten Punkt $\mathbf{F}_1$ vor der Grenzfläche ausgehen, hinter der Grenzfl¨ache parallel zueinander (Abb. 7.10b). Man bezeichnet diesen Punkt als den gegenstandsseitigen Brennpunkt $\mathcal{F}_1$ und seinen Abstand zum Flächenscheitel als gegenstandsseitige Brennweite  $f_1$ . Diese Brennweiten hängen sowohl vom Krümmungsradius der Fläche als auch von den Brechungsindizes beider beteiligter Medien ab. Zwischen  $f_1$  und  $f_2$  besteht dabei der Zusammenhang

$$
\frac{n_1}{f_1} = \frac{n_2}{f_2}.
$$

Für die Hornhaut des menschlichen Auges gilt z.B. :

$$
n_1 = n_{\text{Luft}} = 1,
$$
  

$$
n_2 = n_{\text{Kammerwasser}} = 1.336,
$$

also ist die gegenstandsseitige Brennweite ( $f_{\text{Hornhaut}} = 23 \text{ mm}$ ) um den Faktor 0.75 kleiner als die bildseitige  $(f_{\text{Hornhaut}} = 31 \text{ mm})$ .

#### 7.3.3 Abbildung durch dünne Linsen

Im menschlichen Auge beträgt die bildseitige Brennweite des Systems aus Luft, Hornhaut und Kammerwasser ca. 31 mm. Eine Abbildung betrachteter Gegenstände auf der nur etwa 23 mm entfernten Netzhaut wäre damit nicht möglich. Dazu ist eine zusätzliche Bündelung des Lichtes durch die Augenlinse notwendig.

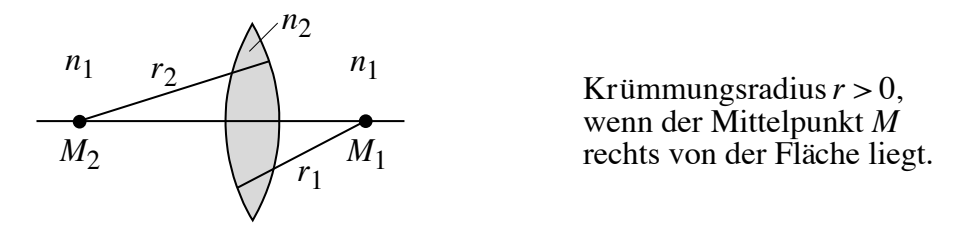

Abbildung 7.11: Bikonvexe, sphärische Linse (beachten Sie die Vorzeichenregelung für die  $Krimmungsradien!$ ).

Eine Linse wird in der Regel durch zwei sphärische Flächen begrenzt, die verschiedene Krümmungsradien besitzen können. Durch ihre Mittelpunkte wird eine Gerade festgelegt, die man als die optische Achse der Linse bezeichnet (vgl. Abb. 7.11). Vor und hinter der Linse können sich zwei verschiedene Medien (Brechungsindizes  $n_1$  und  $n_2$ ) befinden. Zur Vereinfachung beschränken wir uns erst auf symmetrische, bikonvexe, dunne Linsen, wie in Abb. 7.11 dargestellt. Solche Linsen ¨ werden als Sammellinsen bezeichnet, sofern sie sich in Medien befinden, deren Brechungsindex kleiner als der des Linsenmaterials ist. Der Name bezieht sich auf die Eigenschaft, parallel einfallendes Licht in einem Punkt zu sammeln. Als Beispiele haben Sie die Glaslinsen in Luft aus dem ersten Versuchsteil und die wassergefullte Linse beim Augenmodell kennengelernt. Die Augenlinse stellt ¨ als bikonvexe Linse zwischen Kammerwasser und Glaskörper auch eine Sammellinse dar, ist aber nur näherungsweise symmetrisch, weil sich bei Akkommodation verstärkt der Krümmungsradius der vorderen Linsenfläche (zum Kammerwasser hin) ändert.

Eine Sammellinse hat ähnliche abbildende Eigenschaften, wie die vorher besprochene sphärische Fläche. Strahlen, die parallel zur optischen Achse einfallen, werden im bildseitigen Brennpunkt  $F_2$ gebündelt. Im Versuch haben Sie parallele Lichtstrahlen erzeugt, indem Sie die von einer kleinen Lochblende (Approximation des gegenstandsseitigen Brennpunktes) ausgehenden Strahlen in einer Linse gebündelt, deren Abstand von der Lochblende gerade ihrer Brennweite entsprach. Die Lichtstrahlen verlaufen dann hinter der Linse parallel zur optischen Achse. Umgekehrt werden parallel zur optischen Achse auf eine Linse fallende Strahlen in einen Punkt, den bildseitigen Brennpunkt abgebildet (vgl. die Brennweitenbestimmung im Versuch).

Als Brennweite bezeichnet man bei dünnen Linsen die Distanz zwischen Linsenebene und Brennpunkt. Es gilt  $f_1 = f_2 = f$ .

Die Brennweite einer Linse hängt von den beiden Krümmungsradien  $r_1$  und  $r_2$  (Vorzeichen siehe Abb. 7.11) und von den Brechungsindizes  $n_1$  (Umgebung) und  $n_2$  (Linsenmaterial) ab:

$$
\frac{1}{f} = \frac{n_2 - n_1}{n_1} \left( \frac{1}{r_1} - \frac{1}{r_2} \right)
$$
\n(7.2)

Sammellinsen haben positive Brennweiten. Streulinsen haben negative Brennweiten.

#### 7.3.3.1 Abbildung durch eine Sammellinse

Bei einer optischen Abbildung werden die von einem Gegenstandspunkt $\mathbf{P}_1$ ausgehenden Strahlen durch das abbildende System in genau einem Bildpunkt  $\mathrm{P}_2$ vereinigt. Jedem Objektpunkt wird genau ein Bildpunkt zugeordnet.

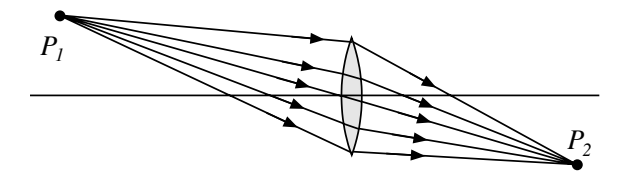

Abbildung 7.12: Abbildung eines Punktes durch eine dunne Sammellinse. ¨

Es gibt verschiedene Möglichkeiten, für eine bestimmte Linse bei vorgegebener Gegenstandsweite g und Gegenstandsgrösse  $G$ , die Lage b und die Grösse  $B$  des Bildes zu ermitteln. Experimentell haben Sie das im Versuch durchgefuhrt. Es gibt aber auch geometrische und rechnerische Verfahren: ¨

Bildkonstruktion Wenn die Form der Linse und ihr Brechungsindex bekannt sind, kann man den Verlauf einzelner Lichtstrahlen durch die Linse nach dem Brechungsgesetz (1) konstruieren. Die Strahlen werden dabei an der vorderen und an der hinteren Linsenfläche gebrochen. Führt man das für mindestens zwei Strahlen durch, die von einem Objektpunkt $\mathbf{P}_1$ aus durch die Linse gehen, so gibt deren Schnittpunkt den Bildpunkt $\mathrm{P}_2$ an (Abb. 7.12).

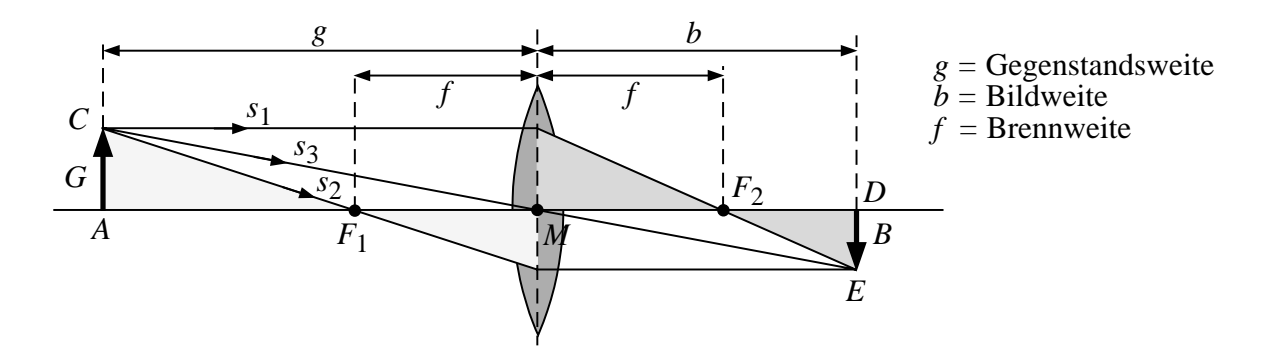

Abbildung 7.13: Bildkonstruktion bei Abbildung durch eine dunne Sammellinse mit den drei ausge- ¨ zeichneten Strahlen. Die grauen Dreiecke dienen zur Herleitung der Abbildungsgleichung.

Bei dünnen Linsen kann man dieses aufwendige Verfahren vereinfachen, indem man die dünne Linse in der Zeichnung durch die sogenannte Hauptebene ersetzt, die sich an der Position der Linsenmitte befindet (Abb. 7.13). Die Hauptebene ist der Bezugspunkt für die Definition der Brennweiten und der Gegenstands- und Bildweite: Die gegenstands- bzw. bildseitige Brennweite  $f_1$  bzw.  $f_2$  ist der Abstand zwischen gegenstands- bzw. bildseitigem Brennpunkt und Hauptebene, die Gegenstandsbzw. Bildweite der Abstand zwischen Gegenstand bzw. Bild und Hauptebene (in Abb. 7.13 wurde der Einfachheit halber  $f_1 = f_2 = f$  gesetzt). Zur Konstruktion eines Bildpunktes benötigt man dann nur die Hauptebene, die Brennpunkte und drei ausgezeichnete Strahlen, die vom Gegenstand ausgehen und nach folgenden Regeln gebrochen werden:

- Brennpunktstrahlen werden an der Hauptebene zu Parallelstrahlen, d.h. jeder Strahl, der aus Richtung des gegenstandsseitigen Brennpunkts $\mathbf{F}_1$ auf die Hauptebene trifft, verläuft hinter der Hauptebene parallel zur optischen Achse.
- Parallelstrahlen werden an der Hauptebene zu Brennpunktstrahlen, d.h. jeder Strahl, der parallel zur optischen Achse auf die Hauptebene trifft, verläuft dahinter in Richtung auf den bildseitigen Brennpunkt $\mathcal{F}_2.$
- Mittelpunktstrahlen verlaufen geradlinig durch die Hauptebene, d.h. Strahlen, die auf den Schnittpunkt von Hauptebene und optischer Achse treffen, ändern ihre Richtung nicht, vorausgesetzt, vor und hinter der Linse befindet sich das gleiche Medium.

Abb. 7.14 zeigt anhand einiger Beispiele, wie damit die Abbildung der Pfeilspitze konstruiert werden kann. Wenn der Pfeil senkrecht auf der optischen Achse steht, gilt das auch fur das Bild. ¨ Deshalb reicht die Konstruktion dieses einen Bildpunktes, um Lage und Grösse des gesamten Bildes angeben zu können. Es gilt folgende Daumenregel: Gegenstand und Bild liegen immer auf den gegenüberliegenden Seiten ihrer zugehörigen Brennpunkte, d.h. wenn der Gegenstand links des gegenstandsseitigen Brennpunktes liegt, muss sich das Bild rechts des bildseitigen Brennpunktes befinden. Sie können diese Aussage anhand der Abbildungen 7.14, 7.15 und 7.17 (weiter unten) selbst überprüfen!

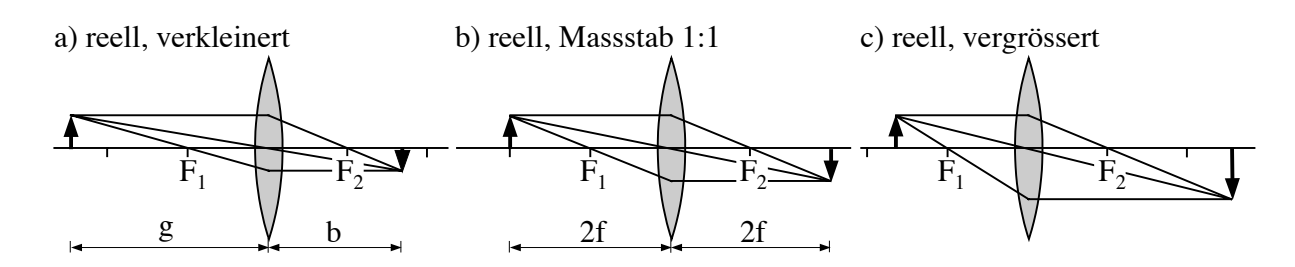

Abbildung 7.14: Beispiele zur Abbildung durch dunne Sammellinsen. ¨

Abbildungsgleichung (Linsengleichung), Abbildungsmassstab In Ihren Versuchen und in den Beispielen in Abb. 7.14a) bis c) zeigt sich, dass in Abhängigkeit von der Gegenstandsweite das Bild vergrössert ( $B > G$ ) oder verkleinert ( $B < G$ ) sein kann. Auch die Bildweite hängt offensichtlich von der Gegenstandsweite ab. Diese Beziehungen kann man quantitativ mit Hilfe der folgenden Formeln beschreiben:<sup>55</sup>.

Aus der Ähnlichkeit der schraffierten Dreiecke (Abb. 7.13) lässt sich ein Zusammenhang zwischen der Gegenstandsweite  $g$ , der Bildweite  $b$  und der Brennweite  $f$  finden:

$$
\frac{1}{f} = \frac{1}{g} + \frac{1}{b}
$$
 Linsengleichung, Abbildungsgleichung (7.3)

Dabei sind folgende Regeln zu beachten:

- Das Licht fällt von links her ein.
- Gegenstandsweiten sind positiv, wenn der Gegenstand links der Linse sitzt.
- Bildweiten sind positiv, wenn das Bild rechts der Linse liegt.

Für den Abbildungsmassstab  $m = B/G$  erhält man aus der Ähnlichkeit der Dreiecke ACM und DEM (Abb. 7.13).

$$
m = \frac{B}{G} = -\frac{b}{g}
$$
 Abbildungsmassstab (7.4)

Das negative Vorzeichen deutet an, dass das Bild auf dem Kopf steht. Ist m positiv, so erfolgt keine Bildumkehr.

Obige Relationen gelten nur unter der Bedingung gleicher Medien auf beiden Seiten der Linse. Dies ist für die Augenlinse nicht erfüllt. Im allgemeinen Fall, d.h. für beliebige Medien mit Brechungsindizes  $n_1$  und  $n_2$  erhält man folgende (allgemeine) Beziehungen:

$$
1 = \frac{f_1}{g} + \frac{f_2}{b}
$$
 allgemeine Abbildungsgleichung (7.5)

und

$$
m = \frac{B}{G} = -\frac{f_2}{g - f_1} = -\frac{b - f_2}{f_1}
$$
 allgemeiner Abbildungsmassstab. (7.6)

<sup>55</sup>Hier gilt wieder  $f_1 = f_2 = f$ , da sich vor und hinter der Linse das gleiche Medium befindet

Bei der Abbildung im Auge kann man die Funktion der Netzhaut mit der eines Schirms vergleichen, auf dem man ein reelles Bild auffängt. Abb. 7.14 und dem Abbildungsmassstab Gl. (7.6) können Sie entnehmen dass für vergrösserte reelle Bilder  $b > 2f_2$  gelten muss. Bei  $f_2 < b < 2f_2$ (was gleichbedeutend ist mit  $0.5b < f_2 < b$ ) erhält man verkleinerte reelle Bilder. Im Auge liegt die Bildweite b fest und durch Akkommodation kann  $f_2$  nur im Bereich zwischen 0.5b und b variiert werden. Deshalb entstehen auf der Netzhaut nur verkleinerte, reelle, umgekehrte und seitenverkehrte Bilder.

#### 7.3.3.2 Erzeugung virtueller Bilder mit einer Sammellinse: die Lupe

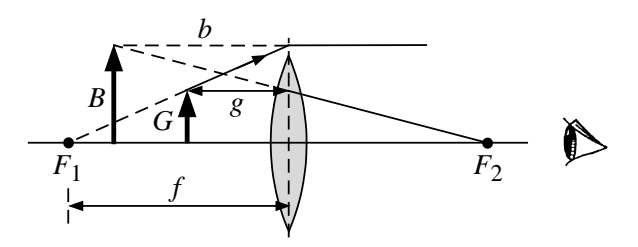

Abbildung 7.15: Strahlengang in einer Lupe.

Wir setzen den Gegenstand zwischen Brennpunkt und Linse, d.h.  $q < f$ . Es entsteht kein wirkliches, reelles Bild, da sich nicht die gebrochenen Strahlen, sondern nur ihre rückwärtigen Verlängerungen schneiden (Abb. 7.15). Das Bild ist virtuell und aufrecht, die Vergrösserung  $m > 1$ , die Bildweite negativ (nach Gl. (7.3)). Im Linsensystem des Auges werden die einfallenden, divergenten Strahlen gebrochen; auf der Netzhaut entsteht ein reelles Bild. Die Bildweite b sollte etwa −25 cm betragen; auf diese Distanz kann das Auge bequem fokussieren.

#### 7.3.3.3 Abbildung durch eine dünne Streulinse

Auch Streulinsen werden durch die Angabe ihrer Brennweite charakterisiert. Im Gegensatz zu Sammellinsen gehen aber Brennpunktsstrahlen immer vom gegenüberliegenden Brennpunkt aus (Abb. 7.16). Die Brennweite ist dementsprechend negativ. Die Wirkung von Streulinsen auf parallele und Brennpunktsstrahlen wird in Abb. 7.16 am Beispiel einer bikonkaven Linse schematisch dargestellt.

Der Vollständigkeit halber wird noch die Bildkonstruktion bei einer Abbildung durch eine Streulinse gezeigt. Dabei gilt, genau wie bei der Lupe, dass sich nicht die Strahlen, sondern ihre rückwärtigen Verlängerungen schneiden. Das Bild ist immer virtuell und aufrecht, die Bildweite immer negativ, die Vergrösserung  $m \leq 1$ .

#### 7.3.4 Linsensysteme

Nur in sehr einfachen Anwendungen wie der Lupe benutzt man eine einzelne Linse zur Abbildung. Bei anspruchsvolleren optischen Geräten, wie z.B. dem Mikroskop und dem Fotoapparat, setzt

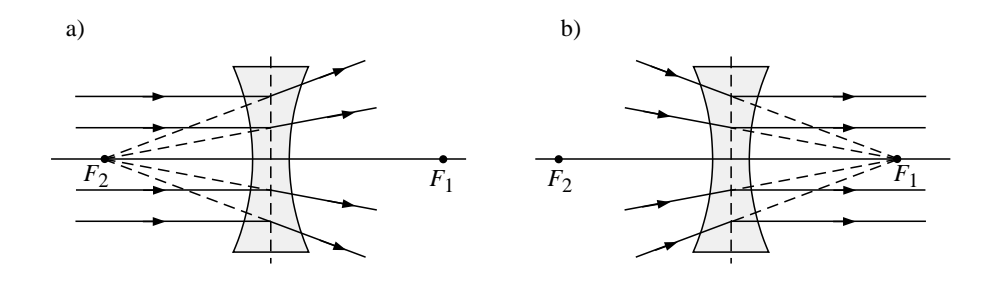

Abbildung 7.16: Wirkung einer Streulinse auf (a) parallel einfallende Lichtstrahlen und (b) Brennpunktsstrahlen – beachten Sie die vertauschten Indizes der beiden Brenpunkte (vgl. Abb. 7.10).

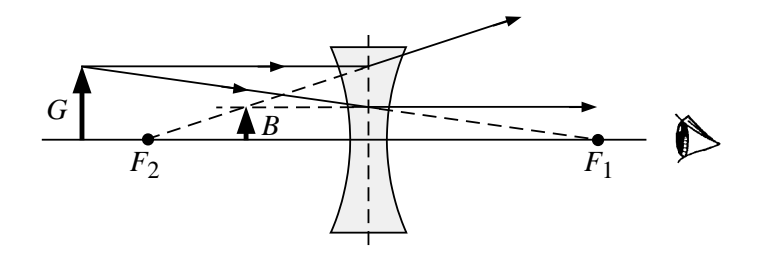

Abbildung 7.17: Bildkonstruktion bei Abbildung durch eine dunne Streulinse. ¨

man in der Regel Linsensysteme, d.h. eine Kombination mehrerer Linsen, ein. Auch beim Auge erfolgt die Abbildung durch die brechende Wirkung der Hornhaut und der Augenlinse, also durch ein Linsensystem mit zwei Komponenten. Bei Fehlsichtigkeit kommt als dritte Komponente häufig noch ein Brillenglas oder eine Kontaktlinse hinzu.

Unter der Voraussetzung, dass die einzelnen Komponenten sehr eng hintereinander stehen (d.h. der Abstand d der Einzellinsen muss deutlich kleiner als deren Brennweiten sein), kann man die Wirkung eines Linsensystems sehr einfach durch die Beiträge seiner Komponenten beschreiben. Dazu benötigt man den Begriff der Brechkraft D mit der Einheit Dioptrie. Diese Grösse, die im Bereich der Augenheilkunde und der Augenoptik wesentlich gebräuchlicher ist als die Brennweite, ist folgendermassen definiert:

Brechkraft 
$$
D = \frac{n}{f}
$$
; Einheit  $[D] = 1\frac{1}{m} = 1$  dpt (Dioptrie),

Dabei ist n ist der Brechungsindex des Mediums auf der Gegenstandsseite und f die gegenstandsseitige Brennweite.

Hohe Brechkraft bedeutet also kleine Brennweite, die Linse bricht das einfallende Licht sehr stark. Umgekehrt entspricht eine grosse Brennweite einer geringen Brechkraft, die Linse bricht das einfallende Licht sehr wenig. Bei Brillengläsern und Kontaktlinsen wird z.B. nicht die Brennweite, sondern die Brechkraft ("Glasstärke") angegeben.

Kombiniert man nun, wie in Abb. 7.18 gezeigt, zwei Linsen mit den Brechkräften  $D_1$  und  $D_2$ , so kann man die Brechkraft des Linsensystems nach folgender Formel berechnen:

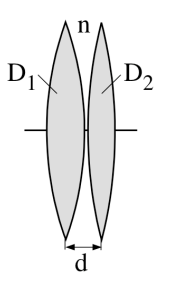

Abbildung 7.18: Beispiel für ein Linsensystem.

$$
D = D_1 + D_2 - \frac{d}{n} \cdot D_1 \cdot D_2. \tag{7.7}
$$

Dabei ist d der Abstand zwischen den Linsenmitten und n der Brechungsindex des Mediums, das sich zwischen den Linsen befindet (beim Auge z.B. das Kammerwasser mit  $n = 1.336$ ). In dem Fall, dass der Abstand zwischen den Einzellinsen klein gegenüber deren Brennweiten ist ( $d \approx 0$ ), wird der dritte Term in Gleichung Gl. (7.7) klein gegenüber  $D_1 + D_2$  und kann vernachlässigt werden:

$$
D \approx D_1 + D_2. \tag{7.8}
$$

Die Brechkräfte der Einzellinsen addieren sich zur Brechkraft des Linsensystems. Für Überschlagsrechnungen und prinzipielle Überlegungen kann man in der Regel mit Gleichung Gl. (7.8) arbeiten. Im Einzelfall muss man den Einfluss des dritten Terms (als Korrekturterm) in Gleichung Gl. (7.7) abschätzen. Merklichen Einfluss hat dieser z.B. bei der Anpassung von Korrekturlinsen für Fehlsichtigkeit: Kontaktlinsen werden direkt auf die Hornhaut gesetzt, d ist also wesentlich kleiner als bei einem Brillenglas. Um die gleiche Korrekturwirkung zu erreichen, muss deshalb das Brillenglas eine grössere Brechkraft besitzen als die Kontaktlinse.

Das Linsensystem besitzt also wie die einzelne Linse Brennweiten und eine Brechkraft, und auch die Beziehungen zwischen Gegenstands- und Bildweite und Bildgrösse (Gl.  $(7.5)$  resp. Gl.  $(7.6)$ ) können übertragen werden.

## 7.3.5 Das Auge als Linsensystem mit variabler Brennweite, Nah- und Fernpunkt

Das menschliche Auge muss Gegenstände, die sich in sehr unterschiedlichen Entfernungen befinden, auf der Netzhaut scharf abbilden können. Da weder die Augenlinse noch die Netzhaut verschoben werden können, ist die Bildweite  $b \approx 24$  mm durch die Anatomie des Auges vorgegeben. Ausserdem ist die Brechkraft der Hornhaut mit $D_{\rm Hornhaut}{\approx}$ 43 dpt fest.

Einige physikalische Eigenschaften des menschlichen Auges sind hier zusammengestellt:

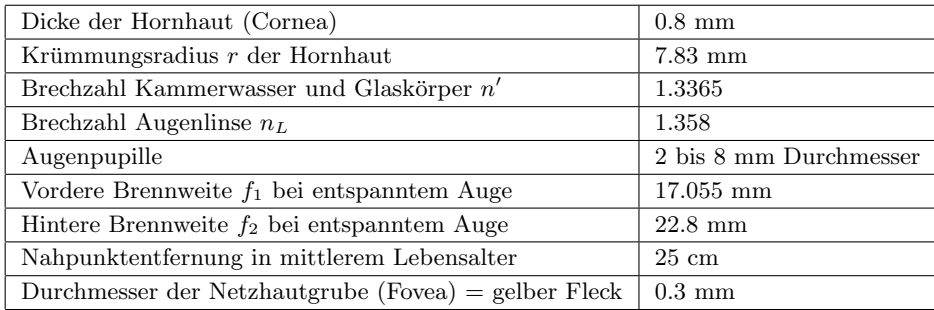

Um eine scharfe Abbildung für verschiedene Gegenstandsweiten  $q$  zu erhalten, muss also die Brennweite und damit die Brechkraft der Augenlinse verändert werden (siehe Abb. 7.19). Das geschieht im Wesentlichen durch den Ziliarmuskel, der durch Anspannung die Linse stärker krümmt und so ihre Brennweite verkürzt, d.h. die Brechkraft erhöht. Diesen Vorgang bezeichnet man als Akkommodation (Abb. 7.20). Das Prinzip der Akkommodation haben Sie im Versuchsteil 7.2.2 untersucht. Beim Augenmodell war dabei, wie im Auge, eine kontinuierliche Veränderung der Brennweite möglich. Deshalb konnten Sie innerhalb gewisser Grenzen für jede beliebigen Gegenstandsweite eine scharfe Abbildung erzeugen.

Die geringste Brechkraft besitzt die Augenlinse und damit (nach Gl. (7.7) bzw. Gl. (7.8)) das gesamte Auge im entspannten Zustand, wie in Abb. 7.20 dargestellt. Je kleiner die Brechkraft ist, desto weiter entfernte Objekte werden auf der Netzhaut scharf abgebildet (vgl. 7.2.2). Der entspannte Zustand mit der geringsten Brechkraft ( $D_{\text{minimal}} \approx 58.9 \text{ dpt}$ ) bestimmt also die maximale Entfernung, in der man scharf sehen kann, den sogenannten Fernpunkt. Das menschliche Auge ist dazu ausgelegt, in möglichst grosser Entfernung noch scharf zu sehen, denn in der Entwicklungsgeschichte war es wesentlich, Feinde und Beute in grosser Entfernung zu erkennen. Der Fernpunkt des normalsichtigen Auges liegt also im Unendlichen.

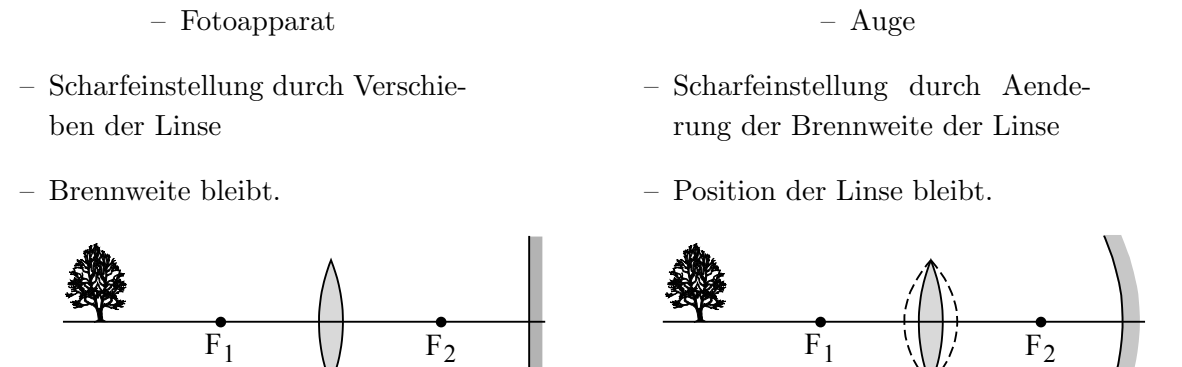

Abbildung 7.19: Vergleich zwischen Fotoapparat und Auge.

Film Netzhaut

Durch Anspannung des Ziliarmuskels können nähere Objekte betrachtet werden (Abb. 7.20). Eine untere Grenze für die Gegenstandsweite, der Nahpunkt, ist durch die maximale Brechkraft von Augenlinse und Hornhaut ( $D_{\text{maximal}} \approx 72.6 \text{ dpt}$ ) bei maximaler Anspannung des Ziliarmuskels

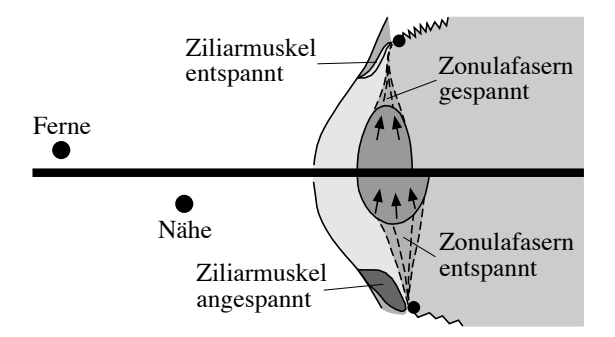

Abbildung 7.20: Akkommodationsmechanismus des Auges.

festgelegt. Er liegt etwa 10 cm vor der Hornhaut, bei älteren Menschen weiter entfernt (s.u.). Objekte, die sich n¨aher am Auge befinden, k¨onnen nicht scharf gesehen werden. Der Bereich, der die minimale und maximale Distanz angibt, in welcher ein Gegenstand scharf abgebildet werden kann, heisst Akkommodationsbereich.

Die Differenz zwischen maximaler und minimaler Brechkraft bezeichnet man als Akkommodationsbreite. Sie beträgt beim jungen Menschen maximal etwa 14 dpt (= 72.6 dpt - 58.9 dpt), nimmt aber mit zunehmendem Alter ab, weil die Flexibilität der Augenlinse durch Wasserverlust nachlässt (Abb. 7.21). Der Fernpunkt bleibt also im Unendlichen (D<sub>minimal</sub> bleibt), der Nahpunkt rückt aber weiter vom Auge weg ( $D_{\text{maximal}}$  nimmt ab). Diese Veränderung bezeichnet man als Altersweitsichtigkeit (Presbyopie). Sie äussert sich z.B. darin, dass ältere Menschen beim Lesen den Text weiter vom Auge weg halten, bzw. eine Lesebrille tragen.

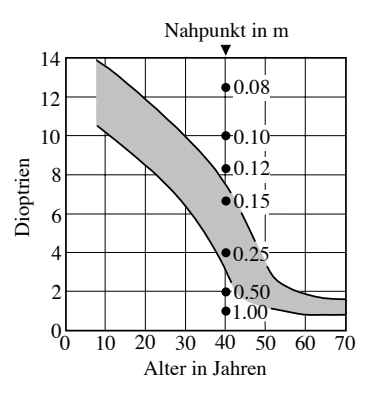

Abbildung 7.21: Akkommodationsbreite des Auges.

## 7.3.6 Fehlsichtigkeit: Kurzsichtigkeit, Weitsichtigkeit und Altersweitsichtigkeit

Wenn die oben erwähnte Voraussetzung, dass die Netzhaut sich im bildseitigen Brennpunkt des entspannten Auges befindet, nicht erfüllt ist, spricht man von Kurzsichtigkeit (Myopie) bzw. Weitsichtigkeit (Hyperopie). Die im Folgenden beschriebenen Formen der Fehlsichtigkeit werden in Abb. 7.22 zusammengefasst.

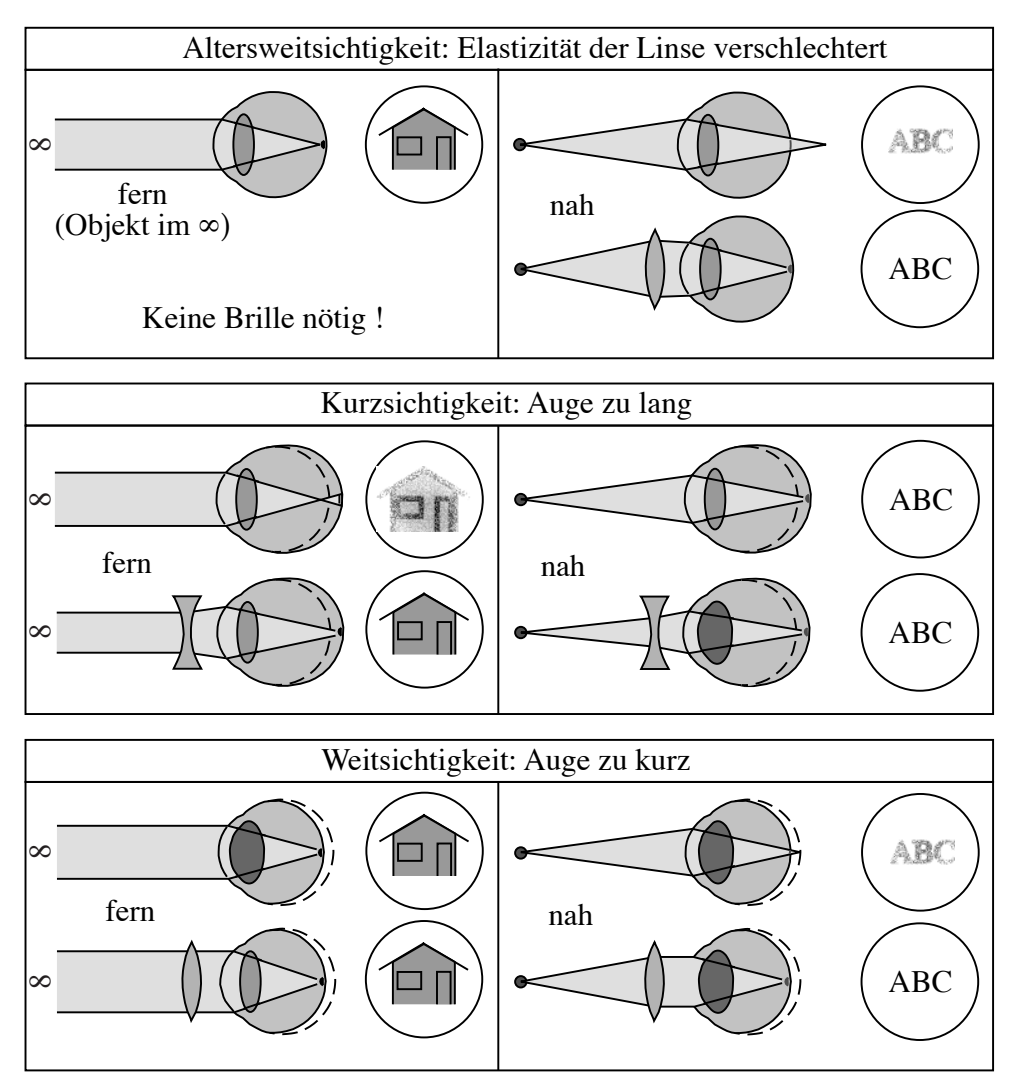

Abbildung 7.22: Altersweitsichtiges, kurzsichtiges und weitsichtiges Auge und die Wirkung von Korrekturlinsen.

Kurzsichtigkeit Beim kurzsichtigen Auge befindet sich die Netzhaut zu weit hinten ("das Auge ist zu lang"), die vorgegebene Bildweite ist also grösser als die bildseitige Brennweite des entspannten Auges. Deshalb werden (unendlich) weit entfernte Objekte immer vor der Netzhaut abgebildet, und auf der Netzhaut entsteht ein unscharfes Bild. Wie Sie im Versuchsteil 7.2.2 festgestellt haben, liegt dadurch der Nahpunkt näher an der Hornhaut und das Bild ist grösser als beim normalsichtigen Auge.

- Weitsichtigkeit Beim weitsichtigen Auge liegen umgekehrte Verhältnisse vor: Die Netzhaut befindet sich zu weit vorn ("das Auge ist zu kurz"), die vorgegebene Bildweite ist also kleiner als die bildseitige Brennweite des entspannten Auges. Deshalb werden (unendlich) weit entfernte Objekte immer hinter der Netzhaut abgebildet, und auf der Netzhaut entsteht ein unscharfes Bild. Der weitsichtige kann, im Gegensatz zum kurzsichtigen, trotzdem in der Ferne scharf sehen, muss dazu aber etwas akkommodieren, der Ziliarmuskel kann sich also nie ganz entspannen. Der Nahpunkt ist beim weitsichtigen weiter von der Hornhaut entfernt und das Bild ist kleiner als beim normalsichtigen. Das liegt hier jedoch nicht an der nachlassenden Brechkraft der Augenlinse (Altersweitsichtigkeit), sondern an der Verformung des Auges.
- Altersweitsichtigkeit Altersweitsichtigkeit ist eine Alterserscheinung, die bewirkt, dass sich der Nahpunkt aufgrund des Elastizitätsverlustes der Augenlinse vom Auge entfernt. Da die Lage des Fernpunktes dadurch nicht verändert wird, kann eine schon bestehende Kurzsichtigkeit durch zunehmende Altersweitsichtigkeit nicht kompensiert werden.

## 7.3.7 Korrekturlinsen fur Kurzsichtigkeit, Weitsichtigkeit und Altersweitsich- ¨ tigkeit; Brillen

Zur Korrektur von Kurzsichtigkeit und Weitsichtigkeit kann man Einstärkengläser verwenden, die die Brechkraft des Systems Hornhaut-Augenlinse verkleinern bzw. vergrössern. Da sie konstante Brechkraft besitzen, vergrössern sie nicht den Akkommodationsbereich sondern verschieben ihn nur und passen ihn dadurch an die Verformung des Auges an (vgl. Abb. 7.22).

- Bei Kurzsichtigkeit muss man die Brechkraft des Auges verringern. Als Korrekturlinse benutzt man dazu eine Zerstreuungslinse, die parallel einfallendes Licht divergent macht (Abb. 7.16). Das Licht scheint dann von einem Punkt $\mathbf{F}_2$ vor der Linse zu kommen, den Abstand dieses Punktes von der Hauptebene bezeichnet man wieder als (bildseitige) Brennweite  $f_2$  (vgl. Kapitel 7.3.3.3). Die zerstreuende Eigenschaft solcher Linsen druckt man durch eine negative ¨ Brechkraft aus. Bringt man eine solche Zerstreuungslinse mit geeigneter (negativer) Brechkraft vor das Auge, so werden parallel einfallende Strahlen nicht mehr vor, sondern auf der Netzhaut gebündelt. Diese Verringerung der Brechkraft durch die Brille wirkt sich aber auch im Nahbereich aus: der Nahpunkt rückt weiter von der Hornhaut weg und das Bild wird kleiner. Kurzsichtige können also ohne Brille grössere Bilder auf der Netzhaut erzeugen als mit Brille.
- Bei Weitsichtigkeit w¨ahlt man eine Sammellinse, um die Brechkraft des Auges zu erh¨ohen. Dadurch werden parallel einfallende Strahlen schon vom entspannten Auge auf der Netzhaut gebündelt. Im Nahbereich führt diese Erhöhung der Brechkraft durch die Brille dazu, dass der Nahpunkt wieder näher an die Hornhaut rückt und das Bild grösser wird.

– In ¨ahnlicher Weise kann Altersweitsichtigkeit durch eine Sammellinse korrigiert werden, die die Brechkraft des Auges im gesamten Akkommodationsbereich erhöht. Bei Verwendung eines Einstärkenglases muss man dann in Kauf nehmen, dass auch der Fernpunkt näher ans Auge rückt und die Brille nur für den Nahbereich geeignet ist ("Lesebrille").

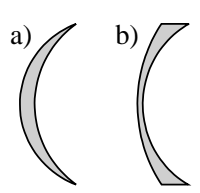

Abbildung 7.23: Meniskuslinsen: a) Sammellinse, b) Streulinse.

Brillengläser sind in der Praxis konkav-konvexe Linsen, sogenannte Meniskuslinsen (vgl. Abb. 7.23). Es hängt von den Krümmungsradien beider Linsenflächen ab, welche Brechkraft eine solche Linse besitzt und ob sie als Sammellinse (Abb. 7.23a) oder Zerstreuungslinse (Abb. 7.23b) wirkt.

# Teil III

# Anhang
# Auswertung und Darstellung von Messdaten

## Einführung

Im Physikalischen Praktikum werden Sie eine Reihe von Versuchen durchführen, deren Inhalte wichtige Grundlagen für das Verständnis weiterführender vorklinischer und klinischer Lehrveranstaltungen, z.B. der Physiologie und Radiologie, sind. Sie werden bei diesen Versuchen immer wieder physikalische Größen messen, ggf. geeignet darstellen und interpretieren müssen. Auch bei im engeren Sinne "medizinischen Größen", wie der Körpertemperatur, der Herzfrequenz und dem Blutdruck, mit denen Sie im weiteren Studium und im Beruf konfrontiert werden, handelt es sich um physikalischen Größen, für deren Messung, Darstellung und Interpretation die gleichen Regeln gelten. In diesem Kapitel sollen Sie daher das notwendige "Handwerkszeug"zum korrekten Umgang mit Messwerten kennen lernen, nicht nur zur Vorbereitung auf die Versuche im Physikpraktikum sondern insbesondere für die spätere Anwendung.

### Messung und Angabe einzelner Grössen

### Angabe von Messwerten

Voraussetzung für quantitative Aussagen über eine (physikalische) Größe sind deren Messung und die darauf basierende korrekte Angabe der gemessenen Größe. Bereits eine einfache Pulsmessung ist ein Beispiel hierfur. Hier sollen Sie die korrekte Angabe von Messwerten am Beispiel der Messung ¨ der Körpertemperatur kennenlernen. Jede physikalische Grösse wird durch den Zahlenwert und die Masseinheit beschrieben. So wird z.B. die Körpertemperatur angegeben durch eine Masszahl (z.B. 36.8) multipliziert mit einer Einheit (in diesem Fall ◦C):

**physikalische Grösse** = Masszahl · Einheit.

Hierbei gelten allgemein folgende Regeln:

– Die physikalische Grösse wird durch einen Buchstaben, ein sogenanntes Formelzeichen, abgekürzt. Die Wahl dieses Formelzeichens ist willkürlich, auch wenn es gewisse Konventionen

gibt, wie z.B.  $T$  für die Temperatur,  $t$  für die Zeit, etc. Die Willkür äussert sich darin, dass Sie in verschiedenen Büchern häufig unterschiedliche Formelzeichen für dieselbe physikalische Grösse finden. Man muss daher den Zusammenhang von physikalischer Grösse und Formelzeichen immer angeben.

- Die Einheit wird ebenfalls durch ein Symbol, das Einheitenzeichen, abgekurzt, wie z.B. Grad ¨ Celsius durch ◦C. Die fur die Einheiten zu verwendenden Symbole sind im Gegensatz zu den ¨ Formelzeichen durch feste Konventionen festgelegt.
- Das Multiplikationszeichen zwischen Masszahl und Einheit wird weggelassen.

Das Formelzeichen T steht für die physikalische Größe, also Masszahl mal Einheit. Ist nur die Einheit der physikalischen Größe gemeint, so schreibt man [T], ist nur die Maßzahl gemeint:  $\{T\}$ . Der Messwert aus obigem Beispiel wird also korrekt folgendermassen angegeben:  $T = 36.8^{\circ}\text{C}$ . Eine Angabe ohne Einheit (z.B.  $T = 36.8$ ) ist ebenso unvollständig und aussagelos wie eine Angabe ohne Maßzahl (z.B. T =  $\degree$ C)! Die Maßzahl, die Sie bei einer Messung erhalten, hängt immer davon ab, welche Einheit Sie verwenden.

### Messfehler

Jede physikalische Grösse lässt sich experimentell nur näherungsweise bestimmen. Die Zahlenwerte liegen innerhalb eines vom Messverfahren abhängigen Fehlerintervalles, das abgeschätzt werden muss. Ursache der Abweichungen sind sogenannte Messfehler, die grunsätzlich bei jeder Messung auftreten. Dabei wird davon ausgegangen, dass bei der Messung selbst keine groben Fehler wie die Verwendung falscher Einheiten oder Bedienungsfehler an Geräten unterlaufen. Da in diesem Praktikum aus Zeitgründen keine Fehlerrechnung durchgeführt wird, geben wir hier nur die Prinzipien der Fehlerechnung an.

Fehler lassen sich in systematische und statistische (zufällige) Fehler unterteilen, wobei allerdings die Grenze zwischen beiden nicht immer eindeutig zu ziehen ist.

- Systematische Fehler werden durch den Messvorgang selbst, eine ungenaue Kalibration des Messgerätes, eine fehlerhafte Funktionsweise, oder auch z.B. durch das falsche Ablesen von Zeigerinstrumenten verursacht. Ein systematischer Fehler liegt auch dann vor, wenn die Messung (der Messvorgang oder das Messgerät) die Messgröße verändert (Rückwirkung der Messung auf das Messobjekt, Beispiel: Abkühlen des Messobjektes durch Kontakt mit Thermometer bei der Temperaturmessung). Sie sind dadurch gekennzeichnet, dass sie den Messwert stets in einer Richtung verfälschen. Diese Fehler sind nur teilweise vermeidbar, können aber durch eine Fehlersuche oder durch Kontrollmessungen an bekannten Messobjekten ermittelt und minimiert werden. Systematische Fehler lassen sich nicht durch wiederholte Messungen unter gleichen Bedingungen eliminieren.
- Statistische (zufällige) Fehler Statistische Fehler können ein Messergebnis mit ähnlicher Wahrscheinlichkeit zu höheren wie zu niedrigeren Werten hin verfälschen. Sie sind unvermeidbar,

können aber durch wiederholte Messungen minimiert werden. Eine statistische Analyse erlaubt eine Berechnung der Streuung von unter gleichen Bedingungen gewonnenen Messwerten um ihren Mittelwert (Bestwert). Man unterscheidet hierbei folgende Fälle:

Streuung der Messwerte Besitzt die Messgrösse einen festen Wert, so streuen bei wiederholten Messungen die Ergebnisse um einen mittleren Wert, der dem wahren Wert im allgemeinen umso näher kommt, je mehr Messungen vorliegen. Die Verteilung der Ergebnisse um den Mittelwert erlaubt die Schätzung des Fehlers. Rundungsfehler beim Ablesen von Messinstrumenten fallen in diese Kategorie. Ein Beispiel hierfur ist die wie- ¨ derholte Messung der Körpergrösse einer Person: Die gemessenen Werte streuen um den Mittelwert, welcher sich bei sehr vielen Messungen der wahren Körpergrösse annähert. Ähnlich wie der Rundungsfehler verhält sich der *Digitalisierungsfehler*. Dieser Fehlertyp

tritt z.B. bei der Pulsmessung auf. Durch Abzählen kann die Anzahl der Pulsschläge, die in ein bestimmtes Zeitintervall (z.B. 15 Sekunden) fallen, immer nur auf einen Schlag genau angegeben werden. Je größer das Zeitintervall ist, in dem gezählt wird, desto weniger fällt der Digitalisierungsfehler bei der Angabe der Pulsfrequenz ins Gewicht.<sup>56</sup> Digitalisierungsfehler treten grundsätzlich bei digitalen Anzeigen von Messgeräten auf, die immer auf die letzte angezeigte Stelle gerundet sind.

Streuung der Messgrösse Hier gilt das Hauptinteresse der Verteilung der Messwerte, welche die Verteilung der Messgrösse bei sorgfältigen Messungen wiederspiegelt. Beispiel: Es soll die mittlere Körpertemperatur des Menschen in einer Stichprobe ermittelt werden, um festzustellen, ab wann eine bei einem Patienten gemessene Temperatur als "erhöht" anzusehen ist. Unter der Annahme, dass jede einzelne Messung sorgfältig durchgeführt wird, zeigt die an den verschiedenen Personen der Stichprobe durchgeführte Messung eine gewisse Verteilung. Die wichtigsten Kennzeichen der Verteilung sind deren Mittelwert und ein Mass für die Streuung. Das Mass für die Streuung heisst Standardabweichung und wird (unter Annahme einer Normalverteilung der Messwerte um den Mittelwert) durch eine (Gauß'sche) Fehleranalyse ermittelt.

Wurde der Messfehler  $\Delta x$  zum Mittelwert  $\bar{x}$  entweder durch eine Abschätzung der Messungenauigkeiten oder durch eine statistische Analyse bestimmt, so kann man den Messwert korrekt angeben:

Messwert  $\pm$  Messfehler =  $\overline{x} \pm \Delta x$ .

Hierbei haben wir den sogenannten absoluten Messfehler angegeben (welcher die gleiche Einheit wie die Grösse selbst besitzt). Häufig wird der relative Messfehler angegeben, der durch den Quotienten aus absolutem Fehler und Mittelwert bestimmt wird. Er wird meistens in Prozent angegeben:

<sup>&</sup>lt;sup>56</sup>Ein anderer Messfehler bei der Pulsmessung wird dadurch verursacht, dass sich bei vielen Menschen während der Messung die Pulsfrequenz erhöht. Dieser Fehler stellt allerdings einen systematischen Fehler dar, der aufgrund seiner psychologischen Ursache nicht korrigiert werden kann.

relativer Messfehler = 
$$
\frac{\Delta x}{\overline{x}} \cdot 100\%.
$$

In unserem obigen Beispiel (Fehler bei einer digitalen Anzeige) heisst dies: Die Anzeige besitzt eine absolute Unsicherheit von  $\pm$  0.05. Die relative Unsicherheit (bezogen auf die angezeigte Maßzahl) beträgt dann  $\frac{\pm 0.05}{3.3} \cdot 100\% \approx \pm 1.5\%$ .

#### Fehlerfortpflanzung

Es kommt häufig vor, dass man nicht am Fehler einer direkt gemessenen Grösse  $x$  interessiert ist, sondern den Fehler einer Grösse  $y$  angeben möchte, welche durch x bestimmt wird (indirekter Messfehler). Für einen beliebigen funktionalen Zusammenhang  $y(x)$  kann man den Fehler  $\Delta y$ durch die Ableitung von  $y$  nach  $x$  bestimmen:

$$
\Delta y(x_0) = \left[\frac{dy}{dx}\right]_{x=x_0} \cdot \Delta x.
$$

Die Klammern um die Ableitung mit Index  $x = x_0$  bedeuten, dass man die Ableitung der Funktion  $y(x)$  im Punkt  $x_0$  bestimmen muss. Kennt man die Funktion nicht, so kann man den Fehler graphisch ermitteln, indem man  $y$  als Funktion von  $x$  aufträgt und die Steigung der Kurve um den Punkt  $(x_0, y(x_0))$  herum bestimmt.

Hängt die Funktion von mehreren fehlerbehafteten Variablen ab, so muss man diese Analyse für alle Variablen durchfuhren und die erhaltenen Fehler in geeigneter Weise (quadratisch oder linear) ¨ aufsummieren.

### Graphische Darstellung und Auswertung von Messergebnissen

### Graphische Darstellung

Messergebnisse werden oft in Form von Graphen dargestellt. Dabei trägt man die Resultate auf der Ordinate (y-Achse) gegen die Grösse (Abszisse oder x-Achse) auf, die in dem entsprechenden Versuch variiert wurde. Ein Beispiel wird in Abb. 7.24 gezeigt: zur Messung der Geschwindigkeit wurde eine Laufstrecke als Funktion der Laufzeit gemessen (ein Beispiel hierfür wäre die Messung der Schallgeschwindigkeit im Versuch Ultraschall/Sonographie). Die Messfehler wurden dabei über die Messungenauigkeit abgeschätzt, welche in diesem Beispiel konstant sein soll. Sie werden als horizontale (Ungenauigkeit der Zeitmessung) bzw. als vertikale (Messfehler der Streckenmessung) Balken eingezeichnet, deren Länge dem jeweiligen Messfehler entspricht.

Aus der Kurve der Form erkennt man, dass es sich um eine Gerade handelt, d.h. eine Kurve konstanter Steigung. In unserem Beispiel entspräche dies der Gleichung

$$
\Delta x = v \cdot \Delta t
$$

für eine konstante Geschwindigkeit  $v$  (sonst würde die Kurve keine Gerade ergeben).

Die einzelnen Messpunkte darf man nur durch Linien verbinden, wenn man die Form der Kurve zwischen den Messpunkten kennt (wie in diesem Fall) oder genug Messpunkte besitzt, um eine glatte Kurve hindurchziehen zu dürfen – letzteres wird häufig bei der Aufnahme von sogenannten Kennlinien getan, wie besipielsweise bei Leitfähigkeitskurven (vgl. Versuch Elektrische Leitung und Potentiale).

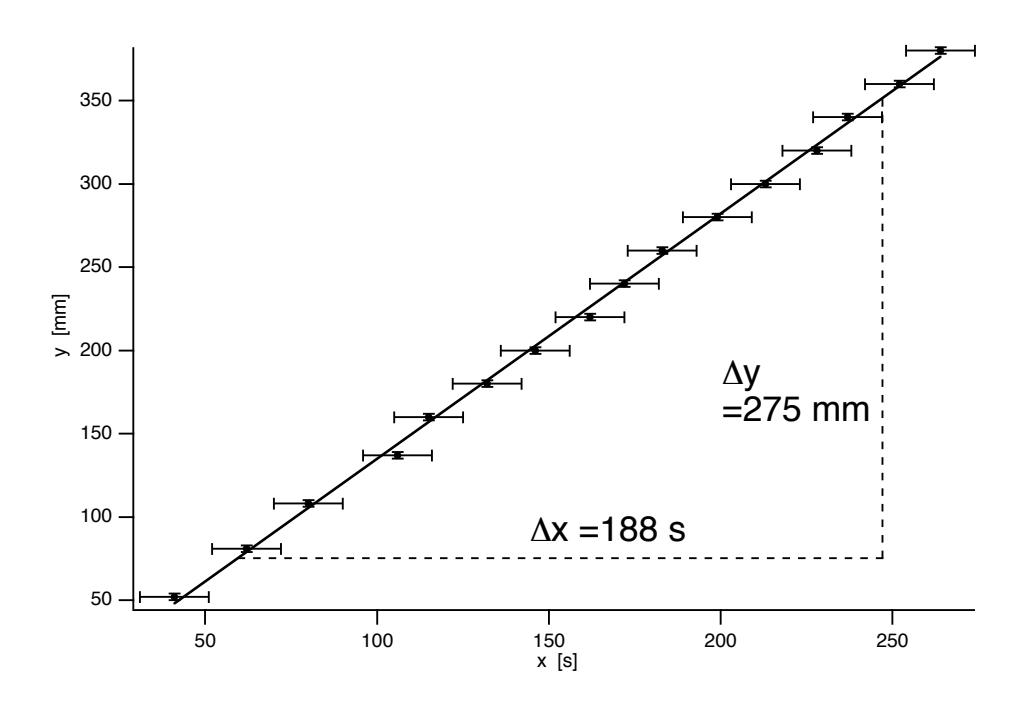

Abbildung 7.24: Zur Berechnung der Steigung einer Geraden.

Ein häufig gemachter Fehler besteht darin, den Nullpunkt  $(0,0)$  in den Graphen mit einzubeziehen, selbst wenn er nicht gemessen wurde und weit ausserhalb des Messintervalles liegt. Die Grenzen, d.h. die minimalen und maximalen Werte, die man auf den Achsen darstellt, sollten sich immer auf das Messintervall beziehen. Da Messungen immer fehlerbehaftet sind, sollte der Nullpukt nur mit einbezogen werden, falls er wirklich gemessen wurde. Weiterhin sind Extrapolationen, die graphisch durchgefuhrt werden, im allgemeinen sehr ungenau. Wenn man z.B. den systematischen Fehler ¨ (oder Ordinatenabschnitt) dadurch bestimmen möchte, dass man eine Gerade bis zum Nullpunkt ausserhalb des eigentlichen Messintervalles hin "weiterzeichnet"(extrapoliert), so bekommt man allenfalls eine sehr grobe Näherung. Besser ist es in diesem Fall, die Steigung zu bestimmen (nächstes Kapitel) und den zu extrapolierenden Wert zu berechnen.

### Bestgerade, Steigung einer Geraden

In unserem Beispiel vermuten wir, dass die Geschwindigkeit konstant ist und die Funktion eine Gerade ergeben soll. Die Geschwindigkeit soll jetzt bestimmt werden. Aus obiger Gleichung ersieht man, dass die Geschwindigkeit uber die Steigung der Geraden gegeben ist, die man aus dem Graphen ¨ bestimmen kann.

Dazu zeichnet man zuerst die Bestgerade durch die Punkte, so dass diese Gerade möglichst alle Punkte (inklusive der Fehlerbalken) durchläuft. Wenn die Punkte streuen, so sollten sich genauso viele Punkte unterhalb wie oberhalb der Geraden befinden.

An diese Gerade zeichnet man das sogenannte Steigungsdreieck derart, dass die eine Seite dieses rechtwinkligen Dreieckes parallel zur Abszisse, die andere parallel zur Ordinate verläuft. Die dritte Seite wird von der Bestgeraden gebildet (Abb. 7.24). Das Steigungsdreieck sollte möglichst gross gezeichnet werden. Aus den Seitenlängen des Dreiecks ermittelt man jetzt die Steigung nach

Steigung = Seitenlänge entlang Ordinate  
se etlang Abszisse = 
$$
\frac{\Delta y}{\Delta x}
$$
.

Dabei beziehen sich die Seitenlängen auf die entsprechenden Achsen (Einheiten!). In unserem Beispiel ergäbe sich für die Geschwindigkeit damit:

$$
v = \frac{\Delta y}{\Delta x} = \frac{275 \text{ mm}}{188 \text{ s}} = 1.46 \text{ mm/s} = 1.46 \times 10^{-3} \text{ m/s}.
$$

Häufig steht man vor dem Problem, dass die Messpunkte nicht auf einer Gerade liegen (sollen). Beispiele hierzu wären die Zählrate bei Röntgen- oder radioaktiver Strahlung hinter einer Abschirmung als Funktion der Schichtdicke oder aber die Absorption von Licht in einer Lösung als Funktion von Konzentration oder Schichtdicke. Es sei hier nur angemerkt, dass man in solchen Fällen

- 1. entweder die graphische Darstellung anpassen kann (logarithmische oder semi-logarithmische Darstellung) oder
- 2. die Grösse durch Logarithmieren in eine lineare Grösse umwandelt (Beispiel hierfür sei die Extinktion von Licht in einer Lösung).

# Glossar

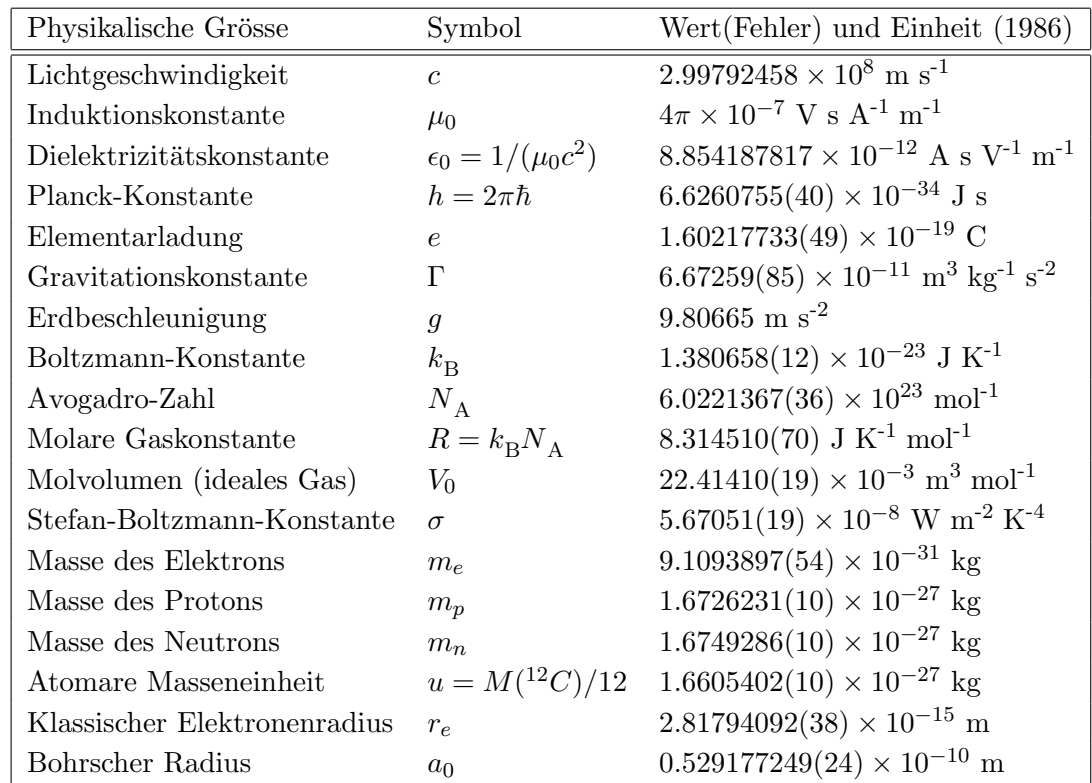

# Fundamentale Konstanten

# Einheiten und dezimale Vielfache

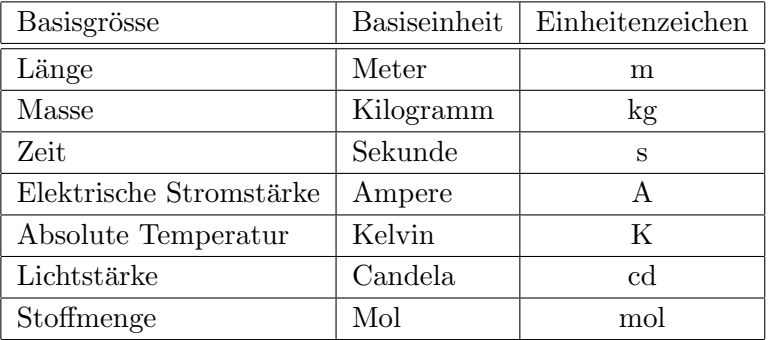

## Basisgrössen und Einheiten im Système International

<u> 1980 - Johann Barbara, martxa alemaniar amerikan basar da a</u>

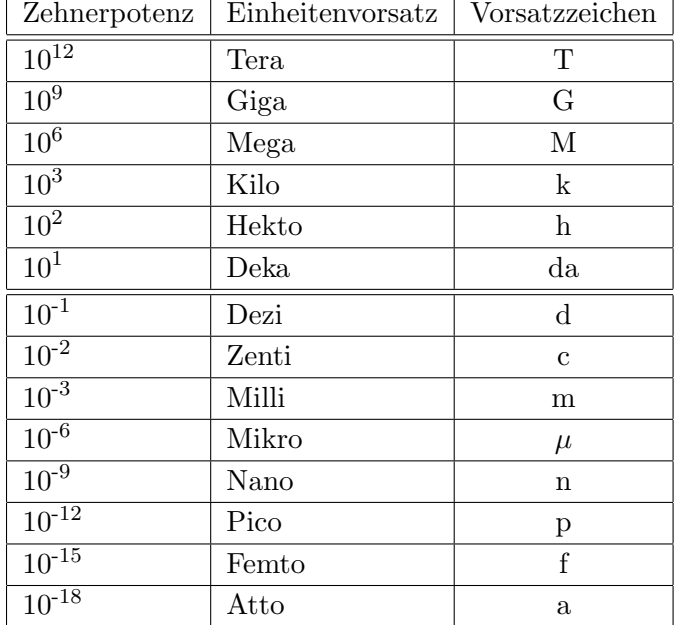

### Dezimale Vielfache und Bruchteile

 $\overline{\phantom{0}}$ 

# Periodensystem der Elemente

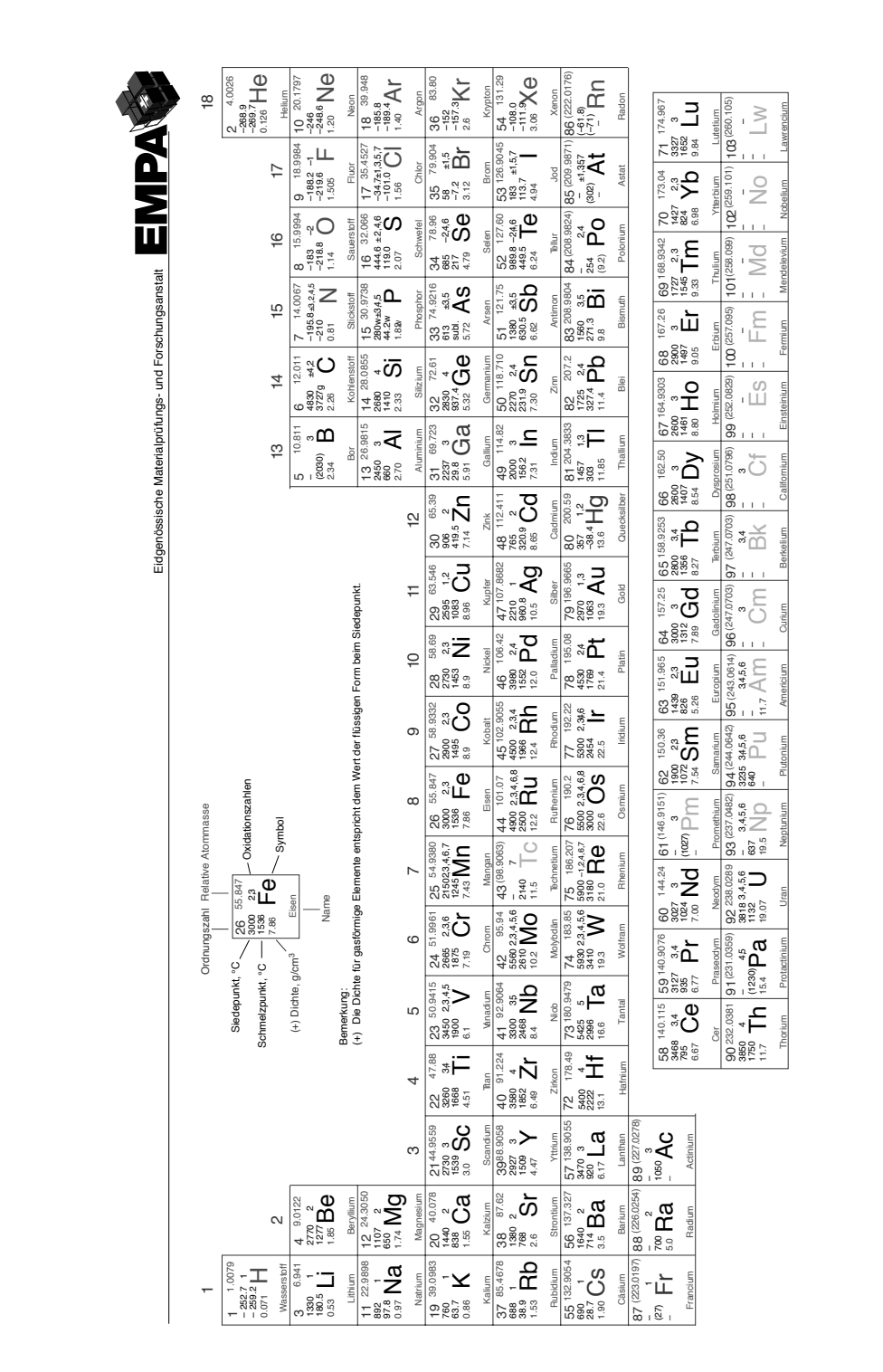

## Quellenangabe

Dieses Praktikum entstand in enger Zusammenarbeit mit den Physikalischen Grundpraktika an der Universität Düsseldorf (Prof. D.Schumacher, Dr. H.Theyßen). Die meisten der hier angebotenen Versuche und die entsprechenden Anleitungen basieren auf dort entwickelten Modellversuchen und deren Anleitungen.

Kontakt:

Prof. Dr. D. Schumacher Physikalische Grundpraktika Heinrich-Heine-Universität Universitätsstrae 1 D- 40225 Düsseldorf

oder auf dem Web unter: http://www.gpphy.uni-duesseldorf.de/

## Weiterführende Literatur

Zur Vertiefung des Stoffes sei auf folgende Literatur verwiesen. Die unter allgemeine Literatur aufgeführten Bücher werden auch in der Vorlesung verwendet.

### Allgemeine Literatur

- W. Seibt, *Physik für Mediziner*, 3. Auflage, Georg Thieme Verlag (Stuttgart), 1999.
- D. Kamke und W. Walcher, *Physik für Mediziner*, 2. Auflage, Teubner (Stuttgart), 1994.
- A. Trautwein, U. Kreibig und J. Hüttermann, Physik für Mediziner, Biologen, Pharmazeuten, 7. Auflage, Walter de Gruyter (Berlin, New York), 2008.

Literatur zu speziellen Themenbereichen (zum Teil nur in englisch-sprachiger Ausführung)

- G.B. Benedekt und F.M.H. Villars, Physics with Illustrative Examples from Medicine and Biology, Vol. I, Mechanics, 2. Auflage, Addison-Wesley Publ. Company Inc. (Reading MA, Menlo Park), 1974.
- J. Kiefer, Biologische Strahlenwirkung, 2. Auflage, Birkhäuser (Basel), 1989.
- L. Bergmann und C. Schaefer, Lehrbuch der Experimentalphysik, Band III, Optik, 8. Auflage, Walter de Gruyter (Berlin), 1987.
- E. Hecht, Optics, 4. Auflage, Addison-Wesley (San Francisco), 2002.